# **PROYECTO FINAL DE INGENIERÍA**

# **Sistema de soporte nutricional personal a pacientes en tratamiento de hemodiálisis - "KidneyDietApp"**

# **Gri, Mauro Rodrigo**

Ingeniería Informática

# **Tabares Plebani, Jair Mohamed**

Ingeniería Informática

Tutor/es:

**Plebani, Viviana Inés, UNdMdP Godio, Claudio, UADE**

**Noviembre 1, 2014**

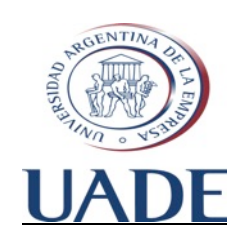

# **UNIVERSIDAD ARGENTINA DE LA EMPRESA** FACULTAD DE INGENIERÍA Y CIENCIAS EXACTAS

 SISTEMA DE SOPORTE NUTRICIONAL PERSONAL A PACIENTES EN TRATAMIENTO DE HEMODIALISIS Gri, Mauro; Tabares Plebani, Jair Mohamed

#### **Agradecimientos**

#### **Mauro:**

*Mis agradecimientos a toda mi familia. Especialmente a mis padres y mi hermana por el constante apoyo ante cualquier problema y por las recomendaciones que siempre tuve en cuenta. Y también a mis primos que me ingresaron en el mundo de la informática, desconocido por mí.* **Jair:** *A Viviana Plebani, mi madre Sin cuyo sacrificio mi hoy no seria el mismo. A María Eugenia Trentini, el amor de mi vida, Por estar siempre presente apoyándome sin dejarme claudicar nunca. A Tony Di Leva, por empujarme siempre para ir más allá A mis amigos, por ser mi cable a tierra con la realidad. A mis abuelos, donde estén, que estén orgullos del nieto que criaron* 

#### **Resumen**

La enfermedad renal crónica terminal (ERC) es una enfermedad de creciente aumento, tanto en los países desarrollados como en países en vías de desarrollo. El aumento de los pacientes y los avances tecnológicos en materia de dispositivos móviles, ha llevado a desarrollar distintas soluciones que ayudan parcialmente a tener un control sobre el aporte nutricional para estos pacientes, aspecto extremadamente importante, dado que la falla en los riñones produce desequilibrios en la eliminación y absorción de nutrientes fundamentales para la vida.

Mediante la utilización de técnicas de desarrollo de software, el presente trabajo ha querido aumentar el universo de soluciones para los pacientes de la enfermedad, presentándoles un sistema de control de ingesta de los nutrientes calcio, fosforo, potasio, proteína y sodio los cuales son fundamentales para el organismo y cuya absorción o deposición resulta alterada frente a la ERC.

Tomado como punto de partida los antecedentes y las directrices de la Licenciada Plebani, se ha construido dicho sistema en un estadio operativo que provee las funcionalidades básicas deseadas y está preparado para su extensión.

#### **Abstract**

The chronic kidney disease (CKD) is a growing disease, both in developed countries and in developing countries. Increased patient and technological advances in mobile devices has led to develop different solutions that partially helps to have control over the nutritional intake for these patients, extremely important, since the failure of the kidneys produces imbalances during elimination and absorption of essential nutrients for life.

Using software development techniques, this paper has sought to increase the universe of solutions for patients of the disease, presenting a control system of intake of nutrients calcium, phosphorus, potassium, protein and sodium which are fundamental to the body and whose absorption or deposition is altered because to CKD.

Taken as a starting point the background and the guidelines of the BS. Plebani, a system has been developed in an operational stage that provides the desired basic functionality and is ready for your extension

# **Contenidos**

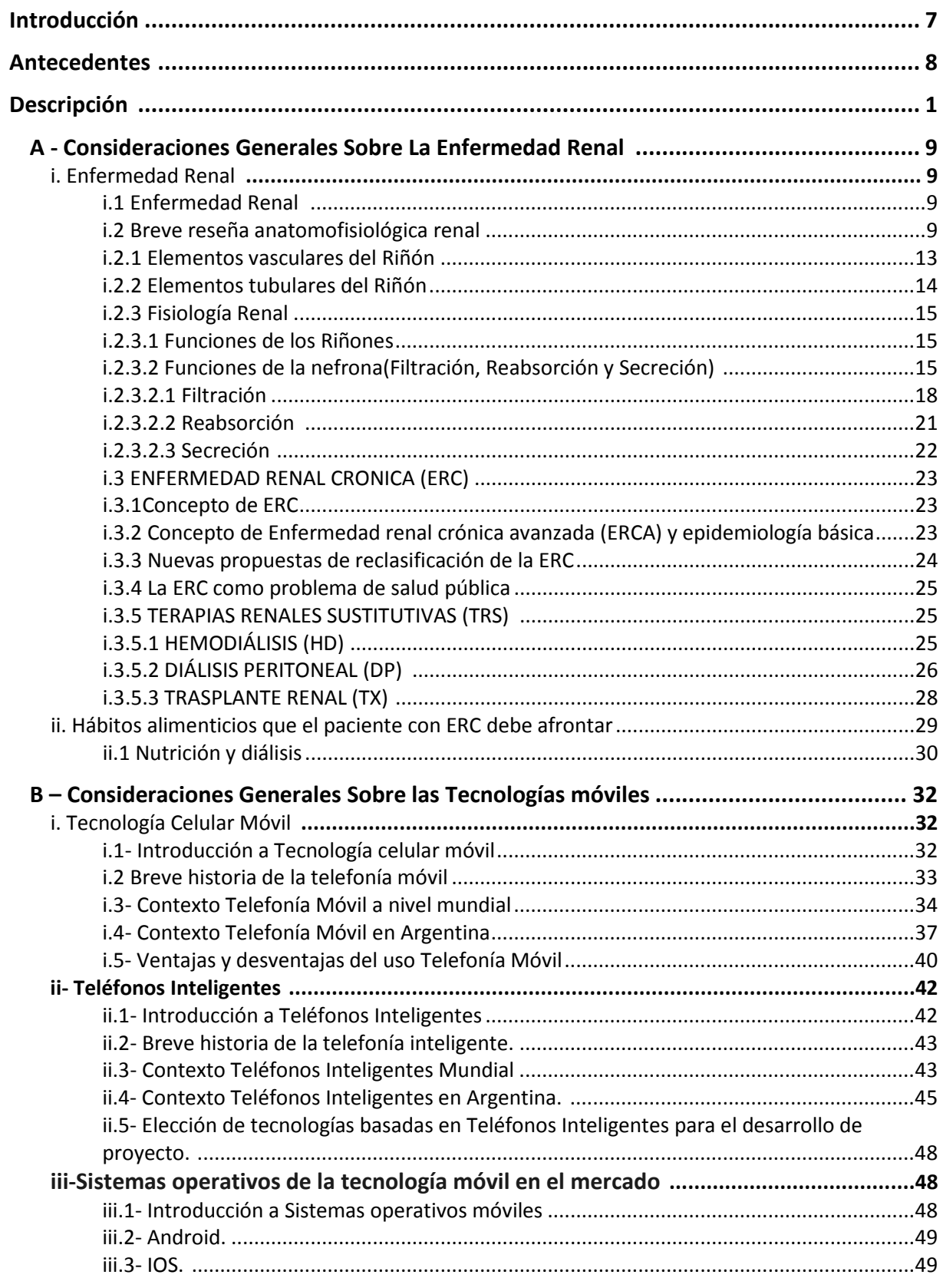

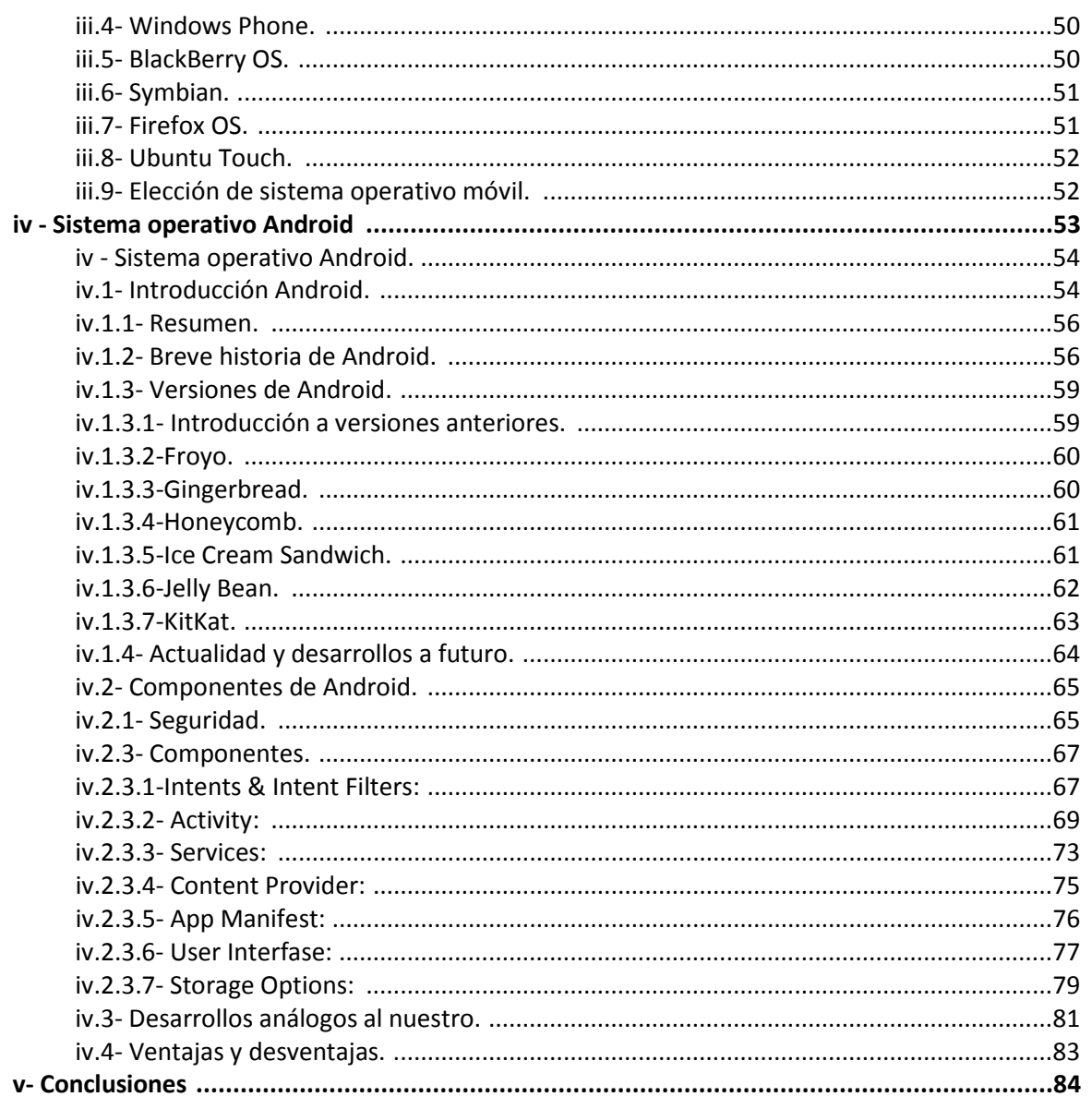

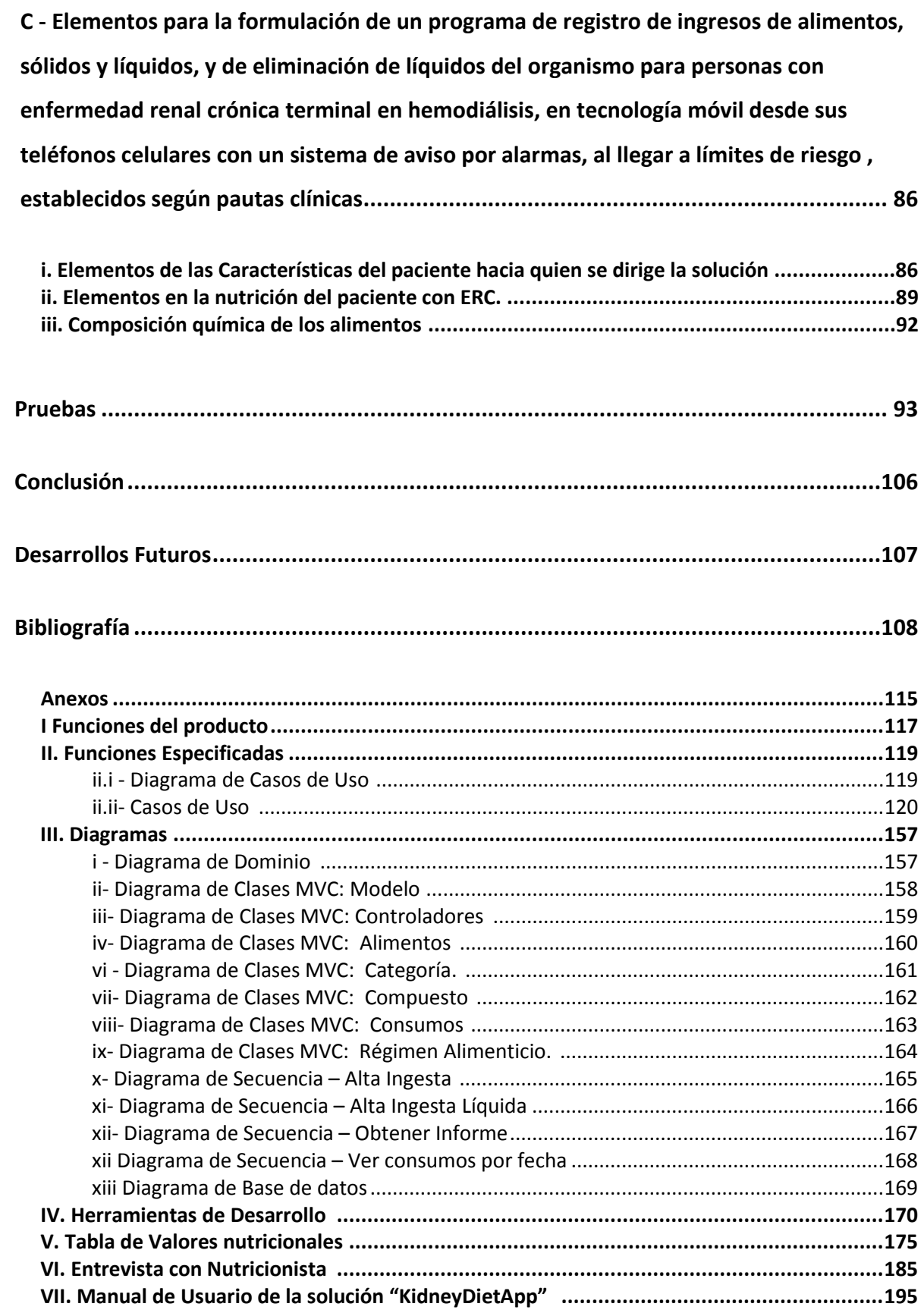

Página 7 de 218

# **Introducción**

Al momento de comenzar a pensar en que iniciativa seleccionar para la realización del proyecto final de Ingeniería, llego a nosotros la propuesta de la Licenciada Viviana Plebani, y el ofrecimiento de llevar adelante el desarrollo de una aplicación bastante fuera de lo común, basada en el control de aporte nutricional alimenticio en pacientes con ERC (enfermedad renal crónica ) y ERCT (enfermedad renal crónica terminal), no por el desarrollo en sí, el cual es acorde a los desarrollos actuales, sino por el contenido del mismo.

Las personar con ERCT en tratamiento de hemodiálisis requieren de medidas dietonutricionales adecuadas para cumplir las funciones orgánicas y que además se adecuen al estado de la función renal actual. Esta resulta de difícil realización por el grado de restricción tanto alimenticio como hídrico.

El déficit en el cumplimiento de las restricciones antes mencionadas conlleva a un desmejoramiento en el estado de salud.

Hoy en día no es una novedad el surgimiento de aplicaciones móviles acerca de numeroso tópicos, pero la aplicación desarrollada en este PFI tiene una particularidad: Si uno logra dar dos pasos hacia atrás y observar tanto el material de investigación como la solución en sí, puede vislumbrarse que por sobre todo, el resultado final es simplemente una manera de plasmar de forma tangible una idea.

KidneyDietApp presenta una ayuda en el control y registro de las ingestas tanto en cantidad como en calidad, vista desde el punto de vista de los aportes nutricionales, y acerca tanto a las personas con esta patología crónica, como al equipo de salud, una ayuda para el mejor manejo del tratamiento.

Es nuestra idea conciliar fuertemente una de las tecnologías actuales de acceso masivo como lo son los sistemas denominados "Smartphone", con algunos de los problemas que pueden enfrentar día a día aquellas personas que por alguna razón de salud, han debido alterar de costumbres de forma tal que actividades cotidianas puedan volverse difíciles de realizar. Nuestro acceso a material y profesionales del área de tratamiento de la enfermedad renal crónica (ERC) y enfermedad renal crónica terminal (ERCT), nos dio un lugar donde comenzar a llevar adelante esta idea, simplemente teniendo en mente aportar algo a nuestra sociedad que sin la necesidad de ser planteada una innovación dentro del campo, pero si una innovación desde el punto de vista de los contenidos.

## **Antecedentes**

El objetivo de desarrollar un producto pensado en la ayuda al control de ingresos nutricionales específicos para los pacientes con enfermedad renal crónica terminal surge a partir de la necesidad detectada por la Lic. Viviana Plebani, quien se desarrolló como profesional en la atención de estos pacientes durante años, durante su actual desarrollo de su Tesis de doctorado.

Las investigaciones llevadas a cabo muestran la existencia de aplicativos similares focalizados en el control de ingestas a nivel nutricional, pero dirigido a metas, no menos importantes pero no tan específicas como la propuesta, como él es el conteo de calorías. Por su parte la "National Kidney Foundation" provee la aplicación "My Food Coach" (http://myfood-coach.com), disponible tanto web, como en Android e iOS, la cual brinda guías y recetas en base a la condición del paciente, parametrizados los mismos de manera general pero no de manera específica tal cual se intentó desarrollar.

Estos resultados indican claramente la necesidad de un desarrollo de este tipo, para no solo complementar, si no también ajustar el autocontrol de los pacientes al tiempo que se ofrece distinta información que puede ser relevante a la hora de los propios controles médicos.

# **A- Consideraciones Generales Sobre La Enfermedad Renal i.1 Enfermedad Renal**

La insuficiencia renal crónica (IRC) es una afección en creciente aumento de su incidencia y prevalencia tanto en el mundo desarrollado como en el subdesarrollado. Los costos del tratamiento sustitutivo de la función renal son elevados e implican tanto la sustitución de la función de filtración glomerular por una parte (mediante hemodiálisis, diálisis peritoneal o trasplante renal) como la restauración de la función endocrina renal (eritropoyetina, formación de derivados de la vitamina D).

## **i.2 Breve reseña anatomofisiológica renal**

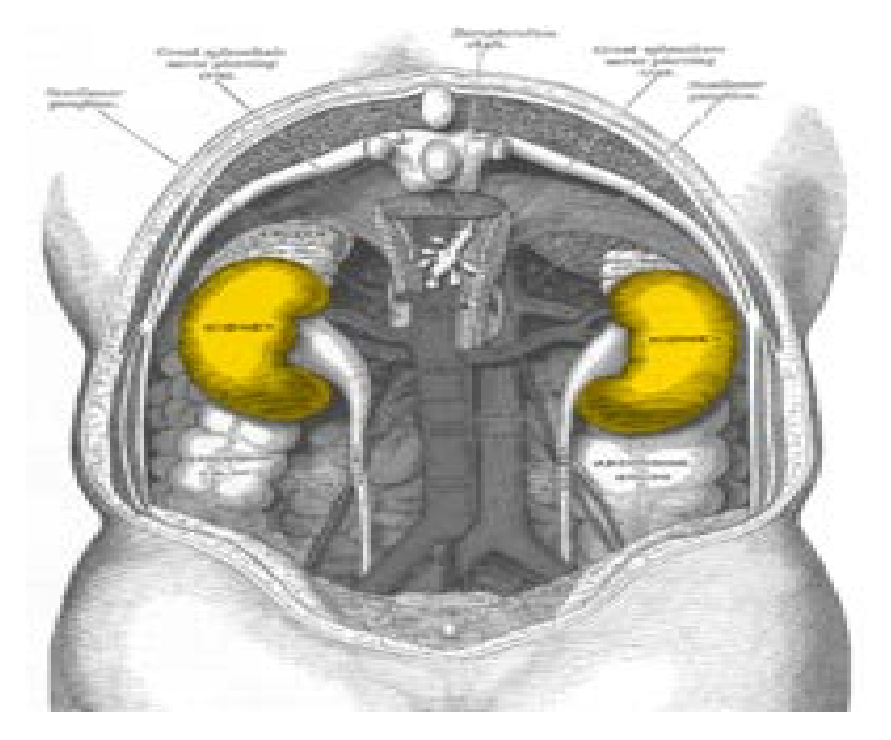

Figura 1: anatomía

El aparato urinario, está formado por los riñones y las estructuras accesorias. El estudio del funcionamiento renal se denomina **"Fisiología Renal"**, que deriva de la palabra latina *renes* que significa "riñones". El aparato urinario está formado por los riñones, los uréteres, la vejiga y la uretra.

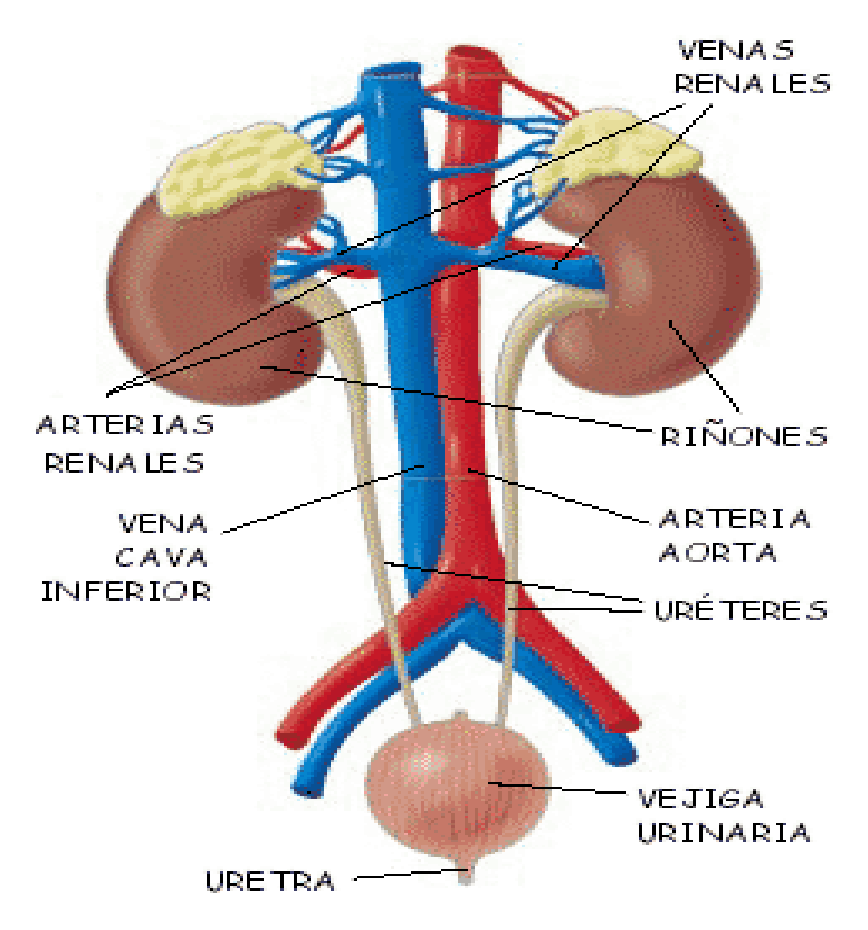

Figura 2: Aparato Urinario

En la primera etapa de la producción de orina, el agua y los solutos pasan del plasma a los túbulos huecos (nefronas) que conforman el parénquima de ambos **riñones**. Estos túbulos modifican la composición del líquido a medida que pasa a través de ellos. El líquido modificado abandona el riñón y entra en un conducto llamado **uréter**. De cada riñón sale un uréter, que se dirige a la **vejiga**. Ésta se expande y se llena con orina hasta que, por acción refleja, se contrae y expulsa la orina a través de un conducto único: la **uretra**. En los hombres la uretra atraviesa el cuerpo del pene para llegar hasta el exterior. En las mujeres el orificio uretral está delante de los orificios vaginal y anal. La *micción*, o acción de orinar, es el proceso por el cual se excreta la orina.

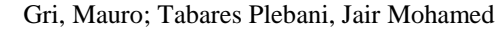

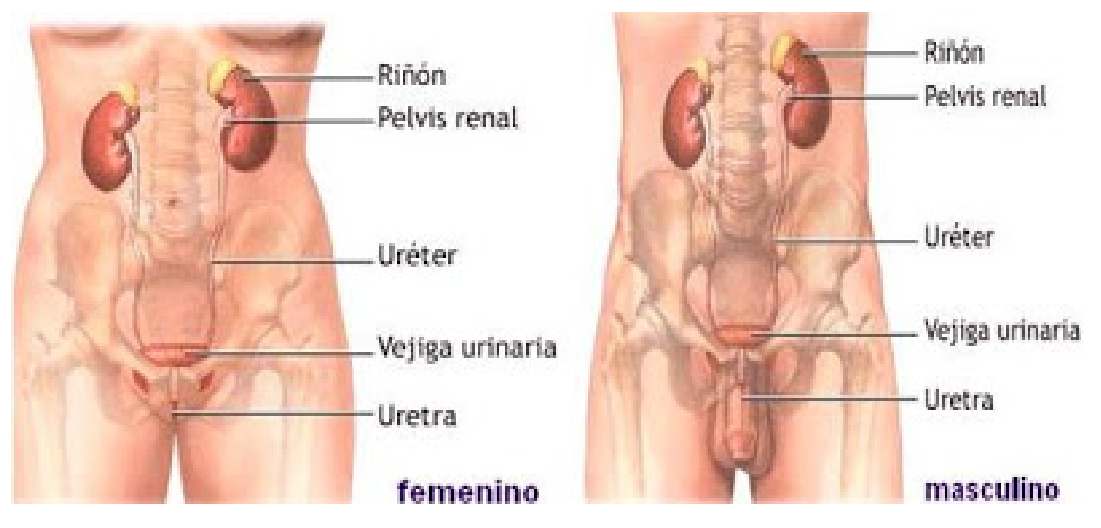

Figura 3: Sistema urinario Humano

Los riñones son dos órganos donde se forma la orina. Se encuentran a cada lado de la columna vertebral a nivel de las costillas undécima y duodécima, se consideran órganos retroperitoneales. Las **arterias renales**, que son ramas de la aorta abdominal, irrigan a los riñones. Las **venas renales** llevan la sangre desde los riñones hasta la vena cava inferior. La nefrona es la unidad funcional del riñón.

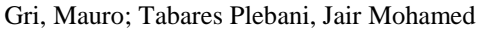

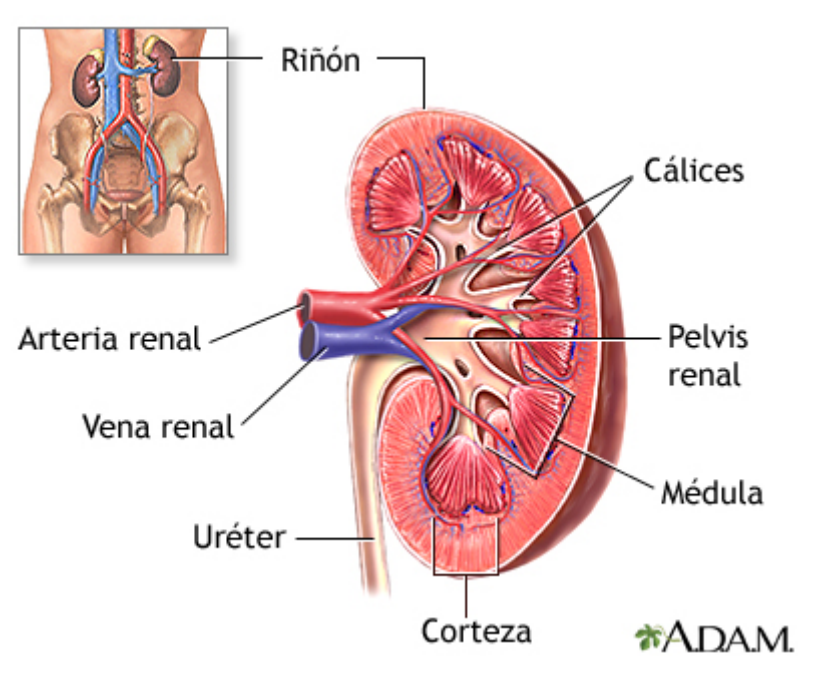

Figura 4: Riñón

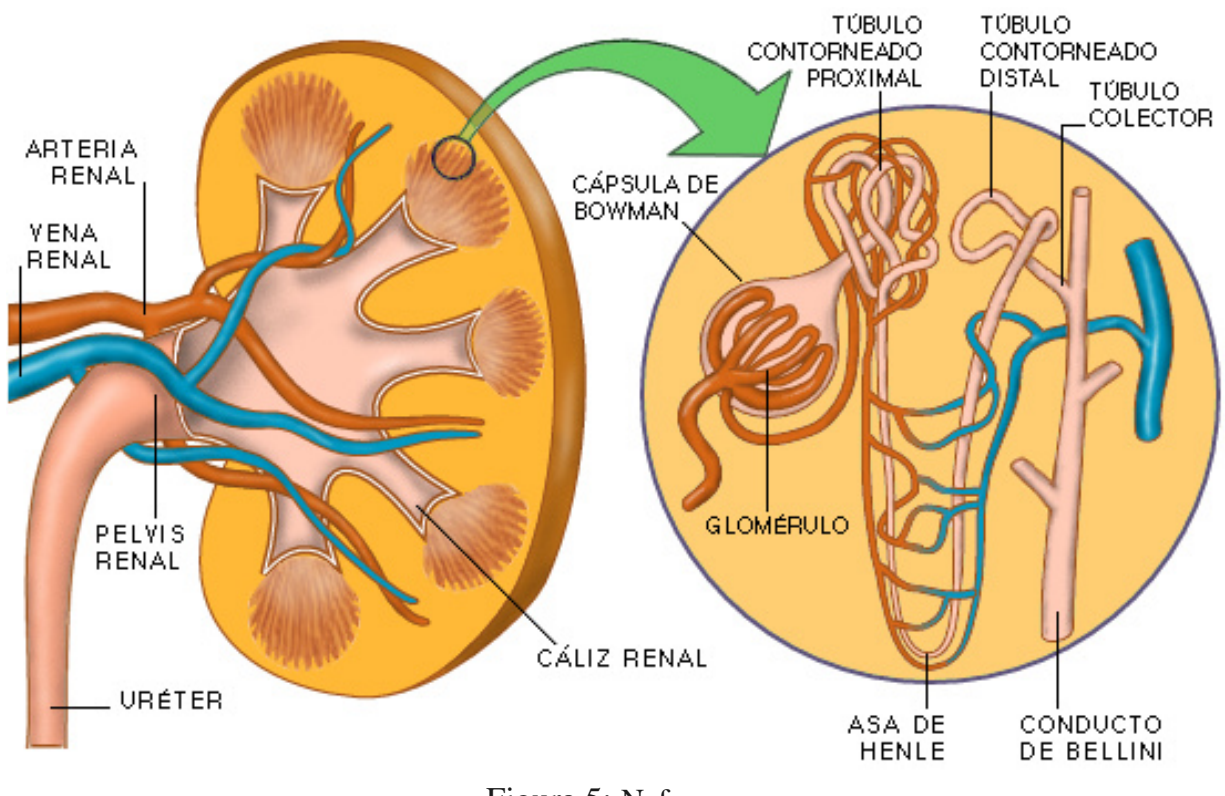

Figura 5: Nefrona

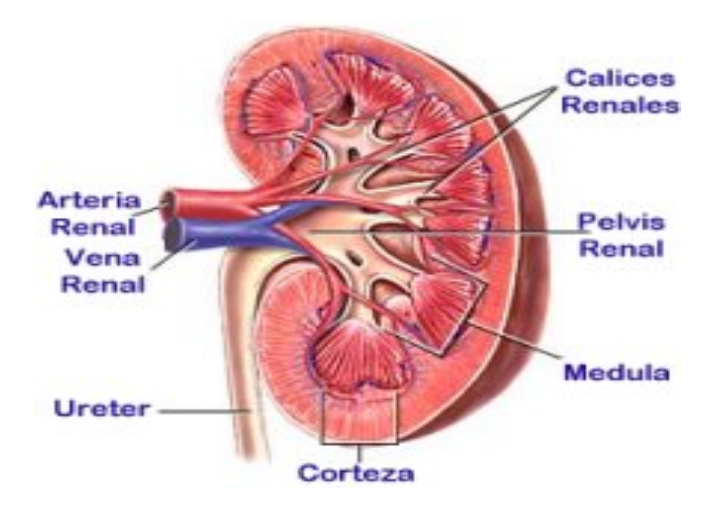

Figura 6: Corteza Renal y Médula Renal

La sección transversal del riñón muestra que su interior está dispuesto en dos capas: una externa, **la corteza** y otra interna, **la médula**. Estas capas están compuestas por una disposición organizada de túbulos microscópicos denominados nefronas. Alrededor del 80% de ellas se encuentran casi en su totalidad dentro de la corteza (nefronas corticales) pero el 20% restante (las nefronas yuxtamedulares [yuxta - cerca de]) penetran en la médula.

#### **i.2.1 Elementos vasculares del Riñón**

- 1. Arteriola aferente: es la arteriola encargada de llevar sangre al glomérulo
- 2. Glomérulo: es una red de capilares con forma de ovillo
- 3. Arteriola eferente: es por donde sale la sangre del glomérulo

Luego de pasar por la arteriola eferente, la sangre continua su paso por un conjunto de capilares peri tubulares que rodean a los túbulos. Además en las nefronas yuxtamedulares, los largos capilares peritubulares que llegan hasta el interior de la médula se denominan **vasos rectos.** Por último, los capilares renales se unen para formar las vénulas y las venas de pequeño calibre, que transportan la sangre hasta la vena renal para que abandone el riñón.

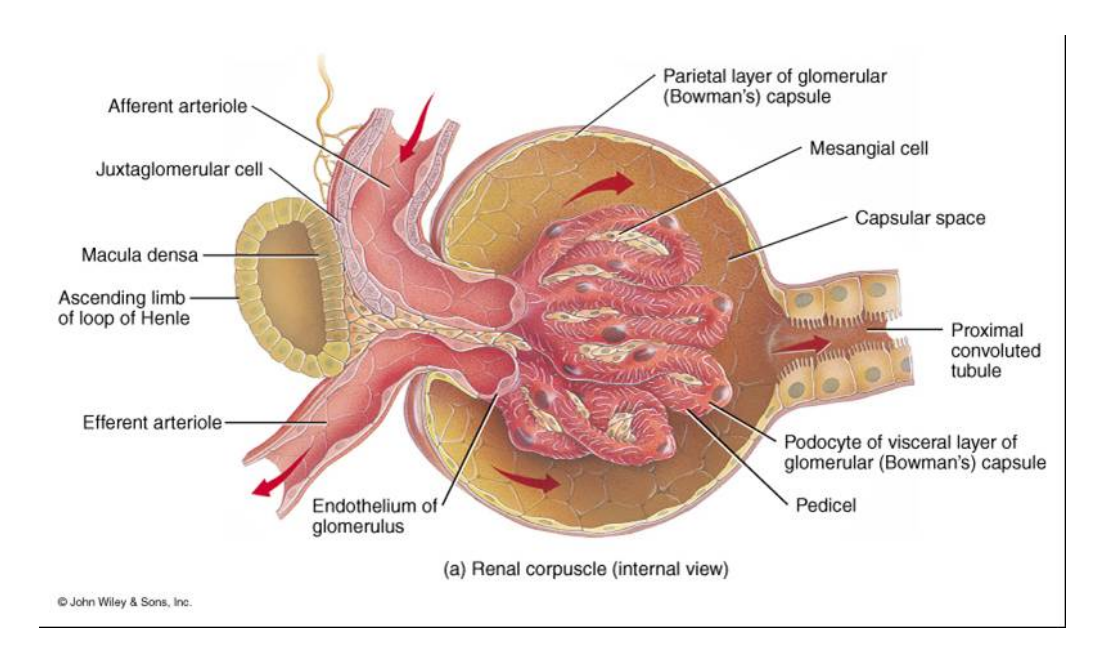

Figura 7: Vista interna del Corpúsculo Renal

#### **i.2.2 Elementos tubulares del Riñón**

La nefrona comienza con una estructura hueca, con forma de balón, llamada **Cápsula de Bowman**, que rodea al glomérulo. La combinación de la cápsula de Bowman con el glomérulo renal se denomina: **Corpúsculo Renal.**

El camino que sigue el líquido filtrado es desde la capsula de Bowman es el siguiente:

- 1. Túbulo proximal
- 2. Asa de Henle
	- a. Rama descendente del asa de Henle
	- b. Rama ascendente del asa de Henle
- 3. Túbulo distal
- 4. Túbulo Colector
- 5. Pelvis renal

## **i.2.3 Fisiología Renal**

#### **i.2.3.1 Funciones de los Riñones**

- 1. Regulación del volumen del líquido extracelular y de la presión arterial
- 2. Regulación de la osmolaridad
- 3. Mantenimiento del equilibrio iónico
- 4. Regulación homeostática del pH
- 5. Excreción de desechos
- 6. Producción de hormonas

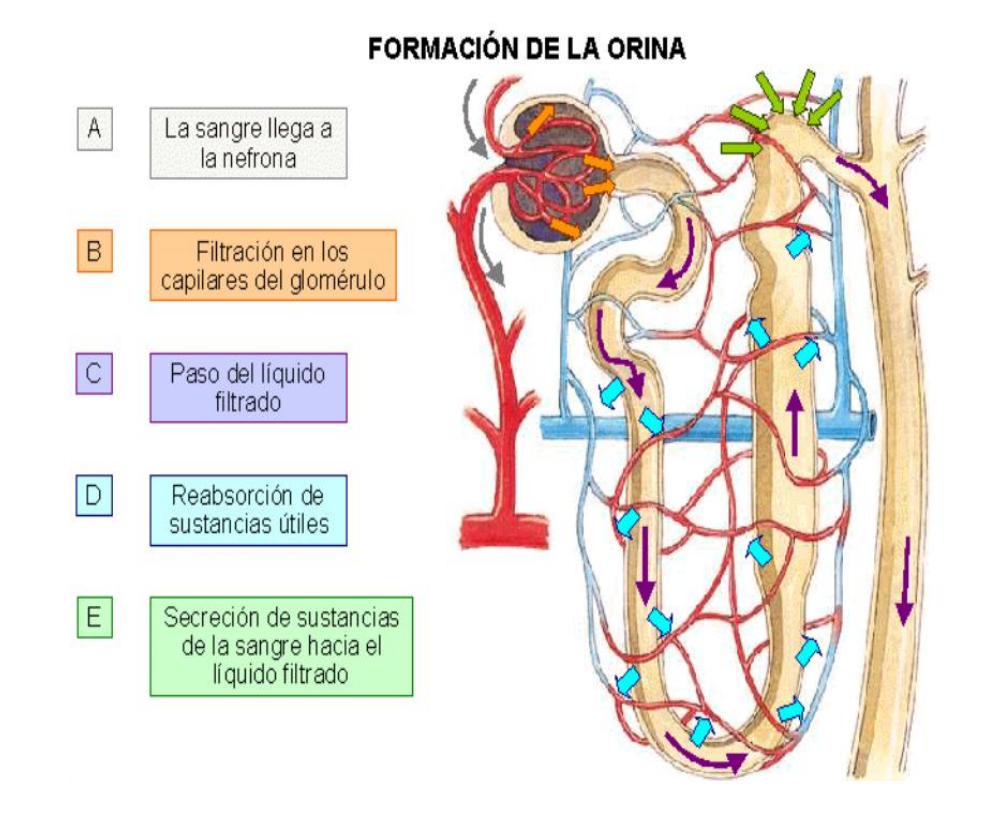

Figura 8: Visión General de la Función Renal

 SISTEMA DE SOPORTE NUTRICIONAL PERSONAL A PACIENTES EN TRATAMIENTO DE HEMODIALISIS

Gri, Mauro; Tabares Plebani, Jair Mohamed

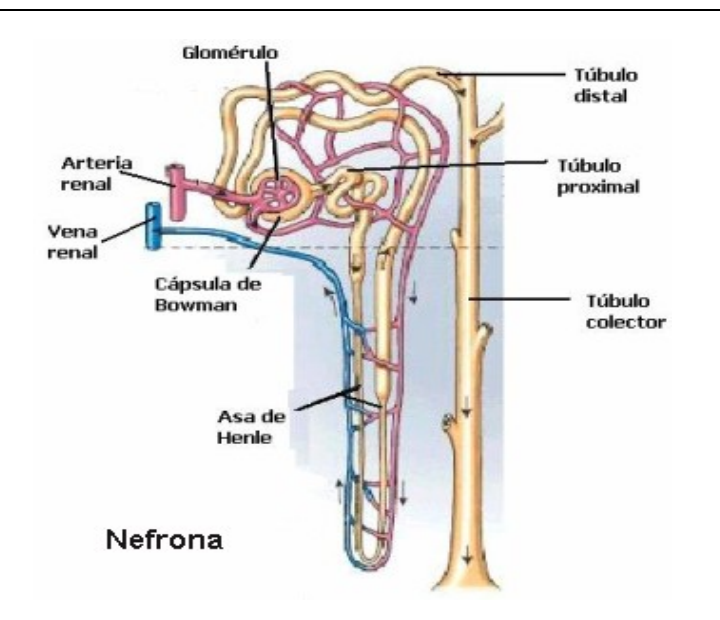

Figura 9: Nefrona

Los tres procesos que ejecuta la nefrona son:

- 1. Filtración: es el pasaje del líquido desde la sangre hacia la luz de la nefrona, todo lo que se filtra dentro de la nefrona está destinado a ser eliminado a través de la orina, a menos que sea reabsorbido.
- 2. Reabsorción: es el proceso de pasaje de sustancias presentes en el filtrado desde la luz del túbulo de nuevo al torrente sanguíneo a través de los capilares peritubulares.
- 3. Secreción: elimina de la sangre ciertas moléculas seleccionadas y las adiciona al filtrado en la luz tubular.

El volumen y la osmolaridad varían a medida que el líquido circula a través de la nefrona. Cada día en nuestros riñones se filtran alrededor de 180 litros de líquido. Los 180 litros de líquido que se filtran a la Cápsula de Bowman cada día tienen una composición casi idéntica a la del plasma y son casi iso osmóticos (alrededor de 300 mOsm). A medida que el filtrado circula por el túbulo proximal, se reabsorbe aproximadamente el 70% de su volumen, de modo que en la luz quedan 54 Litros/día. La función primaria del túbulo proximal es la reabsorción de grandes volúmenes de líquido iso osmótico. Después de abandonar el túbulo proximal, el filtrado pasa al asa de Henle, el principal sitio de formación de orina diluida. A medida que el líquido atraviesa el asa se reabsorben proporcionalmente

más solutos que agua y el filtrado entonces se convierte en hipo osmótico en relación con el plasma. En el momento que el filtrado sale del asa, su osmolaridad promedio es de 100 mOsm y su volumen disminuyó de 54 litros/día a alrededor de 18 litros/día, para este entonces el 90% del volumen filtrado en la cápsula de Bowman se ha reabsorbido en los capilares. Desde el asa de Henle, el filtrado pasa al túbulo distal y al túbulo colector. En estos dos segmentos se lleva a cabo la delicada regulación del equilibrio hidrosalino bajo el control de numerosas hormonas. En el final del túbulo colector, el filtrado tiene un volumen de 1.5 litros/día y una osmolaridad que oscila entre 50 mOsm a 1200 mOsm.

## Sintetizando:

- La filtración se realiza en el corpúsculo renal a medida que el líquido pasa desde los capilares del glomérulo a la cápsula de Bowman.
- La reabsorción y la secreción tienen lugar a los largo del resto del túbulo y producen transferencia de sustancias entre la luz y los capilares peritubulares.

## Cantidad Excretada = cantidad filtrada - cantidad reabsorbida + cantidad secretada

## **i.2.3.2 Funciones de la nefrona (Filtración, Reabsorción y Secreción)**

## **i.2.3.2.1 Filtración**

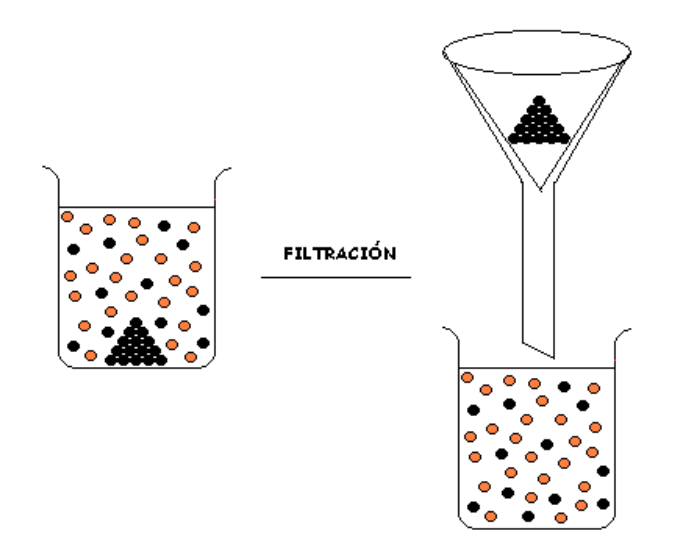

Figura 10: Filtración

En la Figura 10 se puede ver lo que es la filtración, es un proceso de separación de sólidos en suspensión en un líquido mediante un medio poroso, que retiene los sólidos y permite el pasaje del líquido. La filtración del plasma hacia el interior del túbulo renal es la primera etapa de la formación de orina.

El corpúsculo renal contiene tres barreras de filtración:

- 1. Endotelio del capilar glomerular
- 2. Lamina Basal (Membrana Basal)
- 3. Epitelio de la cápsula de Bowman

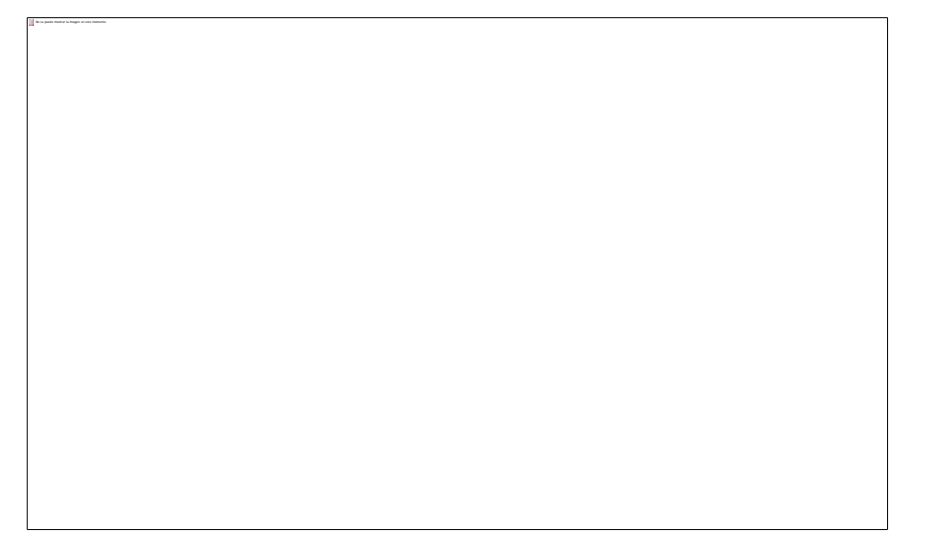

Figura 11: corpúsculo renal

En la Figura 11 podemos observar el Endotelio del capilar glomerular, la Lamina Basal (Membrana Basal) y el Epitelio de la cápsula de Bowman.

Además encontramos otras estructuras importantes como lo son:

- Células mesangiales Glomerulares: se encuentran entre los capilares del glomérulo y a su alrededor, tienen proyecciones citoplasmáticas de filamentos similares a la actina que les permiten contraerse y modificar el flujo sanguíneo a través de los capilares. Además secretan citocinas que participan en los procesos inmunitarios e inflamatorios. Podemos observar las células mesangiales formando redes entre los capilares glomerulares, además se observa su función de contracción y dilatación (Figura 12).
- Podocitos: son células especializadas que se encuentran en la porción de epitelio capsular que rodea a cada capilar glomerular, tienen largas extensiones citoplasmáticas denominadas pedicelos, que nacen en el cuerpo principal de la célula.

 SISTEMA DE SOPORTE NUTRICIONAL PERSONAL A PACIENTES EN TRATAMIENTO DE HEMODIALISIS

Gri, Mauro; Tabares Plebani, Jair Mohamed

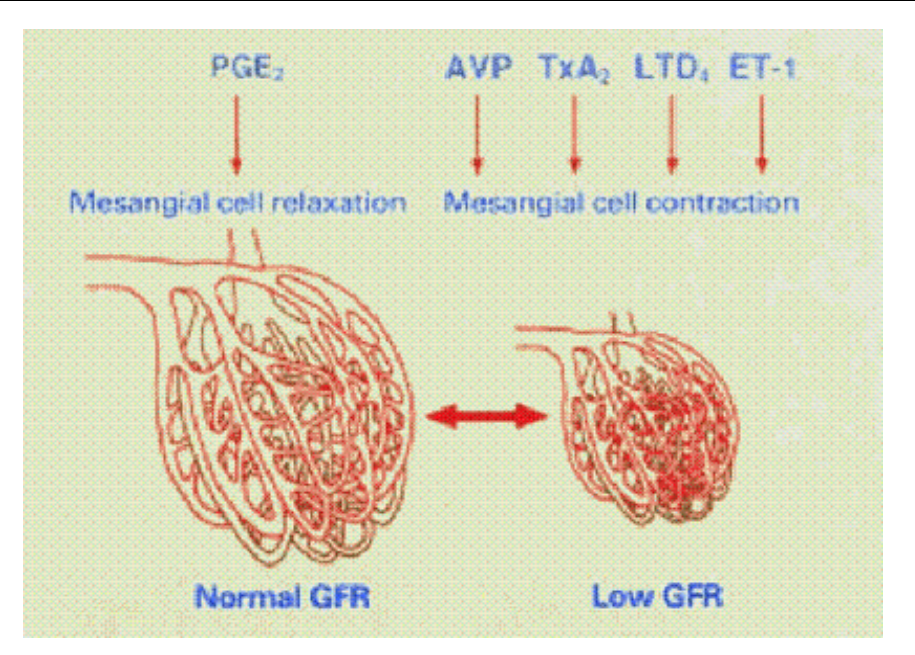

Figura 12: Células mesangiales Glomerulares

La filtración se produce como consecuencia de la presión hidrostática en los capilares Hay tres fuerzas que regulan la filtración en los glomérulos:

- 1. Presión Hidrostática de la sangre: la presión hidrostática de la sangre en los capilares glomerulares es de 55 mm Hg.
- 2. Presión Coloidosmotica: es de aproximadamente 30 mm Hg en los capilares glomerulares.
- 3. Presión Hidrostática del líquido: es de 15 mm Hg en los capilares glomerulares.

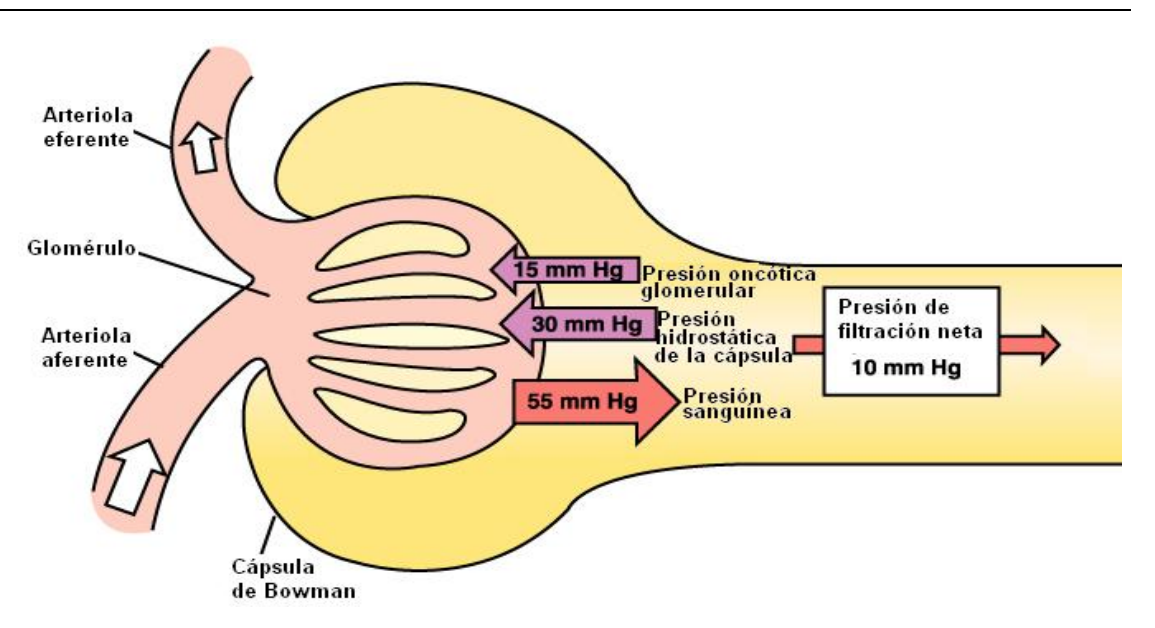

Figura 13: En esta imagen podemos ver, como la contrafuerza de las presiones da un resultante neto de 10 mm Hg que es lo que pasa desde el glomérulo hacia el sistema tubular, tal fracción se denomina **"Tasa de Filtración Glomerular"**

#### **i.2.3.2.2 Reabsorción**

La reabsorción tubular es el proceso por el cual los solutos y el agua son removidos desde el fluido tubular y transportados en la sangre. Es llamado reabsorción (y NO absorción) porque estas sustancias han sido absorbidas ya una vez (particularmente en los intestinos). La reabsorción es un proceso de dos etapas que comienza con la extracción activa o pasiva de sustancias desde el fluido tubular hacia el intersticio renal (el tejido conectivo que rodea las nefronas), y luego el transporte de estas sustancias desde el intersticio hacia el torrente sanguíneo. Estos procesos de transporte son conducidos por las Fuerzas de Starling, por difusión, y por Transporte Activo.

Algunas hormonas regulatorias claves para la reabsorción:

- **Aldosterona**, que estimula la reabsorción activa de sodio a nivel distal y por medio de la estimulación de la bomba Na+/K+ Atpasa. Indirectamente, estimula la secreción de potasio a través de los canales ROMK en el extremo distal del túbulo.
- **Hormona antidiurética**, que estimula la reabsorción pasiva de agua, además del canal NCC y la reabsorción de urea a nivel distal en los canales UT1.
- **Angiotensina II y Adrenalina**, estimula la reabsorción a nivel proximal al estimular las bombas Na+/K+ y el contra porte Na+/H+. Ambas hormonas ejercen sus efectos principalmente en el ducto colector renal.

## **i.2.3.2.3 Secreción**

El Túbulo Contorneado Distal o TCD, ubicado en el riñón es impermeable al agua, por lo tanto, el agua sale por ósmosis, aquí también se filtra una porción de NaCl. Aquí se produce la secreción tubular. La secreción tubular es el proceso mediante el cual los desechos y sustancias en exceso que no fueron filtrados inicialmente hacia la Cápsula de Bowman son eliminados de la sangre para su excreción. Estos desechos son excretados activamente dentro del túbulo contorneado distal, como por ejemplo:

- Iones de Potasio
- Iones de Hidrógeno
- Amoníaco
- Drogas (sustancias tanto dañinas como medicinales)

#### **i.3 ENFERMEDAD RENAL CRONICA (ERC)**

## **i.3.1Concepto de ERC**

La ERC se puede definir de 2 maneras diferentes. Como una disminución de la función renal, expresada por un filtrado glomerular (FG) < 60 ml/min/1,73 m2, o bien, aun existiendo un  $FG > 60 \text{ ml/min}/1,73 \text{ m}$ 2, por la existencia de daño renal (alteraciones histológicas en la biopsia renal, albuminuria o proteinuria, alteraciones en el sedimento urinario o en las pruebas de imagen) durante al menos 3 meses.

En la actualidad, se acepta de manera universal la clasificación propuesta por K/DOQI

(Kidney Disease Outcomes Quality Initiative) en 2002 (National Kidney Foundation K/DOQI;2002), (Tabla A) y modificada por la Kidney Disease Improving Global Outcomes (KDIGO) en 2004 (Clase CM, 2004). Esta clasificación combina los criterios diagnósticos arriba expuestos como base para clasificar la ERC en 5 estadios.

En los estadios iniciales (1 y 2), el valor del FG no es diagnóstico en sí mismo, necesitando algún marcador asociado que indique lesión renal.

Esta clasificación inicial no contempla aspectos como la etiología de la enfermedad renal o el grado de proteinuria.

| -3<br>-5 | > 90<br>60-89<br>30-59<br>15-29<br>$<$ 15 o diálisis | Daño renal con FG normal<br>Daño renal, ligero descenso del FG<br>Descenso moderado del FG<br>Descenso grave del FG<br>Prediálisis/diálisis |
|----------|------------------------------------------------------|----------------------------------------------------------------------------------------------------|

Estadio\* FG (ml/min/1.73 m<sup>2</sup>) Descripción

\*Estas alteraciones deben confirmarse durante al menos 3 meses.

#### **Tabla A**. *Clasificación de los estadios de la ERC según K/DOQI, 2002 (Alcázar R, 2008)*

#### **i.3.2 Concepto de Enfermedad renal crónica avanzada (ERCA) y epidemiología básica**

Son todas las situaciones de ERC que cursan con FG < 30 ml/min/1,73 m2. Su prevalencia (según distintos estudios epidemiológicos) es de 0,2-0,6% en la población adulta, y aumenta con la edad. Es además, más prevalente entre pacientes con enfermedades crónicas (fundamentalmente en patología cardiovascular) (Tabla B).

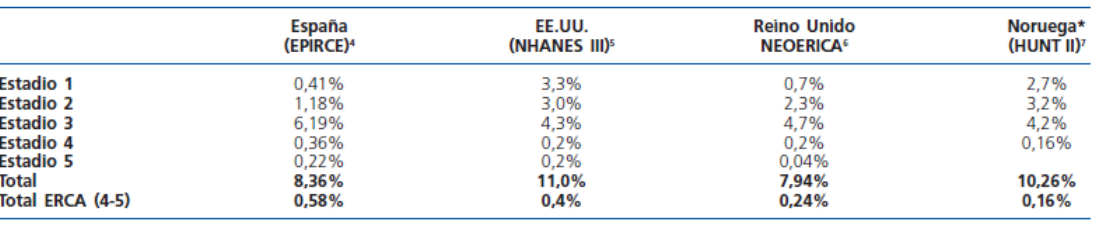

\* No aporta datos sobre ERC E-5.

**Tabla B**. *Prevalencia de ERC según diversos estudios (Alcázar R, 2008).* **i.3.3 Nuevas propuestas de reclasificación de la ERC**

Recientemente, se han publicado, un número importante de editoriales cuestionando la definición de ERC propuesta por las Guías KDOQI 2002 (Bauer C, 2008; Glassock RJ, 2008 y Winearls CG, 2009). Tras la inclusión de la existencia de proteinuria en el 2004 (Clase CM, 2004), diversos autores ponen de relieve la falta de especificación de las fórmulas de estimaciones del FG, especialmente cuando es > 50 ml/min (Stevens LA,2008;Hemmelgarn BR, 2010), y además no están bien definidos los niveles de corte de ERC para la población anciana.

Seguramente el dilema más importante con el que nos enfrentamos, es conocer cuál es la población que realmente está en riesgo de sufrir ERCA. En trabajos previos, el riesgo de progresión a la ERCA para los pacientes en estadio 3 era de 1-2% a lo largo de 10 años de seguimiento (Hallan SI, 2010). La presencia de albuminuria o de incrementos incluso en los niveles de normoalbuminuria, conllevan un riesgo cardiovascular y de posible enfermedad renal, por lo que cualquier nueva modificación a los estadios propuestos en el 2002, deberían incluir este parámetro (Hallan SI, 2010). Recientemente, en el 2008, las guías británicas incluyeron la presencia o ausencia de macroalbuminuria al estadio 3, dividiéndolo en 3a y 3b, aunque estas nuevas sugerencias están más basadas en opiniones de expertos que en verdadera evidencia clínica (Crowe E, 2008).

Sin lugar a dudas, se precisa una clasificación basada en estudios de evidencia, que se centren en el riesgo cardiovascular y renal de la población y que incluyan medidas de FG estimado pero también la ratio de albúmina/creatinina. Es recomendable que, la

nomenclatura a utilizar sea sencilla, para que facilite la comprensión y colaboración con las unidades de Atención primaria. El riesgo real de la progresión de la enfermedad renal para FG estimado de 30-59 ml/min/1.73m2. está aún sin dilucidar (Hallan SI, 2010).

#### **i.3.4 La ERC como problema de salud pública**

La ERC es cada vez más un problema de salud pública. La declaración del Día Mundial del Riñón, celebrado desde marzo del 2006 pretende enviar un mensaje claro de alerta al público, funcionarios de salud gubernamentales, médicos, profesionales de otras ciencias de la salud, pacientes y familiares, de que "la ERC es frecuente, a veces oculta (no detectada si no se ha hecho una correcta valoración), dañina y tratable"

Tanto desde la publicación en la revista *Journal of the American Medical Association* (Coresh J, 2007), como en la "carta" promovida por la Sociedad Americana de Nefrología (ASN) en febrero del 2008, o en el Día Mundial del Riñón (2008), se destaca que la ERC es una epidemia en crecimiento y que es necesario diagnosticar de forma precoz a los pacientes con ERC. Se estima que 26 millones (13%) de adultos en los Estados Unidos tienen alguna evidencia de ERC , y de ellos menos del 20 % son conscientes de que padecen esta enfermedad. Estas predicciones suponen un incremento del 3% sobre las estimaciones previas, enfatizando la necesidad de un diagnóstico precoz.

Este incremento en la mayor prevalencia de ERC se explica parcialmente por factores como la mayor prevalencia de obesidad en la población general, la diabetes, hipertensión, y arteriosclerosis, así como, por el propio envejecimiento de la población actual (22% de ERC en mayores de 64 años y 40% en mayores de 80 años).

# **i.3.5 TERAPIAS RENALES SUSTITUTIVAS (TRS)**

#### **i.3.5.1 HEMODIÁLISIS (HD)**

Es una opción de TRS, donde una máquina filtra la sangre a través de un dializador (o riñón artificial) fuera del cuerpo. Las toxinas y el exceso de líquido pasan, a través del dializador, desde la sangre, hasta el líquido de diálisis, y la sangre "limpia" es bombeada nuevamente al cuerpo. Se usan 2 agujas para extraer la sangre y retornarla ya depurada, que se retiran al finalizar la sesión.

Este proceso se repite 3 veces a la semana en sesiones de unas cuatro horas, por lo que las toxinas y el exceso de líquido del organismo se acumulan hasta la siguiente sesión. Se puede sentir algún malestar durante o después de las sesiones como dolor de cabeza, náuseas, mareos, calambres o cansancio.

Para realizar el tratamiento, se necesita un acceso vascular, que puede ser un catéter

venoso para HD, temporal o permanente, o de elección, una fístula, donde se une una arteria y una vena en una intervención quirúrgica menor. El acceso vascular puede presentar riesgo de bacteriemia (mayor con los catéteres temporales), y la presencia de accesos vasculares significa cambios en el aspecto corporal.

La HD se puede realizar en centros hospitalarios y en centros especializados, donde el profesional sanitario es el responsable del tratamiento, o bien en el domicilio, donde el propio paciente se realiza el tratamiento, pero es imprescindible la presencia de otra persona mientras se dializa.

En general, y si no se toman medidas oportunas, la función renal residual (FRR) se perderá en un corto plazo de tiempo. Hay indicios de que la HD diaria podría ayudar a preservarla mejor, lo que tendría un impacto positivo en la supervivencia.

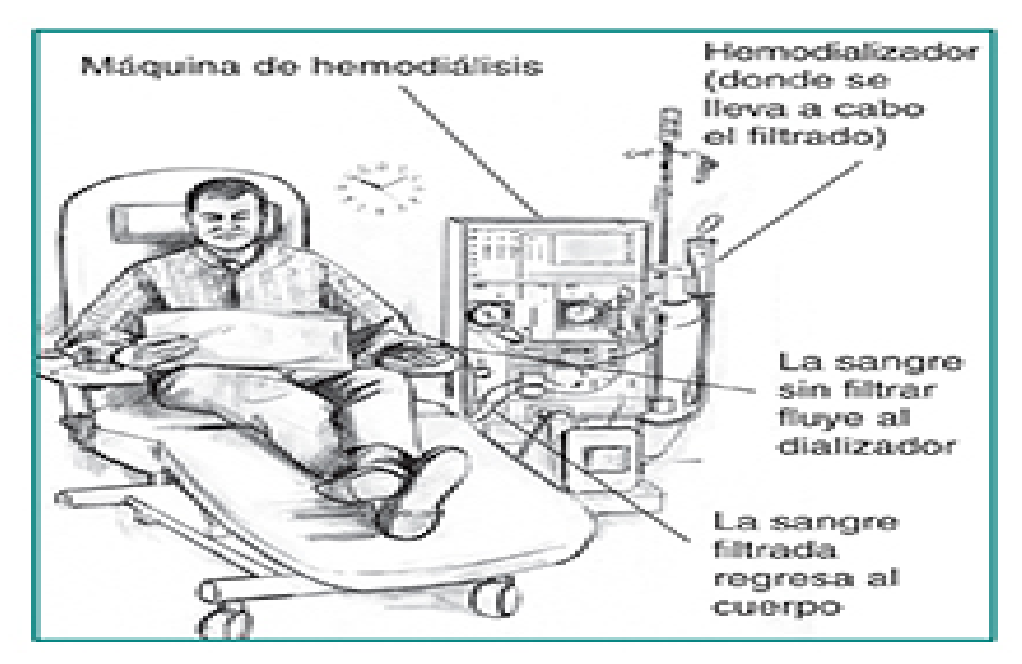

Figura 14: Hemodiálisis

## **i.3.5.2 DIÁLISIS PERITONEAL (DP)**

Es una opción domiciliaria de TRS, que utiliza como filtro una membrana natural, la membrana peritoneal. El paciente, a través de un catéter (pequeño tubo flexible que previamente se ha implantado en el abdomen de forma permanente), introduce o infunde un líquido o solución de diálisis dentro de su peritoneo.

Este líquido se mantiene durante un tiempo variable dentro del abdomen para que, a través de la membrana peritoneal, pasen al mismo las sustancias de desecho y el exceso de agua. Posteriormente, el líquido se drena fuera del cuerpo y se cambia por otro nuevo y así sucesivamente.

Existen riesgos de infección en la cavidad peritoneal (peritonitis) y se pueden dar dificultades de drenaje con el catéter peritoneal. Además, el catéter peritoneal origina cambios en la imagen corporal.

Para realizar este tipo de diálisis, el paciente recibe un completo plan de entrenamiento por parte del personal sanitario antes de iniciar el tratamiento en su domicilio. De esta forma aprende, no sólo a realizar la técnica de DP, sino todas aquellas nociones que necesita para llevar a cabo su auto-cuidado, entre las que se incluye el entrenamiento para la realización de la técnica aséptica, el cuidado del orificio de salida del catéter, la auto-administración de medicación, el control, toma diaria y registro de los datos de peso, tensión arterial y eliminación de líquido, la prevención de procesos infecciosos, la resolución de incidencias, etc.

También se les educa para identificar cualquier situación que requiera la intervención del personal sanitario.

Una vez en casa, los pacientes en DP reciben de forma periódica, todo el material que necesitan para llevar a cabo su tratamiento de diálisis, incluyendo diferentes tipos de soluciones DP que el médico prescribe en función de las necesidades de cada paciente.

La DP es equiparable, en términos de eficacia dialítica, a la HD. Sin embargo, al tratarse

de un tratamiento domiciliario, evita al paciente tener que acudir tres o más veces por semana a un centro de diálisis y, por tanto, facilita una mayor adaptación de la diálisis al estilo de vida del paciente.

Existen dos tipos de DP: la Diálisis peritoneal Continua Ambulatoria (DPCA), o manual, y la Diálisis peritoneal Automatizada (DPA), que utiliza una máquina llamada cicladora que realiza automáticamente los intercambios mientras el paciente duerme.

El tratamiento de diálisis se puede realizar en casa o en el lugar de vacaciones, y el esquema de diálisis es flexible y se puede ajustar a los horarios y actividades del paciente, por lo que le ofrece una gran independencia, autonomía y control sobre su tratamiento.

Además, de su perfil más fisiológico y hemodinámico, la DP preserva la FRR durante más tiempo una vez iniciada la diálisis, ventaja que en su preservación incluiría un menor riesgo de mortalidad y morbilidad.

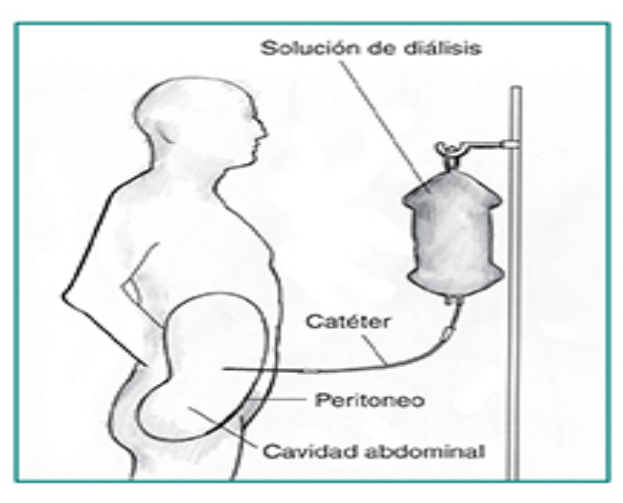

Figura 15: Dialisis peritoneal

## **i.3.5.3 TRASPLANTE RENAL (TX)**

El TX consiste en injertar un riñón sano de una persona a otra con ERCA. El nuevo riñón se injerta dentro del abdomen (generalmente en la fosa ilíaca) y normalmente no se extrae ninguno de los del paciente. Los riñones pueden provenir de donante vivo o cadáver.

Previo a la inclusión en una lista de espera para TX renal, el paciente debe de ser sometido a una evaluación de la idoneidad del candidato. Obviamente, el tiempo de espera para recibir un riñón es variable según sea el donante cadáver o vivo aunque el tiempo medio de espera es de casi 3 años. Inmediatamente antes de realizar la cirugía de TX es obligado realizar un test inmunológico de compatibilidad o de HLA (crossmatch).

Existen riesgos asociados a una cirugía mayor y/o al rechazo de un "cuerpo extraño", bien inmediatamente o en el largo plazo. Para evitar esta complicación, se deberán aplicar inmunosupresores desde el primer momento, lo que conlleva, una mayor susceptibilidad para las infecciones. Una vez dado de alta, el paciente precisa realizar visitas periódicas para monitorización de su función renal, tratamiento de la co morbilidad asociada y para ajuste de la medicación inmunosupresora. La supervivencia media de un riñón trasplantado es de 10 años. Cuando falla el riñón trasplantado generalmente podrá acceder a otro TX pero es probable que tenga que dializarse durante un tiempo.

El TX es la modalidad de TRS que tiene los mejores resultados en términos de

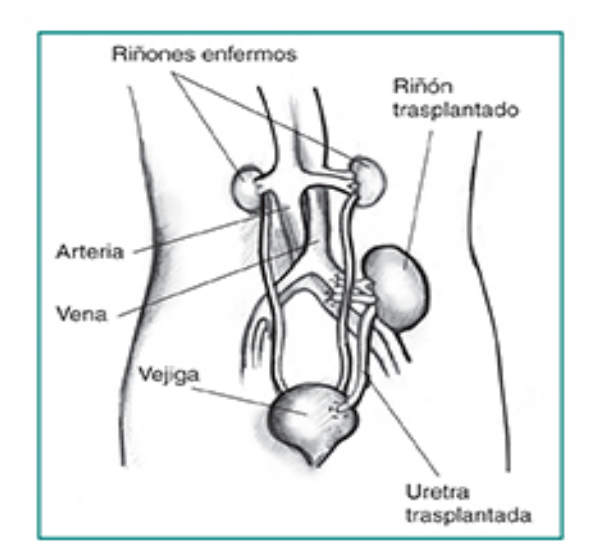

supervivencia y proporciona la mayor calidad de vida durante el tiempo que funciona.

Figura 16: Transplante de Riñón

## **ii. Hábitos alimenticios que el paciente con ERC debe afrontar**

Las personas con función reducida de los riñones necesitan tomar en cuenta que algunas partes de una dieta normal podrían acelerar la enfermedad renal.

- Proteína. Las proteínas son importantes para el cuerpo. Ayudan al cuerpo a reparar los músculos y a combatir las enfermedades. Las proteínas se obtienen en su mayoría de la carne, pero también puede encontrarse en los huevos, la leche, nueces, frijoles y otros alimentos. Los riñones sanos eliminan los desechos de la sangre pero dejan las proteínas. Los riñones afectados pueden fallar en separar las proteínas de los desechos.
- Colesterol. Otro problema que puede asociarse con la insuficiencia renal es el colesterol alto. Los altos niveles de colesterol en la sangre podrían ser el resultado de una dieta alta en grasas. El colesterol puede acumularse en el interior de las paredes de los vasos sanguíneos. La acumulación dificulta que el corazón bombee sangre a través de los vasos y puede ocasionar ataques al corazón y derrames cerebrales.
- Sodio. El sodio es una sustancia química que se encuentra en la sal y otros alimentos. El sodio en la dieta puede elevar la presión arterial de una persona, así que las personas con ERC deberán limitar los alimentos que contengan altos niveles de sodio.

Los alimentos altos en sodio incluyen alimentos enlatados o procesados como comida congelada y hot dogs.

- Potasio. El potasio es un mineral que se encuentra en forma natural en varias frutas y vegetales, como naranjas, papas, plátanos, frutos secos, frijoles y chícharos secos, y nueces. Los riñones sanos miden el potasio en la sangre y eliminan el exceso. Los riñones enfermos podrían no eliminar el potasio en exceso. Si se tiene una muy mala función renal, los niveles altos de potasio pueden afectar el ritmo cardíaco.
- Fosforo. El fósforo es un mineral que actúa junto con el calcio para la formación y mantenimiento de los huesos y dientes, e interviene en la unción de los nervios y los músculos. Cuando disminuye la función renal, el organismo no puede mantener el equilibrio de fósforo y calcio. Por un lado el riñón no es capaz de eliminar el fósforo de forma adecuada, y por otro, pierde la capacidad de fabricar Vitamina D, la cual es muy importante para asegurar unos correctos niveles de calcio en el organismo. Debido a este desequilibrio, el organismo no puede eliminar el exceso de fósforo ni absorber suficiente calcio, por lo que los niveles de fósforo aumentan mientras disminuyen los de calcio. Para tratar de corregir este desequilibrio, unas pequeñas glándulas que existen dentro del tiroides (las glándulas paratiroides) se encargan de producir una hormona llamada PTH. Esta hormona tiene como función intentar regular ese desequilibrio entre calcio y fósforo, pero lo hace a costa de "robar" calcio a los huesos, y como consecuencia éstos se debilitan. Es frecuente que los niveles elevados de fósforo produzcan picores, dolor de huesos o articulaciones y huesos quebradizos. Por otro lado, el fósforo elevado favorece la aparición de calcificaciones en los vasos sanguíneos y fuera de ellos. Esto aumenta el riesgo cardiovascular de forma importante, el cual ya de por sí está elevado en los pacientes con insuficiencia renal, y en muchos de ellos está potenciado por el efecto de la diabetes, las alteraciones en los lípidos (colesterol, triglicéridos), o la hipertensión

#### **ii.1 Nutrición y diálisis**

El proceso de la hemodiálisis puede favorecer la presencia de desnutrición. La desnutrición en diálisis está condicionada al estado urémico, los procesos intercurrentes de infecciones o inflamaciones, que ocasionan aumento del catabolismo, la resistencia a la insulina que afecta el anabolismo, los aspectos relacionados con la técnica de diálisis como la perdida de nutrientes a través del procedimiento, las diferencias en biocompatibilidad del material extracorpóreo que activa la generación de citoquinas como la Interleuquina-1 y el factor de necrosis tumoral y los problemas psicológicos que genera la diálisis. La malnutrición influye negativamente sobre el estado cardiovascular del paciente provocando aterosclerosis, hipertrofia ventricular izquierda y mayor riesgo de muerte

El tratamiento de la IRC incluye el seguimiento de una **dieta** en la que queda restringida la ingesta de líquidos y los alimentos ricos en potasio y fosforo (vegetales y proteínas, principalmente). En el intervalo entre diálisis, las toxinas y productos de desecho de la ingesta que el riñón no elimina se acumulan en la sangre y pueden producir complicaciones mortales, como es el caso de la hiperpotasemia. Se aconseja por ello que el paciente en diálisis no sobrepase una ingesta de 1500 a 2000 mg de potasio al día. Deben tenerse en cuenta a la hora de restringir la ingesta de potasio los tubérculos (papas, batatas, nabos), verduras, legumbres y hortalizas (especialmente tomates y zanahorias entre las mas comunes) y las frutas (especialmente bananas, higos, jugo de naranja, ciruelas, frutillas, paltas), todos ellos especialmente ricos en potasio.

Como parte del tratamiento dietético, los pacientes deberán seguir una serie de consejos prácticos en el manejo de los alimentos para disminuir la cantidad de estos.

Respecto a la **restricción hídrica**, los pacientes con IRC no pueden eliminar los líquidos que ingieren, salvo que tengan función residual conservada. Se recomienda una ingestión de 500cc/ día como máximo, más la cantidad de agua equivalente a la diuresis residual, más la cantidad equivalente a las perdidas corporales (sudor, diarreas).

Los consejos dietéticos para controlar la ingesta de líquidos incluyen: balanza de baño para pesarse a diario. Se ha de insistir en que todos los alimentos contienen agua en una proporción variable, recomendando que se limite la ingestión de alimentos con un alto contenido acuoso (sopas, yogurt, café con leche, etc.)

## **B – Consideraciones Generales Sobre las Tecnologías móviles**

#### **i-Tecnología Celular Móvil.**

En este primer apartado se hace una introducción a la telefonía celular móvil, con su desarrollo en el tiempo, su estado actual a nivel mundial y nacional. Por último una conclusión justificando esta tecnología para la difusión y aplicación de nuestro desarrollo.

#### **i.1- Introducción a Tecnología celular móvil.**

Al momento de seleccionar una tecnología sobre la cual implementar la presente aplicación, dio por resultado que se decidiría por telefonía celular móvil, ya que cuenta con el mayor porcentaje de penetración no sólo a nivel nacional, sino que también a nivel mundial. Como se verá más adelante, el crecimiento actual en materia de telefonía móvil no tiene precedentes, compitiendo y superando por amplios márgenes a las computadoras que podría haber sido otra de las alternativas sobre la cual implementar el presente desarrollo.

Pero antes de comenzar el estudio específico de su distribución, es necesario comprender que se dice cuando se habla de "Telefonía móvil celular", inclusive una breve historia cronológica al día de hoy.

La primera definición que se observa es la siguiente :

"*El teléfono móvil o celular es un aparato portátil de corto alcance que se usa para las comunicaciones móviles y que usa una red de estaciones base especializadas denominadas células, para conectarse a una serie de centrales telefónicas de conmutación, que posibilita la comunicación entre terminales telefónicos portátil (teléfonos móviles) o entre terminales portátiles y teléfonos de la red fija tradicional. Además del uso para voz que se le asigna al teléfono normalmente, en la actualidad estos aparatos soportan otra serie de servicios adicionales y accesorios, como los mensajes de texto, el envío de fotos o video, correo electrónico o acceso a Internet."*(Ontiveros et al, 2009). Otra definición puede ser, *"El teléfono móvil es un dispositivo inalámbrico y portátil(...) Su principal característica es su portabilidad, viendo que la realización de llamadas no es dependiente de ningún terminal fijo y no requiere ningún tipo de cableado para llevar a cabo la conexión a la red telefónica. Aunque su principal función es la comunicación de voz, como el teléfono convencional, su rápido desarrollo ha incorporado funciones adicionales como mensajería instantánea (SMS), agenda, juegos, cámara fotográfica, agenda, acceso a Internet, reproducción de video e* 

*incluso GPS y reproductor mp3."* (Raquel Bueso Tamaral, 2012). Por último, se encuentra la definición un poco más técnicas aportada por el organismo ITU (International Telecommunication Union) *"Teléfono portátil abonado a un servicio público de telefonía móvil que utiliza la tecnología celular y que permite el acceso a la RTPC. Se incluyen en esta categoría los sistemas celulares analógicos y digitales y tecnologías tales como las IMT-2000 (3G) e IMT-Avanzadas. Se incluye también a los usuarios con abonos de pos pago y cuentas de prepago*".( Sheridan Roberts, 2014)

Como se puede observar, las definiciones varían de un ambiente al otro, el primero tiene el punto de vista asociado a las compañías telefónicas, el segundo es un concepto elaborado por un estudiante en su tesis y el tercero por el organismo ITU para el censo en materia de TIC a nivel mundial. Pero lo que sí se puede tomar en común en estos tres casos es que debe ser inalámbrico y portátil. Además se halla un cierto paralelismo en las primeras dos definiciones, donde se explicita que no solo soporta el uso de la voz como función principal, sino que también tiene otros accesorios que hacen a la funcionalidad del móvil.

En el actual caso, es de mayor importancia esa última aclaración, teniendo en cuenta que se plantea la creación de un accesorio adicional para teléfonos móviles celulares.

#### **i.2 Breve historia de la telefonía móvil.**

Los teléfonos celulares aparecen a manos de su creador Martin Cooper en Estados Unidos el año 1972 y siete años después ya se comercializaban en Japón. Estos celulares tenían un nicho específico de clientes, principalmente empresarios que debían mantenerse constantemente en comunicación, permitiéndole comunicarse en cualquier momento. Se consideraba un objeto de lujo por su alto costo de casi 4000 USD.

La primera generación, que llegó a finales de los 80, constaba de celulares usados principalmente para la voz. Una característica de esta generación es que a los celulares se los llamaba "ladrillos" por su peso y forma.

La segunda generación que surge en la década de los noventa, constaba de celulares con tecnologías digitales y baterías de mayor duración. Para este momento ya se poseía el servicio de SMS, pero todavía no había llegado a su auge.

La tercera generación ya posee celulares con características que apoyan su masificación, como lo es su bajo precio y sus primeros accesorios de multimedia.

La cuarta y última generación llega de la mano de los teléfonos inteligentes o "Smartphone", que une las utilidades del teléfono celular con las funcionalidades de una computadora.

Como se ve en líneas generales, la evolución en los teléfonos celulares se fue dando según las mejoras que requería para la inserción en el mercado. Primero se tenían celulares de tamaños mayores a los que podía llevar una persona, por lo tanto estaban instalados en automóviles o yates. Luego se produjo la primera mejora reduciendo el tamaño, mejorando así su movilidad y portabilidad. La segunda gran mejora fue la disminución del tamaño de la batería junto al aumento de su capacidad. El próximo paso llegó con la disminución de los costos y de su tamaño, generando una mayor accesibilidad y masificación de los teléfonos celulares. Y por último, tenemos una nueva tecnología en móviles celulares, llamados teléfonos inteligentes, que poseen un procesamiento parecido a una pc, junto a su potencial ilimitado de usos que se traduce a aplicaciones de todo tipo que se desarrollan hoy en día.

#### **i.3- Contexto Telefonía Móvil a nivel mundial.**

Como se indicó en la introducción, se considera como principal justificación para la elección de la tecnología la mayor penetración a nivel mundial y nacional. Principalmente existen dos tecnologías a tener en cuenta durante el desarrollo y estas son la telefonía celular y las computadoras. Asimismo se afirma que el crecimiento de la tecnología celular es mucho mayor que la de las computadoras, lo cual se pretende fundamentar.

El principal referente del análisis de componentes TIC (tecnología de la información y la comunicación) a nivel mundial es la organización ITU (International Telecommunication Union) que ofrece el documento "The world in 2014: ICT facts and figures" el provee un resumen de las tendencias de ICT, incluyendo entre otros la tendencia de abonados a teléfonos móviles y las tendencias en el uso de internet

La principal información que se obtiene en este informe es el paralelismo de crecimiento entre los teléfonos móviles y las computadoras a nivel mundial.

El primer análisis es la cantidad de celulares y computadoras que se poseen en el mundo cada cien habitantes desde el año 2005 al año 2014. En esa brecha de tiempo, el celular pasó de un 33,9% a un 95,9% cada cien habitantes, en cambio se nota un crecimiento mucho más pequeños de las computadoras, contando en el año 2005 de un 26,2% a la actualidad con un 40,7%. Esto a simple vista denota la diferencia a nivel mundial entre ambas

tecnologías, donde el celular se encuentra casi totalmente implantado en el mundo, mientras que las computadoras se encontraron con una barrera que posiblemente no logren superar.

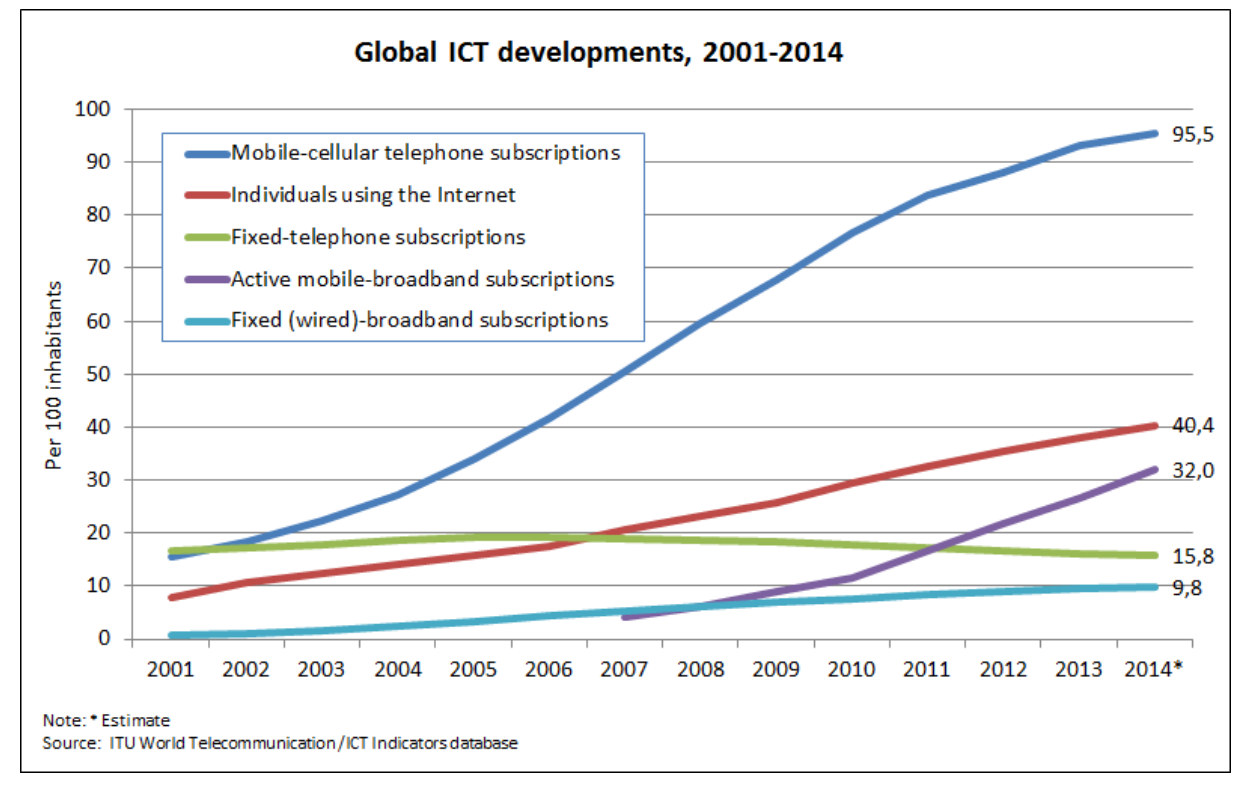

Figura 17: Desarrollo de tecnología móvil mundialmente (Fuente: ITU World Telecommunication / ICT indicators database)

Para volverlo más representativo, se puede tomar del documento un diferente enfoque, traduciendo estos porcentajes cada cien habitantes por el número total de dispositivos. Donde se advierte que se pasó de tener 2.205 millones en el año 2005 a tener 6.915 millones de celulares en el año 2014.
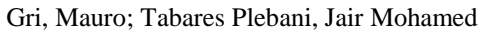

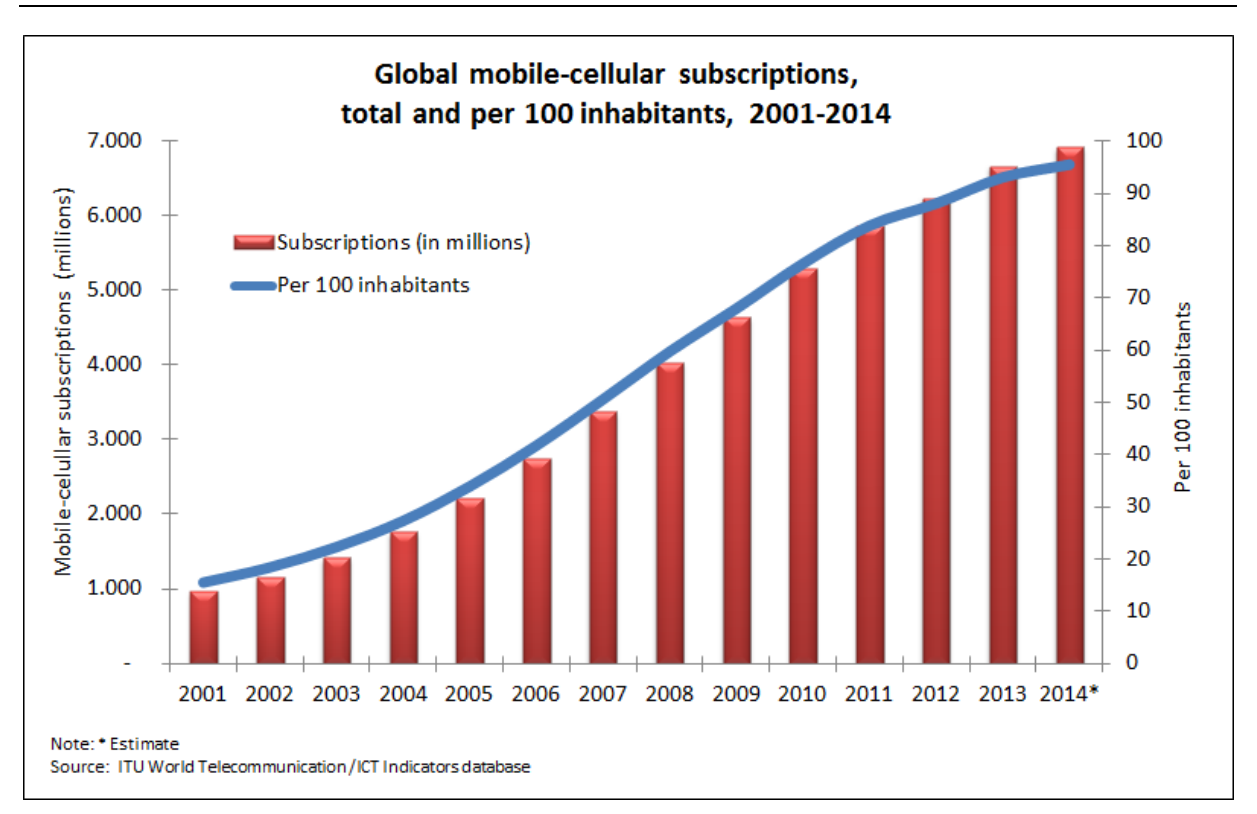

# Figura 18: Subscripciones a telefonía móvil cada 100 habitantes y subscripciones en total a nivel global (Fuente: ITU World Telecommunication / ICT indicators database)

Otra cuestión importante a la hora de hablar del nivel mundial de penetración de celulares, es la distribución de estos, debido a que actualmente el mundo se encuentra dividido en distintos países que se dividen según su nivel de "desarrollo" en dos tipo "desarrollados" y "en desarrollo". Pero como se percibe en la figura 19, la distribución no es tan distinta entre ambos modelos de países, lo que demuestra que el aumento de esta tecnología es accesible para la mayoría de las personas.

Gri, Mauro; Tabares Plebani, Jair Mohamed

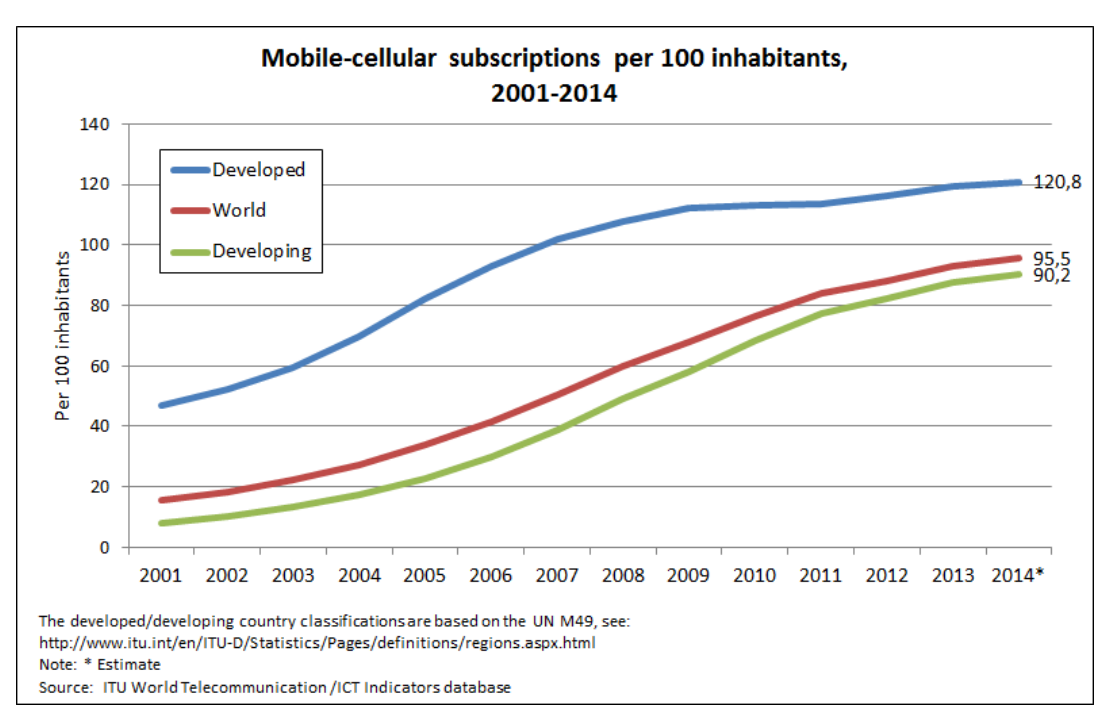

Figura 19: Penetración de la telefonía celular en países desarrollados y en desarrollo(Fuente: ITU World Telecommunication / ICT indicators database)

# **i.4- Contexto Telefonía Móvil en Argentina.**

La tecnología en la actualidad busca eliminar las barreras existentes a nivel geográficos y es por eso es necesario un análisis a nivel mundial. Pero considerando el alcance del presente, se debe asegurar el comienzo del despliegue en un ambiente natural. Esto conlleva a hacer un breve análisis del comportamiento en la Argentina de la telefonía celular móvil.

En Argentina la telefonía móvil celular comenzó su desarrollo en el año 1989, con la empresa Movicom (Bell South) y en 1993 con la empresa Miniphone (perteneciente a Telecom y Telefónica).

Actualmente se halla el mercado de la telefonía móvil de Argentina dividido por tres empresas: Movistar (Telefónica); Personal (Telecom), Claro, (Telmex-Slim). Estos prestadores concentran el 98 por ciento de los accesos a la red y el 91 por ciento de los ingresos. El resto está a cargo de Nextel, orientada hacia servicios empresarios. El 91 por ciento de los ingresos se dividen equitativamente entre las tres principales empresas.

A través de la Comisión Nacional de Comunicaciones se da conocer la información referente a número de terminales móviles cada cien habitantes a través del tiempo. Lo primero que se distingue es que el crecimiento en quince años fue de los más vertiginoso, contando desde el año 1993 con un total de 140.500 abonados, a pasar al año 2008 llegando a los 46.500.000 abonados, lo que a simples cálculos se obtiene un aumento de casi el 500% en los quince años.

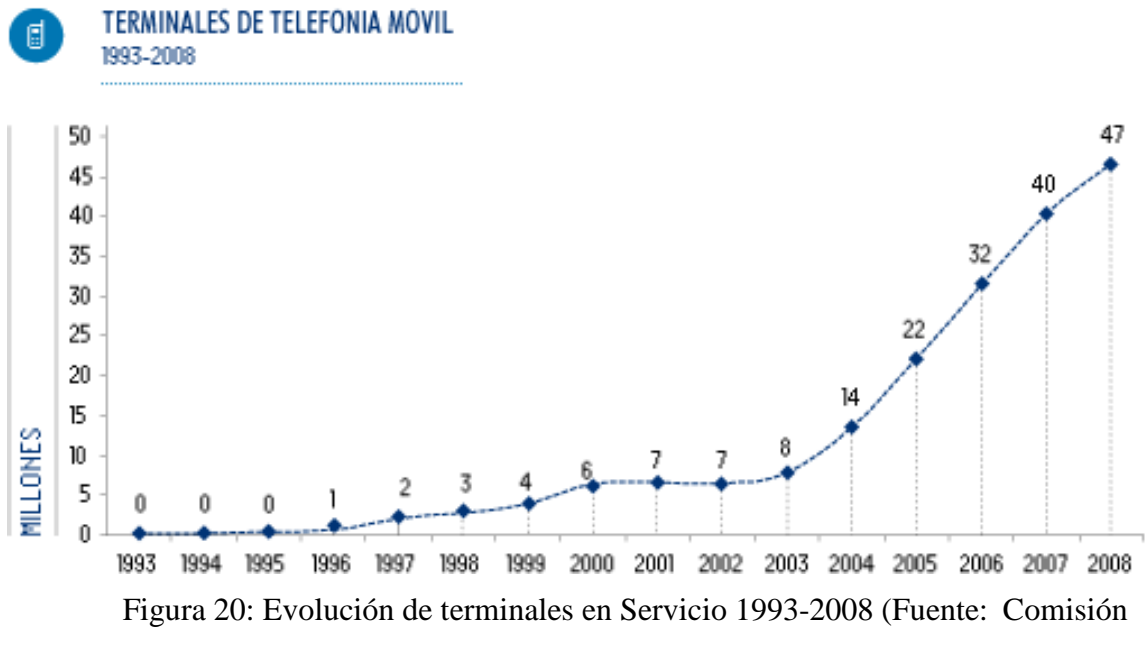

Nacional de Comunicaciones http://www.cnc.gov.ar)

Otra forma de ver este crecimiento es viendo la cantidad de terminales móviles en servicio por cada 100 habitantes en una zona dada, lo que se conoce como teledensidad (figura 21), que pasó de 0,4 a 117, lo que implica que en el año 2008 ya se poseía más de un teléfono celular por habitante en el territorio Argentino.

Gri, Mauro; Tabares Plebani, Jair Mohamed

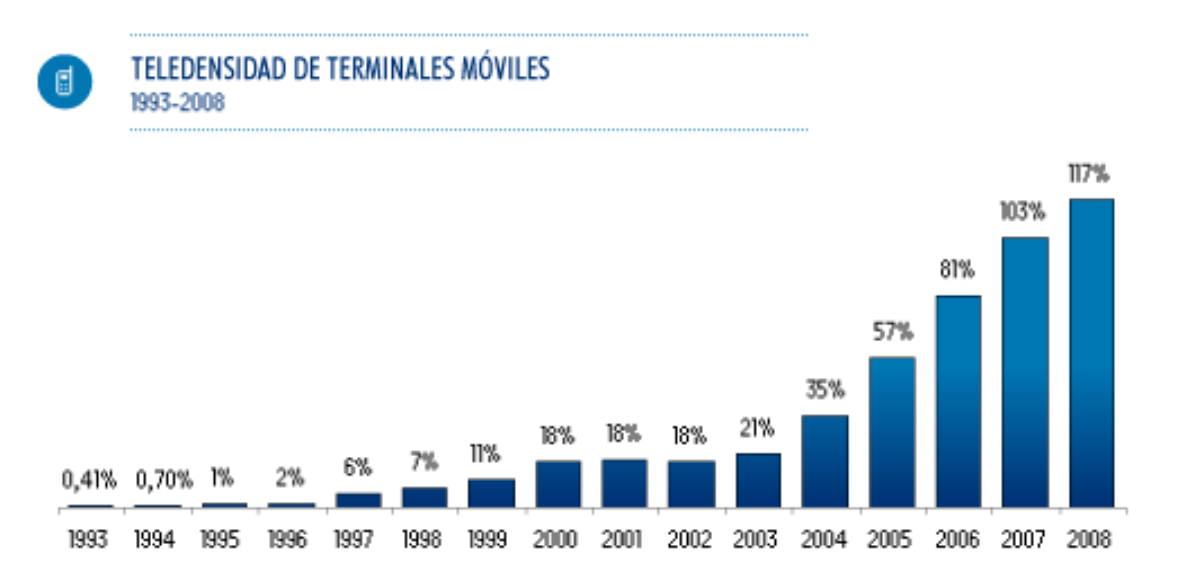

Figura 21: Teledensidad de terminales en Servicio 1993-2008 (Fuente: Comisión Nacional de Comunicaciones http://www.cnc.gov.ar)

Otra fuente de información la provee el instituto INDEC "Instituto Nacional de Estadísticas y Censos". Según el sitio web the instituto, el mismo es un organismo público, de carácter técnico, que depende del Ministerio de Economía y Finanzas Públicas de la Nación y ejerce la dirección superior de todas las actividades estadísticas oficiales que se realizan en el territorio de la República Argentina. Este instituto presenta la "Encuesta Nacional sobre Acceso y Uso de Tecnologías de la Información y la Comunicación (ENTIC) en Hogares y Personas acceso a tecnologías por los argentinos", del cual el último que hace referencia al tercer trimestre del año 2011. Esta encuesta se hizo en todo el territorio argentino cuyas localidades contaban con más de 2000 habitantes y se toma en cuenta la disposición de computadoras, internet, radio, televisión, telefonía y telefonía celular. De estas categorías se puede aprovechar para comparar la difusión o inserción en el territorio argentino de las computadoras contra los teléfonos celulares.

Analizando el apartado "Población económicamente activa por utilización de celular, computadora y/o Internet según jurisdicción. Total nacional urbano. Tercer trimestre de 2011" que incluye tanto a las personas con empleo como a las personas desempleadas, y la utilización de celular, computadora e internet, observamos que el total nacional urbano es de 16.316 miles de personas económicamente activas, de los cuales el 86,8% posee un teléfono móvil celular, en cambio sólo el 62,2% de las personas posee una computadora y el 58,3% internet. Esto indica la diferencia que existe entre el celular y las computadoras, siendo el primero el de mayor difusión en el territorio argentino.

Otro de los apartados se titula "Población ocupada por utilización de celular, computadora y/o Internet según rama de actividad económica. Total nacional urbano. Tercer trimestre de 2011", el cual da una lista de distintas actividades económicas como agricultura, industria manufacturera, actividades de alojamiento y otras, de las cuales se toma especial atención en la referente a "Actividades de atención de la salud humana y de asistencia social", ya que el presente desarrollo no solo es para los pacientes, sino que también busca beneficiar a los encargados de su control médico y vela por la adaptación que tengan estos en el campo de tecnologías móviles celulares. Esta categoría tiene en cuenta a la población ocupada en miles y para esta categoría contamos con 707 miles de habitantes especializados, de los cuales el 94,9 % utilizan celular, el 80,5 % utilizan computadora y el 77,7% utilizan internet. Nuevamente se observa que el porcentaje de celulares es mayor al de las computadoras, lo que implica que este sector va a tener una posible aceptación del uso del celular para solucionar problemas del sector.

# **i.5- Justificación de nuestro trabajo para Telefonía Móvil.(Ventajas y desventajas)**

Hasta el momento se realizó un análisis de los teléfonos móviles celulares, considerando su historia y su inserción tanto a nivel mundial como a nivel nacional en territorio argentino. Siempre se puso en paralelismo la segunda opción posible que era un desarrollo en computadora.

Existen dos justificaciones de gran importancia para la elección del teléfono celular. La primera es su difusión actual en todo el mundo, independientemente de su economía, mientras que las computadoras se encuentran en declive. Existen 3000 millones de usuarios de teléfonos celulares a nivel mundiales y un total de 370 en Latino América que equivale al 80%. Además mediante indicadores del INDEC, se presencia que en Argentina existe en promedio más de un celular por habitante.

Otras ventajas secundarias del teléfono móvil celular es que tiene capacidad de transmisión de información a cualquier lugar con conectividad a miles de kilómetros de distancia, que aunque en el presente desarrollo no entra en el alcance, podría generar posibles mejoras como la comunicación de la información generada con distintos profesionales a través de la red celular.

Ofrece un canal para acceder a información personal importante en cualquier momento y lugar. Asimismo permite llegar a zonas rurales no conectadas por infraestructura de internet, evitando así barreras geográficas con costes de instalación y tiempo de despliegue menor.

En comparación a las computadoras, las barreras de entrada son menor dado que se necesita menos equipamiento y es de menor costo. Se logra una mayor movilidad por su bajo peso, conectividad a varias redes y funcionalidades en crecimiento.

Por otra parte se cuenta con ciertas desventajas como puede llegar a ser el tamaño de pantalla, y la vida útil que es menor a una computadora. Pero considerando el tiempo de rotación de un celular, es algo despreciable. Otro punto no menos importante a considerar, es que el teléfono celular debe ser "inteligente" para poder correr la futura aplicación. Este punto en especial se va a desarrollar en los próximos apartados.

La segunda justificación, no menos significativa, es el hecho de la movilidad, y esto compete directamente con la aplicación a desarrollar. Imaginemos una misma situación pero en dos contextos distintos, uno donde la aplicación necesita el uso de una computadora y el otro con un teléfono móvil celular. En el primer caso, el paciente está en su casa y a medida que va comiendo va agregando en su computadora de mesa o notebook lo ingerido. Pero por el tipo de trabajo que tiene, debe almorzar en medio de su horario laboral y no puede regresar a su casa. En este caso, o como en otro más común como cualquier salida para comer, el paciente se encuentra con el dilema de que no puede ingresar la comida ingerida en el momento como lo recomienda su médico, y llevar la notebook sería ridículo por el tamaño y el peso. En estos casos es cuando se hace justificación del teléfono móvil celular, por su bajo peso y pequeño tamaño, se puede llevar en cualquier momento, costumbre ya existente en todos los usuarios de teléfonos celulares. De esta manera el paciente puede ingresar los alimentos ingeridos en cualquier momento y lugar, sin que eso le genere una complicación, y sobre todo facilitando el seguimiento de la dieta. Más adelante se analizarán ejemplos análogos de aplicaciones para celulares que tienen aplicaciones médicas y como estas aumentan el bienestar de los pacientes.

# **ii- Teléfonos Inteligentes.**

En este apartado se elaborará una breve descripción de los teléfonos móviles inteligentes, o también llamados "Smartphone", su comportamiento a nivel mundial y nacional. Por último una conclusión que justifica el uso de esta tecnología para el desarrollo.

# **ii.1- Introducción a Teléfonos Inteligentes.**

Una de las principales consideraciones hasta el presente fue seleccionar una tecnología y por consideraciones de disponibilidad y movilidad se resolvió por el uso del teléfono celular móvil. Pero esto no es suficiente, a consecuencia de que no todos los teléfonos celulares son compatibles para este tipo de aplicaciones. Para esto es indispensable poseer un "teléfono inteligente" o "Smartphone".

Adentrando en este término encontramos ciertas definiciones, que no son del todo claras, ya que el horizonte que cubre este dispositivo es muy grande y dificulta su definición. Según el informe "TELEFONÍA MóVIL Y DESARROLLO FINANCIERO EN AMÉRICA LATINA" publicado por la Fundación Telefónica, los terminales más avanzados, llamados "teléfonos inteligentes" pueden ejecutar miles de aplicaciones capaces de llevar a cabo casi cualquier tarea imaginable. Estos teléfonos se han convertido en pequeños ordenadores de bolsillo que incluye las funcionalidades de otros muchos dispositivos, hasta el punto de que los están reemplazando

Otra definición que surge a partir de el "Informe Económico de Coyuntura" publicado por Consejo Profesional de Ciencias Económicas de la Provincia de Buenos Aires, dice que los Smartphone son el equivalente a una computadora convencional lo que permite expandir sus aplicaciones.

Al examinar las definiciones, se percibe que una de las principales características de los teléfonos inteligentes son su gran capacidad de procesamiento y la cantidad de aplicaciones disponibles para estos. Además se agrega que estos deben tener instalado un sistema operativo que es el encargado de administrar los recursos del hardware para ser utilizados por la capa del usuario, es decir, de las aplicaciones. Otra de sus principales características, es que deben poseer conexión a internet y acceso al correo electrónico.

Las aplicaciones pueden ser de todo tipo, como redes sociales, billetera y banca móvil, control de la salud, acceso a Internet mediante banda ancha, cine y TV, complemento educativo, publicidad orientada (códigos QR), control de niños, seguridad personal, accesos codificados, entre otros. Las aplicaciones más relevantes a estudiar van a ser de carácter médico, a causa de que el actual desarrollo posee dichas características. Algunos ejemplos son las aplicaciones "Unbound Medicine" y "Nursing Central" que se tratarán en el apartado de "Desarrollos análogos".

# **ii.2- Breve historia de la telefonía inteligente.**

El primer teléfono inteligente se fabricó en 1992 en Estados Unidos que contaba con una pantalla táctil que no poseía un teclado ya que se encontraba integrado dentro de la pantalla.

Aunque el primero en ser denominado "Smartphone" fue Ericsson GS88 creador en el año 1997 que contenía entre sus funcionalidades correo electrónico POP3, SMS, reloj mundial y un navegador.

Pero la explosión se dio en el año 2000 con la aparición de teléfonos inteligentes con un sistema operativo "Windows Mobile" llamado hoy en día "Windows Phone".

Hoy en día muchas empresas telefónicas móviles desarrollan sus propias series, como Apple con IPhone, BlackBerry con RIM, Huawei con Ascend, Motorola con Delfy, Sony con Xperia, etc.

#### **ii.3- Contexto Teléfonos Inteligentes Mundial**

Al momento de analizar el estado de los teléfonos inteligentes o "Smartphone" en el mercado mundial, se advierte que se encuentran en pleno auge, con números difíciles de creer, como crecimientos anuales de hasta un 200% y de un futuro crecimiento de más del 500% en tan solo 5 años.

A partir de la información procesada por "Communities Dominate Brands", en base a los datos obtenido de empresas como Google, Ipsos, Netzise guide y Informa, se obtuvo un análisis bastante consistente de la cantidad de Smartphone a nivel mundial. Esto empieza a dar un panorama de lo que ocurría a finales del año 2011.

Lo principal al momento de entender las cifras ofrecidas por este documento, es ver en base a qué características se realizó el estudio. En este caso se tomó la cantidad de Smartphone con cuentas de Smartphone existentes, debido a que en el caso de no tenerla, se estaría utilizando el Smartphone pero con las características de un dumbphone. El número de teléfonos inteligentes obtenidos en el mundo que se utilizan como teléfonos inteligentes es de 745 millones. Considerando que hoy en día se tiene 5.9 billones de suscripciones a teléfonos móviles, se cuenta que el 13% de estos poseen un teléfono inteligente. Y si se considera los casos que tienen una sola suscripción para dos teléfonos celulares, se estima que el número ascendería al 16%.

Existe un referente en temas de análisis de tecnología móvil, cuyo nombre es Ben Evans, que predecía que para mediados del año 2014 la cantidad de teléfonos inteligentes iban a superar a la cantidad de computadoras. Dentro de su estimación del año 2013, contaba con 1.6 mil millones de computadoras instaladas contra 1.3 mil millones de teléfonos inteligentes. Según IDC empresa encargada de ofrecer inteligencia de mercado, muestra que existe una disminución en el crecimiento de embarques de computadoras de un 10.1%, mientras que el aumento de teléfonos inteligentes va a ser 39.3%.

Mediante información obtenida en "BI Inteligence, Business Insider's subscription research" service, se obtuvo que para finales del 2014 el 22% del mundo va a tener un teléfono inteligente, mientras que el 20% va a tener una pc, tomando en cuenta el porcentaje de personas en el mundo y la cantidad de Smartphone activos. Lo que señala que los teléfonos inteligentes se encuentran en crecimiento, mientras que las computadoras se toparon con un límite. Pasando del año 2009 a finales del 2013, de un 5% a un 22% que equivale a 1.3 mil millones de teléfonos inteligentes en cuatro años.

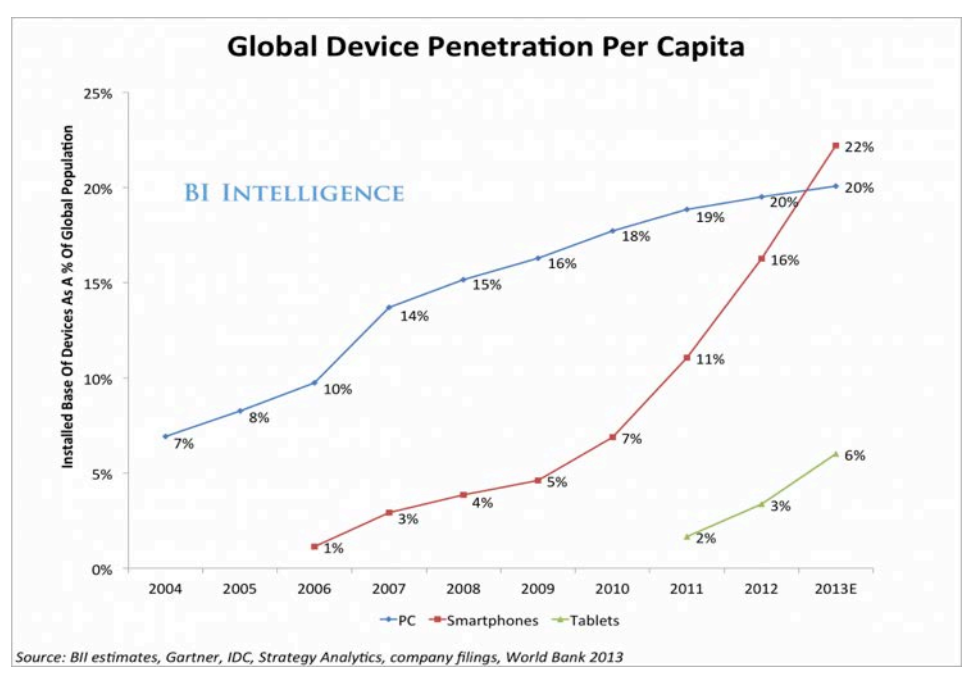

Figura 22:

Actualmente se cuenta con información ofrecida por la empresa Google, que facilita una estimación de cantidad de teléfonos inteligentes distribuidos en distintos países.

Como resumen, se observó que actualmente los teléfonos inteligentes se encuentran en pleno crecimiento, al punto de casi alcanzar a las computadoras personales, mientras que estas últimas hallaron un límite en su crecimiento que posiblemente no puedan superar.

# **ii.4- Contexto Teléfonos Inteligentes en Argentina.**

Al momento de analizar el panorama de teléfonos inteligentes en el territorio argentino, se cuenta con el estudio de mercado que provee "Carrier y Asoc"

Este indica que las ventas de teléfonos inteligentes en argentina durante el 2012 alcanzaron los 5.5 millones, mientras que las computadoras sólo alcanzaron 2.9 millones, lo que implica que se vendieron 90% más teléfonos inteligentes que computadoras. Todavía agrega que este cambio no se produjo en el 2011 teniendo en cuenta que se había llevado a cabo el plan "Conectar Igualdad" que repartía notebooks a estudiantes. En los gráficos se observa el aumento de teléfonos inteligentes por cada suscripción a un teléfono móvil celular y las miles de unidades.

Otro gran referente es la empresa Google, que hizo una encuesta a nivel mundial y a nivel nacional sobre teléfonos inteligentes, que brinda cierta información relevante para el territorio argentino. Las encuestas se hicieron sobre 1000 usuarios de teléfonos inteligentes, todos mayores de edad de entre 18 y 64 años que poseían acceso a internet.

Muestra el porcentaje de penetración de los teléfonos inteligentes en Argentina, el cual informa que el 31% de la población posee uno y que el 68% de estos nunca salen de su casa sin su teléfono inteligente. Esto muestra la fidelidad de los usuarios de teléfonos inteligentes.

Este porcentaje de penetración aumentó de un 24% en el 2012 a un 31% en el 2013, tomando en cuenta un universo de habitantes mayores a los dieciséis años. Esto da una idea del crecimiento que tiene en Argentina, lo que habilita a pensar que el proyecto podría funcionar en el país.

Es importante diferenciar el uso de teléfonos inteligentes en argentina por la edad de los distintos usuarios. Se percibe que casi el 80% de los usuarios tienen una edad entre 18 y 34 años, mientras que sólo un 15% para los usuarios de 35 a 44 años, lo que muestra que sector de la sociedad va a utilizar la aplicación.

 SISTEMA DE SOPORTE NUTRICIONAL PERSONAL A PACIENTES EN TRATAMIENTO DE HEMODIALISIS

Gri, Mauro; Tabares Plebani, Jair Mohamed

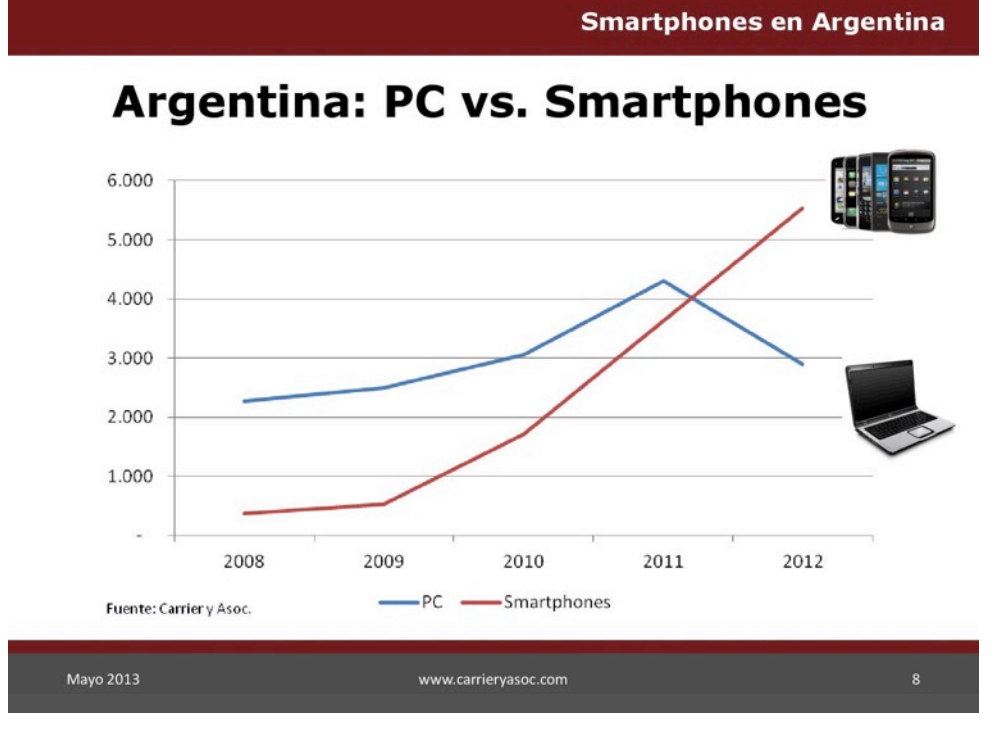

# Figura 23: (Fuente)

**Smartphones en Argentina** 

# Participación de smartphones

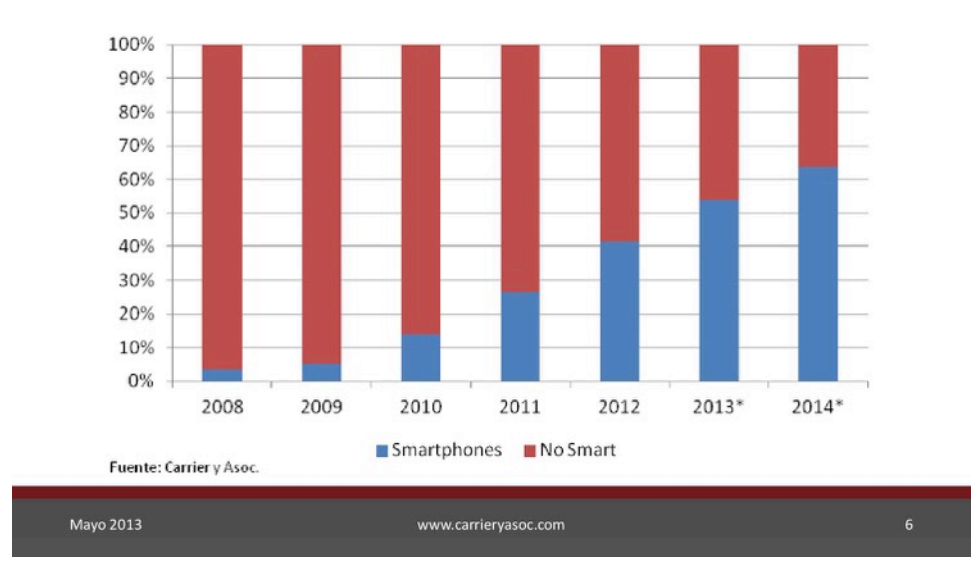

# Figura 24: (Fuente)

 SISTEMA DE SOPORTE NUTRICIONAL PERSONAL A PACIENTES EN TRATAMIENTO DE HEMODIALISIS

Gri, Mauro; Tabares Plebani, Jair Mohamed

#### **Smartphones en Argentina**

# Evolución parque de smartphones

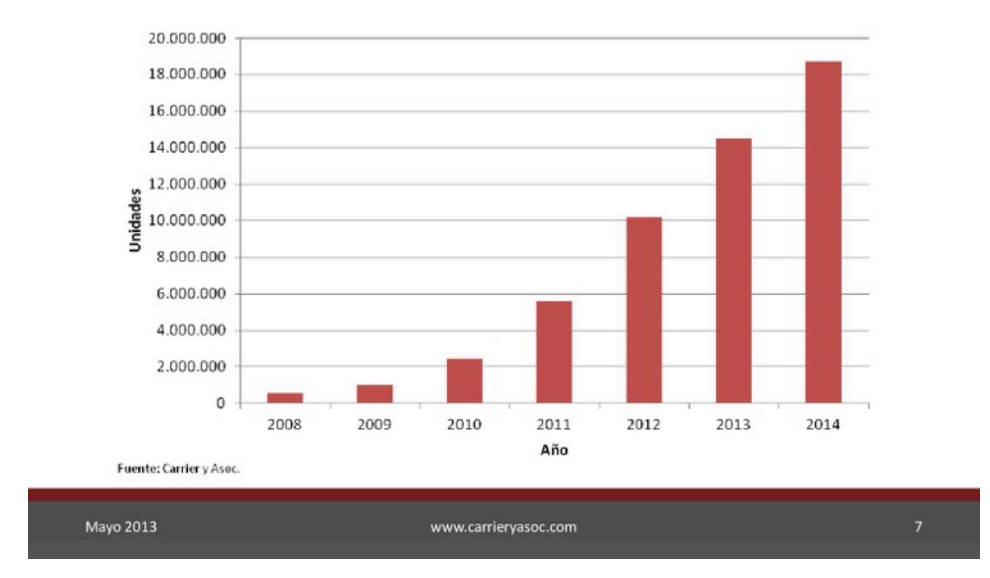

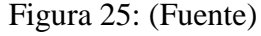

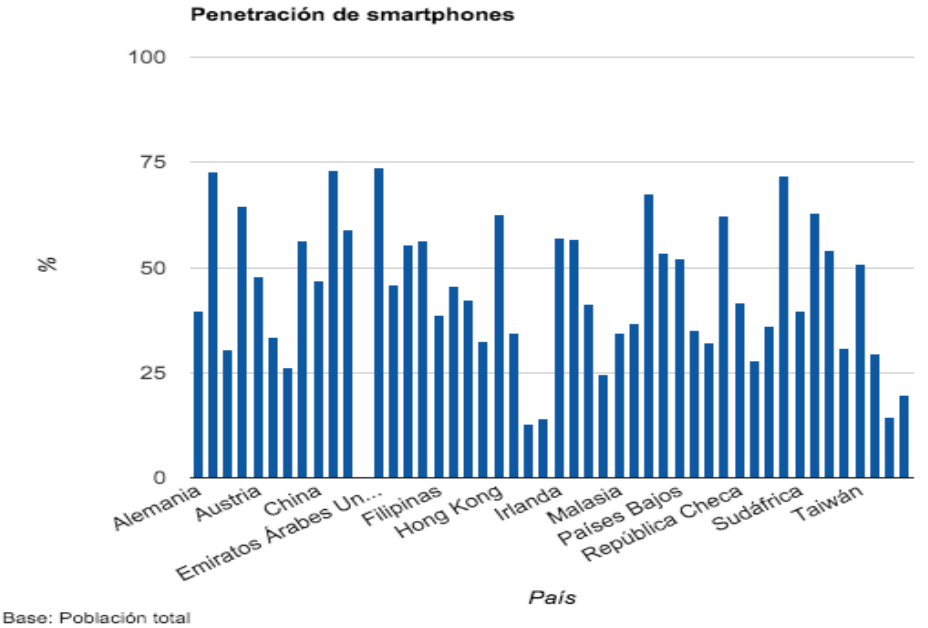

Figura 26: Penetración de Smartphones a nivel global (Fuente: Google,

http://think.withgoogle.com/mobileplanet)

# **ii.5- Elección de tecnologías basadas en Teléfonos Inteligentes para el desarrollo de proyecto.**

Al momento de comenzar el análisis se dejó por sentado que era totalmente necesario hacer uso de un teléfono inteligente para poder utilizar la aplicación, lo que volvió necesario el análisis de la factibilidad a nivel mundial y a nivel nacional.

A nivel mundial se percibe que el crecimiento de los teléfonos inteligentes es cada vez mayor, superando en cantidad a las computadoras, lo que nuevamente confirma la elección de la tecnología que tiene la mayor difusión.

A nivel nacional se aprecia el mismo panorama que a nivel mundial, dado que su crecimiento es acelerado y desde el año 2012 que la cantidad de teléfonos inteligentes superó a la cantidad de computadoras instaladas. También ayudan a reconocer los sectores de la sociedad que utilizan estos dispositivos, y a los cuales se va a tener que orientar la aplicación, que son los habitantes cuya edad esté entre los 18 y 34 años, y posiblemente a los que están entre los 35 y 44 años. No se puede tomar en cuenta personas mayores de 44 años, por el motivo de que la gran mayoría no poseen teléfonos inteligentes, y no lograrían adaptarse con facilidad a este cambio de paradigma.

# **iii-Sistemas operativos de la tecnología móvil en el mercado.**

En este apartado se va a desarrollar una breve descripción de lo que es un sistema operativo móvil, los distintos tipos de sistemas operativos con sus ventajas y desventajas y finalmente concluirá con la elección del sistema operativo.

# **iii.1- Introducción a Sistemas operativos móviles.**

Un sistema operativo móvil es un sistema operativo diseñado específicamente para correr en un dispositivo móvil, sobre el cual corren las aplicaciones de nuestro dispositivo. Lo único en lo que se diferencia es en ciertas características, como su orientación a las conexiones inalámbricas, a los formatos multimedia y a las distintas formas de introducir información en el teléfono móvil. Pero básicamente sigue siendo una capa compleja que comunica el hardware y el software que utiliza el usuario, que facilita el desarrollo, ya que abstrae a los programadores de muchas funciones de las que se encarga el sistema operativo. Este es el que habilita a correr una aplicación o todavía llamado "app" sobre el teléfono inteligente.

El mercado de sistemas operativos móviles se divide hoy en día entre Android, IOS, Windows Phone, BlackBerry OS, Symbian, Firefox OS y Ubuntu Touch. A continuación se hará un breve análisis de cada uno, viendo ventajas y desventajas, logrando así elegir el sistema operativo que mejor se adapta a las necesidades para el desarrollo de la aplicación. Una de las premisas para elegir tecnologías, como se indicó en los anteriores apartados, es el nivel de inserción que posee en el mercado, lo que va a darle el mayor peso en la elección del sistema operativo.

# **iii.2- Android.**

Sistema operativo desarrollado para el uso en celulares, aunque actualmente se está expandiendo a otros dispositivos como electrodomésticos y dispositivos "wearables" como relojes inteligentes. Fue desarrollado por Android Inc que luego fue adquirido por Google Inc. Es un sistema operativo de código abierto, basado en Linux, que implica que cualquiera puede utilizar el código fuente, cambiarlo y compilarlo a su gusto. Adicionalmente cuenta con un sistema de gestión de base de datos principal "SQLite", que a su vez es de código abierto. Asimismo se integra con las aplicaciones ya desarrolladas por Google, que se encuentran instauradas en el mercado, como Gmail, Google Maps, YouTube, Google Talk y otras. La última versión es la 4.4 llamada "Kitkat".

Pero una de las principales características, es que hoy en día es el sistema operativo más utilizado con el 79.3% del mercado, debido a que es compatible con múltiples plataformas.

# **iii.3- IOS.**

Es el sistema operativo de la empresa Apple, que solo se encuentra en los dispositivos de la misma empresa como iPhone, iPad e iPod touch. Este sistema operativo al solo correr en hardware de la misma empresa se encuentra optimizado para aprovechar todas sus características. Otra ventaja de estos dispositivos es su integración, por ejemplo la aplicación "AirPlay" asiente reproducir contenidos de tu dispositivo IOS en un televisor.

La última versión es IOS 7 y dentro sus características encontramos la multitarea, que el sistema operativo se encarga de verificar cuando se hace uso de una aplicación y la mantiene actualizada antes de que se haga uso.

A pesar de esto este dispositivo mostró una baja del 3.4% del mercado del año 2012 al 2013. Aun así sigue siendo el segundo sistema operativo con mayor porción del mercado con el 13.2%.

# **iii.4- Windows Phone.**

Windows Phone es el sistema operativo de la empresa Microsoft, anteriormente era llamado "Windows Mobile", basado en el núcleo Windows Embedded CE 6.0. La última versión es Windows Phone 8 , la cual apunta a ganar una parte del mercado con un teléfono personalizado. Una característica son las actualizaciones en tiempo real de publicaciones de Facebook, noticias, tweets y otros, todo en la pantalla inicial del celular. Acciones rápidas configurables con el deslizamiento del dedo. Funciones especiales para la cámara y edición de imágenes. Une los contactos con sus respectivas redes sociales, para mantenerte informado de todas las actividades de tu contacto. Juegos integrados con XBOX que es un dispositivo de videojuegos de la misma empresa. Por último y la característica que tiene mayor peso es su integración con las distintas aplicaciones del paquete office que tan implantadas están en el mercado.

Al momento de ver su inserción en el mercado, se encuentra en tercer lugar y en crecimiento, tomando parte del porcentaje de mercado que le pertenecía a iOS. Aun así sigue siendo una segunda opción dentro de los sistemas operativos con tan solo un 3.7% del mercado para el año 2013.

# **iii.5- BlackBerry OS.**

BlackBerry OS es el sistema operativo de la empresa BlackBerry basado en QNX de Unix. La última versión en el mercado es el BlackBerry 10 OS. Ofrece un "priority hub" donde se ven todas las actualizaciones del celular, como mensajes, correo, actualizaciones de redes sociales y el sistema operativo analiza el comportamiento del usuario para adaptar la vista según las preferencias. Ofrece una optimización en el uso de energía haciendo rendir más tiempo la batería. Otra ventaja es un sistema BBM que pre visualiza las actualizaciones del hub mientras estas navegando o utilizando una aplicación sin necesidad de detenerla.

A pesar de estas características, se ve que al igual que iOS, se encuentra en caída en el mercado, perdiendo un 2% anual. Y actualmente se encuentra posicionado después de Windows Phone con un 2.9% del mercado. Esto da la impresión que no se encuentra tan alejado de su contrincante, pero su caída indica lo contrario, puesto que Windows Phone está tomando parte de su porción del mercado.

#### **iii.6- Symbian.**

Symbian OS es el sistema operativo desarrollado por el Symbian Foundation y luego adquirido por Nokia. La última versión es Symbian Belle, la cual va a tener soporte hasta el año 2016, por no poder hacer frente a los sistemas operativos en competencia. En el año 2014 la empresa Microsoft encargada de desarrollar el sistema operativo Windows Phone adquiere la compañía de Nokia, lo que dejó a Symbian en un estado de espera, teniendo en cuenta que nadie conoce los planes que tiene Microsoft para éste.

Dentro de sus características, ofrece Multitarea, código abierto para los desarrolladores, soportando lenguajes como Java, C++, Visual Basic o Perl. Lo que potencialmente ofrecía buenas posibilidades en el mercado.

En base a esto, no se va a considerar como una posibilidad dentro de las tecnologías a elegir, aunque por la información que tenemos, Symbian posee el 0.5% del mercado actual, ya próximo a desaparecer.

#### **iii.7- Firefox OS.**

Firefox OS es un sistema operativo para móviles desarrollado por la empresa Mozilla, basado en Linux. Las aplicaciones son principalmente webs con HTML 5 y utilizan el motor del browser para funcionar. Es de código libre, por lo tanto el desarrollo de aplicaciones para este sistema operativo es gratuito. Y apunta a teléfonos celulares de una gama más baja y por lo tanto mucho más económicos. Uno de los principales objetivos que tenía este sistema operativo apoyado por la empresa Telefónica para su desarrollo es tener una alternativa a Android que está copando el mercado. Este dispositivo tiene una arquitectura de tres capas, Gonk que es una capa de abstracción para el hardware, otra capa llamada Gecko que es el entorno de ejecución y la interfaz visual llamada Gaia, lo que facilita el trabajo de los desarrolladores.

Todas las aplicaciones que se desarrollan son web, con tecnología de HTML5, Javascript y CSS, lo que facilita la adaptación para cualquier celular que posee un browser web. El único problema con este tipo de aplicaciones es que corren en una "sandbox" que no siempre puede acceder a todas las funcionalidades nativas del celular, a diferencia de las aplicaciones desarrolladas de forma nativa.

No se encuentra disponible el porcentaje de market share, por motivo de que es un sistema operativo con poco tiempo desde que se creó, hablando que el sistema operativo "Firefox OS" se anunció en el año 2012, a pesar de desarrollarse desde el 2010 con otro nombre. Su primera venta fue a mediados del año 2013, habrá que esperar un año más todavía para conocer su desenvolvimiento en el mercado.

# **iii.8- Ubuntu Touch.**

Ubuntu Touch es un sistema operativo desarrollado por la empresa Canonical, basado en Linux. Al igual que Firefox OS, éste tiene casi el mismo tiempo en el mercado, viendo que Ubuntu Touch 1.0 salió para finales del 2013. Una de sus principales apuestas va a ser a nivel funcionamiento, eliminando todo tipo de botones, y funcionando puramente con distintos tipos de deslizamientos con los dedos. Una de las principales ventajas de este sistema operativo es que su código es abierto al igual que el de Firefox OS y ofrece una integración con el sistema operativo Ubuntu para computadoras y sus aplicaciones. Además de contar con el apoyo de una comunidad siempre deseosa de poder mejorar el funcionamiento de este sistema operativo gratuito y libre. Ofrece dentro de sus funcionalidades una nube personal para subir todas las fotos que se sacan, lo que las dejaría disponibles en cualquier dispositivo, que no necesariamente tienen que tener un sistema operativo Ubuntu touch. Incluso posee la conocida barra lateral, ya implementada en las últimas versiones de Ubuntu, con las aplicaciones más utilizadas para tener un acceso mucho más rápido a las cosas que más se utilizan. Otra ventaja que ofrece es el manejo de aplicaciones corriendo actualmente en el celular, con un desliz para la derecha volvemos a la anterior aplicación que se estaba ejecutando.

# **iii.9- Elección de sistema operativo móvil.**

Todo el análisis de los distintos sistemas operativos que tenemos en la actualidad es el que va a ayudar a seleccionar el que mejor se adapte a la propuesta. Haciendo referencia a lo dicho en la introducción, una de las características que más atañen al desarrollo son la inserción en el mercado, es decir, el sistema operativo que más usuarios hagan uso.

En base a esto, se toma la decisión de desarrollar para el sistema operativo "Android", ya que es el que mayor porción de mercado tiene en la actualidad. A continuación se especificará las razones por las cuales se eligió sobre los otros sistemas operativos.

Firefox OS y Ubuntu Touch se encuentran en una situación similar, aunque ambos sean de código abierto, lo que es una gran ventaja, se encuentran en la primera etapa de desarrollo, que a pesar de tener potencial, no poseen la cantidad de usuarios requeridos, ni la cantidad de prueba que puedan llegar a tener otros sistemas operativos con mayor madurez, por esta razón quedarían descartados.

Symbian también posee buenas características, porción en el mercado y madurez, pero al ser comprada la compañía Nokia que era la responsable de este sistema operativo por Microsoft, dejándolo en un hiato del cual no se sabe si va a salir. Por esto mismo la idea de desarrollar sobre una tecnología que puede llegar a desaparecer no es conveniente.

El caso de BlackBerry OS es que a pesar de intentar ofrecer nuevas funcionalidades interesantes al mercado, está perdiendo terreno frente a los sistemas operativos nuevos, como el caso de Windows Phone, por lo tanto no vale invertir en un desarrollo para una tecnología que se encuentra en decaimiento.

Por último quedan tres sistemas operativos que son los que mayor mercado poseen, Android, iOS y Microsoft Phone. Pero la diferencia a nivel mercado es demasiado marcada, Android posee el 79.3% del mercado de teléfonos inteligentes, mientras que iOS tiene un 13.2% y en baja y Windows Phone tan solo un 3.7% según los datos consignados por la International Data Corporation (IDC). Esto es suficiente justificación para elegir Android como el sistema operativo por ser el de mayor inserción en el mercado. Asimismo es el único sistema operativo de los tres que posee un código abierto, lo que admite desarrollar teniendo acceso a todas las funcionalidades a través del código fuente. Otra razón de este gran porcentaje es su posibilidad de adaptarse a cualquier tipo de dispositivos, mientras iOS solo puede ser utilizado en los dispositivos de la compañía Apple. Por último, Android posee una gran comunidad de programadores que se encuentra constantemente en la misión de mejorar Android.

#### **iv - Sistema operativo Android.**

En este apartado se va a hacer un análisis en profundidad del sistema operativo Android basado en Linux. Se verán sus principales componentes y la arquitectura especificando cada capa. Además se va a mostrar casos de desarrollos análogos al nuestro en el sector médico.

#### **iv.1- Introducción Android.**

En este punto se va a hacer un resumen de las principales características del sistema operativo, como puede ser su arquitectura, luego se dará lugar a la historia del Android desde sus comienzos hasta la última versión del mercado. Asimismo se analizará cada una de las versiones del sistema operativo que competan con el presente trabajo. Y por último, se examinará la actualidad y los futuros proyectos que ofrecen, viendo así el potencial de Android.

# **iv.1.1- Resumen.**

Android es un sistema operativo para dispositivos móviles que hoy en día cuenta con el 79.3% del mercado mundial de teléfonos inteligentes.

Provee a los programadores de un kit de desarrollo de software gratuito llamado Android SDK, que posibilita desarrollar aplicaciones en el lenguaje de programación Java.

Una de las principales ventajas que provee Android es que es código abierto o "open source", que esto habilita a desarrollar programas utilizando todos los componentes que ofrece el sistema operativo, pudiendo modificar este igualmente, para personalizarlo a gusto. Las ventajas que ofrece el open source frente al propietario es que se debe poder tener acceso al código fuente para modificarlo, redistribuirlo, generar mejoras y poder publicarlas. Esto asiente también encontrar más rápido errores y a los fabricantes desarrollar un sistema que se encuentre más a su medida. Además tiene como sistema de gestión de base de datos principal "SQLite", que a su vez es de código abierto.

Android está basado en un Kernel Linux y hace uso de dispositivos con procesadores ARM.

Todas las aplicaciones que se encuentran en el celular corren sobre una máquina virtual llamada "Dalvik". Esta es una parte esencial del sistema operativo, ya que todas las aplicaciones deben ser convertidas en ejecutable con extensión ".Dex", con lo cual se optimiza el funcionamiento de la aplicación, para que su consumo sea menor, que es el principal objetivo a causa de que se cuenta con bajos recursos de procesamiento.

A continuación se hará un breve resumen de su arquitectura, junto a sus componentes.

Como se muestra en la Figura 27, la arquitectura consta de cinco elementos principales, entre los cuales están las aplicaciones, el marco de trabajo o "framework" de aplicaciones, las librerías, el Android Runtime y el kernel Linux. Cada una de estas capas provee servicios a la capa superior y todas juntas forman el sistema operativo Android.

El kernel Linux es la primera capa y por lo tanto la más básica que sirve de abstracción entre el software y el hardware. Todo el sistema operativo se encuentra desarrollado sobre un kernel Linux 2.6 con algunas modificaciones hechas por Google. Esta capa está encargada de hacer de enlace con el hardware y adicionalmente contiene todos los drivers que permiten la comunicación con el hardware. Algunas de sus principales funcionalidades son la gestión de la memoria, gestión de procesos, conexiones a la red, seguridad y otros.

La siguiente capa asiente el manejo de distintos tipos de datos. Esta capa se llama "Librería" justamente por contener todas las librerías necesarias, que están desarrolladas en C/C++ para un hardware en particular. Algunos ejemplos de librerías nativas pueden ser "Surface Manager" que concede el acceso al subsistema de representación gráfica en 2D y 3D, la librería de "SQLite" que es un motor de base de datos relacionales que poseen todas las aplicaciones, "SSL" que es un servicio de encriptación "Secure Socket Layer" y otros.

a capa que le sigue se llama "Android Runtime" y esta está formada por librerías core de Java que proveen las funcionalidades de las librerías Java SE y la máquina virtual Dalvik. Esta es una máquina virtual de Java (JVM) que se utiliza en Android para correr las aplicaciones, optimizando el uso de recursos de memoria. En vez de correr archivos .class como es normal en las máquinas virtuales de java, poseen los archivos .dex que se construyen desde los .class en el tiempo de compilación. Además concede correr varias máquinas virtuales en simultáneo, manteniendo un ambiente seguro y aislado.

La capa de "application framework" es la capa contra la cual interactúan las aplicaciones para gestionar el uso de los principales recursos del teléfono, como podrían ser las llamadas, mensajes, música y otros. Alguno de sus componentes más importantes son el "Activity manager", "Content Provider", "Telephony Manager", "Location Manager", "Resource Manager" y otros. Algunos de estos componentes van a ser analizados en profundidad en otra sección.

Por último, se cuenta con la capa de aplicaciones que es la capa superior, que es donde se van a alojar las aplicaciones. Algunas de estas aplicaciones pueden venir instaladas por default y otras se pueden descargar desde el Google Market. Mientras que el objetivo del presente trabajo es desarrollar una aplicación que va a posicionarse en esta capa.

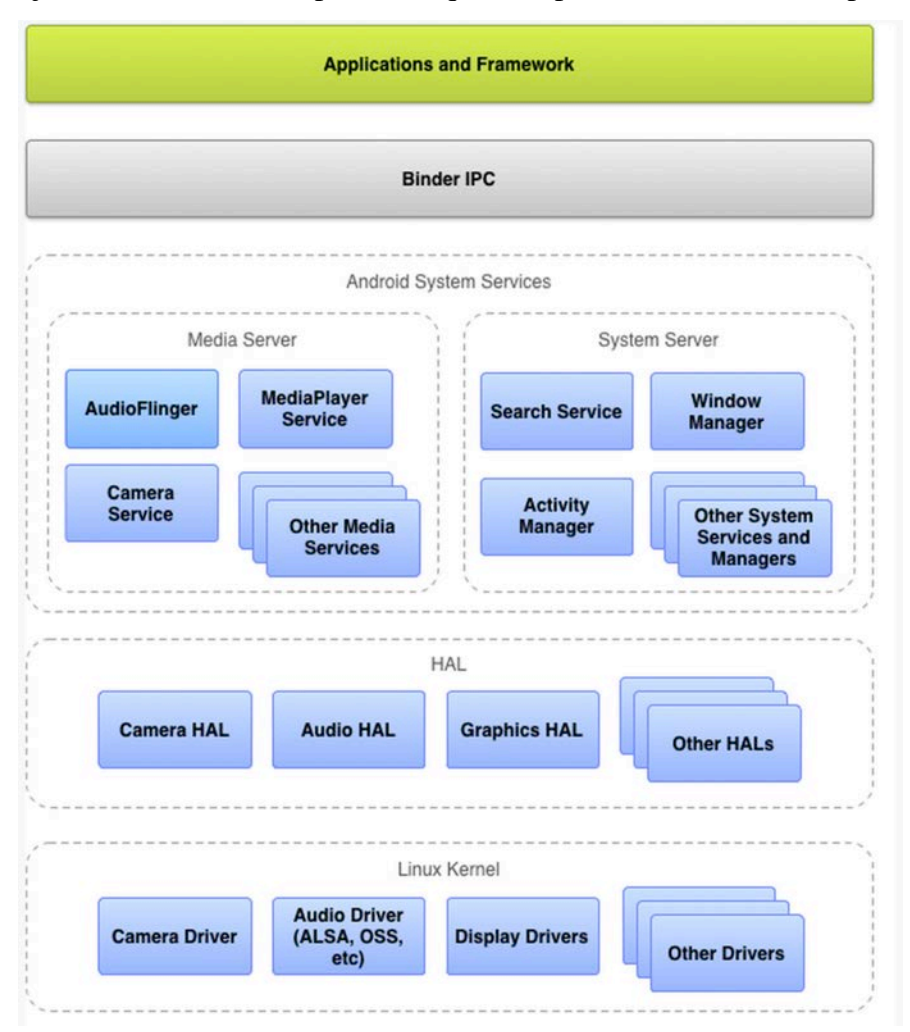

Figura 27: Arquitectura Android (Fuente: Android, source.android.com)

# **iv.1.2- Breve historia de Android.**

La idea fundadora de Android se basaba en crear un sistema operativo inteligente que respondiese a las preferencias del usuario. Con esa idea fue fundada la compañía Android Inc en el mes de octubre del 2013. Sus fundadores eran Andy Rubin ya pionero en el tema con Danger Inc, Rich Miner, Nick Sears y Chris White.

Los primeros desarrollos estuvieron concentrados para un sistema operativo para cámaras digitales y luego se expandieron para el mercado de sistemas operativos para teléfonos inteligentes, dado que vieron que el mercado no se encontraba saturado. Por lo tanto decidieron desarrollar un sistema operativo para competir contra otros grandes en ese momento, como lo era Symbian y Windows Mobile.

En el mes de julio del año 2005 la compañía Google se decide a comprar la empresa de Android Inc para empezar a tomar decisiones sobre el futuro del sistema operativo móvil que se estaba desarrollando. Todos los creadores, salvo Nick Sears, se unieron a Google para seguir en este proyecto.

Desde el momento de la compra hasta el año 2007 se encargaron de desarrollar un sistema operativo QWERTY muy parecido al de Blackberry, pero tuvieron que cambiar su rumbo cuando en ese año Apple sacó el teléfono IPhone que contaba con una pantalla táctil, que se popularizó en muy poco tiempo. Se dieron cuenta que la única forma de competir en el mercado era con una tecnología para teléfonos con pantalla táctil. Pero no solo cambiaron su objetivo, sino que todavía apostaron por algo que no ofrecía Apple, que era un sistema operativo de código abierto, basado en Linux 2.6.

El primer smartphone con sistema operativo Android salió el día 22 de octubre del año 2008. Este se llamaba HTC Dream y poseía el sistema operativo Android 1.0 llamado "Apple Pie" o tarta de manzana.

Aunque al principio no parecía ser un riesgo para la competencia, posee funcionalidades que hasta hoy sigue manteniendo, como el menú de notificaciones, widgets, integración con gmail y otros servicios, como Google Maps y el Android Market con muchas aplicaciones gratuitas.

En febrero del año 2009 sale la segunda versión del sistema operativo llamada "Banana Bread" o pan de banana, que principalmente se encargaba de reparar los errores de la primera versión, buscando estabilizar el sistema operativo y agregando actualizaciones automáticas.

En abril del año 2009 sale la tercera versión llamada "Cupcake", con lo que se da a notar que cada nueva versión va a ser un nombre de postre y que además poseen un orden alfabético. Esta versión trae funcionalidades como un teclado táctil predictivo, un widget de búsqueda rápida de Google, Bluetooth, aplicación para sacar fotos y grabar y un SDK para que los desarrolladores puedan crear aplicaciones de tipo nativas.

La versión 1.6 llama "Donut" o dona sale en septiembre del 2009 con una mejora en la interfaz de usuario y soporte CDMA/EVDO, que es estándar de telecomunicación para la transmisión inalámbrica de datos, VPN que sirve para conectar redes privadas a través de

internet y 802.1x que es una norma de IEEE para el control de acceso a la red basada en puertos. Esta versión fue instalada en celulares Android Droid para hacer competencia con IPhone y donde se empezó a dilucidar su gran potencial.

En noviembre del 2009 sale la versión 2.x llamada "Eclair" que permitía tener multiusuarios para un mismo dispositivo, servicios de Google Map de forma gratuita, navegador con soporte de HTML5, zoom digital entre otras.

En el año 2010 se lanzó el primer celular Nexus construida por una compañía externa que poseía una versión limpia de Android. Con la empresa Samsung y su celular Samsung Galaxy S Android logra sobrepasar por primera vez el sistema operativo de Apple IOS.

En mayo del 2010 sale la versión 2.2 llamada "Froyo", de la cual se va a analizar en mayor profundidad en el siguiente apartado. Esta versión apareció primero en los celulares Nexus, marcando la prioridad que ponía Google en sus propias terminales. Luego se implementaron en tablets de Samsung para hacer competencia a las IPad de Apple.

A finales de ese mismo año, en el mes de diciembre sale la versión 2.3 llamada "Gingerbread" que va a ser una de las más populares entre las versiones de Android. Para este sistema operativo se sacó un celular entre Samsung y Google llamado Google Nexus S, que no posee teclado, y solo constaba de una pantalla táctil cuyos botones eran virtuales.

En el año 2011 se decide por crear un sistema operativo específicamente para tablets, llamado "Honeycomb", esta fue implementada en la tablet Motorola Xoom que tuvo gran repercusión en su momento.

En octubre de ese mismo año aparece la versión 4.0, llamada "Ice Cream Sandwich", cuyo fin era adaptar el la versión anterior para ser utilizadas en teléfonos inteligentes, volviendo a unir ambos proyectos bajo uno solo, disminuyendo la complejidad que traía aparejado mantener dos sistemas operativos. Con esta versión logró superar a BlackBerry y convertirse en el sistema operativo más utilizado en teléfonos inteligentes.

En Junio del año 2012 sale la versión 4.1 llamada "Jelly Bean", que actualmente posee la mayor cantidad de usuarios de Android, contando con casi un 60%. En noviembre del mismo año se lanza otra versión del mismo para generar una mejora en el rendimiento y en la interfaz de usuario. Para julio del año 2013 saca su última versión de "Jelly Bean" para corregir ciertos errores, que sale con la tablet Nexus 7 con una pantalla Full-HD, que muestra nuevamente la idea de Google de apostar por móviles externos, que posean un Android "limpio".

En septiembre del año 2013 se lanza la última versión conocida de Android, la 4.4 llamada "KitKat" por el chocolate de la marca Nestlé. Esta versión viene a ser una integración de las anteriores versiones y mejorar la performance con la menor cantidad de recursos posibles. Esta versión salió al mercado con el celular Google Nexus 5 basado en el LG G2. En la Figura 28 podemos ver la cuota de inserción que posee cada versión del sistema operativo Android en la actualidad y posteriormente analizaremos en detalle las distintas versiones.

| Version            | Codename              | <b>API</b> | <b>Distribution</b> |                                  |
|--------------------|-----------------------|------------|---------------------|----------------------------------|
| 2.2                | Froyo                 | 8          | 0.8%                | Jelly Bean-<br>KitKat<br>- Froyo |
| $2.3.3 -$<br>2.3.7 | Gingerbread           | 10         | 14.9%               |                                  |
| $4.0.3 -$<br>4.0.4 | Ice Cream<br>Sandwich | 15         | 12.3%               |                                  |
| 4.1.x              | <b>Jelly Bean</b>     | 16         | 29.0%               | - Gingerbread                    |
| 4.2.x              |                       | 17         | 19.1%               |                                  |
| 4.3                |                       | 18         | 10.3%               | - Ice Cream Sandwi               |
| 4.4                | <b>KitKat</b>         | 19         | 13.6%               |                                  |

Data collected during a 7-day period ending on June 4, 2014. Any versions with less than 0.1% distribution are not shown.

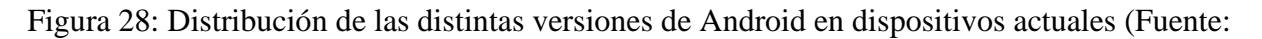

)

# **iv.1.3- Versiones de Android.**

Se presenta un resumen de las distintas versiones que fueron componiendo el sistema operativo móvil Android, especificando sus distintas características, hasta la actualidad.

#### **iv.1.3.1- Introducción a versiones anteriores.**

En el punto anterior se vio la historia de Android, y principalmente constaba de las distintas versiones que fueron sacando al mercado, desde la primera a la última. A continuación se va a hacer un desarrollo específico para cada una a partir de la versión 2.2, puesto que las anteriores a esta poseen menos del 0.1% de inserción en los usuarios de Android, y el desarrollo apunta a la mayor cantidad de usuarios posibles, pero poniendo como base una tecnología suficientemente robusta como para que funcione en la última versión de Android, viendo que todo tiende a esto. Otra razón es que las versiones anteriores a la 2.2 conocida como "Froyo" no poseen el soporte de Google Play, aplicativo que se utiliza para descargar aplicaciones y necesario para la difusión de los aplicativos desarrollados a mayor cantidad de usuarios.

#### **iv.1.3.2-Froyo.**

Como fue mostrado en el anterior punto, todas las versiones de sistemas operativos móviles Android previas a esta no se toman en cuenta, considerando que no tienen acceso al aplicativo Google Play Store, que posibilita distribuir y obtener aplicaciones para los teléfonos inteligentes. Otra razón para no tomar el resto de las versiones, es que cuentan con menos del 0.1% de distribución. Como se hizo hincapié continuamente en este trabajo, uno de los principales puntos para elegir una tecnología es la inserción en el mercado.

Esta versión de Android, número 2.2, fue lanzada el 20 de mayo del año 2010, y su nombre hace referencia a "Frozen Yoghourt" que es yogurt congelado. Actualmente esta versión cuenta con el 0.8% de la inserción en comparación a los dispositivos que poseen Android como sistema operativo. Esta versión provee mejoras como accesos rápidos en pantalla, aumentando la seguridad con contraseñas alfanuméricas, reseteo del celular de forma remota en caso de pérdida o robo. Otras mejoras en la cámara con opciones de configuración mucho más accesibles para flash, tamaño de imágenes, flash para filmaciones y otros. Otro beneficio importante que presentaron fue el "Hotspot portable", que permite utilizar nuestro celular como un punto caliente de Wi-fi para conectar hasta ocho dispositivos, para compartir la conexión de internet 3G. Una mejora en el procesamiento de dos a cinco veces mayor que la anterior versión, igualmente mejorando la performance del navegador con el motor V8. Por último, agrega a su catálogo de aplicaciones el soporte para Adobe Flash tanto para el navegador como para la reproducción de contenidos multimedia con Flash Player, lo que muestra su apuesta por una mejora en temas de contenidos multimedia.

#### **iv.1.3.3-Gingerbread.**

La versión 2.3 fue lanzada el 6 de diciembre del año 2011 y su nombre "Gingerbread" hace referencia a unas galletas navideñas hechas con pan de jengibre. Esta versión de Android cuenta con el 14.9% de la distribución de los dispositivos con sistemas Android instalados, lo que ya empieza a ser un número significativo de usuarios.

Dentro de las mejoras en el componente del teclado, concede corregir palabras que se encuentran en el diccionario de sugestiones, también puede hacer selección de una palabra y reemplazarla con el modo de ingreso mediante la voz, asimismo de poder acceder a los símbolos sin tener que pasar de modo, utilizando la tecla "alt". Otra funcionalidad posibilita seleccionar más de una palabra para copiar o modificar. Encima ofrece un administrador de

aplicaciones que facilita la información de cada aplicación instalada en este dispositivo y el consumo de memoria de las aplicaciones que se encuentran corriendo. Igualmente ofrece llamadas por internet con una cuenta SIP, acceso a múltiples cámaras en un mismo dispositivo celular.

#### **iv.1.3.4-Honeycomb.**

Esta versión número 3.0 fue lanzada el día 22 de febrero del año 2011 y su nombre "Honeycomb" hace referencia a los panales donde las abejas depositan la miel que producen. Esta versión de Android fue creada para dar soporte a los dispositivos tablets que poseen un tamaño de pantalla más grande. Que a pesar de tener muchas mejoras, no tuvo mucho futuro dado que era costoso mantener dos plataformas separadas. Además el trabajo no está pensado para este tipo de dispositivos, por lo cual se va a evitar hacer un análisis en mayor profundidad de esta versión.

# **iv.1.3.5-Ice Cream Sandwich.**

La versión número 4.0 de Android fue lanzada el día 19 de octubre del año 2011. Su nombre "Ice Cream Sandwich" hace referencia a un helado en forma de sandwich. Esta versión del sistema operativo Android cuenta con el 12.3% de inserción dentro de sus usuarios, siendo menor a su versión anterior.

Esta versión de sistema operativo se encargó de deshacer la bifurcación que hubo entre sistemas operativos para móvil y para tablet, volviendo a integrar a ambas en una sola.

Una de las principales apuestas fue una nueva interfaz de usuario, con los botones principales virtuales, mejorando la interacción multitarea con la barra de sistema para pasar de una aplicación a otra. Nuevas acciones a las cuales se puede acceder cuando el teléfono se encuentra bloqueado, como acceder directamente a la cámara. O ante una llamada, se tiene la opción de responder directamente por mensaje de texto. Asimismo ofrecen un "spell checker" o corrector de ortografía y la mejora del sugeridor de palabras. Al igual que provee mejoras para el motor de voz, tanto para escribir, para mejorar la puntuación y sintaxis de lo dicho.

Además de las mejoras en la interfaz de usuario, ofrece otras importantes como la inclusión del navegador Chrome con la posibilidad de abrir hasta quince pestañas y su desbloqueo por reconocimiento facial, lo que implica una suma a la seguridad.

#### **iv.1.3.6-Jelly Bean.**

Esta es una de las últimas versiones, que va desde la número 4.1 al 4.3. La versión 4.1 fue lanzada el 27 de junio del año 2012 y la 4.3 el día 24 de julio del año 2013. Su nombre "Jelly Bean" hace referencia a un dulce que es parecido a una lenteja de goma saborizada, como podría llegar a ser los productos de marca Argentina "Mogul". Esta es la versión posee las versiones más utilizada con el 58.4% de usuarios de Android, entre sus tres versiones.

La versión 4.1 provee mejoras en la interfaz, generando un manejo más dinámico triplicando el tamaño del buffer en la tubería o "pipeline" gráfica. Adicionalmente provee mayor cantidad de idiomas, y la posibilidad de escribir de derecha a izquierda, lo que aumenta la cantidad de lenguajes de los cuales puede hacer uso. Por otra parte, extendieron la funcionalidad de las notificaciones, pudiendo agregar más líneas de texto y otras para mostrar contenido visual. Otra característica importante fue la inclusión de Google now que es una búsqueda por voz, que aprende a medida que más se lo utiliza.

La versión de Jelly Bean 4.2, nos provee de un ambiente más amigable y performante, mejorando el desplazamiento tanto a nivel nativo como para web. Además nuevamente apuestan por la diversidad, permitiendo tener en una misma tablet distintos usuarios, cada uno con la personalización a nivel de interfaz. Se pueden ejecutar aplicaciones sin la necesidad de desbloquear el dispositivo y poder configurar un salvador de pantallas llamado "daydream". Entre otros pudieron terminar con el desafío de convertir todo el dispositivo para ser leído de derecha a izquierda, o como lo llaman ellos "RTL layout mirroring", puesto que se ve como en un espejo, todo con el fin de poder adaptarse a otros lenguajes como árabe, japonés y otros. Otras dos funcionalidades interesantes son la de poder sacar fotos panorámicas y el "gesture typing" que básicamente deslizamos el dedo sobre las letras sin despegarlo y predice la palabra que se quiere escribir a medida que nos deslizamos en la pantalla.

Por último, la última versión de Jelly Bean es la 4.3, que brinda nuevas funcionalidad para aumentar la seguridad. Se pueden crear perfiles a los cuales aplicar restricciones sobre distintas aplicaciones y servicios. Asimismo una actualización de la funcionalidad creada para la versión 4.0 de los mensajes rápidos ante llamadas, cualquier aplicación puede hacer uso de esta funcionalidad siempre y cuando lo definan.

# **iv.1.3.7-KitKat.**

Esta es la última versión que se posee del sistema operativo móvil Android, número 4.4, fue lanzado el día 31 de octubre del año 2013. Esta última versión todavía no posee tanta relevancia entre los usuarios de Android, solo contando con el 13.6% de inserción.

Lo que busca es poder tener la mejor performance con el mínimo de requerimientos a nivel hardware, requiriendo tan solo 512 MB. Incluso ofrecen un mejor manejo de la memoria y admiten a los programadores adaptarse a este reto ofreciéndoles mayor información sobre el uso del dispositivo.

Igualmente ofrece una nueva plataforma para proteger las transacciones basadas en NFC a través de la emulación de una tarjeta de host HCE, para pagos, programas de fidelización, tarjeta de acceso, transporte y otros.

Una nueva funcionalidad admite acceder a dispositivos de impresión a través de Wi-fi, pudiendo cambiar el tamaño de hoja y otro tipo de configuraciones. Además el gestor de impresiones ofrece seguridad, ya que cualquier aplicación que quiera hacer uso de estas, debe pasarlo primero por el servicio de impresión que pueden ser desarrolladas por los fabricantes de las impresoras.

También brinda un nuevo marco de trabajo para el almacenaje de archivos, que facilita la navegación de estos en la interfaz de usuario, incluso se integra con los servicios en las nubes o los locales ya existentes de una manera simple para el programador.

Otra funcionalidad que promete ser una gran innovación en el sector de salud y cuidado es el sensor de pasos y el cuenta pasos, que deja contar la cantidad de pasos dados, y usarlos en las distintas aplicaciones.

Dentro de las nuevas funcionalidades de la interfaz de usuario se tiene el modo de "full-screen immersive", que se encarga en desaparecer todo lo que no sea el contenido principal, como sean botones o barras de estado del sistema, permitiendo así hacer uso de toda la pantalla. Otra funcionalidad de la interfaz permite manejar mejor las transiciones de las acciones del usuario, con animaciones que mejoran la usabilidad.

Ofrecen igualmente un navegador llamado "Chromium" que soporta HTML5, CSS3 y Javascript, que son las tecnologías más utilizadas para el desarrollo web.

#### **iv.1.4- Actualidad y desarrollos a futuro.**

Es importante tener en cuenta el futuro de la tecnología sobre la cual se desarrolla, con el fin de poder adelantarse a los cambios y poder ofrecer siempre nuevas funcionalidades, o por lo menos desarrollar una aplicación que sea más adaptable, es decir que sea más fácil de modificar o ampliar sus funcionalidades ante futuras innovaciones.

Android presenta cuatro innovaciones importantes que son Android Wear, Android AUTO, Android TV y Android L. En resumidas cuentas, Android está intentando de entrar en el mercado de los relojes, autos y televisores inteligentes, además de que se encuentra a punto de lanzar una nueva versión de sistema operativo.

El día 25 de junio del año 2014 en la convención de Google I/O se anunció el futuro lanzamiento de la nueva versión del sistema operativo móvil Android con el nombre de "Android L", este nombre no es el definitivo, teniendo en cuenta que suelen dar a sus sistemas operativos el nombre de un dulce. En esta versión piensan cambiar el paradigma de diseño que tiene por uno llamado "Material Design", donde los pixels y los elementos de la interfaz reaccionan al tacto de manera intuitiva, como lo haría cualquier material en el mundo de verdad. Para lograr esto se va a tener mayor control de la profundidad y de distintas animaciones de movimientos para responder a los estímulos del usuario. Se van a mostrar elementos de mayor importancia trayéndolos al frente en la interfaz, mientras que otros de menor importancia se van a encontrar como desvanecidos en la parte de atrás. Se va a cambiar el tipo de lenguaje de diseño de Google Now con cartas, colores, con la posibilidad de configurarlo para personas con problemas de daltonismo, y notificaciones en la pantalla de bloqueo.

Otra mejora va a ser a nivel de optimización en la utilización de la batería llamado "Project Volta". Por otra parte, se planea reemplazar el runtime "Dalvik" por el "ART" prometiendo un aumento de hasta dos veces la performance.

Como se comentó una de las mejoras van a ser en las notificaciones, uno de los estandartes que tiene Android desde sus comienzos. Esta nueva pantalla de notificaciones a diferencia de la anterior no ocupa toda la pantalla y es flotante. Las notificaciones aparecen como cartas que se utilizan en Google Now, de menor a mayor antigüedad, las cuales se van apilando. Estas notificaciones se pueden borrar con un movimiento de arrastre hacia algunos de los costados, o expandir con un arrastre hacia abajo, en el caso que la notificación lo soporte. Adicionalmente agregaron una notificación llamada "Heads-up", que es una

notificación que cae desde la parte superior de la pantalla cuando tenemos una aplicación que ocupe toda la pantalla para recibir información importante como llamadas o mensajes de chat importantes, los cuales tienen las mismas funcionalidades ya mencionadas. Para esto se empezaron a determinar distintos niveles de prioridad para las notificaciones, donde la máxima se convierte en un tipo de notificación "Heads-up".

Otra mejora parecida a la de las notificaciones se nota en la pantalla de bloqueo, que cuando se encuentra la pantalla activa pero bloqueada, va a mostrar las primeras cuatro notificaciones de mayor importancia, junto un signo "+" y el número de notificaciones que se encuentran ocultas. Según el tipo de seguridad configurado en el celular, no se van a mostrar el contenido de las notificaciones hasta que se ingrese el password, manteniendo así la confidencialidad.

Incluso implementaron el sistema de cartas que se apilan, que posibilita pasar de una actividad a otra de una manera muy dinámica, mejorando el "multitasking" o multitarea, teniendo cada aplicación más de una carta con distintas tareas.

Por otra parte se encuentra el "Project Volta" que son un conjunto de funcionalidades que va a ayudar a tener una mejor gestión de la batería. Aparte de ofrecer una aplicación llamada "Battery Historian", que va a mostrar que cosas consumen la batería durante el día, para poder adaptar mejor las aplicaciones para una optimización en el uso de la batería. Android Wear es el nombre que se le da al sistema implementado en relojes inteligentes,

cuyas principales características son su interfaz simple, donde se busca obtener información relevante e interactuar con esta sin necesidad de utilizar el celular. Posibilita conocer el clima, configurar temporizadores, obtener instrucciones de navegación y otras. Todavía posibilita ver y responder mensajes, lo que podría generar una nueva funcionalidad potencial para la aplicación.

Android Auto es un sistema incorporado en el auto que utiliza como apoyo el sistema de Android que posee tu celular. Este sistema está basado en Google Now, corriendo instrucciones mediante la voz para evitar que el conductor aparte sus manos del volante. Van a ofrecer sus servicios de Google Play Music, mensajes y aplicaciones de terceros como Spotify, además de tener ya integrada una tv en el auto.

El procesamiento lo va a hacer el celular, lo que va a indicar que el funcionamiento de Android Auto va a depender totalmente del procesamiento del celular.

La última propuesta es Android TV que básicamente apunta a búsquedas en la televisión y juegos. Hace uso de la pantalla grande la TV para poder implementar una interfaz mejor acomodada y con contenidos que se pueden ver a la distancia. La búsqueda se puede hacer a través de la voz, o con otros dispositivos como teléfonos y relojes inteligentes, o notebooks. La búsqueda es muy intuitiva, solo se necesita nombrar el programa que queremos ver para que el sistema presenta la opción de reproducirlo.

Android propone muchas innovaciones para este año, de los cuales se destaca la nueva versión del sistema operativo llamado "Android L", que puede generar potenciales mejoras en las funcionalidades del trabajo, y otras como Android Wear, que puede llegar a ser potencialmente otra manera de visualizar las alertas de la aplicación.

#### **iv.2- Componentes de Android.**

Las aplicaciones nativas de Android se desarrollan con el lenguaje de programación java. El código se compila en un en un paquete APK, que contiene todo lo necesario de una aplicación y que se utiliza para instalar la aplicación en los teléfonos móviles con sistema operativo Android.

# **iv.2.1- Seguridad.**

Cada aplicación instalada tiene su propio ambiente de seguridad llamado "sandbox". El sistema operativo basado en Linux trabaja con múltiples clientes en la cual cada aplicación es un cliente, al cual se le asigna una id único que lo desconoce la aplicación. Y a través de este id se dan permisos a los archivos generando un enlace entre archivos y usuarios (aplicaciones). Cada aplicación corre sobre aislada de las otras, ofreciendo una máquina virtual por aplicación. Por último, cada una de las aplicaciones corren en su propio proceso Linux, que comienza con la necesidad de ejecutar algún componente y termina cuando se deja de utilizar, o cuando el sistema necesita liberar memoria.

El principio de Android para mantener la seguridad es dar a las aplicaciones los privilegios sobre lo mínimo que requieren para funcionar, para evitar el acceso a zonas del sistema que no deberían tener.

# **iv.2.2- Compartir datos entre aplicaciones.**

La manera de compartir archivos entre aplicaciones es que compartan el mismo ID de usuario Linux. Además ofrece la posibilidad de que corran sobre el mismo proceso Linux y sobre la misma máquina virtual, con el fin de poder ahorrarle recursos al sistema.

Las aplicaciones igualmente tienen la posibilidad de acceder a datos que no sean de las aplicaciones sino del usuario, tal como sus contactos, mensajes de texto, tarjeta SD, cámara y otros, siempre y cuando el usuario al momento de instalarlo se lo permita.

#### **iv.2.3- Componentes.**

Cada uno de los componentes cumple su rol dentro de la aplicación y ayuda a conocer el comportamiento de esta. Existen cuatro componentes y cada uno posee su propio ciclo de vida.

# **iv.2.3.1-Intents & Intent Filters:**

Un "Intent" o intención es un objeto de mensaje para pedir una acción de otro componente de la aplicación. Pero principalmente tiene tres usos como lo es empezar una actividad, un servicio o para emitir una transmisión o "Broadcast".

Se puede comenzar una actividad, que es una pantalla, pasando al método startActivity() el Intent que describe la actividad que se va a llevar a cabo y datos extra. Incluso se puede recibir un Intent de respuesta si se llama al método startActivityForResult() y recuperando uno nuevo en el método onActivityResult().

Se puede comenzar un servicio, que corre en segundo plano, pasando un Intent al método startService() con la descripción del servicio y datos extra, el cual se va a ejecutar sin respuesta. O puede ser servicios con comportamiento cliente-servidor, que obtiene el Intent al momento de generar la unión con el método bindService().

Se puede emitir una transmisión, que es un mensaje que puede recibir cualquier aplicación, y enviar un Broadcast a cualquier aplicación pasando un Intent al método sendBroadcast(), sendOrderedBroadcast() o sendStickyBroadcast().

Existen dos tipos de Intents o intenciones, las explícitas y las implícitas. Las explícitas son las que especifican el nombre exacto del componente para llamarlo, que generalmente se hace para componentes de la misma aplicación, teniendo en cuenta que se posee el conocimiento exacto de estos.

En cambio el implícito, se especifica una acción a llevarse a cabo, lo que admite que sea solucionado por un componente de otra clase. En el caso de los explícitos, el sistema se encarga de correrlos una vez recibidos, pero en los implícitos se debe encontrar el componente que se adecue a lo pedido, comparando los contenidos de la intención con los "IntentFilters" o filtros de intención, declarados en el archivo manifiesto de las otras aplicaciones del dispositivo. En el caso de encontrar un componente solo que cumpla con los

contenidos de la intención, entonces lo corre, pero en el caso que haya más de uno, el sistema posibilita al usuario elegir cual quiere correr.

Los filtros de intención se declaran en el manifiesto, justamente para poder compartir componentes con otras aplicaciones, se especifica qué tipo de intención espera recibir el componente. En el caso que no se declare, sólo puede ser llamado ese componente de manera explícita.

La información que posee una intención es principalmente el nombre del componente, una acción, datos, una categoría, extra y una bandera.

El nombre del componente o name es el que vamos a ejecutar, que sirve para ejecutar una intención explícita. En el caso de dejarlo vacío va a generarse una intención implícita. En el caso de empezar un servicio, es recomendable siempre hacerlo explícitamente, viendo que estos corren en segundo plano sin conocimiento del usuario, y no podemos estar seguros que responda a la intención.

La acción o action es una cadena de caracteres que especifica una acción genérica. En el caso de ser una intención de transmisión o broadcast, esta es la acción que ya se llevó a cabo. Se pueden definir acciones personalizadas, pero es recomendable utilizar los estándares de Intent.

Los datos son el URI que hace referencia a los datos sobre los cuales se va a trabajar, o el tipo MIME de los datos. Los tipos de datos se encuentran totalmente unidos al tipo de acción requerida.

La categoría o "category" es una cadena de texto con una especificación del tipo componente que se va a encargar de responder a la intención. La clase Intent ya ofrece categorías, pero se puede crear nuevas categorías.

Los extras son pares de clave-valor, que son datos necesarios para desarrollar la acción especificada. También se puede crear un objeto Bundle donde se va a insertar todos los datos extra, y luego pasarlo como un extra.

Las banderas o flags funcionan como metadata de la intención. Le dice al sistema de Android como lanzar una actividad y cómo responder a ella después.

Cuando se llama a una intención implícita, puede que más de una aplicación responda a esta, que se puede tratar siempre eligiendo alguna por default, o permitiendo al usuario elegir una distinta en cada momento mediante un menú de elecciones o "chooser dialog".

Gri, Mauro; Tabares Plebani, Jair Mohamed

Para recibir una o más intenciones implícitas es necesario definir los filtros de intenciones o "intent-filters" en el archivo manifestó. Por cada uno se define el tipo de acción, categoría y datos, que si cumple con estos el sistema te entrega la intención. Los elementos del filtro de intenciones pueden ser múltiples, como el caso de un filtro con más de una acción o categoría, siempre y cuando se haya pensado en cumplir con la funcionalidad para todas las combinaciones posibles de ingresos que puede llegar a tener.

La intención pendiente o "Pending Intent" es un objeto que contiene una intención y que permite hacer uso de esta desde otra aplicación como si fuese desde el proceso de la aplicación. Esto sirve para el caso de que se interactúe contra una notificación que lanzaste o para alarmas que ejecutan intenciones.

#### **iv.2.3.2- Activity:**

Es un componente de la aplicación que se basa en una pantalla contra la cual interactúa el usuario. Para cada activity, o actividad, existe una ventana especial donde se maqueta la interfaz del usuario.

Una aplicación contiene un conjunto de actividades que no se encuentra muy enlazadas, donde la principal o "main" que es la primera que se lanza al momento de abrir una aplicación. Luego cada actividad llama a otra desarrollar una distinta funcionalidad, y la anterior queda parada y almacenada en una pila de actividades. Esta pila de actividades llamada "back stack" funciona como el último que entra es el primero que sale. El que se encuentra en el tope de la pila es el que tiene el foco del usuario y es el que corre en el momento. De la misma manera, cuando el usuario presiona el botón "back", se toma la última actividad de la pila y se la destruye, y la actividad que le sigue toma posesión del foco y empieza a correr.

Lo interesante en el ciclo de vida de una actividad es que ante cambios de estados se tienen distintos métodos de devolución de llamada. Dentro de estos métodos existen llamadas cuando se está creando, parando, resumiendo y destruyendo, lo que admite a cada cambio agregar funcionamiento específico para ese cambio de estado. Por ejemplo, cuando se para una actividad es recomendable liberar las conexiones a la base de datos, y al momento de resumir la actividad volver a pedirla.

Cuando creamos una actividad, se crea una subclase de Activity, para la cual es importante implementar el método de llamada cuando se crea, llamado "onCreate()" que va a correr al momento de comenzar una actividad. En este método hay que inicializar todos los

componentes y definir el maquetado o "layout" de la interfaz de usuario. Otro método a implementar es el que es llamado al momento de pausar la aplicación, que esto implica que el usuario está saliendo de la aplicación y puede o no volver a esta, y en este método llamado "onPause()", se recomienda persistir todos los datos que deben vivir más allá de la sesión del usuario, dado que desconocemos si el usuario va a volver o no a nuestra aplicación.

La interfaz de usuario está formada de forma jerárquica por un conjunto de objetos derivados de la clase View. Cada uno de estos objetos tiene control sobre un área rectangular de la pantalla de la actividad contra la cual responde a la interacción del usuario.

Algunas de las vistas que provee Android posibilitan generar un maquetado simple de la interfaz. Como las vistas de elementos visuales llamados "Widgets" que pueden ser botones, campos de texto y otros. Igualmente están los elementos "Layouts" que son derivados de ViewGroup que proveen una maqueta a todas las vistas hijas, como lineal, en forma de tabla, etc.

Con el fin de separar el modelado de la interfaz de usuario del código que define el comportamiento de la actividad, se utilizan archivos XML para definir la maqueta o "layout". Otra manera de aplicar una maqueta es con el método setContentView(), que se le puede pasar el id de un layout o crear por nuestra parte una clase ViewGroup con sus hijas Views y pasarle el padre.

Para que el sistema reconozca la actividad es necesario declararla en el archivo "manifest" o manifiesto, sólo requiere que se le ponga el nombre de la clase de la actividad, y opcionalmente se pueden agregar más especificaciones.

```
<manifest ... >
<application ... >
    <activity android:name=".ExampleActivity" />
</application ... >
\mathbf{1}</manifest>
```
# Figura 29: Actividad dentro del manifest

Incluso poseemos los "Intent Filter" que sirven para declarar como componentes de otras aplicaciones pueden llegar a activar la actividad. Si no se quiere que sean activadas por otras aplicaciones, entonces no se debe declarar los intent filters y solo llamarlos explícitamente. Por cada tipo de intención o "intent", es necesario agregar un tag <intent-filter> e incluido una acción con el tag <action> y opcionalmente una categoría <category> o <data> que dice que tipo de intenciones va a responder la actividad.

Para comenzar una actividad, se llama a la función startActivity(), pasando la intención o "intent" con la descripción de esta. La intención puede pasar la actividad que va correr, o una descripción de lo que quiere hacer y el sistema se encarga de buscar la actividad que más se corresponda con lo que se desea hacer. Además puede pasarse datos para la nueva actividad. Una forma de pasarla es con el nombre de la clase y otra con las acciones del celular, como podría serlo el envío de mails.

También puede ocurrir que al empezar una actividad se obtenga de esta una respuesta, en ese caso se utiliza el método startActivityForResult(), para esto hay que implementar el método onActivityResult() donde se recibe y procesa un Intent de la actividad llamada con el resultado.

Para terminar con una actividad se puede llamar al método finish() o si se quiere terminar una actividad específica se llama al método finishActivity().

Al momento de ver el ciclo de vida de una actividad, es necesario conocer por qué estados puede pasar. Si está "Resumed", indica que el usuario tiene foco sobre la aplicación y se encuentra corriendo. Si el estado es "Paused" muestra que hay otra actividad que tiene el foco y que la anterior se encuentra en segundo plano o no se encuentra totalmente tapada por la otra y sigue adjunta al Administrador de ventanas. En estos casos toda la información sigue estando en memoria y solo puede llegar a desaparecer en el caso que el sistema necesite liberar memoria ante la falta extrema de esta. Por último el estado "Stopped", donde la actividad está directamente en segundo plano, la otra aplicación está tapando completamente. En este caso se sigue teniendo la información en memoria, pero ya no se encuentra adjunta al administrador de ventanas y es más posible que libere en caso que el sistema lo requiera. Si el sistema necesita liberar recursos, puede matar la actividad o el proceso.

Al momento de considerar todo el ciclo de vida de una actividad, como lo muestra el Figura 30, comienza con la llamada al método onCreate() donde se inicializan todas las variables y termina con el método onDestroy() donde se liberan todos los recursos que tenía la actividad. La actividad se encuentra visible y posee toda la información en memoria entre los métodos onStart() y onStop(), puesto que la actividad se encuentra corriendo en pantalla y el usuario puede interactuar con esta. En cambio la actividad se encuentra en primer plano, tiene el foco
del usuario, entre onStart() y onPause(), que este último se llama cuando aparece una notificación o cuando el celular se duerme.

Lo que ocurre en algunos casos específicos, es que el sistema buscando liberar recursos decide terminar una actividad y en el caso que el usuario vuelva a hacer foco en la actividad, esta debe volverse a crear y se espera que esta posea la misma información que tenía antes de destruirse. Para eso se posee el método onSaveInstanceState() el cual es llamado antes de llamar a la función onDestroy(), para guardar todos los datos sensibles en un Bundle para luego pasarlo a la función onCreate() o onRestoreInstanceState() donde se extrae la información guardada para emular la actividad antes destruida como se ve en la Figura 31.

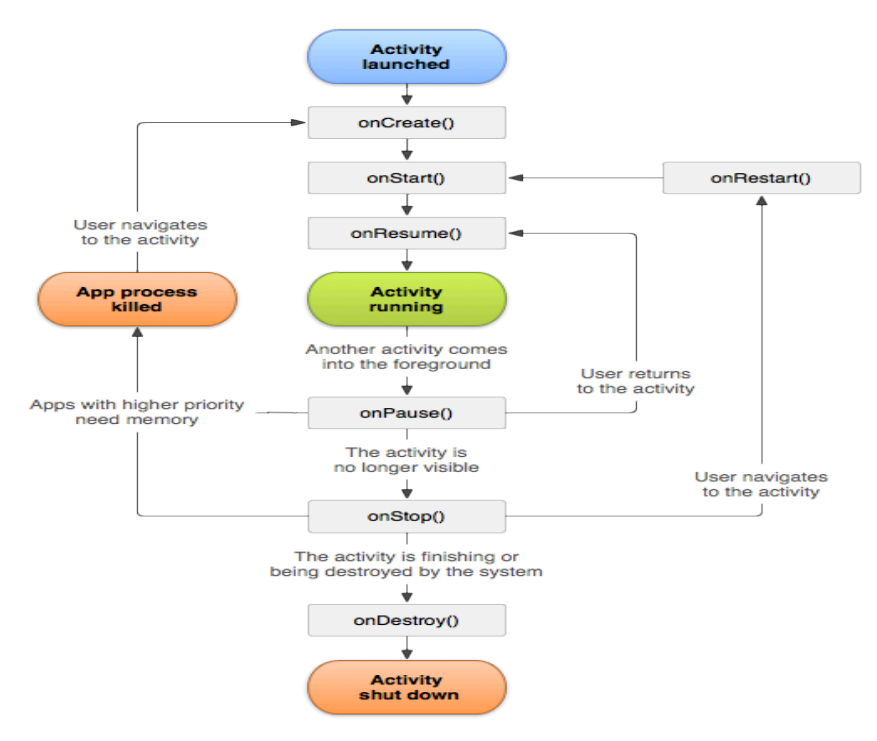

Figura 30: Ciclo de vida de una Actividad en Android

 SISTEMA DE SOPORTE NUTRICIONAL PERSONAL A PACIENTES EN TRATAMIENTO DE HEMODIALISIS

Gri, Mauro; Tabares Plebani, Jair Mohamed

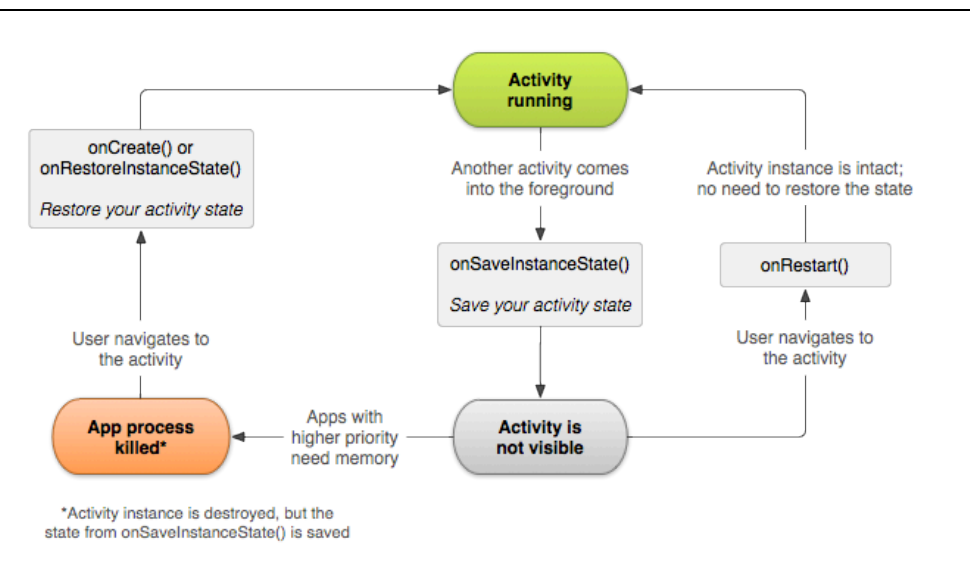

Figura 31: Ciclo de vida de una Actividad en Android

#### **iv.2.3.3- Services:**

Es un componente de la aplicación que corre sin una interfaz de usuario y en segundo plano. Es independiente del componente que lo llame, si este muere el servicio sigue corriendo.

Un servicio es "Started" cuando un componente lo llama con el método startService(), este empieza a correr una operación en segundo plano hasta que se detiene por terminar la operación. En cambio, un servicio es "Bound" cuando un componente se une al servicio llamando al método bindService(), que lo que proporciona es tener una relación cliente servidor, permitiendo al componente hacer pedidos y recibir respuestas del servicio, igualmente se puede hacer comunicación entre procesos. Este servicio puede tener más de un componente unido y va a seguir vivo hasta que no queden componentes unidos a él. Un servicio puede tener la dos facetas, siempre y cuando tenga implementado el método onStartCommand() y onBind().

Al momento de crear un servicio, se debe crear una subclase de Service. Y principalmente se deben definir ciertos métodos para aprovechar su funcionalidad. El método onStartCommand() se llama cuando un componente lo crea con startService(), de aquí en adelante corre en segundo plano y se tiene que hacer responsable de parar el servicio por sí mismo con el método stopSelf() o stopService(). El siguiente método importante es el onBind() que se llama cuando un componente utiliza el método bindService(), se le debe devolver un IBinder con el cual se va a comunicar el cliente con el usuario. El método onCreate() que sirve para inicializar variables antes de que se empiece o se haga un bind. Y

por último el método onDestroy() que se llama una vez que se deja de utilizar el servicio para asegurarnos de liberar los recursos.

En el caso que el servicio sea destruido por el sistema por falta de recursos, apenas el sistema recupera los recursos necesarios va a volver a correr el servicio, por lo cual se va a necesitar hacer un manejo con estos cambios.

Los servicios se deben declarar en el archivo de manifiesto dentro de la aplicación con el tag de <service>, donde se pueden definir atributos, como el nombre que es el único obligatorio, si va a correr sobre el mismo proceso, si va a poder ser accedido por otras aplicaciones y otros.

Al momento de querer comenzar a utilizar un servicio, un componente de la aplicación puede llamar al método startService() pasando como parámetro un Intent con la especificación del servicio y datos extra, que el servicio va a recibir en su método onStartCommand(). Para esto hay que implementar una de dos clases, que pueden ser Service o IntentService. El Service suele correr sobre tu hilo de proceso principal lo que puede generar bloqueo en el funcionamiento de la aplicación, en cambio la otra utiliza un hilo de proceso especial para esto, el cual trabaja un servicio a la vez, que sirve siempre y cuando ya no sea necesario trabajar con múltiples servicios en paralelo y solo necesita implementarse el método onHandleIntent().

Un "Bound Service" es un servicio al cual se pueden unir varios componentes con el método bindService(), para generar una conexión entre ambos. Se crea en el caso que un componente como una actividad quiera comunicarse con el servicio, o cuando un servicio necesite conectarse contra una aplicación externa mediante la conexión entre servicios.

Para crearlo hay que implementar el método onBind() que devuelve un IBinder el cual tiene definida la interfaz de comunicación con el servicio. El método bindService() devuelve la interfaz para poder comunicar y generar pedidos al servicio y unbindService() para separarse del servicio. Este servicio no es necesario pararlo, ya que solo vive mientras tenga usuarios unidos.

Estos servicios pueden enviar notificaciones a los usuarios de dos formas, con "Toast Notifications" que son carteles que aparecen en la pantalla con un texto y después desaparecen, y "Status Bar Notifications" que provee de un icono en la barra de estado con un mensaje, el cual puede seleccionar el usuario y generar alguna acción, como podría ser correr una actividad.

Existen servicios que son "foreground" o de primer plano, que el usuario es consciente que se están corriendo y que no pueden ser matados por el sistema en el caso que falten recursos de memoria. Estos tiene sus notificaciones en la barra de estado, los cuales no pueden desaparecer hasta que no termine el servicio de ejecutarse o que deje de estar en primer plano. El ciclo de vida de los distintos servicios es más simple que la de una actividad, pero lo importante es saber como se comienzan y terminan.

Los "Started Services" comienzan cuando un componente llama al método startService() y corre indefinidamente hasta que el mismo llame a la función stopSelf() o que un componente llame al método stopService().

Los "Bound Services" comienzan cuando un componente llama al método bindService() el cual devuelve un IBinder contra el cual se comunica y puede cerrar la conexión con el método unbindService(). Muchos componentes se pueden unir a un servicio, y este muere cuando ya no quedan componentes unidos a él.

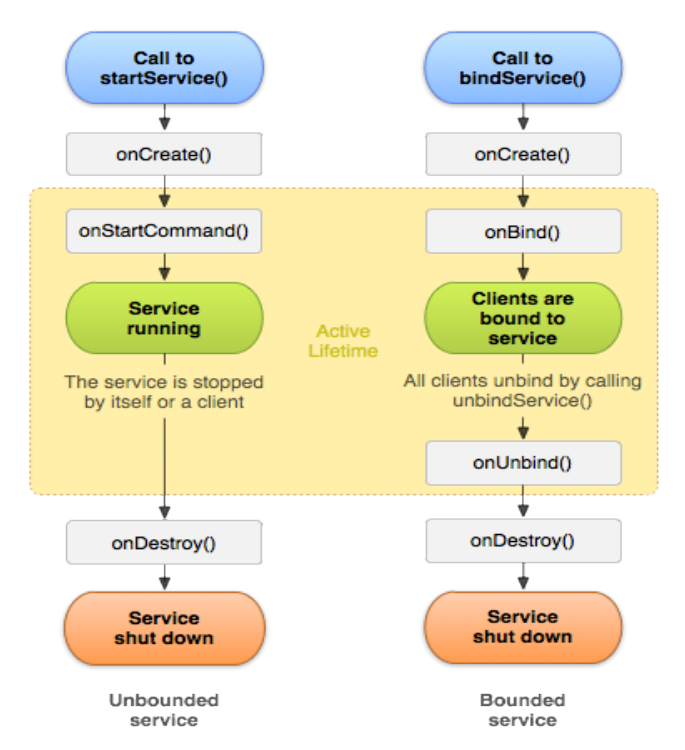

Figura 32: Ciclo de vida de Servicios en Android

#### **iv.2.3.4- Content Provider:**

Se encarga de gestionar el acceso a un set de datos estructurados. Además del encapsulamiento y la seguridad en los datos. Básicamente el proveedor de contenidos es el encargado de generar una interfaz para la unión entre los datos que se posee en un hilo de proceso y el código que está corriendo sobre otro.

Para acceder a los datos se debe utilizar el objeto ContentResolver en el Context de la aplicación para comunicarse con el proveedor como cliente. El ContentResolver se comunica con el objeto ContentProvider.

No es necesario desarrollar un proveedor si no se desea compartir datos con otras aplicaciones, pero si se vuelve necesario para generar buscar sugestiones en la aplicación o copiar y pegar datos de una aplicación a otra.

Android ya nos ofrece proveedores de contenidos para gestionar datos de audio, video, imágenes y contactos personales, entre otros.

#### **iv.2.3.5- App Manifest:**

Toda aplicación debe tener un archivo manifiesto llamado "AndroidManifest.xml" en la raíz de su directorio, dado que sin este el sistema Android no lo podría ejecutar.

Éste dentro de sus acciones debe proveer un nombre que va a ser su identificación al paquete de la aplicación java. Describe cada uno de los componentes de la aplicación para ver bajo qué condiciones pueden ser ejecutados. Determina qué procesos van a ser anfitriones de los componentes de la aplicación. Declara los permisos para interactuar con otras aplicaciones y acceder a partes protegidas de la API. Al igual que los permisos que deben tener los otros para interactuar con tu aplicación. Clases que nos dan información de perfiles durante las etapas de desarrollo y prueba. Además se especifica el nivel mínimo de API requerido para ejecutar la aplicación y la lista de librerías de las cuales hace uso.

Dentro de los elementos, los únicos necesarios son  $\langle$ manifest $\rangle$  y  $\langle$ application $\rangle$ , los cuales no se pueden repetir. En cambio los demás elementos son opcionales y pueden aparecer repetidos múltiples veces. Estos elementos sólo pueden contener otros elementos, viendo que todas las características se especifican en los atributos y no como texto encerrado entre las etiquetas donde se nombran los elementos. Los elementos que se encuentren al mismo nivel, es decir que se encuentran englobados en las mismas etiquetas, no poseen un orden específico.

Los atributos en general son opcionales, aunque si se quiere obtener una funcionalidad de un elemento, lo más seguro es que algunos de estos atributos se vuelvan indispensables. Todos los atributos poseen la misma morfología, empezando siempre con "Android", seguido siempre del nombre del atributo.

Todas las clases necesitan ser especificadas en el atributo nombre o "name" , en el cual debe aparecer especificado la ruta completa del paquete donde se encuentra. Otra forma de hacerlo, es incluyendo un punto antes de la subclase a declarar, lo que le indica al sistema Android, que esa clase se encuentra en el mismo paquete de la aplicación que se está corriendo. En el caso que un atributo tenga muchos valores, no se especifican en la misma línea, sino que se vuelve a declarar el atributo tantas veces como valores queramos poner.

Los permisos son restricciones que limitan el acceso a cierta parte del código o datos en el dispositivo, para evitar el riesgo de un mal uso o daño que podría afectar a la experiencia del usuario. Estos se definen con una única etiqueta que normalmente hace referencia a la acción que va a ser restringida. En el caso que la aplicación tenga que acceder a información o código que se encuentra protegido, se debe declarar <uses-permission> sobre los elementos que quiere acceder. Cuando se instala la aplicación sobre el dispositivo, se leen estos permisos requeridos y se le informa al usuario, para que este pueda tomar la decisión si quiere o no dar permisos a la aplicación para acceder a estos elementos. En el caso que no decida aceptar, la aplicación cada vez que quiera ingresar a sectores restringidos, va a ser rechazado sin necesidad de notificación al usuario. Por otra parte podemos definir permisos personalizados para los elementos de nuestra aplicación encerrando al elemento dentro de las etiquetas <permission>.

Por último, en el archivo manifiesto es necesario declarar las librerías que se van a utilizar, que por default trae la librería de Android, pero dan la posibilidad de agregar las librerías externas que sean necesarias para nuestro desarrollo.

#### **iv.2.3.6- User Interfase:**

Todos los elementos que construyen la interfaz de usuario o "User Interfase (UI)" están compuestos de objetos View y ViewGroups. El objeto View es un objeto que dibuja parte de la interfaz y que nos habilita a interactuar con la aplicación. En cambio los ViewGroup sirven para formar el maquetado completo de la interfaz, anidando objetos de su mismo tipo u objetos View. La principal diferencia entre los dos, es que los objetos ViewGroup no son visibles y solo se encargan de dar un cierto orden a los elementos que tiene anidados, mientras que los objetos View son visibles, como podrían ser Widgets como botones, textos y otros. Como se presenta en el gráfico, tiene una división de tipo jerárquico, que se puede complejizar lo que se desee, aunque siempre es recomendable por el tipo de

dispositivo que se mantenga simple, dado que no contamos con muchos recursos y es necesario mantener cierta performance.

El maquetado o "layout" se puede definir objeto a objeto, o aprovechar el archivo XML que ofrece una estructura más fácil de leer y entender parecida a HTML. Donde cada elemento posee el nombre de la clase que representa.

No siempre es necesario crear maquetados desde cero, puesto que Android ofrece distintas maquetas predefinidas.

Un ejemplo es el "Linear Layout" que ordena todos los hijos en una sola dirección de forma vertical u horizontal según se especifique en el atributo de orientación o "orientation". Es ordenado de forma secuencial, uno detrás del otro, lo que daría como resultado en una maqueta con orientación horizontal no más de un hijo por columna y en la vertical no más de un hijo por fila.

Otro caso de maqueta es el "Relative Layout" que es un ViewGroup que muestra a cada uno de sus hijos en su posición relativa. Estos se pueden ordenar relativamente a los otros hijos, como a la izquierda de un hijo View, o relativamente al padre, como puede ser al comienzo o el centro. Este maquetado tiene mayor performance, viendo que evita tener muchos ViewGroup anidados, manteniendo la jerarquía simple al primer nivel.

La maqueta "List View" es un ViewGroup que muestra una lista de objetos View desplazables. Los ítems de la lista son ingresados automáticamente por el objeto "Adapter" que mediante una consulta a la base de datos o una colección convierte los resultados en un item que inserta en la lista.

Como último ejemplo se encuentra en la maqueta llamada "Grid View", que es un ViewGroup que toma a todos los hijos y los acomoda en una matriz bidimensional, lo cual se hace de forma automática usando el objeto "ListAdapter".

Otro tema importante dentro de la interfaz de usuario para el desarrollo específico de una aplicación son las notificaciones o "Notifications". Una notificación es un mensaje que se le muestra al usuario fuera de la interfaz de tu aplicación. Estas aparecen en un área de notificación o "Notification Area" y en el caso que quiera conocer los detalles, es necesario que ingrese al buzón de notificaciones o "Notification Drawer". Estas dos son controladas por el sistema y pueden verse en cualquier momento. El principal uso que se le va dar va a ser desarrollado más adelante, pero principalmente va a servir para alertar al usuario sobre ciertas cuestiones, que se deducen de su comportamiento con la aplicación.

 SISTEMA DE SOPORTE NUTRICIONAL PERSONAL A PACIENTES EN TRATAMIENTO DE HEMODIALISIS

Gri, Mauro; Tabares Plebani, Jair Mohamed

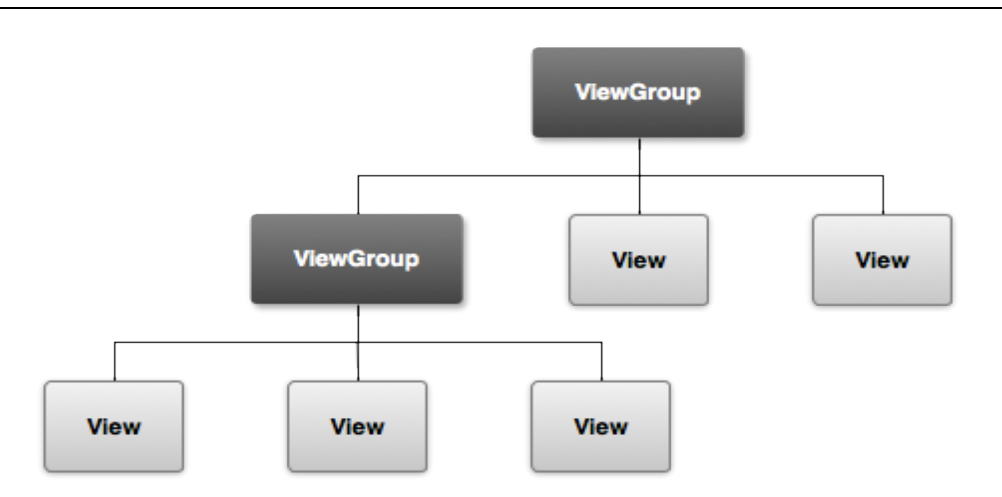

Figura 32: Arquitectura de interfaz de usuario en Android

#### **iv.2.3.7- Storage Options:**

Android provee distintas formas de guardar los datos de la aplicación que se deseen persistir. Y la forma de persistir depende de si se desea que los datos sean privados para una sola aplicación, o si se desea compartir con otra aplicación, incluso hay que tomar en cuenta el peso, teniendo en cuenta que no poseen muchos recursos.

Existen cinco formas de persistir los datos de la aplicación, mediante "Shared Preferences" que guarda la información de forma privada en pares de clave-valor. El siguiente es "Internal Storage" que guarda los datos de forma privada en la memoria del dispositivo. El tercero es "External Storage" que guarda los datos de forma pública en un sector de almacenamiento compartido. El cuarto es "SQLite Database" que guarda la información en una base de datos privada. Por último, se puede guardar con "Network Connection" que la guarda en la web con un servidor de red privado. De estas cinco formas de persistir la información, se hace especial hincapié en la cuarta basada en una base de datos, dado que es la elegida para el desarrollo de la aplicación del presente trabajo. Aun así se va a hacer un breve resumen de las cuatro restantes opciones.

En el caso de los datos guardados de forma privada, existe la posibilidad de compartirla con otras aplicaciones a través del objeto "content provider". Este se encarga de proveer acceso de forma de lectura/escritura a los datos privados, pudiendo agregar todo tipo de restricciones pertinentes.

Al momento de utilizar las preferencias compartidas o "Shared Preferences", se puede hacer uso de una clase llamada SharedPreferences que ofrece un marco de trabajo o "framework" que admite guardar u obtener datos persistentes de tipo primitivos formados por un par de clave-valor. Dentro de los datos de tipo primitivos que permite guardar, están del tipo booleano, punto flotante, enteros, largos y cadena de caracteres. Esta información se va a persistir más allá de la sesión del usuario y aún después de la muerte de la aplicación.

Otro ejemplo de persistencia era almacenamiento interno o "Internal Storage" que permite guardar archivos directamente sobre el almacenamiento interno del dispositivo. Por default los archivos que se almacenan de esta manera son privados para la aplicación, a los cuales no pueden acceder otras aplicaciones o los mismos usuarios. Estos mismos archivos son eliminados una vez que el usuario decide desinstalar el programa.

El tercer ejemplo de almacenaje es de tipo externo o "External Storage". Estos pueden ser medios de almacenamiento extraíbles como una SD Card o el almacenamiento interno que no es extraíble. Estos archivos pueden ser leídos por todas las personas que tengan acceso al dispositivo donde se encuentra almacenado, lo que implica la posibilidad de modificarlos en el caso que se habilite el "USB mass storage" que es utilizado para transferir archivos entre el celular y la computadora. De la misma forma que el usuario puede acceder a estos archivos, las distintas aplicaciones todavía pueden hacer uso, por lo tanto no existe ningún medio para darle seguridad, o evitar que el usuario elimine este tipo de archivos.

Otra opción es utilizar la conexión de red para enviar datos a través de internet a tu servidor web, el cual se encargaría del almacenamiento, esta opción requiere, como lo dice su nombre, conexión a algún tipo de red para transmitir los datos.

Por último el almacenamiento en una base de datos. Android posee como base de datos default "SQLite", cualquier base de datos que se cree va a ser privada de la misma aplicación y va a poder acceder a cualquiera de los elementos de esta.

Para crear una base de datos es recomendable crear un objeto SQLiteOpenHelper reemplazando el método "onCreate()" donde se va a ingresar los comandos para crear la base de datos junto a sus tablas y todo lo necesario para su administración. Para leer la información de la base de datos se utiliza el método "getReadableDatabase()" y escribir con "getWriteableDatabase()", los cuales devuelven un objeto de tipo SQLiteDatabase sobre la cual se puede ejecutar distintas operaciones ofrecidas por SQLite.

Además de ejecutar directamente consultas con el método "query()" o construir consultas complejas de manera estándar con el método "SQLiteQueryBuilder". Ambos métodos devuelven un objeto "Cursor" que hace referencia a las filas que se obtuvieron como resultado, permitiendo navegar sobre estas[

#### **iv.3- Desarrollos análogos al nuestro.**

En este apartado se va a hacer referencia a casos análogos al del presente dentro de las aplicaciones desarrolladas para el sistema operativo Android.

Como se explicita en la introducción del trabajo, este se encuentra enfocado para usuarios que tienen deficiencia renal y que se encuentran en tratamiento de hemodiálisis. Como se hizo saber, estos pacientes se encuentran en estado crítico debido a su enfermedad y deben seguir un régimen alimenticio estricto, donde cada alimento marca lo que va a poder ingerir en el futuro. Este tipo de aplicación en grandes rasgos, va a encargarse del seguimiento de la dieta del paciente, calculando los valores nutricionales ingeridos y notificando en el caso que haya ingerido más de lo permitido para un nutriente, o el caso contrario que sería la malnutrición. Es una aplicación de características médicas, ya que está orientado al paciente e igualmente al médico, informando de los avances de la dieta, y cómo estas aplicaciones hay algunos ejemplos que van a servir de apoyo, aportando una experiencia análoga a la actual.

El primer ejemplo es más cercano todavía a este, dado que es tomado de una tesis que consistió en el desarrollo de una aplicación móvil para Android de teleasistencia. Esta aplicación administra un sistema de alarmas para controlar la toma diaria de medicamentos de parte del paciente. Además se encuentra dividida en dos bloques, la aplicación propia para el dispositivo móvil, junto a las alarmas que son servicios java y por el otro, un servidor que se encarga de almacenar la información de los pacientes, lo que obliga a tener una constante conexión entre ambos puntos ante cualquier modificación.

Se encuentra enfocada específicamente para gente mayor de edad, con el fin de integrarlos al avance tecnológico en el área de teléfonos móviles, ayudando a mejorar su calidad de vida. A diferencia de nuestra aplicación, esta se va a encargar de enviar la información a un servidor que es externo al dispositivo, mientras que aquí se piensa hacer uso de una base de datos interna y única. Las analogías que se presentan es que ambos van a llevar un seguimiento de ingestas de los pacientes, en este caso de medicamentos y en el actual de alimentos, y a la vez los dos se encargan de generar notificaciones o alarmas, en su caso para la ingesta de medicamentos y en el este caso que se haya pasado de los límites que especificaba su régimen alimenticio o en el caso que a medida que pase el día, no se haya consumido lo mínimo de cierto nutriente. En el caso de la teleasistencia, la información que

reciben los encargados del seguimiento del paciente casi que es instantánea, por la misma naturaleza de ésta, en cambio esta aplicación genera informes para los encargados a demanda, generando un informe que luego se descarga del celular. Este tipo de informes van a ser consumidos preferentemente de forma semanal o mensual, a diferencia de éste que es diario, aun así existe la posibilidad de extender la funcionalidad y convertirlo en un aplicativo más parecido al de teleasistencia, en el caso que se vuelva un requerimiento.

Otros casos de aplicaciones médicas para Android se encuentran en la empresa "Unbound Medicine", que se encarga de ofrecer una variada gama de productos para solucionar problemas de información dentro de las prácticas clínicas. Cuentan con un catálogo de 45 aplicaciones específicamente para Android, aunque también desarrollan para otras plataformas como IPhone. Un ejemplo puede ser la aplicación "Nursing Central", orientada a enfermeras y estudiantes con el fin de ofrecerles información detallada sobre enfermedades, pruebas o procesos, junto a una base de datos de 5000 tipos de drogas y un diccionario que cuenta con 65.000 conceptos. Dentro del catálogo de drogas, hay información específica, como la dilución, concentración y otras como la relación entre ingesta de una droga y otra, o entre un alimento y la droga, además de otras. A pesar de no tener mucho paralelismo con este desarrollo, sirve para apoyar la idea de que se pueden desarrollar aplicaciones con características médicas.

Incluso ofrecen la aplicación "Medicine for the outdoors", que provee de la información necesaria para afrontar emergencias, como soluciones detalladas a problemas de tipo médicos que se puedan llegar a tener en lugares remotos como montañas, desiertos, selvas y otros. Lo que se rescata de esta aplicación y que hace referencia al presente trabajo, que es una aplicación que se descarga y que no necesita conexión para funcionar. Esto no quiere decir que la aplicación sea estática, puesto que se pueden ofrecer actualizaciones a través del mercado de Android.

Existen muchas más aplicaciones de este tipo, desde algunas que ayudan a controlar la diabetes con el control de las inyecciones de insulina, hasta otras que son específicamente para los profesionales de la medicina, como guías de drogas que un caso conocido es el "ePocrates", lo que indica que este mercado se encuentra abierto y capacitado para la utilización de aplicaciones móviles, y en este caso específico encontramos innumerables ejemplos para la plataforma de Android. Esto justifica que posiblemente se tenga una rápida adaptación del lado del paciente y del profesional.

#### **iv.4- Ventajas y desventajas.**

En la sección donde se hizo el análisis de los distintos sistemas operativos móviles, se detalló la razón de la elección de Android. Nuevamente se va a especificar las ventajas que ofrece como sistema operativo, al igual que sus desventajas.

La principal ventaja de este sistema operativo es su gran difusión en el mercado, con el 79.3% de inserción en el mercado de teléfonos inteligentes. La razón para este comportamiento la da otra ventaja que se va a desarrollar a continuación que es un sistema operativo de código abierto, además de que puede ser implementado en muchos tipos de dispositivos, lo que genera una gran apertura en el mercado. Esta característica trae aparejada otra ventaja, no menor al momento de decidir desarrollar para una tecnología, que es la cantidad de información que se puede obtener de esta. Android posee una gran comunidad que apoya su crecimiento, y dispuesta a mejorar el producto, un ejemplo de esto lo vemos cuando Android lanza una versión del sistema operativo beta y la ofrece a los programadores para que le busquen errores y los corrijan antes de salir al mercado, todo esto de forma gratuita de ambas partes. Esta característica dista de otros sistemas operativos de uso masivo como Windows, que a pesar de tener cautivo el mercado de sistemas operativos, no tiene un gran apoyo de la gente, dada su mala imagen a través de los años. Igualmente ofrecen buenas herramientas para el desarrollo, totalmente gratuitas.

La segunda ventaja es que es un sistema operativo de código abierto o "open source". Esto indica que se puede tener acceso al código fuente del sistema, y que la libertad de leerlo, modificarlo y distribuirlo. Esta fue una de las claves como se indicó antes para su gran inserción en el mercado, dado que le posibilita a las compañías distribuir un sistema operativo, con el aval de una empresa como Google, pero con las modificaciones personales, dando así un sistema operativo personalizado por empresa. Incluso ofrece la posibilidad de desarrollar nuestra implementación, sin caer en costos, viendo que ofrecen una herramienta gratuita de desarrollo y no se debe pagar ningún tipo de cuota para desarrollar o instalar la implementación en los dispositivos con el sistema operativo Android.

Otra ventaja que se puede encontrar es que no hay problemas al momento de encontrar aplicaciones desarrolladas para Android con fines médicos. Como se vio en la sección de desarrollos análogos, existen muchas aplicaciones que tienen características similares al del presente, no en base al tipo de paciente que va a ayudar, sino que al sistema que va a tener de notificaciones. Esto guarda de que no se esté entrando a un terreno donde falta la experiencia,

sino que es algo ya probado y hasta en ciertos casos el sostén de una empresa. Esto también justifica que posiblemente tenga una mayor aceptación, ya que no se tiene que luchar contra una curva de aprendizaje muy acentuada, porque la gente ya tiene experiencia en este campo.

Como ya se vieron las ventajas, es necesario conocer los posibles percances que se pueden llegar a encontrar en el camino al momento elegir Android como el sistema operativo. Una de las ventajas antes mencionadas es de doble filo, puesto que trae consigo una desventaja. El hecho de que se pueda instalar en todo tipo de dispositivos les permitía conquistar gran parte del mercado, pero al mismo tiempo eso implica que va a haber cualquier cantidad de interfaces a tener en cuenta según el tamaño de la pantalla de los distintos dispositivos. Esto obliga a tener que velar por muchos detalles que no son de tipo funcional, lo que va a requerir mucho tiempo de desarrollo y aun así tener problemas de interfaz con ciertos dispositivos.

Otra desventaja viene de la funcionalidad multitarea que ofrece Android, dado que al correr muchas aplicaciones al mismo tiempo, requiere mucha cantidad de procesamiento del lado del sistema y por lo tanto una disminución más rápida de la batería del celular. Android consciente de este problema intenta versión a versión ofrecer un sistema que funcione de manera más eficiente y distintas medidas directas para bajar el uso de la batería.

Aun así las ventajas son superiores a las desventajas, y lo único que podría llegar a afectar sería un problema para el desarrollo, pero una ventaja para la difusión, y como se viene remarcando continuamente, la principal característica que se espera es que esta aplicación pueda ser usada por la mayor cantidad de usuarios posibles.

#### **v- Conclusiones.**

Como se ha visto a los largo del desarrollo, se hizo un análisis de las tecnologías a utilizar para el presente desarrollo, considerando sus características, historia, ventajas y desventajas, pero por sobre todo haciendo hincapié en su inserción en el mercado.

Primero se planteó sobre que tipo de dispositivo se iba a desarrollar la aplicación, eligiendo entre computadoras y teléfonos celulares. Se tomó como punto principal su comportamiento en el mercado tanto mundial como de nuestro país. Se ve que mientras que las computadoras se encuentran en una etapa de meseta, viendo que sus ventas llegaron a un límite de crecimiento, la tecnología de telefonía celular no para de crecer, y ya se encuentra disponible para la mayor cantidad de personas y superando en amplia medida a las anteriores.

Por otra parte se analizó el mercado de teléfonos celulares inteligentes, o más conocidos como "Smartphone", dado que no todos los celulares pueden soportar nuestra aplicación, teniendo que es mínimo requisito poseer un sistema operativo móvil. Aunque la elección del teléfono inteligente era la única opción que ofrecía el mercado, se hizo un análisis del mercado, y nuevamente se encontró un crecimiento inusual, razón suficiente para mantener esta elección, a consecuencia de que el objetivo es llegar a la mayor cantidad de personas posibles.

Como se indicó, una condición que debe tener el celular es poseer un sistema operativo, y existen varios en el mercado. En base a esto se hizo un breve análisis de los más utilizados hoy en día, con sus ventajas y desventajas. Pero sin obtener mayores complicaciones al momento de elegir uno, dado que dentro de los sistemas operativos móviles, Android posee casi el 80% del mercado, lo que asegura que desarrollando en este sistema, se va a perder la mínima cuota de usuarios.

Una vez que se decidió por desarrollar para el sistema operativo Android, se hizo una breve introducción, la que contaba con su modelo arquitectónico, luego la descripción de su historia, junto a sus distintas versiones y un análisis de los proyectos futuros. Asimismo se analizaron los distintos componentes que van a ser esenciales al momento de desarrollar la aplicación y las aplicaciones que poseían características similares a la actual. Y por último se analizaron las distintas ventajas y desventajas que ofrecía. Las ventajas más importantes eran que era "open source" o de código abierto, lo que admite modificar el código fuente, explotando así todas las funcionalidades. También su gran adaptabilidad a distintos tipos de dispositivos, lo que hace que hoy en día posee la mayor cuota del mercado.

De esta manera se concluyó con la elección de la tecnología, tomando de base el desarrollo en teléfonos móviles inteligentes, con sistema operativo Android, ya que ofrece la mayor cantidad de usuarios y la facilidad de poder utilizar el aplicativo en cualquier situación.

**C - Elementos para la formulación de un programa de registro de ingresos de alimentos, sólidos y líquidos, y de eliminación de líquidos del organismo para personas con enfermedad renal crónica terminal en hemodiálisis, en tecnología móvil desde sus teléfonos celulares con un sistema de aviso por alarmas, al llegar a límites de riesgo , establecidos según pautas clínicas**

#### **i. Elementos de las Características del paciente hacia quien se dirige la solución**

El origen de la diálisis en la insuficiencia renal crónica se da en 1960, cuando Scribner y Cols lo realizan por primera vez en un paciente enfermo. Más tarde este tratamiento se convierte en rutinario para los pacientes cuyos riñones han perdido su capacidad de función, a la vez que les proporciona una calidad de vida aceptable.

De acuerdo al Registro Argentino de Diálisis Crónica 2012 – Informe 2013 publicado en Enero de 2014, el número de pacientes en Argentina a Diciembre de 2012 es de 27341, mostrando un incremento promedio del 3.34% entre 2004 y 2012, pero de un 2.46% de 2007 en adelante, lo que igualmente merece de prestarse atención teniendo en cuenta los datos del INDEC donde se señala que la población argentina a creció a un ritmo del 10.14% entre los años 2001 -2010.

De acuerdo a los datos del INDEC en su Encuesta Nacional sobre Acceso y Uso de Tecnologías de la Información y la Comunicación (ENTIC) Resultados del tercer trimestre de 2011, 67 de cada 100 personas mayores de 10 años que asiste a un establecimiento educativo utilizan la telefonía móvil, mientras que en la población que no asiste pero asistió a un establecimiento educativo la cifra trepa a un 76.4%, mostrando además que la penetración del teléfono celular es de un 93.6% en hogares con miembros entre 12 y 17 años y de un 83% en aquello hogares sin miembros entre 12 y 17 años, lo que nos muestra la tendencia, si bien cada vez menor, de la relación de las tecnologías móviles con las personas jóvenes y adultas. Finalmente en PARTE III. POBLACIóN URBANA INFORME SOBRE UTILIZACIóN DE TELEFONÍA CELULAR, COMPUTADORA E INTERNET podemos observar cómo se distribuye demográficamente (edad) el uso de la telefonía celular, donde claramente la franja de entre 20 y 69 años es donde se concentra fuertemente el uso de la telefonía movil (Tabla A - Población de 10 años y más por utilización de celular, computadores y/o internet según sexo, edad en grupo decenal y condición de actividad. Porcentaje por filas. Total Nacional Urbano. Tercer Trimestre de 2011).

En concordancia con estos resultados, la incidencia de nuevos pacientes en la diálisis crónica según el Registro Argentino de Diálisis Crónica podemos tomar como base estos datos para dirigir nuestra solución hacia el grupo etario comprendido entre 20 – 69 años (Tabla B – Incidencia en Diálisis Crónica en argentina por grupos quinquenales de edad año 2012) podemos tomar como base estos datos para dirigir nuestra solución hacia el grupo etario comprendido entre 20 – 69 años.

Pero importante remarcar, como lo hace la UNICEF en su informe "Estado del arte sobre el desarrollo cognitivo involucrado en los procesos de aprendizaje y enseñanza con integración de las TIC", que el uso de los teléfonos celulares, junto con el crecimiento de la conectividad a internet dentro de las escuelas e instituciones de educación, permiten ver como los sistemas educativos empiezan a utilizar las tecnologías como parte de sus herramientas de enseñanza, conjuntamente con un análisis del informe "LAS TECNOLOGÍAS DE LA INFORMACIóN Y LA COMUNICACIóN EN LA EDUCACIóN INICIAL", de Consejo general de educación del gobierno de Entre Ríos, nos muestra como las tecnologías, y haciendo foco en la tecnología celular, está acaparando las actividades de los infantes cada día más, al punto de ser parte de ellos.

Vemos que si bien el porcentaje es bajo en comparación con los otros, la incidencia del contacto con celulares para personas de entre 10-19 años, el mismo se encuentra cerca del 60 % según los datos relevados por el INDEC, por lo que el análisis de estos datos, tanto al importancia de la educación inicial, la incidencia de las TIC's en la formación inicial, y el acceso a la tecnología en este rango de edad, nos da la certeza de que este grupo debe ser incluido dentro del grupo etario de alcance de la aplicación.

Aunque consideramos extender el grupo para llevarlo a 10 – 69, teniendo en cuenta que si bien la incidencia de pacientes en el rango 10-20 es mucho menor, también la adopción de costumbres es mucho más sencilla en pacientes de esta edad.

 SISTEMA DE SOPORTE NUTRICIONAL PERSONAL A PACIENTES EN TRATAMIENTO DE HEMODIALISIS

Gri, Mauro; Tabares Plebani, Jair Mohamed

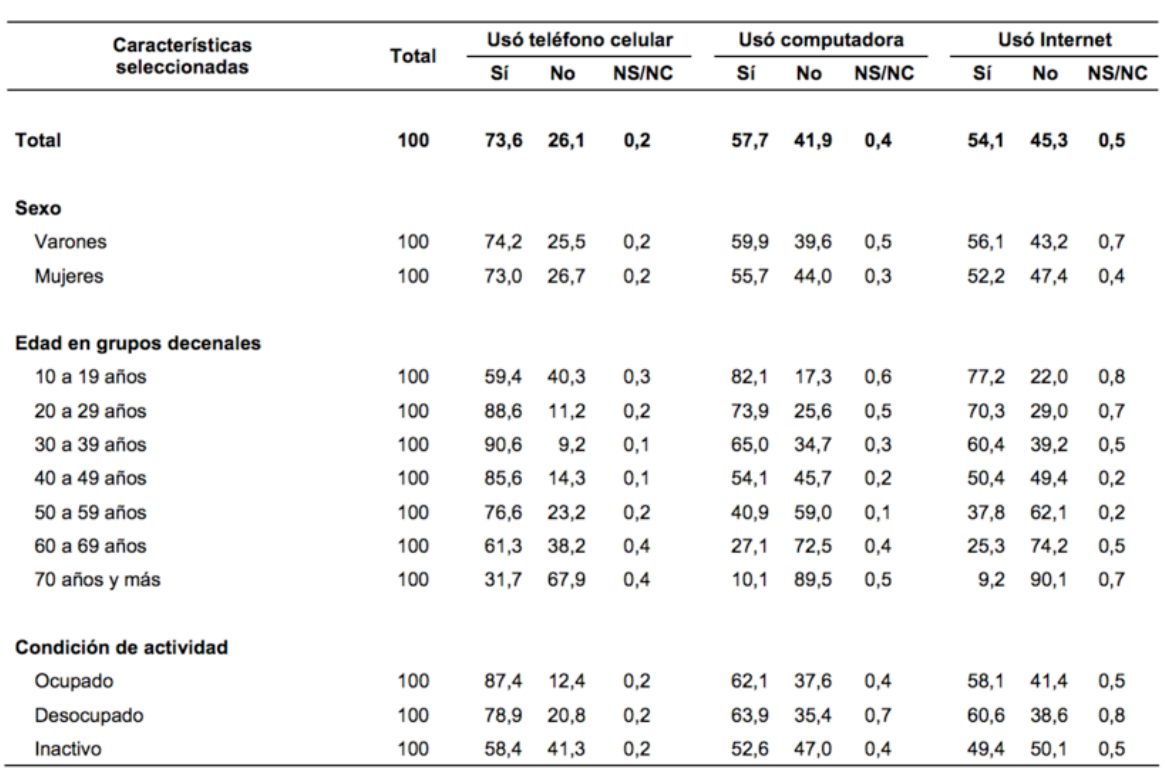

Tabla A: Población de 10 años y más por utilización de celular, computadores y/o internet según sexo, edad en grupo decenal y condición de actividad. Porcentaje por filas. Total Nacional Urbano. Tercer Trimestre de 2011 (Fuente INDEC)

 SISTEMA DE SOPORTE NUTRICIONAL PERSONAL A PACIENTES EN TRATAMIENTO DE HEMODIALISIS

Gri, Mauro; Tabares Plebani, Jair Mohamed

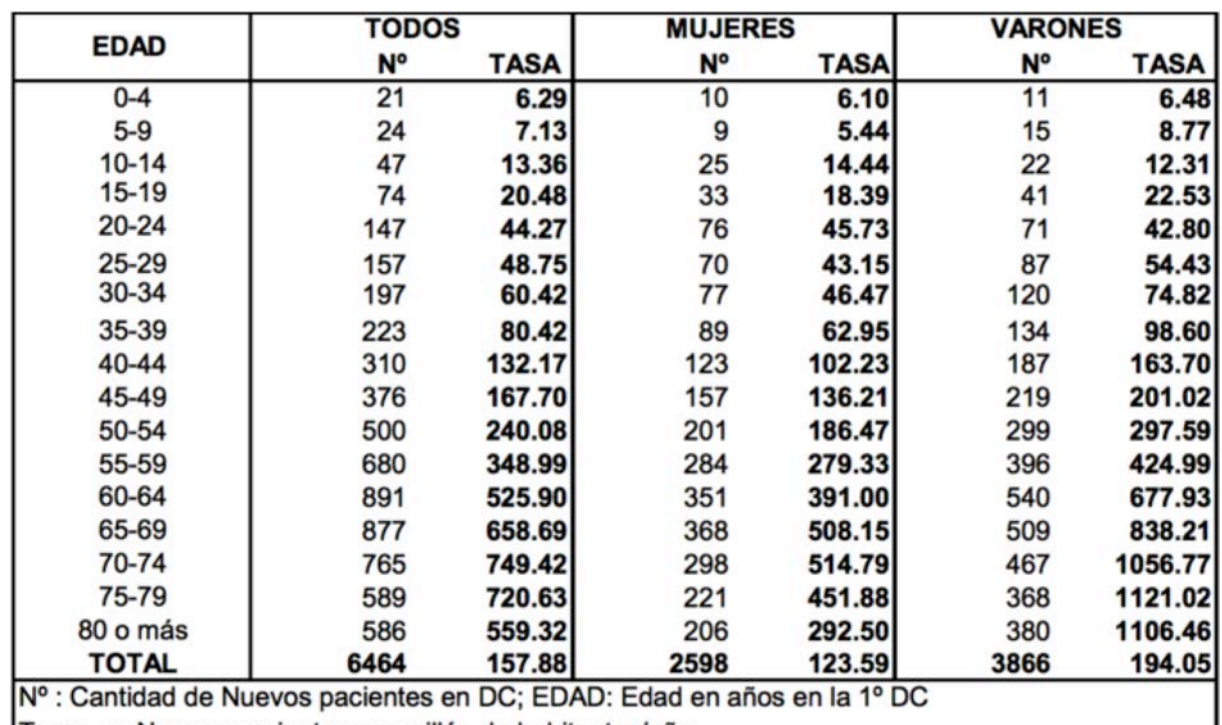

Tasas en Nuevos pacientes por millón de habitantes/año

Tabla B – Incidencia en Diálisis Crónica en argentina por grupos quinquenales de edad año 2012 (Fuente: Registro Argentino de Diálisis Crónica 2012 - Informe 2013 Instituto Nacional Central Único Coordinador de Ablación e Implante (INCUCAI) Sociedad Argentina de Nefrología (SAN))

**ii. Elementos en la nutrición del paciente con ERC.**

- Proteínas: la restricción de proteínas puede mejorar la clínica del síndrome urémico, e incluso puede enlentecer la progresión inevitable de la insuficiencia renal crónica hacia la diálisis ó trasplante renal. Es importante aclarar que la restricción de proteínas no se refiere solo a la restricción de carne, sino también de numerosos alimentos como: leche, yogures, quesos, huevos, panes, galletitas, amasados de pastelería, harinas y derivados, legumbres, etc.
- Calorías: una ingesta calórica adecuada resulta de vital importancia en los pacientes renales con el fin de mantener constante el peso corporal, favorecer la conservación de la fuerza normal y la sensación de bienestar.

J

- Fósforo y calcio: el riñón es el encargado de activar la vitamina D procedente de la dieta para poder absorber el calcio de la comida. Cuando el riñón enferma, no se activa esta vitamina y no se puede utilizar el calcio presente en los alimentos. Pero cuando se aplica el tratamiento adecuado se facilita la absorción del calcio y se evita que el fosforo se absorba en exceso. La alteración del metabolismo calcio-fósforo en la insuficiencia renal crónica es uno de los campos de la nefrología que ha experimentado más cambios en lo que se refiere a conceptos teóricos. En las revisiones actuales sobre la patogenia de las alteraciones del metabolismo mineral en la insuficiencia renal crónica, no se incluye la malabsorción de calcio entre los factores que propician la aparición del hiperparatiroidismo secundario<sup>3,4</sup>. Incluso hay autores que consideran que en la insuficiencia renal crónica el balance de calcio no solamente no es negativo sino que tiende a ser positivo porque la disminución de la excreción urinaria de calcio compensa la reducción de su absorción intestinal<sup>5</sup>. De acuerdo con este planteamiento, la ingesta de calcio debe ser controlada ya que su retención podría contribuir a la aparición de calcificaciones vasculares. Hay que destacar que la limitación del aporte oral de calcio no es universalmente compartida y es motivo de controversia. Friedman y los nefrólogos de la escuela de Amiens consideran que las pruebas que relacionan los aportes orales de calcio con las calcificaciones vasculares son poco consistentes y defienden el uso de quelantes cálcicos en dosis superiores al límite aconsejado por las Guías 9,10
- Grasas y azúcares: hay que considerar que en la insuficiencia renal hay alto riesgo de arteriosclerosis y de muerte por enfermedad cardiovascular, por este motivo se necesita una selección adecuada de grasas y carbohidratos para controlar este factor de riesgo.
- Agua y sodio: en la insuficiencia renal crónica la eliminación de sodio y agua a través de la orina esta disminuida. Por este motivo es necesario limitar la cantidad de sodio en la dieta para mantener una adecuada presión arterial y un equilibrio de líquidos del organismo. El sodio es un mineral que se encarga de mantener en equilibrio la cantidad de líquidos de nuestro cuerpo. La sal común es uno de los alimentos con más cantidad de sodio. Una cucharada pequeña de sal contiene 2300 mg de sodio. El organismo necesita sodio para varias funciones, tales como el control de las contracciones musculares, el equilibrio de fluidos y el control de la presión arterial. Los riñones saludables eliminan el

exceso de sodio en la orina. Cuando disminuye la función renal, puede acumularse sodio y fluidos en el organismo. La retención de fluidos puede provocar hinchazón en los ojos, manos y/o tobillos.

• Potasio: En la insuficiencia renal crónica, la perdida de funcionalidad del riñón, hace que el potasio se acumule en sangre. Cuando los niveles son muy elevados, pueden ocasionar debilidad muscular, temblores, fatiga y, en casos graves, falla cardiaca. Por ello se debe controlar el aporte del mismo a través de la dieta.

Tras calcular el aporte energético y el aporte proteico de nuestro paciente es necesario tener en cuenta el *aporte hídrico*. Debemos realizar un cálculo del balance hídrico, teniendo mucha importancia la diuresis que conserve el paciente. Habitualmente se aproxima a una ingesta de líquido de 500-600 ml sumados al volumen de diuresis que conserve el paciente.

Las necesidades de *minerales y electrolitos* vienen marcadas por la situación nutricional del paciente y por el grado de insuficiencia renal. En primer lugar, en los pacientes muy desnutridos las necesidades de minerales pueden estar elevadas debido al anabolismo que presentan cuando se inicia un dieta oral adecuada y/o un procedimiento de soporte nutricional, de tal forma que un aporte excesivo y/o rápido de calorías y proteínas puede dar lugar a un síndrome de realimentación con descenso brusco de potasio, fósforo, y un cuadro severo de insuficiencia cardiaca. En segundo lugar, deberemos tener en cuenta la función renal. Por ejemplo, los pacientes en oligoanuria (diuresis<500 ml/día) presentan una excreción escasa o nula de sodio, potasio, magnesio o fosfato, debiendo ser restringidos en la dieta. Podemos plantearnos un ajuste más fino de los minerales, midiendo la eliminación de iones y minerales en orina y el aclaramiento de creatinina, sobre todo en pacientes con diuresis conservada, en los que existe gran variabilidad en sus requerimientos.

#### **iii. Composición química de los alimentos**

Para la carga de datos en el sistema se utilizó como base la tabla de composición de alimentos publicada por La Universidad Nacional de Lujan y la Agricultural Research Service United States Department of Agriculture.

Los datos utilizados son presentados en el Anexo VI: Tablas de valores Nutricionales

## **Pruebas Realizadas.**

Desde el punto de vista de los atributos de calidad, la funcionalidad es la más importante a considerar cuando se prueba el sistema. Sin embargo, hay otros atributos de calidad que deben ser considerados con menor prioridad como la fiabilidad, interoperabilidad e integridad.

Los atributos de calidad de la portabilidad, la facilidad de mantenimiento y performance están fuera del alcance de este proyecto de prueba.

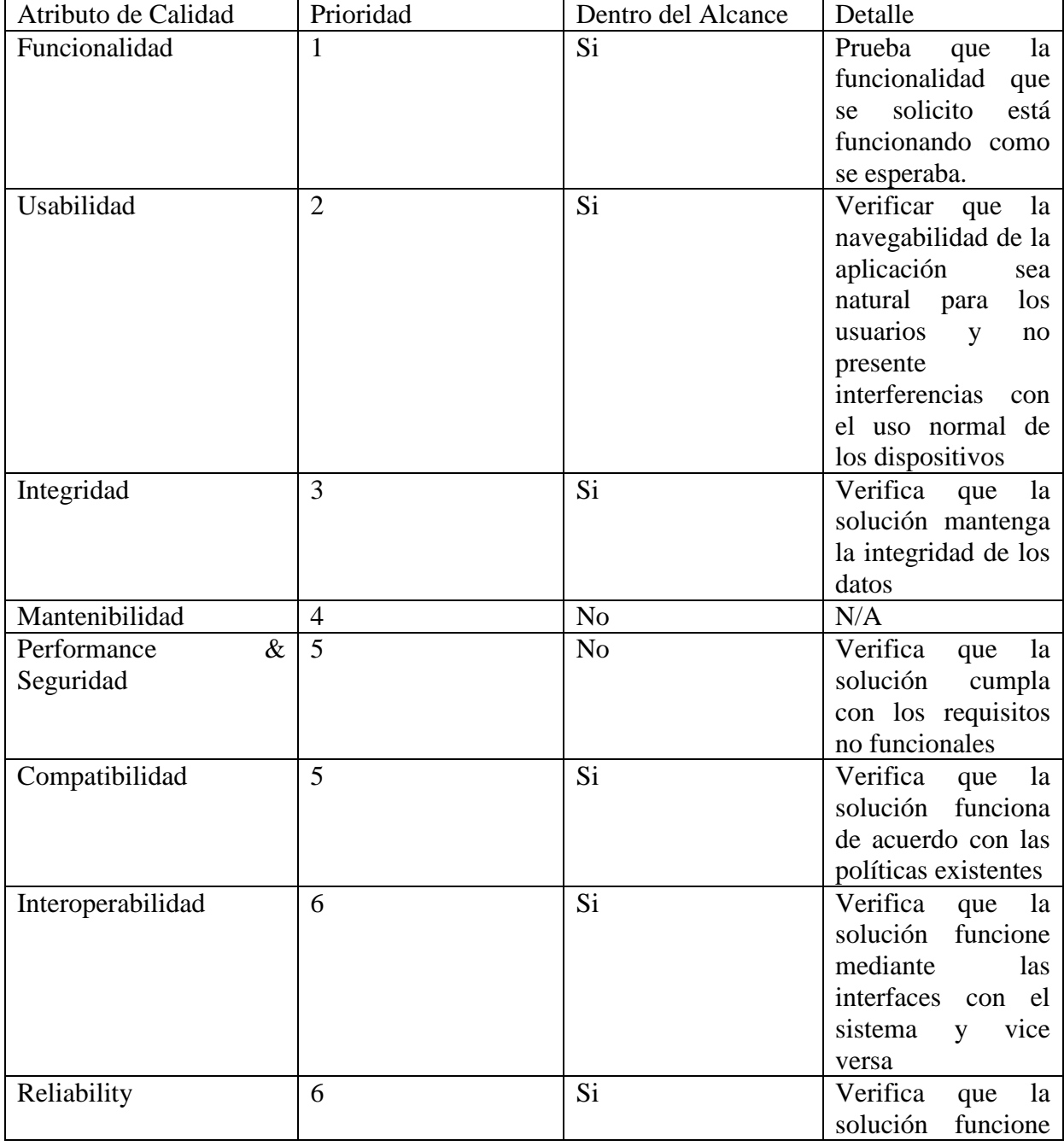

 SISTEMA DE SOPORTE NUTRICIONAL PERSONAL A PACIENTES EN TRATAMIENTO DE HEMODIALISIS

Gri, Mauro; Tabares Plebani, Jair Mohamed

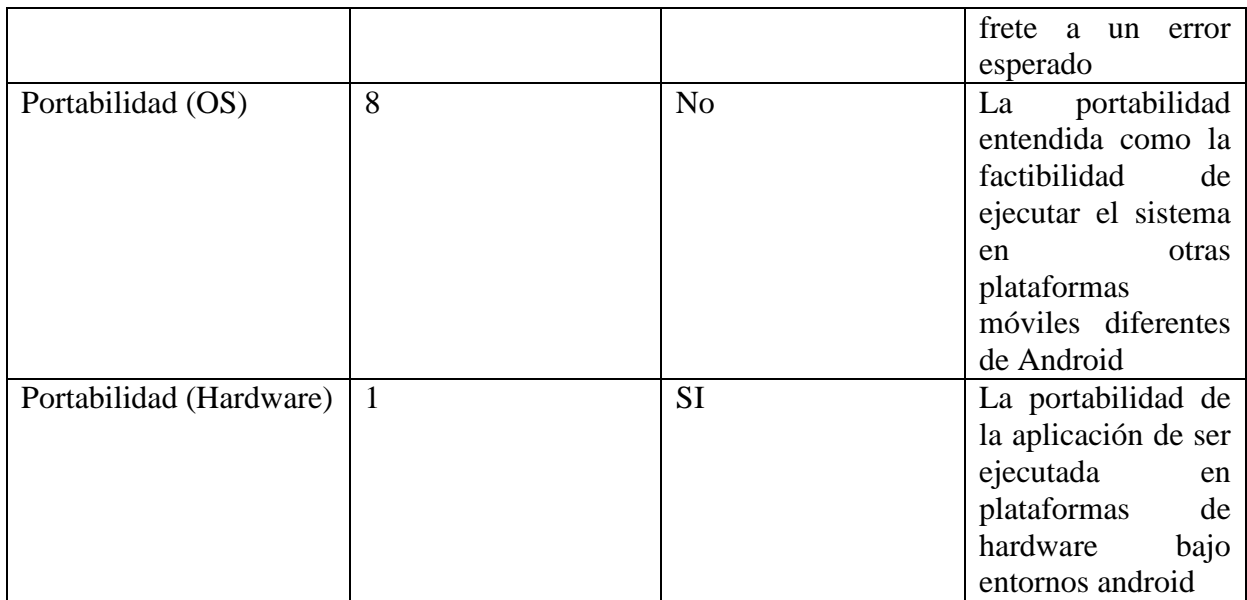

#### Objetivos de las Pruebas

- Validar y verificar que el sistema funciona como se esperaba y que todos los requisitos se cumplen
- Buscar la máxima cantidad posible de defectos de nuevas funcionalidades
- Buscar la máxima cantidad posible de defectos en las pruebas de regresión
- Validar que las interfaces entre aplicaciones tanto internas como externas interactuar y procesar los datos correctamente
- Validar que la configuración del sistema se realiza como se esperaba
- Reducir al mínimo los riesgos de pruebas y los riesgos de productos

#### Tipos de prueba

Los tipos de pruebas son pruebas lógicas, que pueden llevarse a cabo en forma aislada o como ejercicios combinados. El éxito del proceso de pruebas depende de:

- Selección de los tipos adecuados de detección necesarios para cumplir con los objetivos de la prueba
- Determinación de las etapas o niveles de prueba cuando se utilizan con mayor eficacia estos tipos de pruebas (Un tipo de prueba puede aparecer en más de un nivel de prueba)
- El desarrollo de las condiciones de prueba para cumplir con los criterios de evaluación de pruebas
- La creación de secuencias de comandos de prueba / datos de prueba necesarios para comprobar las condiciones anteriores

#### Pruebas funcionales

El propósito de las pruebas funcionales es asegurar que se cumplen los requisitos y especificaciones funcionales de los usuarios. Las condiciones de ensayo se generan para evaluar la exactitud de la aplicación. Las siguientes son algunas de las categorías:

- Documentación y procedimientos de prueba
- Pruebas de Control de errores
- Pruebas de Funciones / Requisitos
- Comprobación de interfaces / Inter-sistema
- Las pruebas de regresión

• Transacción Flow Test

## Tabla de tipos de Test

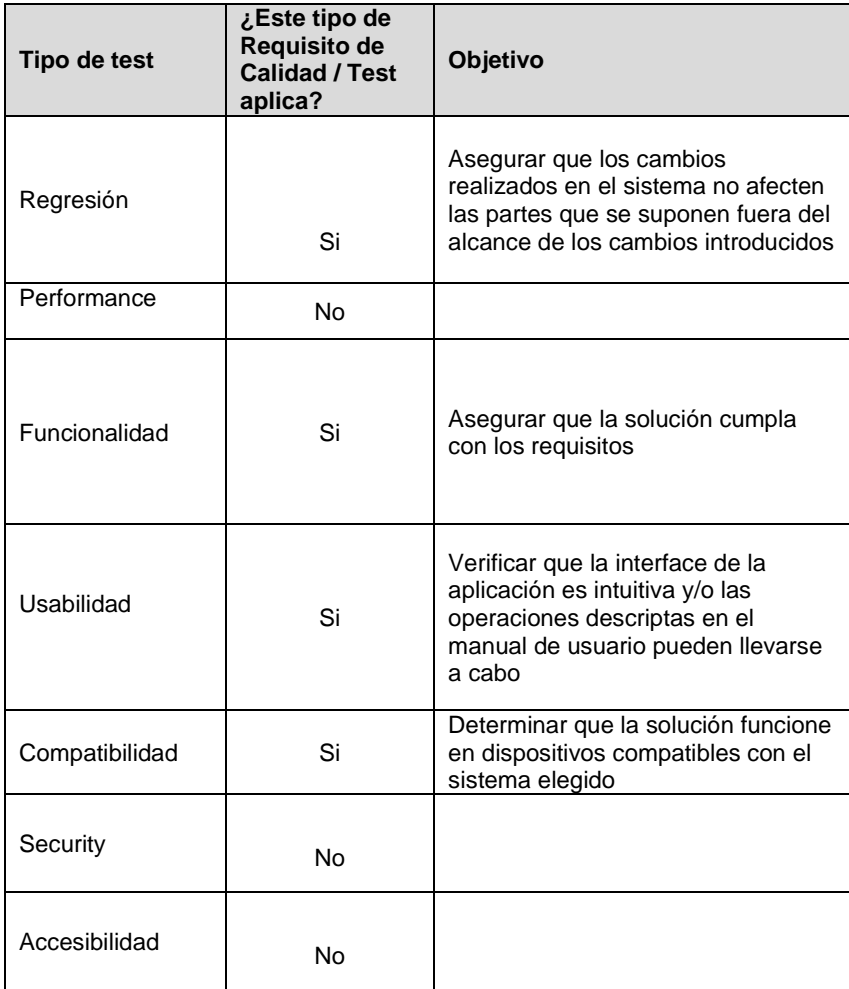

## Casos de Prueba

#### Pruebas de dispositivo

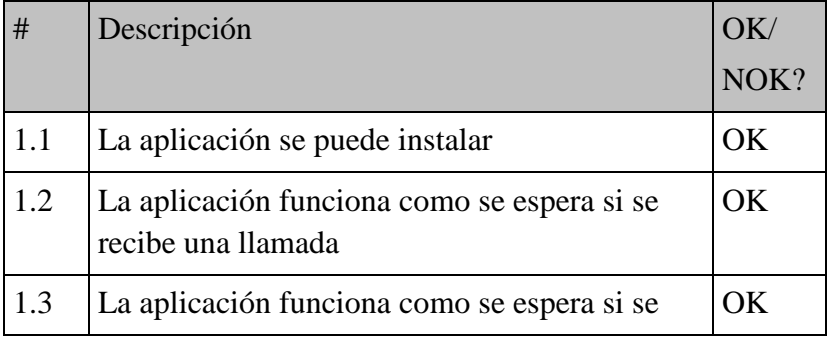

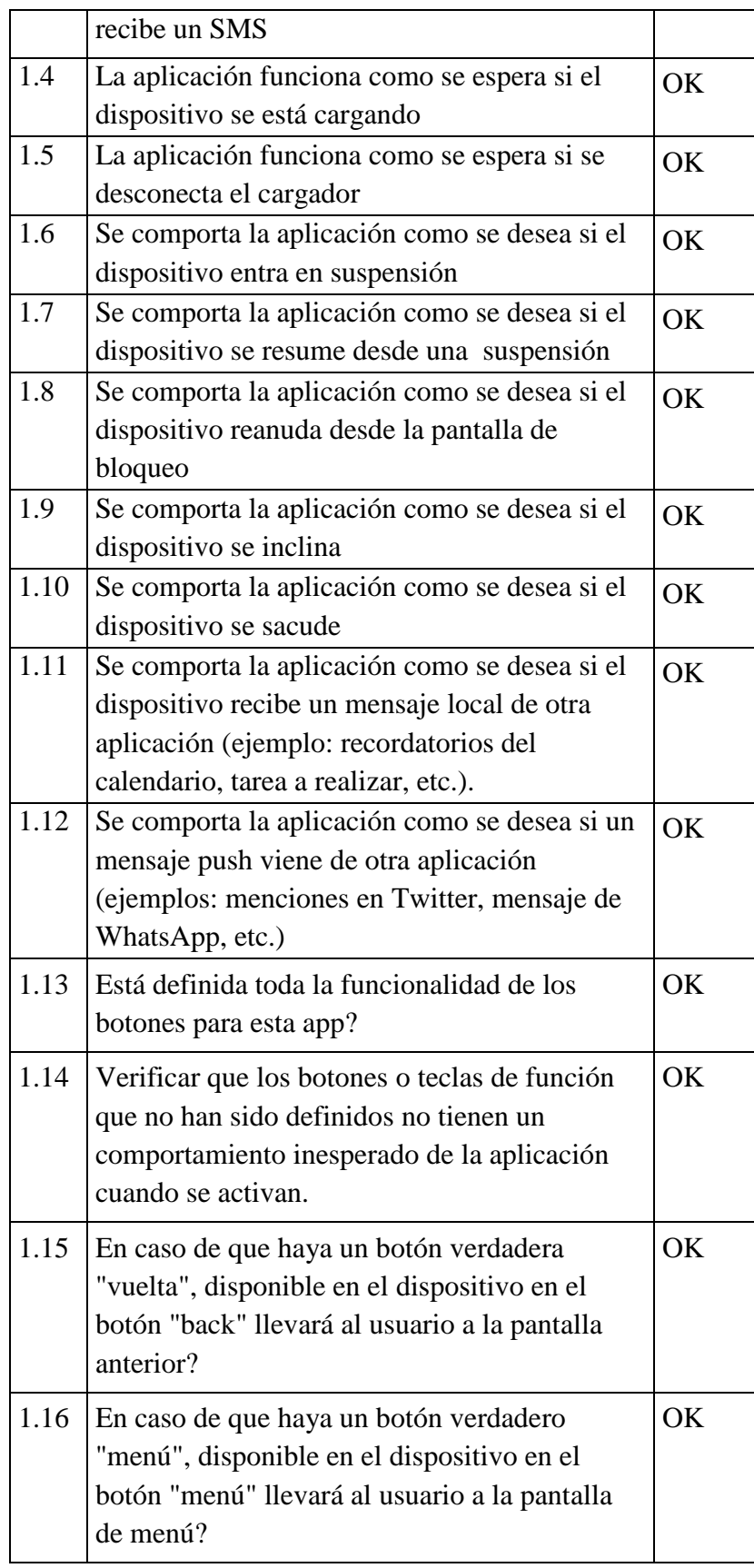

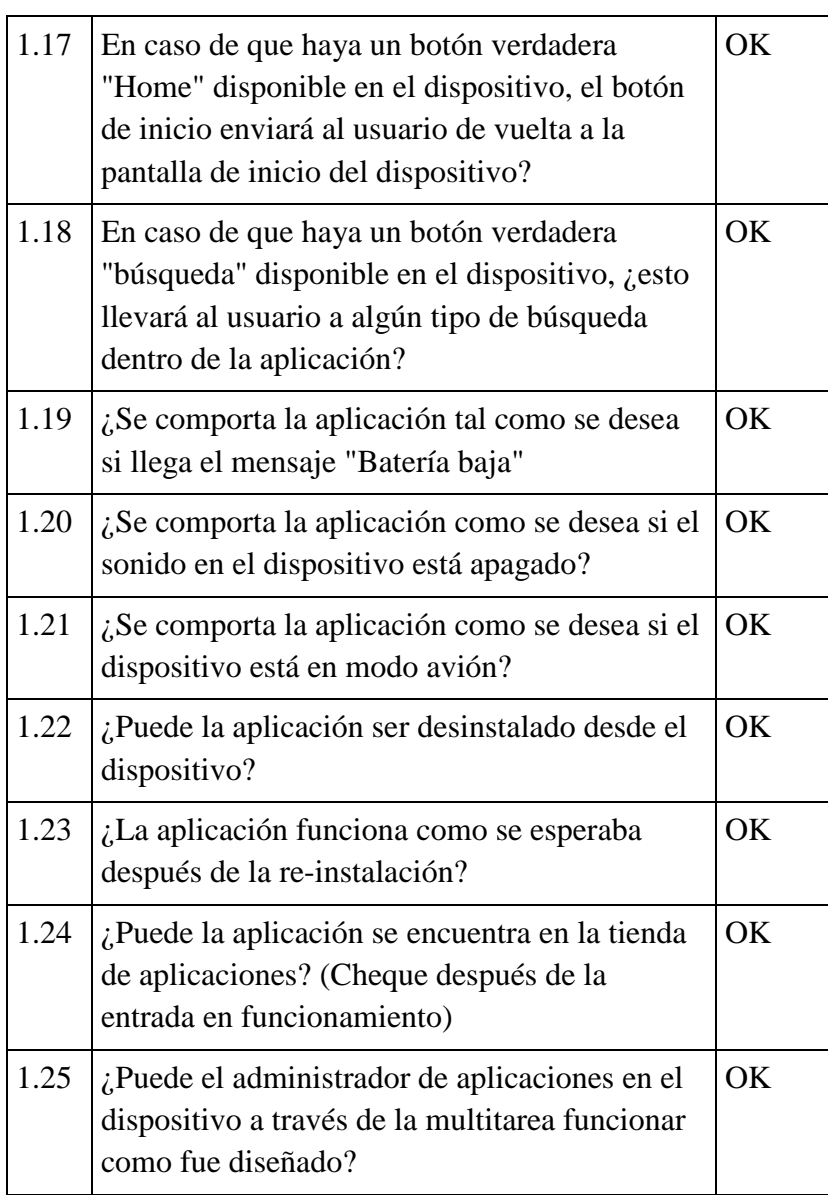

# Aplicación

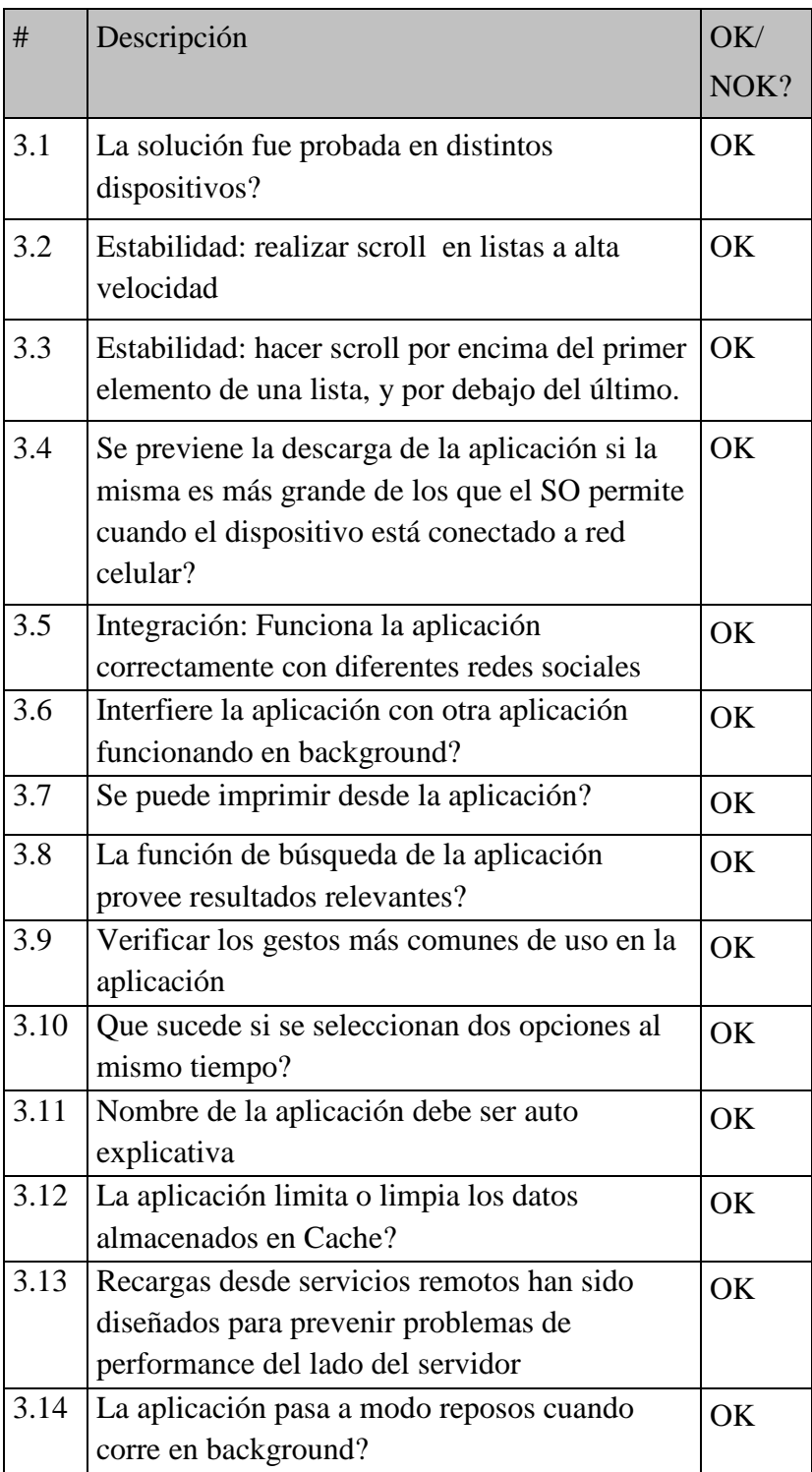

## Interface de Usuario

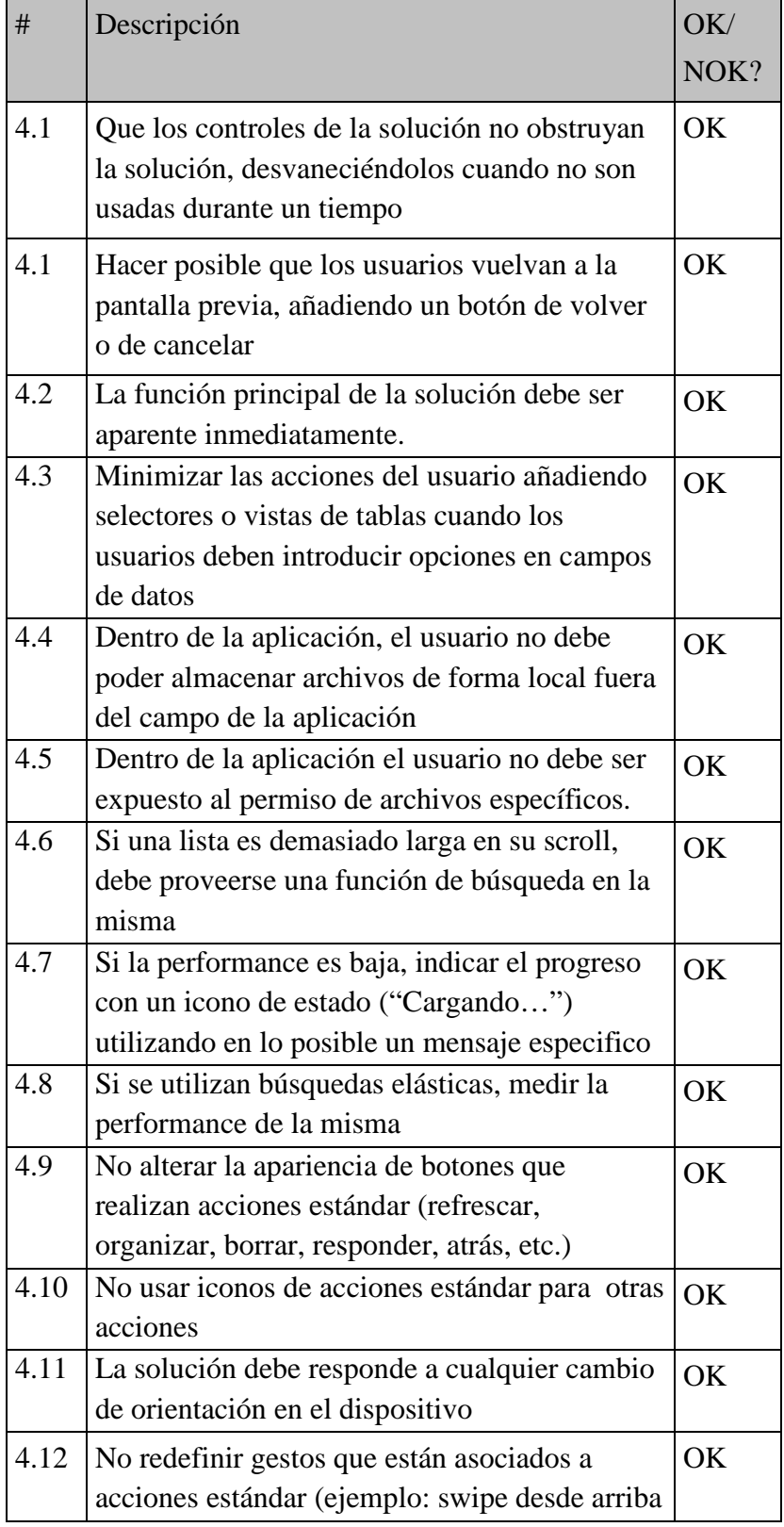

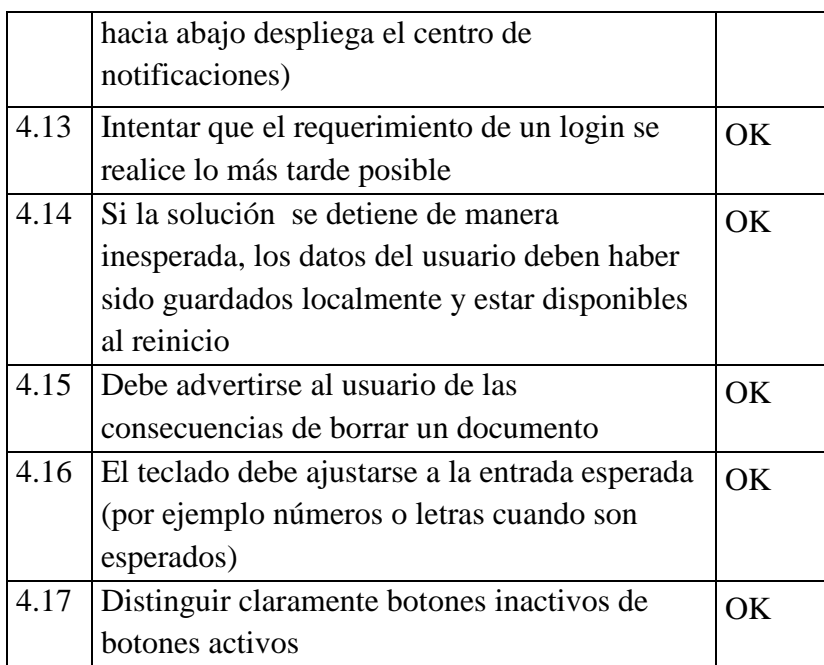

## Almacenamiento

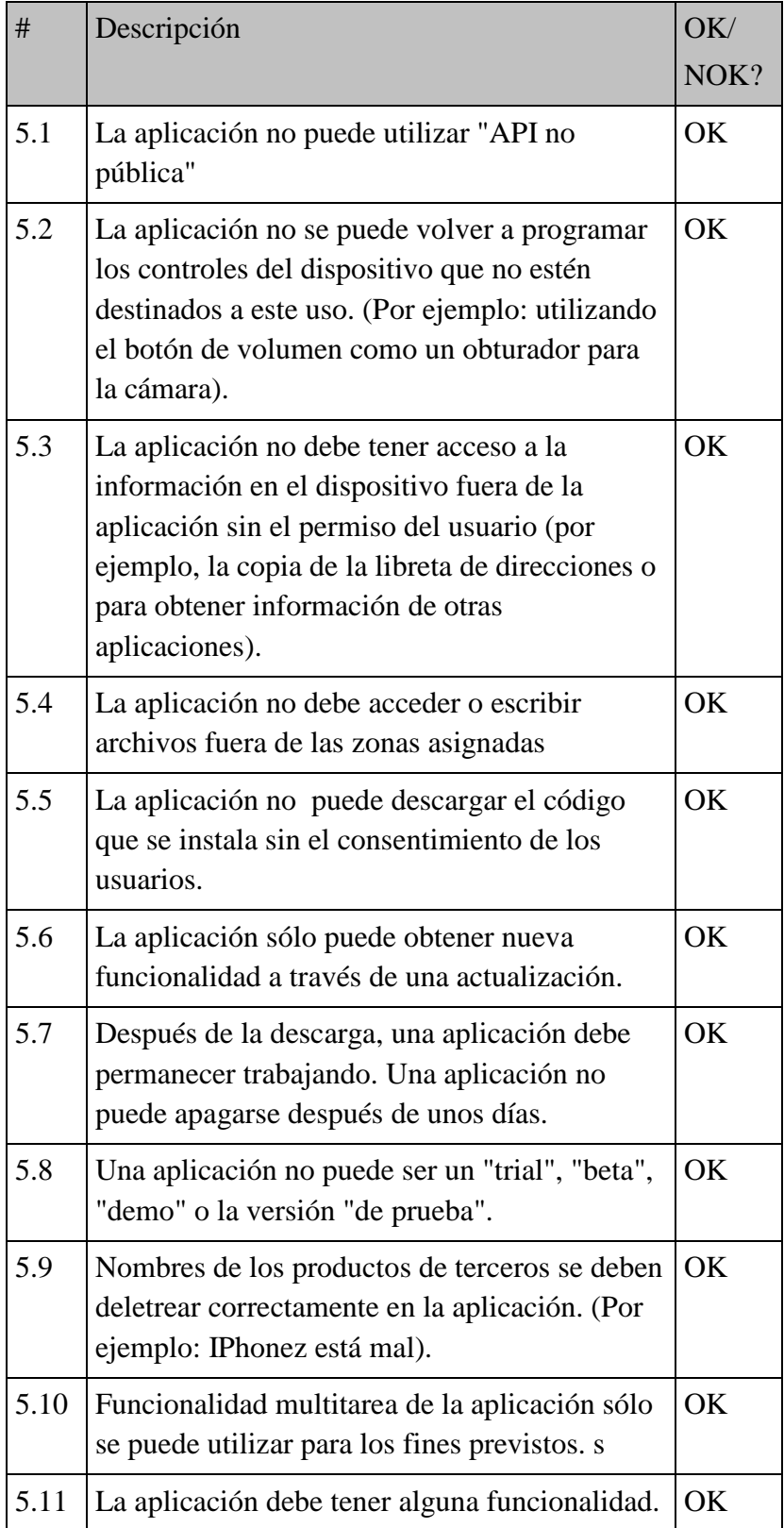

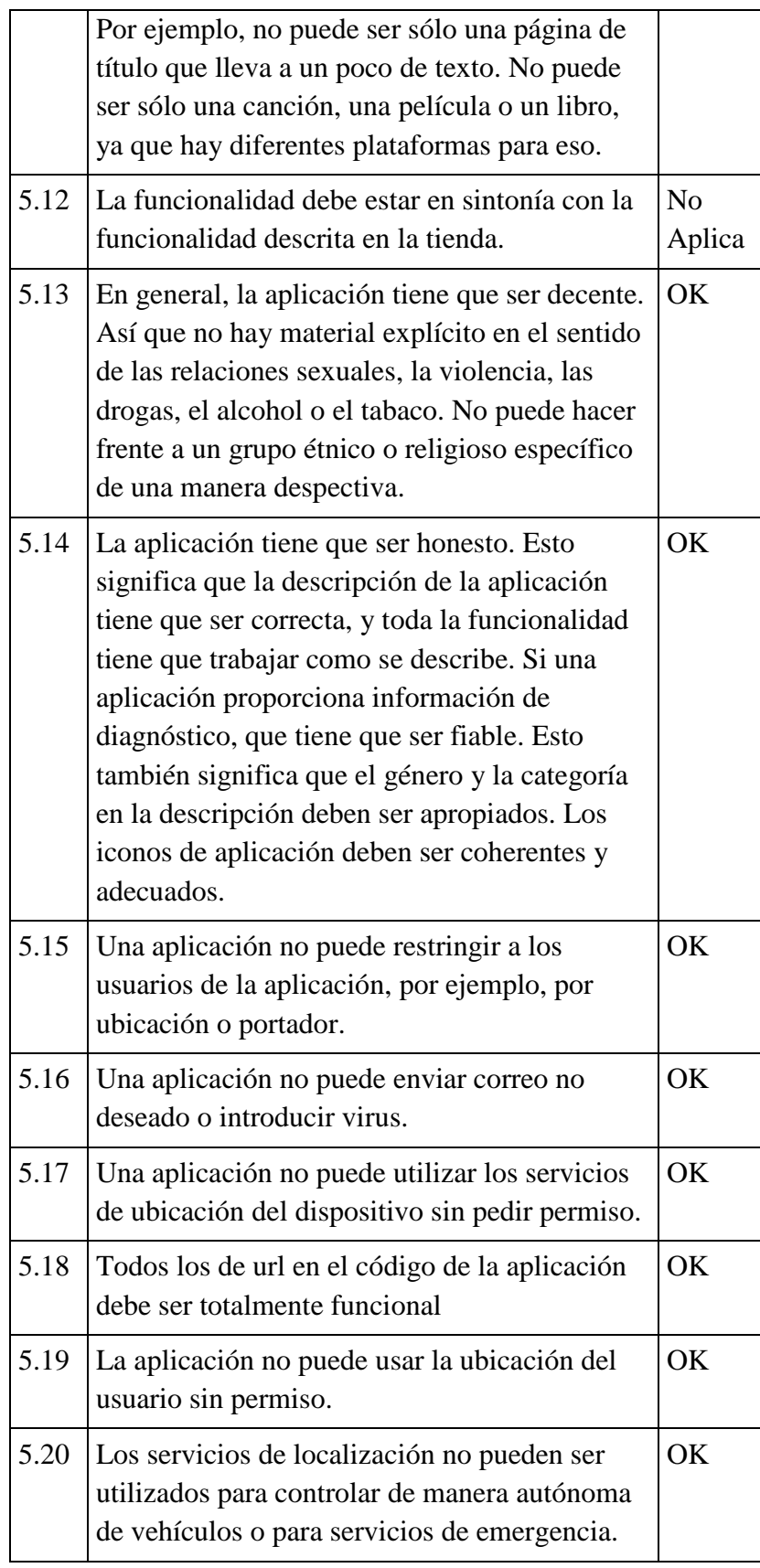

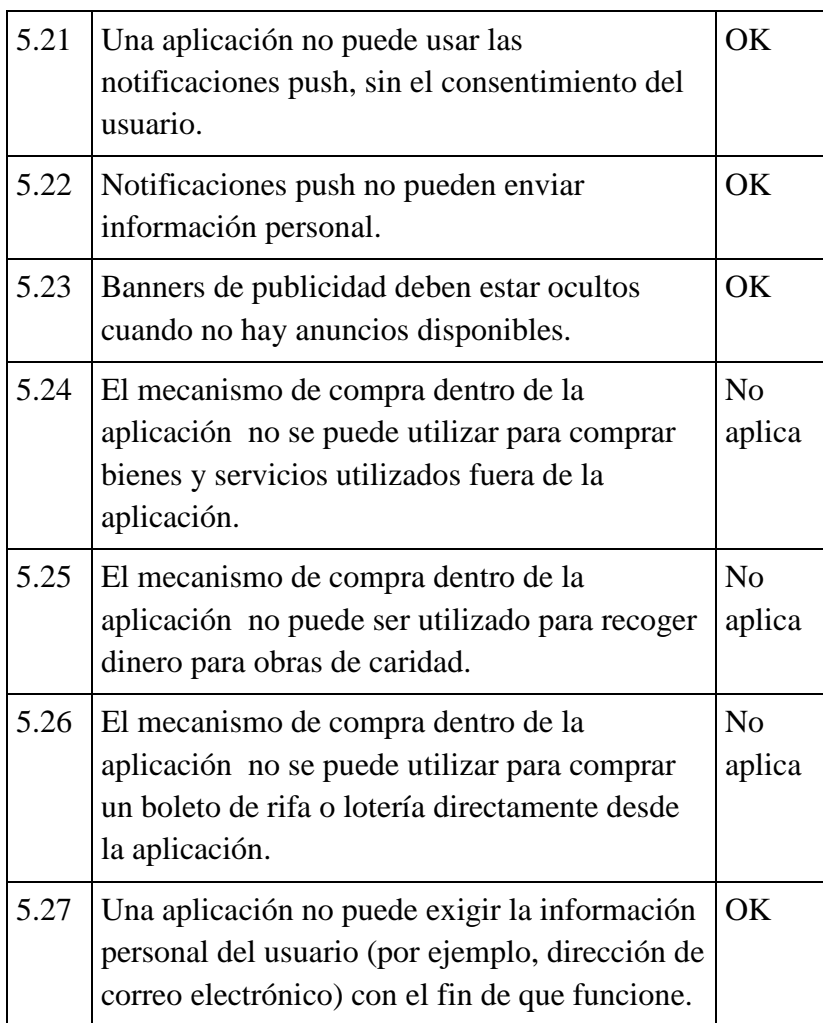

#### Portabilidad (Hardware)

Las siguientes pruebas fueron ejecutas mediante la utilización de la plataforma de virtualización Genymotion que permite virtualizar diferentes dispositivos Android. En los mismo se verifico el uso de la aplicación de manera exploratoria para validar un normal funcionamiento de la misma en distintas plataformas de Hardware y versiones de Android

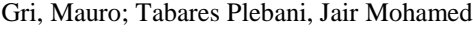

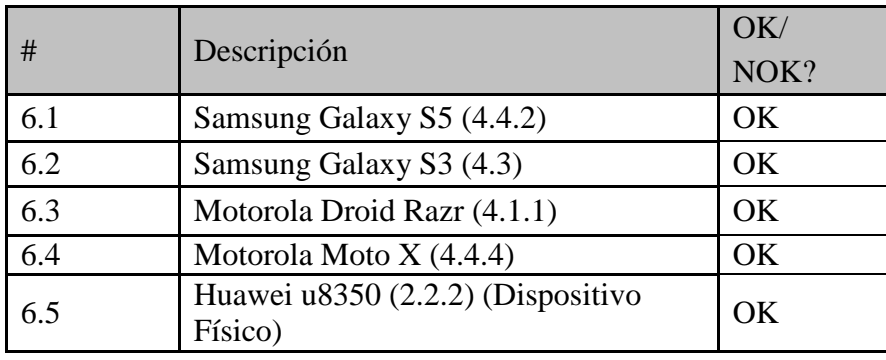

Pruebas de portabilidad:

- Apertura de aplicación
- Ingreso de datos de régimen alimenticio
- Navegabilidad entre los diferentes menús
- Ingreso de ingesta de alimentos
- Ingresos de ingesta de solidos
- Notificación por Exceso de ingesta de solidos
- Notificación por Exceso de ingesta de líquidos
- Visualización de notificaciones
- Envío de informes vía email (solo dispositivo físico)

## **Conclusión**

A lo largo del proyecto final de ingeniería, han sido utilizadas las diferentes herramientas adquiridas a lo largo de la carrera de Ingeniería Informática. Inicialmente se planteó poder comprender un poco más las plataformas desarrollo móviles, a la vez se quiso introducir un contenido dentro de una aplicación modelo, que fuese quizás no innovador desde un punto de vista económico, pero si desde el punto de vista de hasta donde la tecnología puede seguir ayudando a las personas en su día a día, y más en aquellas personas que sufren de afecciones que les obligan tomar recaudos y realizar controles permanentes a lo largo de las jornadas que muchas veces resultan molestos a tal punto que muchas de ellas los dejan de lado.

A través de la investigación y desarrollo hemos logrado el objetivo planteado y hemos encontrado no solo la satisfacción de comenzar a aplicar las técnicas de auto enseñanza que la universidad nos brindó, sino también de probar nuestra capacidad de adaptación a un dominio completamente desconocido, pero que hemos podido parametrizar para poder llevar el dominio a un entorno que manejamos.

## **Desarrollos Futuros**

Dentro de las oportunidades de mejora sobre la aplicación se han detectado las posibles extensiones de la misma para futuras versiones:

- Recetarios: el añadido de recetas de comidas elaboradas con los valores nutricionales correspondientes basado en las dietas propuestas por nutricionistas
- Control de la diuresis residual diaria entre consultas medicas
- Actualización de las bases de datos de alimentos mediante conexión a servidores remotas conectados e internet
- Recordatorios de indicaciones terapéuticas
- Análisis de los parámetros de laboratorio evaluativos de la función renal
- Y todas aquellas modificaciones que puedan surgir a partir del uso de la aplicación Con respecto al sistema, como dijimos en la introducción, el proyecto actual es solo una implantación de la idea de llevar la tecnología como ayuda a pacientes

con patologías crónicas tales como Insuficiencia cardiaca, Diabetes.

Podría también implantarse para el control de embarazos y control de recién nacidos, en definitiva, el universo de expansión del sistema en ámbitos de control y cuidados médicos es amplio y digo de ser revisado.
## **Bibliografía**

• Samanta Bonelli y Ornella Lotito. Estado del arte sobre el desarrollo cognitivo involucrado en los procesos de aprendizaje y enseñanza con integración de las TIC [en línea]. Fondo de las Naciones Unidas para la Infancia (UNICEF), agosto de 2013.

<http://www.unicef.org/argentina/spanish/Estado\_arte\_desarrollo\_cognitivo.pdf> [Última Consulta: 31 oct. 2014].ISBN: 978-92-806-4702-0.

- Hersh-Rifkin, M. & Stoner, M. H.. J. Kallenbach, C. Gutch, M. Stoner & A. Corea. (Eds.): Review of hemodialysis for nurses and dialysis personnnel. St Louis, MO: Mosby Inc, 2005. Capítulo 23, Psychosocial aspects of dialysis therapy. ISBN: 978- 0-323-07702-6108
- Dirección de Educación Inicial, Dirección de Educación de Gestión Privada. LAS TECNOLOGÍAS DE LA INFORMACIóN Y LA COMUNICACIóN EN LA EDUCACIóN INICIAL [en línea], Consejo General de Educacion, Gobierno de Entre Rios., 2010. <http://www.entrerios.gov.ar/CGE/2010/inicial/files/2012/04/Las-Tics-en-la-Educaci%C3%B3n-Inicial.pdf> [Última Consulta: 31 oct. 2014].ISBN: 978-92-806- 4702-0.
- Pérez, J., Llamas, F. & Legido, A. Insuficiencia renal crónica: revisión y tratamiento conservador [en línea].Archivos de Medicina, 2005. <http://www.redalyc.org/pdf/503/50310304.pdf> [Ultima Consulta: 31 oct. 2014].ISSN: 1698-9465.
- Aguirre Chacón, L.T., Sinche Ricra, H.J., Diseño de una aplicación móvil para la consulta académica de la fiis-utp[en línea], Proyectos de Ingeniería de Sistemas I, Universidad Tecnológica del Peru, Enero 2013. <http://pis1.wikispaces.com/file/view/Presentacion+Final\_Tesis+I.pdf> [Última Consulta: 31 oct. 2014].

- Ahonen, T.T., Smartphone Penetration Rates by Country![en línea], <http://communities-dominate.blogs.com/brands/2011/12/smartphonepenetration-rates-by-country-we-have-good-data-finally.html> [último Acceso, 4 de agosto de 2014]
- Alcazar R, Orté L, Otero A. Enfermedad Renal Crónica Avanzada. Nefrología 2008; vol. 28. n. 3: p 3-6
- Android Medicla Applications, Unbound Medicine [en línea], <http://www.unboundmedicine.com/products/android>[último Acceso, agosto 2014]
- Android Central, Android L, [en línea], <http://www.androidcentral.com/android>[último Acceso, agosto 2014]
- Android, Android Developers, [en línea], <http://developer.android.com/>[último Acceso, agosto 2014]
- Apple,  $iOS7$ , [en línea], <http://www.apple.com/es/ios/what-is/>[último Acceso, agosto 2014]
- Bauer C, Melamed ML, Hostetter TH. Staging of chronic kidney disease: time for a course correction. J Am Soc Nephrol. 2008;19:844–6. ASN.2008010110
- Glassock RJ, Winearls C. The global burden of chronic kidney disease: how valid are the estimates?Nephron Clin Pract. 2008;110:c39–46. discussion c47.
- Winearls CG, Glassock RJ. Dissecting and refining the staging of chronic kidney disease. *Kidney Int* 2009; **75**: 1009–1014
- BLACKBERRY, SISTEMA OPERATIVO BLACKBERRY 10 OS, [en línea], [<http://ar.blackberry.com/software/smartphones/blackberry-10-os.html>](http://ar.blackberry.com/software/smartphones/blackberry-10-os.html) [último Acceso, agosto 2014]
- Bueso Tamaral, R., Estudio sobre Android: caso de uso en el Mercado empresarial (Droid Preseller)[en línea], Proyecto Fin de Carrera Ingeniería en Telecomunicaciones en Telemática, Universidad Carlos III de Madrid, Junio 2012. <http://e-

archivo.uc3m.es/bitstream/handle/10016/15888/pfc\_raquel\_bueso\_tamaral\_2012.pd f?sequence=1>[último Acceso, Octubre 2014]

- Clase CM, Garg AX, Kiberd BA. Classifying kidney problems: can we avoid framing risks as diseases? BMJ. 2004; 329: 912-915
- Comisión Nacional de Comunicaciones de la república Argentina, Evolución y penetración del servicio, [en línea] <http://www.cnc.gob.ar/ciudadanos/telefonia\_movil/evolucion.asp#iconsumo> [último Acceso, 4 de agosto de 2014]
- Comisión Nacional de Comunicaciones de la república Argentina, La telefonía móvil en Argentina,[en línea] <http://www.cnc.gob.ar/ciudadanos/telefonia\_movil/index.asp>[último Acceso, 4 de agosto de 2014]
- Consejo Profesional de Ciencias Económicas de la Provincia de Buenos Aires, La regulación de la telefonía Móvil, Informe Económico de Coyuntura Suplemento 131[en línea]

<http://infogl.com.ar/images/economia/cpba/2012/informe%2029-02-

12/La\_regulacion\_de\_la\_telefonia\_movil.pdf>[último Acceso, 4 de agosto de 2014]

- Coresh J, Selvin E, Stevens LA, Manzi J, Kusek JW, Eggers P, Van Lente F, Levey AS. Prevalence of chronic kidney disease in the United States. JAMA. 2007; 298: 2038-2047.
- Crowe E, Halpin D, Stevens P; Guideline Development Group. Early identification and management of chronic kidney disease: summary of NICE guidance. BMJ. 2008; 337: a1530.
- Tablas de ratio fósforo/proteína de alimentos para población española. Utilidad en la enfermedad renal crónica. Nefrología (Madrid) vol.33 no.3 Madrid 2013 versión impresa ISSN 0211-6995
- Gómez Muñoz, J.L., Herrera Cárdenas, C., Santiago Álvarez, J.L., Diseño e implementación de herramientas básicas de Ingeniería en Comunicaciones y Electrónica para pocket PC, Tesis para obtener Título de Ingeniero en Comunicaciones y electrónica [en línea], Instituto politécnico nacional Escuela superior de ingeniería mecánica y eléctrica, México ,Mayo 2009

<http://tesis.ipn.mx:8080/xmlui/bitstream/handle/123456789/6781/DISENOIMPLE MENT.pdf?sequence=1> [último Acceso, agosto de 2014]

- Google, penetración de Smartphone a nivel Mundial[en línea] <http://think.withgoogle.com/mobileplanet/en/graph/?country=ar&category=DETA ILS&topic=Q00&stat=Q00\_1&wave=2013&age=all&gender=all&chart\_type=bar &active=stat> [último Acceso, agosto de 2014]
- Hallan SI, Orth SR. The KDOQI 2002 classification of chronic kidney disease: for whom the belltolls. NDT Advance Access published online on July 1, 2010 Nephrology Dialysis Transplantation, doi:10.1093/ndt/gfq370. <http://ndt.oxfordjournals.org/cgi/content/full/gfq370v1.>[último Acceso, Octubrede 2014]
- HEGGESTUEN, J., One In Every 5 People In The World Own A Smartphone, One In Every 17 Own A Tablet [en línea], <http://www.businessinsider.com/smartphone-and-tablet-penetration-2013- 10> [último Acceso, 4 de agosto de 2014]
- Herrea, C., En Argentina, casi 14 millones de personas ya acceden a Internet desde el móvil[en línea], <http://pulsosocial.com/2013/05/16/en-argentina-casi-14 millones-de-personas-ya-acceden-a-internet-desde-el-movil> [último Acceso, agosto de 2014]
- NIH Publication,Los riñones y cómo funcionan[en línea], Agosto 2009 [<http://kidney.niddk.nih.gov/Spanish/pubs/yourkidneys/index.aspx>](http://kidney.niddk.nih.gov/Spanish/pubs/yourkidneys/index.aspx) [último Acceso,  $Octubre$  2014]
- National Nutrient Database for Standard Reference, Release 27 Software v.2.0b[en línea],The National Agricultural Library, [<http://ndb.nal.usda.gov/ndb/>](http://ndb.nal.usda.gov/ndb/) [último Acceso, Octubre 2014]
- Baxter Healthcare Corporation, Renal DivisionDieta para Enfermos Renales: Sodio [en línea],

[<http://www.renalinfo.com/us/resources/files/AL03003ASP\\_Sodium.pdf>](http://www.renalinfo.com/us/resources/files/AL03003ASP_Sodium.pdf) [último Acceso, Octubre 2014]

- Aporte de calcio en la insuficiencia renal crónica. [en línea],Nefrología (Madrid) vol.29 no.1 Madrid 2009 versión impresa ISSN: 1989-2284 [<http://www.revistanefrologia.com/modules.php?name=articulos&idarticulo=224>](http://www.revistanefrologia.com/modules.php?name=articulos&idarticulo=224) [último Acceso, Octubre 2014]
- Tabla de composición de los Alimentos [en línea], Universidad de Lújan [<http://www.unlu.edu.ar/~argenfood/Tablas/Tabla.htm>](http://www.unlu.edu.ar/%7Eargenfood/Tablas/Tabla.htm) [último Acceso, Octubre 2014]
- Porting Android to Devices [en línea], Android open Source project [<https://source.android.com/devices/index.html>](https://source.android.com/devices/index.html) [último Acceso, Agosto 2014]
- IDC Worldwide Mobile Phone Tracker, Apple Cedes Market Share in Smartphone Operating System Market as Android Surges and Windows Phone Gains [en línea], According tIDC, Agosto 2013, [<http://www.idc.com/getdoc.jsp?containerId=prUS24257413>](http://www.idc.com/getdoc.jsp?containerId=prUS24257413) [último Acceso, Agosto 2014]
- INDEC, Encuesta Nacional sobre Acceso y Uso de Tecnologías de la Información y la Comunicación (ENTIC) Resultados del tercer trimestre de 2011 [en línea], Instituto Nacional de Estadística y Censos, <http://estadistica.cba.gov.ar/LinkClick.aspx?fileticket=q5afrYycHEI%3D&tabid= 503&language=es-AR> [último Acceso, Agosto 2014]
- National Kidney Foundation KDOQI Clinical Practice Guidelines for Chronic Kidney Disease: Evaluation, Classification, and Stratification [en línea]. National Kidney Foundation, Inc. 2000 [<http://www2.kidney.org/professionals/KDOQI/guidelines\\_ckd/toc.htm>](http://www2.kidney.org/professionals/KDOQI/guidelines_ckd/toc.htm) [último acceso Octubre 2014]
- Andrew S Levey, Kai-Uwe Eckardt, Yusuke Tsukamoto, Adeera Levin, Josef Coresh, Jerome Rossert, Dick de Zeeuw, Thomas H Hostetter, Norbert Lameire and Garabed Eknoyan, Definition and classification of chronic kidney disease: A position statement from Kidney Disease: Improving Global Outcomes (KDIGO)[en línea]

[<http://www.nature.com/ki/journal/v67/n6/full/4495286a.html>](http://www.nature.com/ki/journal/v67/n6/full/4495286a.html) [ultimo acceso octubre 2014]

- La historia de Android, [en línea], [<http://www.descargarandroid.com/la-historia-de-android/>](http://www.descargarandroid.com/la-historia-de-android/) [último Acceso, Octubre 2014]
- Macario, F.L., Aplicación Basada en tecnología móvil para el control de Marqueo Forestal Maderable en la Organización Uzachi, Universidad de a Sierra Juárez, 2013.
- Ontiveros Baeza,E., Enríquez, A.M., Fernández de Lis, S., Rodríguez Téuba, I., López Sabater, V., Telefonía Móvil y Desarrollo Financiero en América Latina, Ariel, Fundación Telefónica, Editorial Planeta, BID, 2009.
- Quisi Peralta, D.F., Diseño e implementación de una Aplicación para dispositivos android en el marco del proyecto pequeñas y pequeños científicos de la Universidad Politécnica Salesiana, Tesis previa a la obtención del título de ingeniero en sistemas, Universidad Politécnica Salesiana, Diciembre 2012.
- Ramos Pérez, C., Aplicaciones móviles para tele asistencia, Trabajo Fin de Carrera, Ingeniería Técnica de Telecomunicación, especialidad en Sistemas de Telecomunicación, Universidad Politécnica de Cataluña, Octubre de 2011
- Ricardo Sametband, Diario La nación, Cómo son los celulares con Firefox OS, que llegará este año a la Argentina, [<http://www.lanacion.com.ar/1666956-como-seran](http://www.lanacion.com.ar/1666956-como-seran-los-celulares-con-firefox-os-que-llegaran-este-ano-a-la-argentina)[los-celulares-con-firefox-os-que-llegaran-este-ano-a-la-argentina>](http://www.lanacion.com.ar/1666956-como-seran-los-celulares-con-firefox-os-que-llegaran-este-ano-a-la-argentina) [último Acceso, Agosto 2014]
- Roberts, S., Manual para la medición del acceso y el uso de las TIC en los hogares y por las personas, Unión Internacional de Telecomunicaciones, 2014.
- Sainz Villalba, I., Estudio del impacto económico y social de la introducción de las TIC en el sector sanitario español: Perspectiva Tecnológica. Proyecto Fin de Carrera Departamento de teoría de la señal. Universidad Carlos III de Madrid, Octubre 2011.
- Santa Maria, F., Android: Ventajas y Desventajas, Febrero 2014, [<http://blog.staffcreativa.pe/android-ventajas-desventajas/>](http://blog.staffcreativa.pe/android-ventajas-desventajas/) [último Acceso, Agosto 2014]

- Santana Róldan, C., Librerias nativa de Android [en linea], Agostos 2012. [<http://www.codejobs.biz/es/blog/2012/08/24/librerias-nativas-de](http://www.codejobs.biz/es/blog/2012/08/24/librerias-nativas-de-android%23sthash.scgfyhUT.8Yogthyk.dpbs)[android#sthash.scgfyhUT.8Yogthyk.dpbs>](http://www.codejobs.biz/es/blog/2012/08/24/librerias-nativas-de-android%23sthash.scgfyhUT.8Yogthyk.dpbs) [último Acceso, Agosto 2014]
- Stevens LA, Zhang Y, Schmid CH. Evaluating the performance of equations for estimating glomerular filtration rate. J Nephrol. 2008; 21: 797-807.
- Symbian Foundation, Symbian Foundation has transitioned to a licensing body [en] linea],

[<http://licensing.symbian.org/>](http://licensing.symbian.org/) [último Acceso, 4 de agosto de 2014]

- UBUNTU, Ubuntu Touch [en línea], [<http://www.ubuntu.com/phone/features>](http://www.ubuntu.com/phone/features) [último Acceso, 4 de agosto de 2014]
- UIT (Unión Internacional de Telecomunicaciones), Servicio Movil Ubicuo[en línea],

[<http://www.itu.int/net/pressoffice/stats/2010/06/index-es.aspx#.U9-5nYB5Owd>](http://www.itu.int/net/pressoffice/stats/2010/06/index-es.aspx%23.U9-5nYB5Owd) [último Acceso, 4 de agosto de 2014]

- Microsoft, Windows Phone [en línea[\]](http://www.windowsphone.com/es-AR) [<http://www.windowsphone.com/es-AR> \[último Acceso, Agosto 2014\]](http://www.windowsphone.com/es-AR)
- SQLite, The Architecture Of SQLite [en línea] [<http://www.sqlite.org/>](http://www.sqlite.org/) [último Acceso, Agosto 2014]
- Sribatsa Das, SQLite for Mobile Apps Simplified: Step by step details to create and access database from Android, BlackBerry and iPhone Apps [en línea] [<https://play.google.com/books/reader?id=9xAbBAAAQBAJ&printsec=frontcover](https://play.google.com/books/reader?id=9xAbBAAAQBAJ&printsec=frontcover&output=reader&authuser=0&hl=es_419&pg=GBS.PA2) [&output=reader&authuser=0&hl=es\\_419&pg=GBS.PA2>](https://play.google.com/books/reader?id=9xAbBAAAQBAJ&printsec=frontcover&output=reader&authuser=0&hl=es_419&pg=GBS.PA2) [último Acceso, Agosto 2014]
- Gray Watson, Lightweight Java ORM Supports Android and SQLite [en línea] [<http://ormlite.com/sqlite\\_java\\_android\\_orm.shtml>](http://ormlite.com/sqlite_java_android_orm.shtml) [último Acceso, Agosto 2014]

# **ANEXOS**

### **I. Funciones del Producto**

Requerimientos de la Aplicación:

A petición de la Lic. Plebani, se solicita la construcción de un sistema informatizado que funcione en plataformas móviles de uso masivo para el control de la ingesta de alimentos por parte de pacientes diagnosticados con Enfermedad Renal Terminal en tratamiento de Hemodiálisis.

Para los controles, será necesario contar con las necesidades de nutrientes de los pacientes en los distintos estadios de su tratamiento, para así poder controlar por comparación lo consumido y lo recomendado por los diferentes profesionales que atienden la salud del paciente.

La aplicación deberá ser similar a otras actuales utilizadas para controlar el consumo de calorías en aquellas personas que están realizando regímenes dietarios o que contabilizan el gasto calorías durante la práctica deportiva.

A diferencia de las anteriores, se debe tener cuenta que las variables a contabilizar deberán ser la ingesta de potasio, fosforo, calcio, sodio y proteína.

El paciente usuario de la aplicación deberá de poder parametrizar su régimen nutricional.

Todos los controles deberán estar basados en la ingesta de alimentos y líquidos, los cuales deberán estar parametrizados en la solución, tanto por su categoría de alimento como por sus valores nutricionales basados en las variables mencionadas.

La solución deberá poder mostrar distintas notificaciones al usuario como ser:

- Recordatorio para ingresar la medición del peso
- Notificación por cercanía al límite de consumo en alguna de las variables
- Notificación por exceso de consumo en alguna de las variables
- Notificación por déficit de consumo en alguna de las variables

Como parte de la solución se desea que la misma brinde consejos de cómo mejorar la alimentación, ofreciendo opciones viables de consumo frente a los valores de las variables al momento de la consulta.

De la misma forma, se solicita que la aplicación permita mostrar informes de los consumos hechos y la posibilidad de enviarlos vía email u otro medio electrónico a quien sea necesario.

#### Alcance de la aplicación

El desarrollo que se propone dentro del proyecto incluye la realización de una versión funcional del producto, la cual deberá de poder ser ejecutada en entornos de la plataforma Android.

Como parte del producto se propone contar con las siguientes funcionalidades:

1- Ingreso y edición de los parámetros de control en base al aporte nutricional de los alimentos ingeridos por el paciente (usuario).

2- Medidor nutricional diario de los alimentos ingeridos por el paciente.

3- Generación de informes.

4- Recomendaciones acerca de opciones viables de ingesta de alimentos en un determinado momento.

5- Generación de alarmas al estar próxima la frontera de consumos diarios establecidos en los parámetros iniciales.

No está dentro del alcance del presente proyecto generar una interfaz de alto nivel, pero sí que cumpla con los criterios mínimos de uso establecidos por los estándares de navegabilidad de aplicaciones móviles.

No se pretende con esta aplicación un reemplazo del control por parte del paciente de sus ingestas diarias.

El uso de esta aplicación será jamás bajo ningún concepto reemplazo de la consulta con el profesional correspondiente.

Es responsabilidad del equipo de proyecto la adecuación del mismo a las leyes de protección de datos personales contemplados por las leyes de la República Argentina. No se considera dentro de este proyecto el desarrollo nativo para ninguna otra plataforma que no sea la plataforma Android, sin embargo la documentación a entregar podrá ser usada como base para desarrollo en otras plataformas.

#### **Es de suponer que el producto entregado será objeto de futuras modificaciones y mejoras para alcanzar las necesidades completas de sus usuarios.**

En base a los requerimientos en un análisis posterior pudieron deducirse las siguientes funciones de alto nivel:

 $RF1\rightarrow$ Administrar Ingreso de la aplicación.

RF2Administrar Régimen nutricional del paciente.

RF3 Administrar Ingestas del paciente.

RF4→Administrar Alimentos que puede ingerir el paciente.

RF5→Administrar Informes del histórico del paciente.

 $RF6\rightarrow$  Administrar Notificaciones.

 $RF7 \rightarrow$ Administrar Consejos.

## **II. Funciones especificadas**

Diagrama de casos de uso

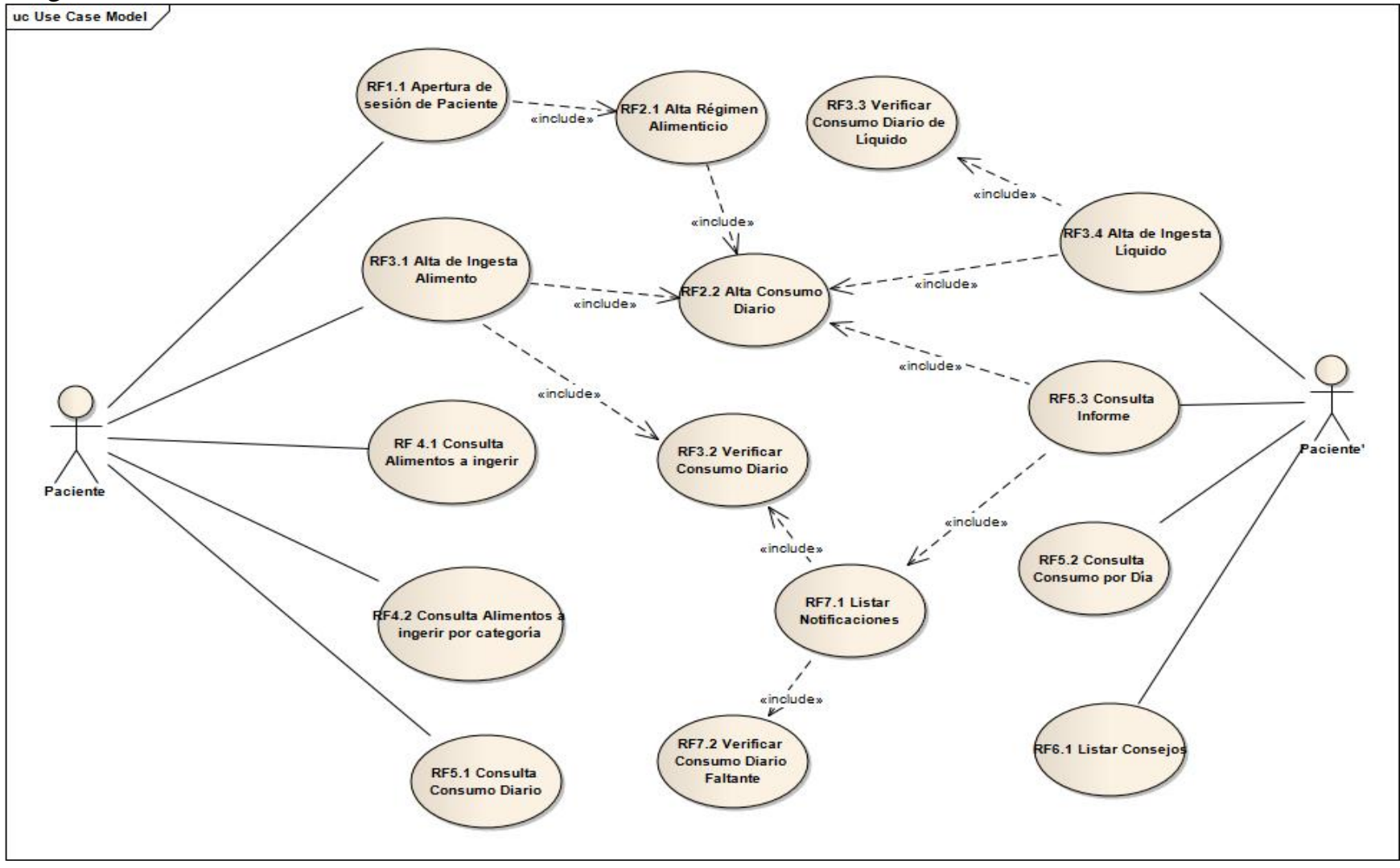

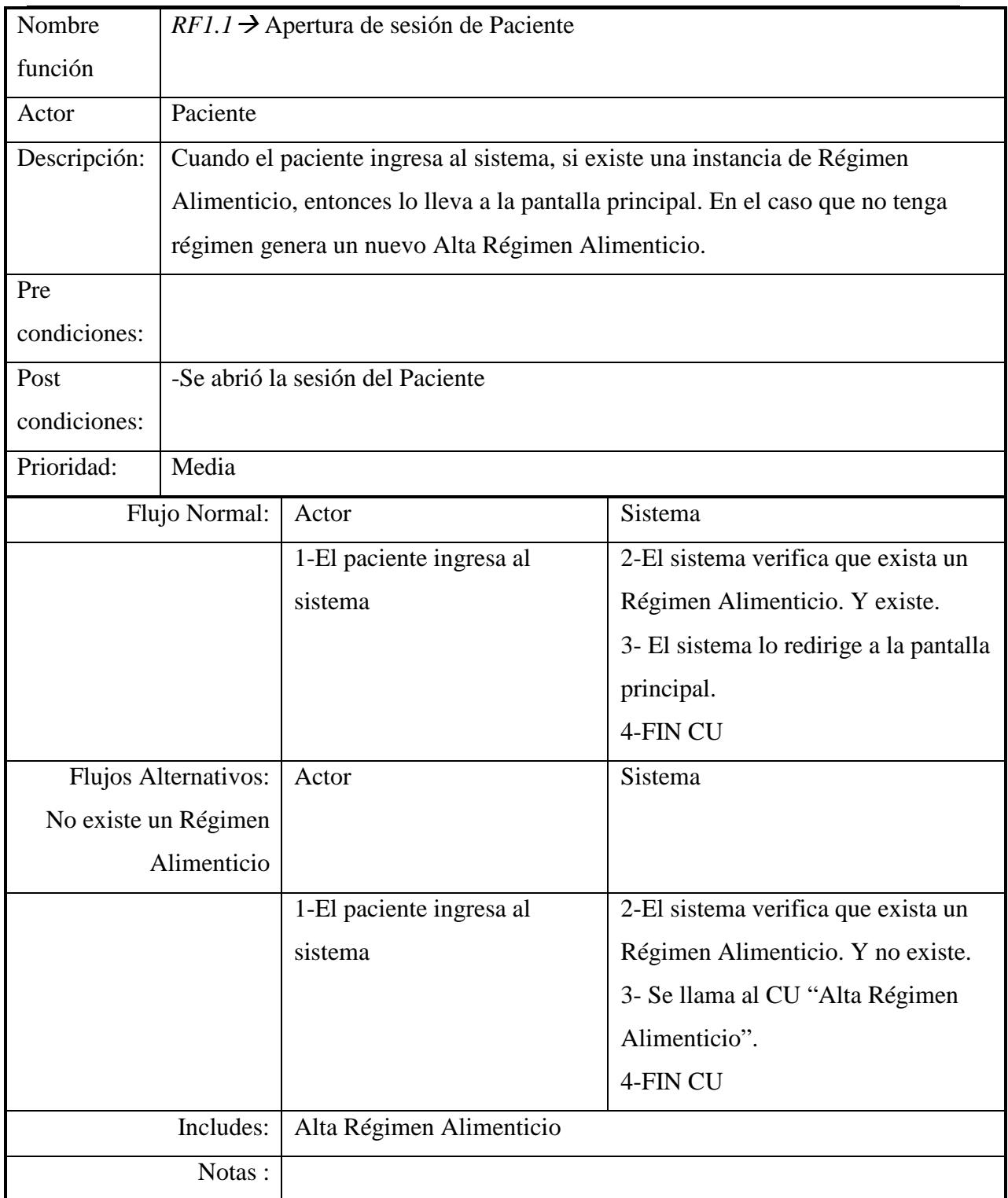

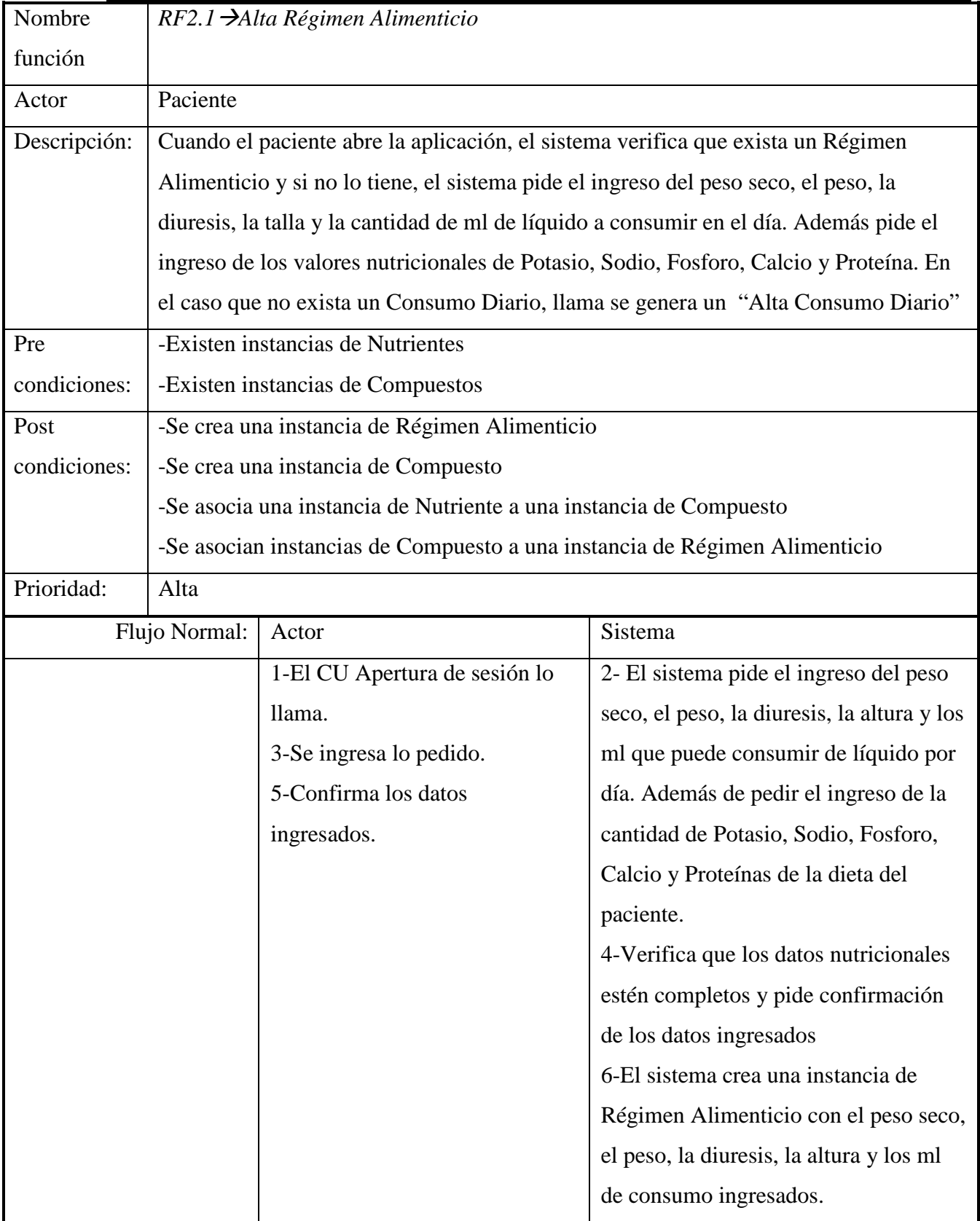

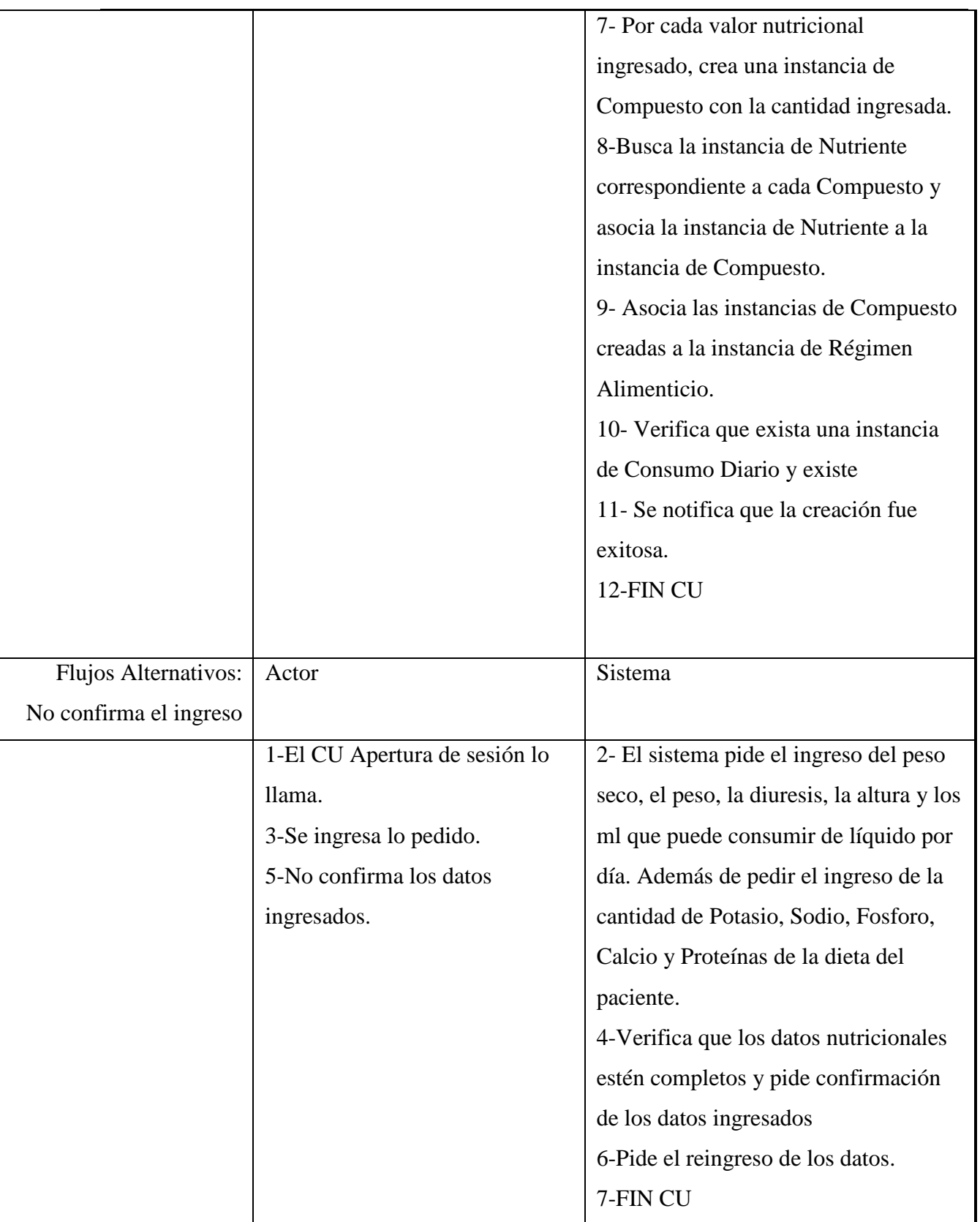

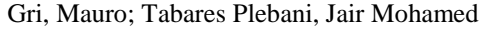

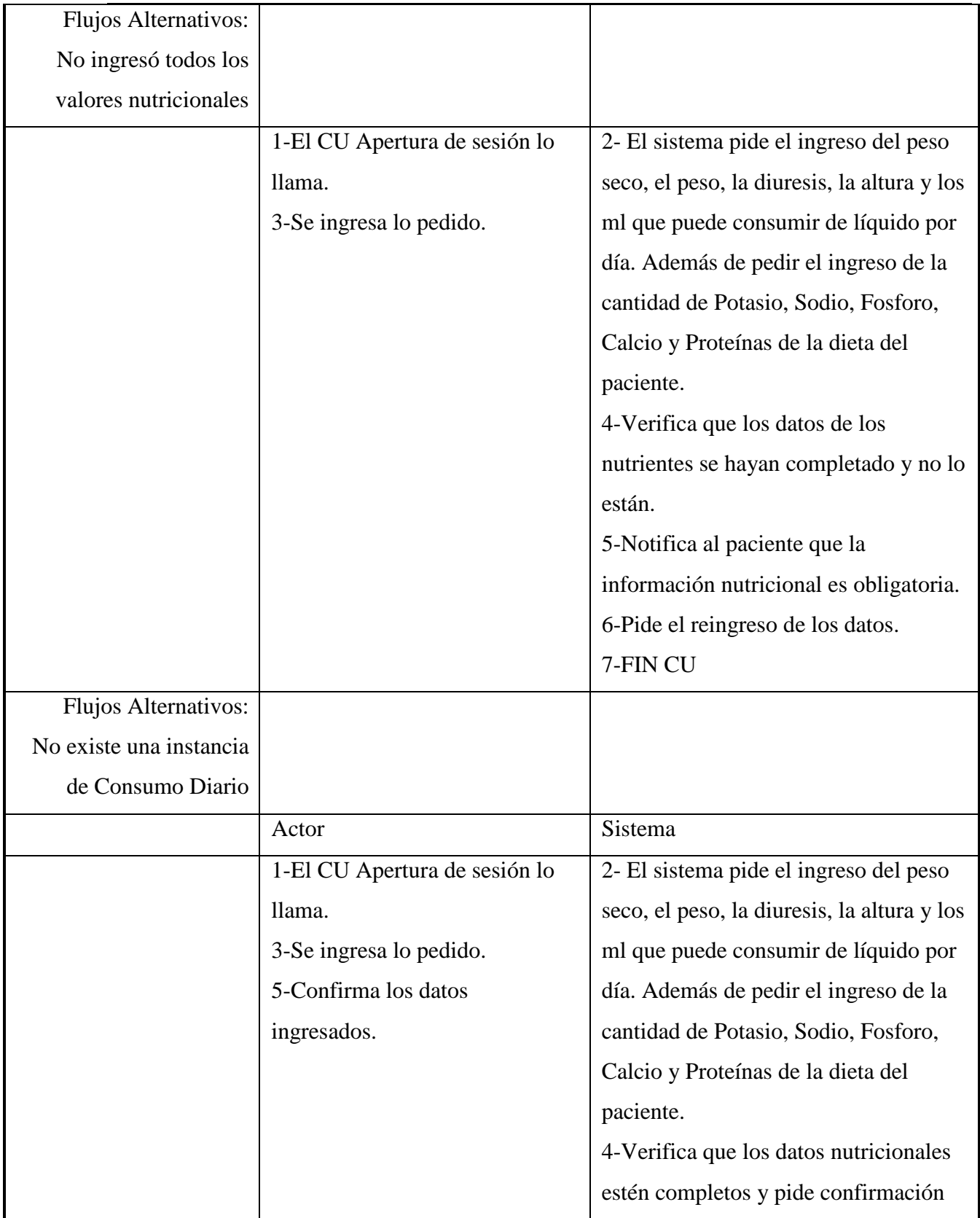

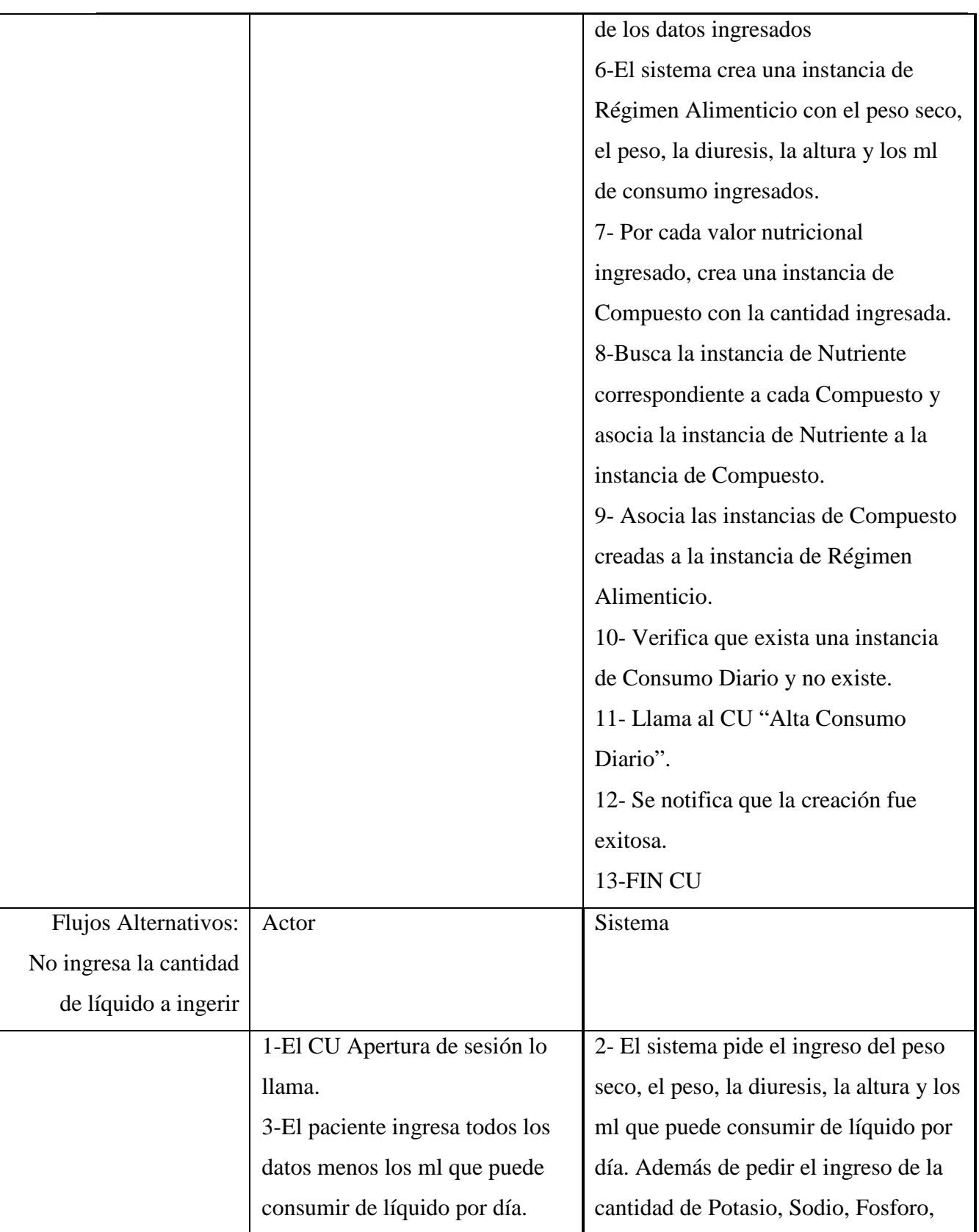

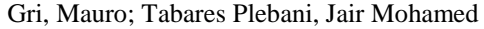

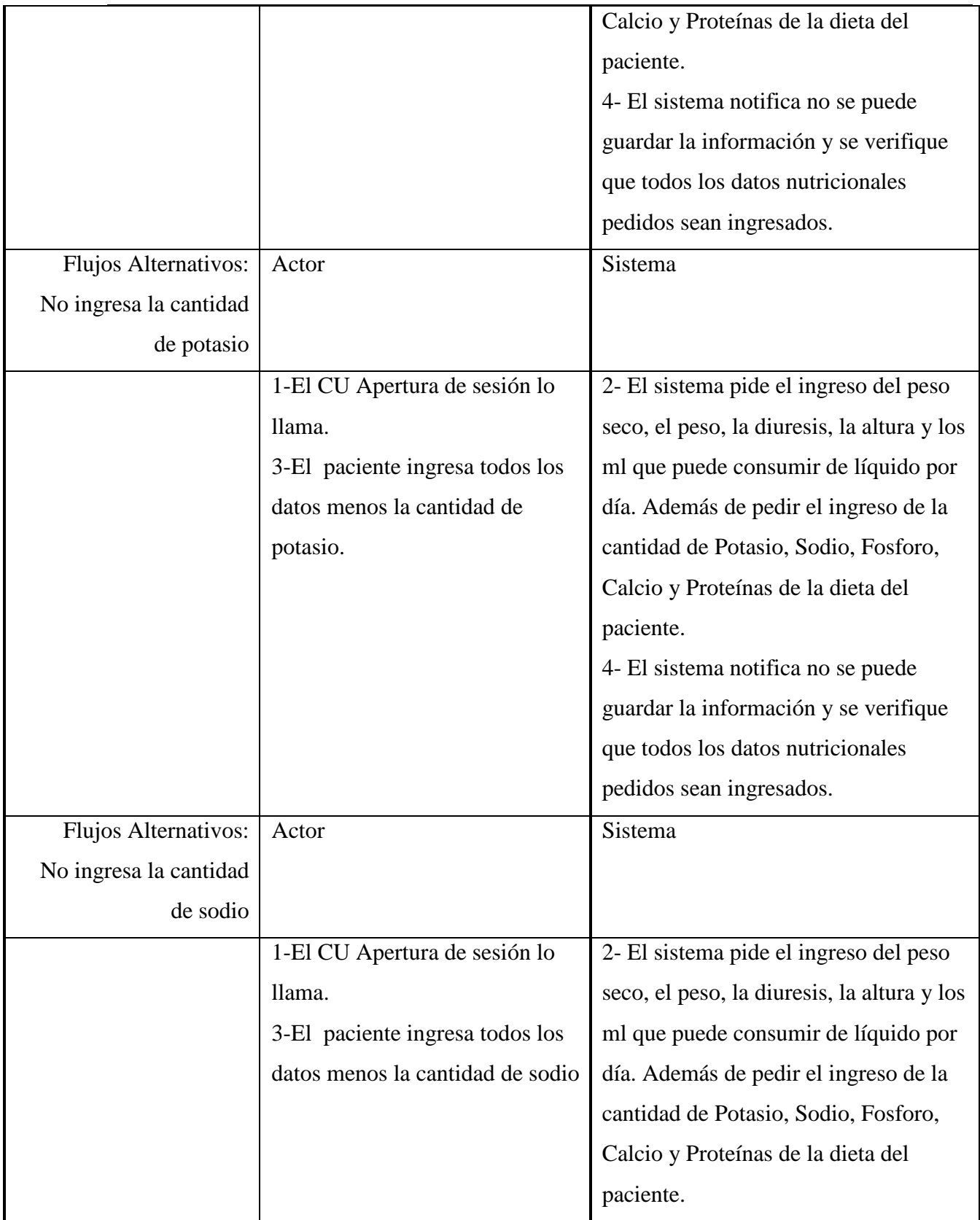

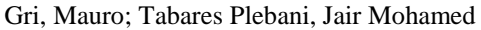

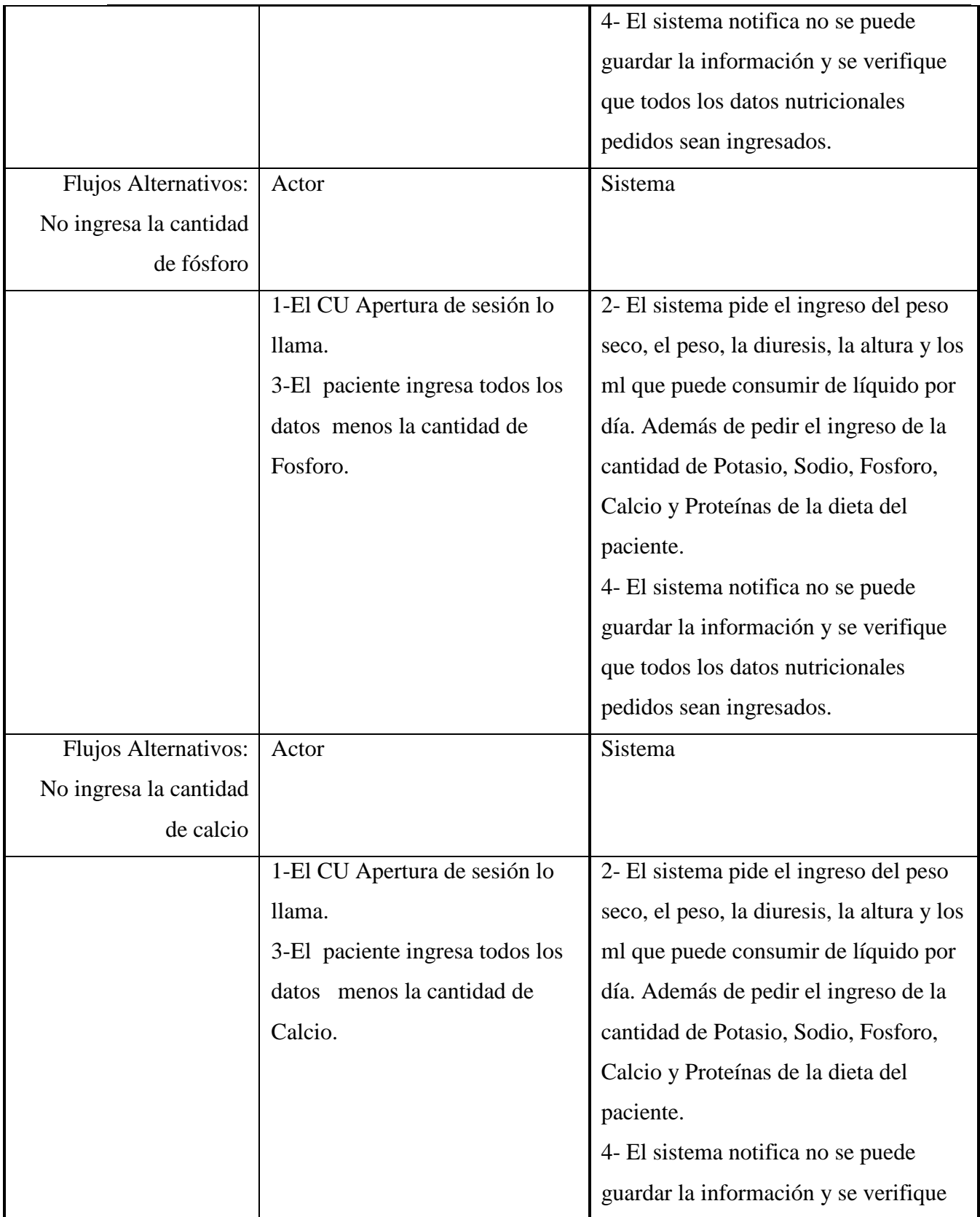

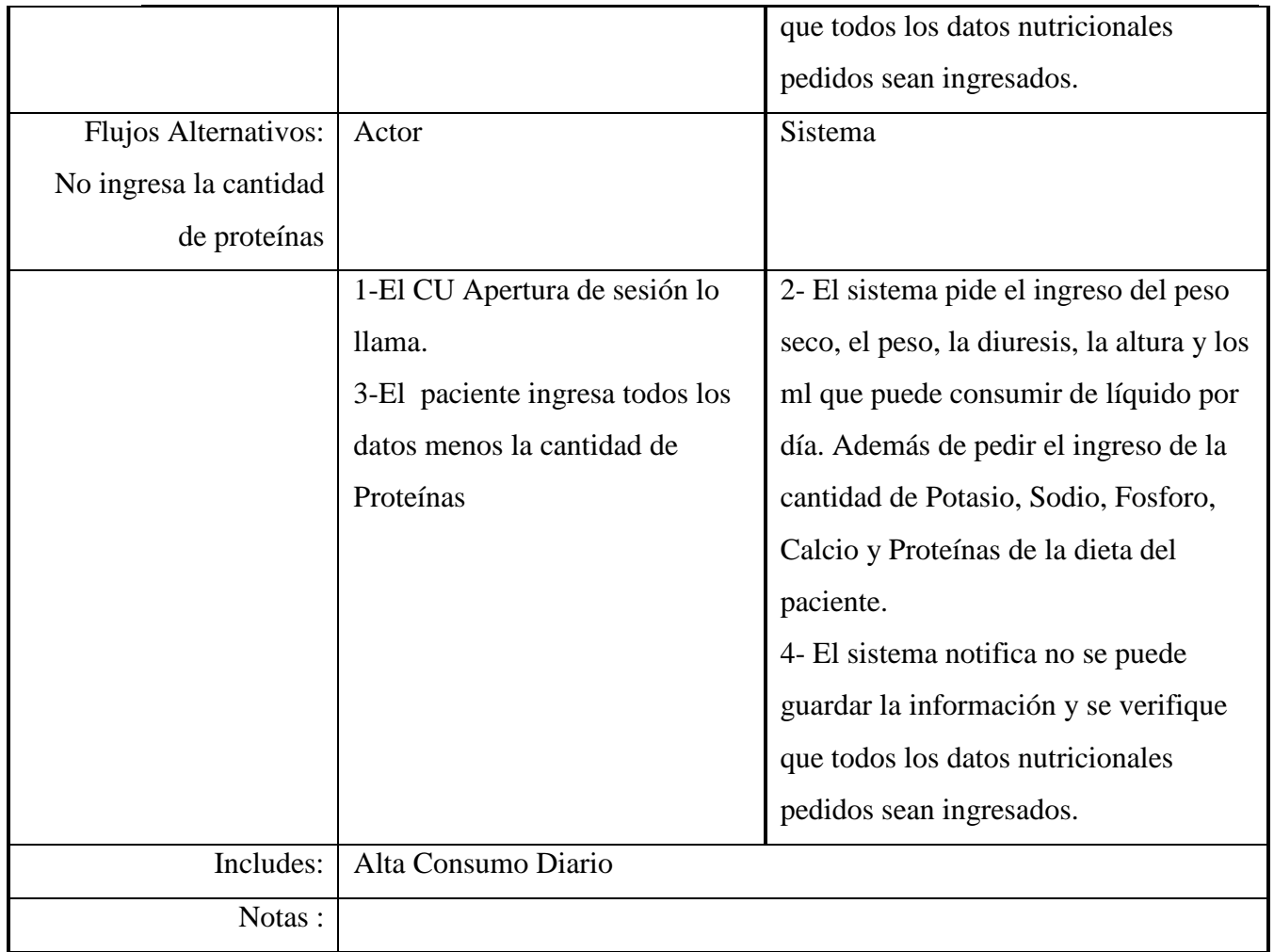

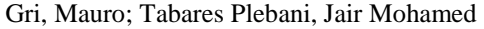

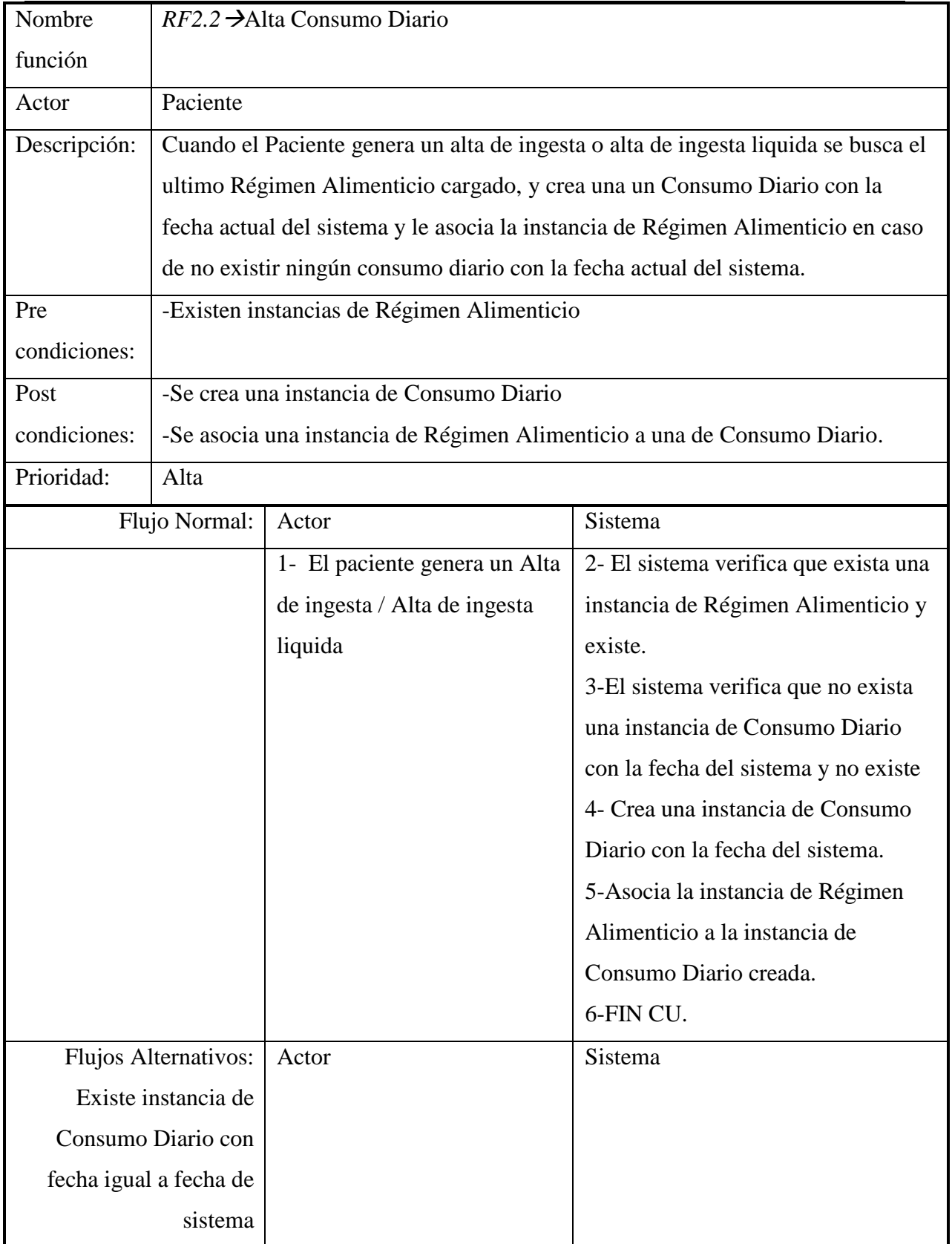

 SISTEMA DE SOPORTE NUTRICIONAL PERSONAL A PACIENTES EN TRATAMIENTO DE HEMODIALISIS

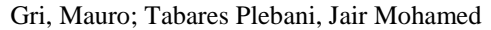

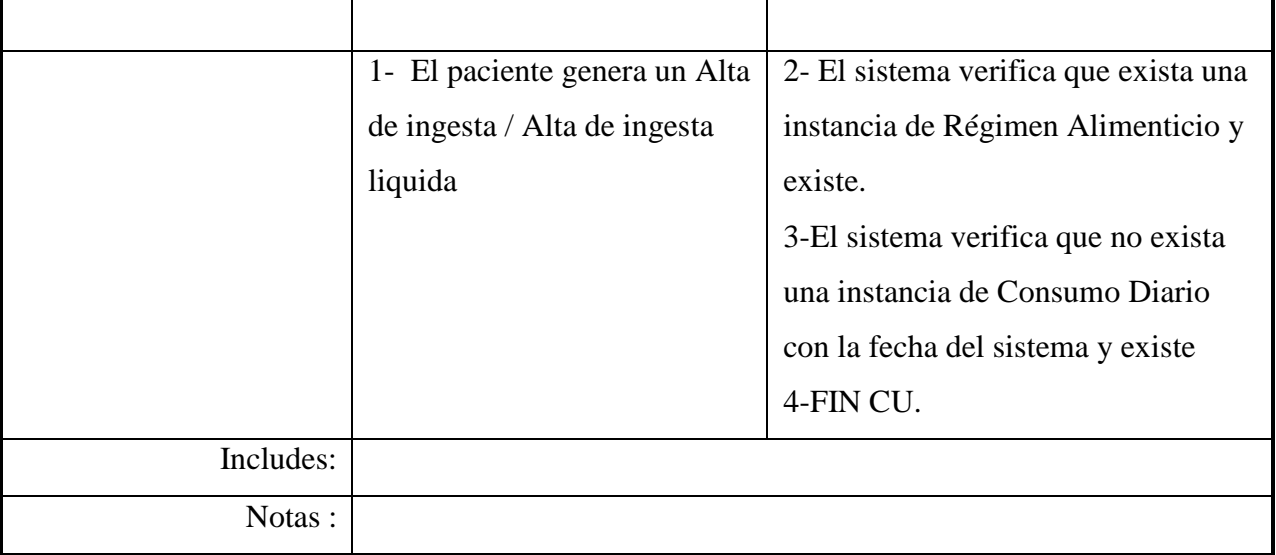

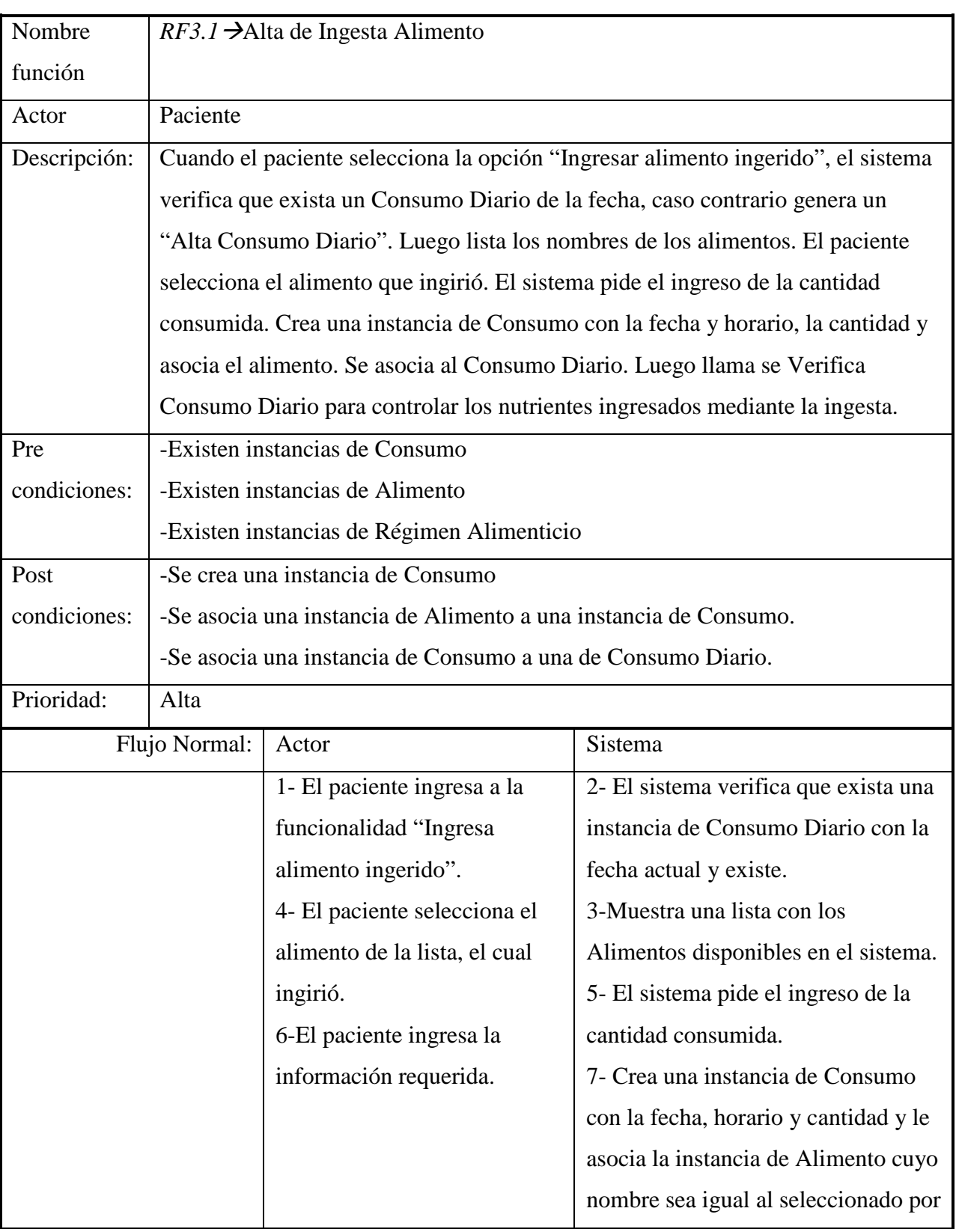

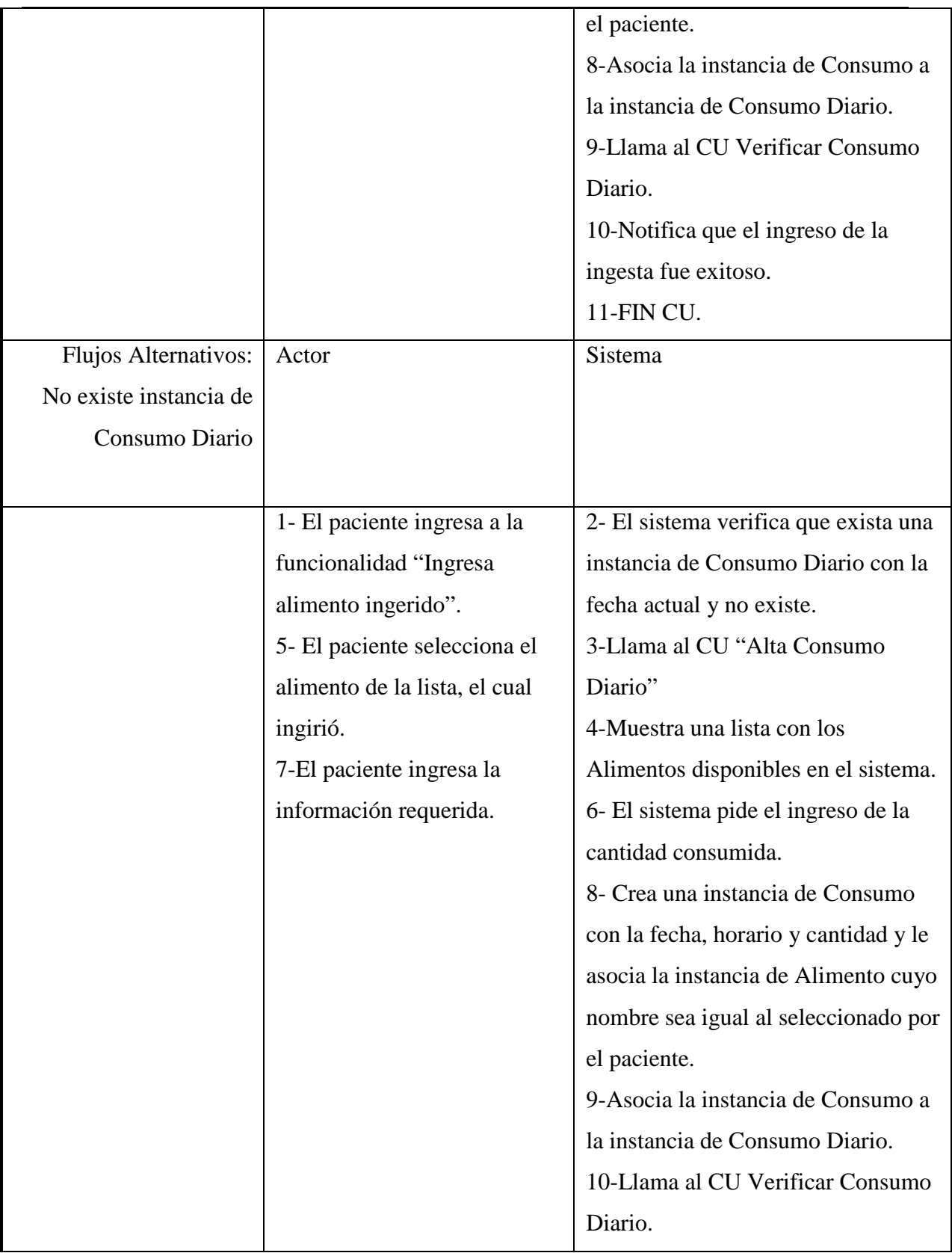

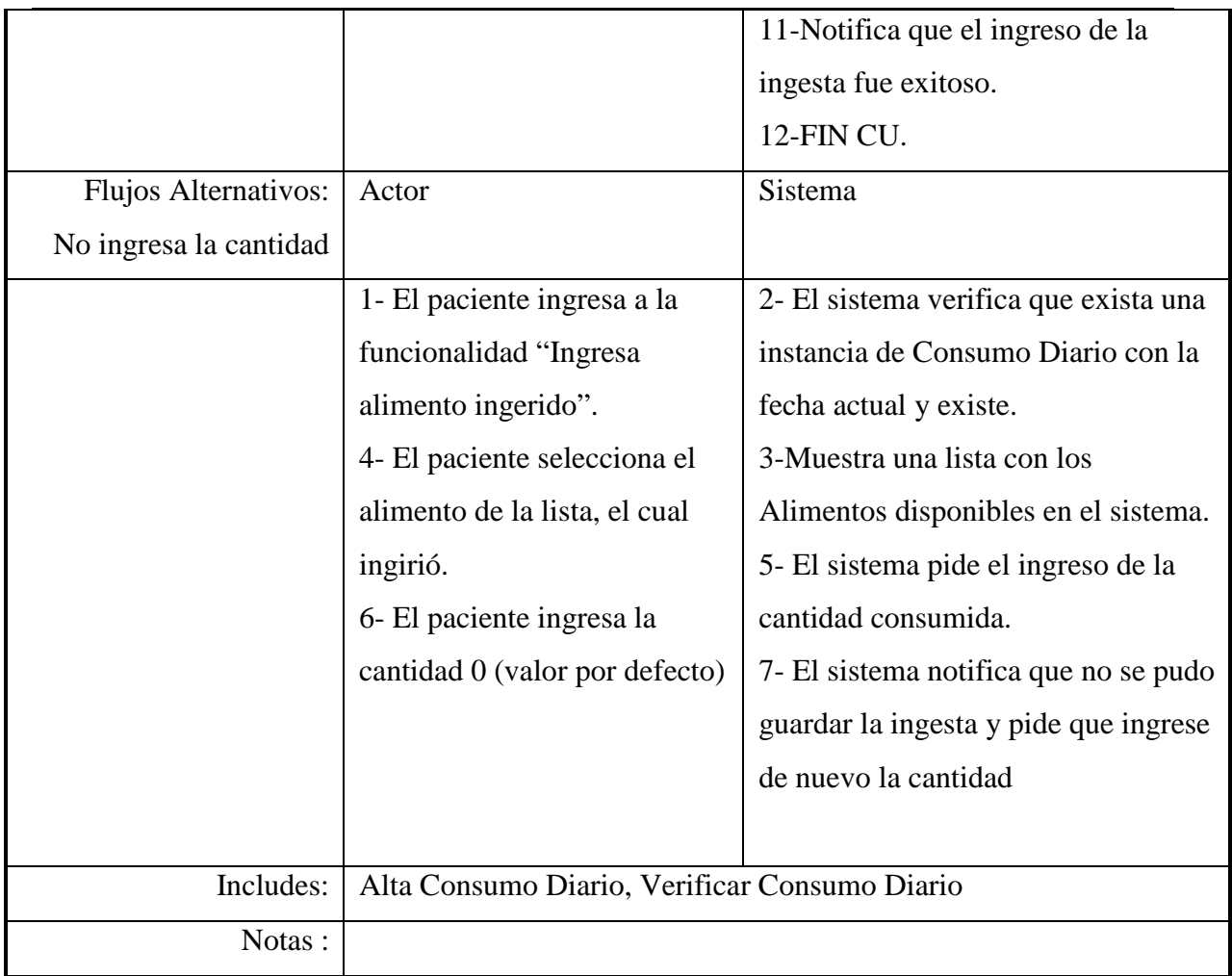

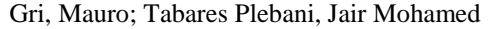

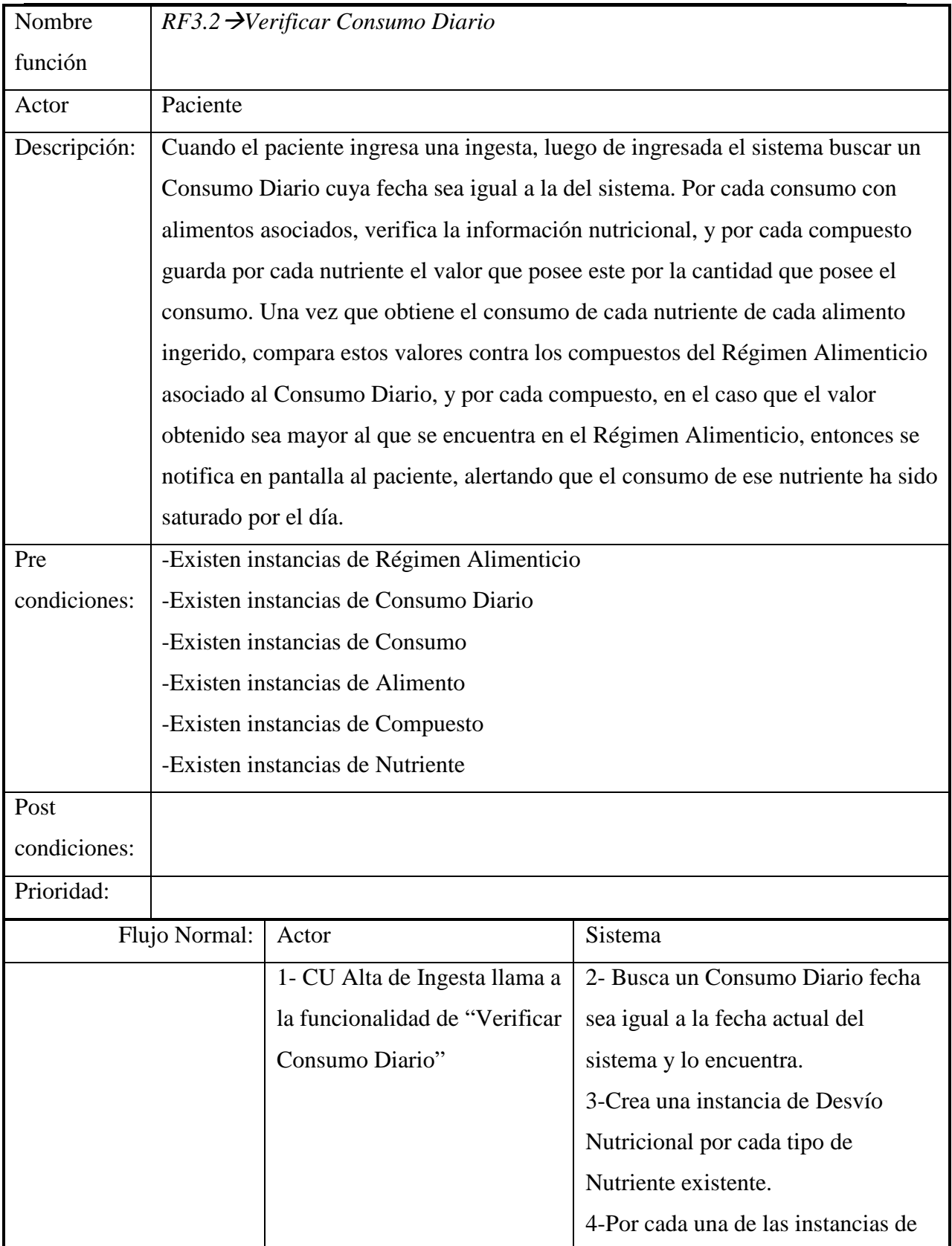

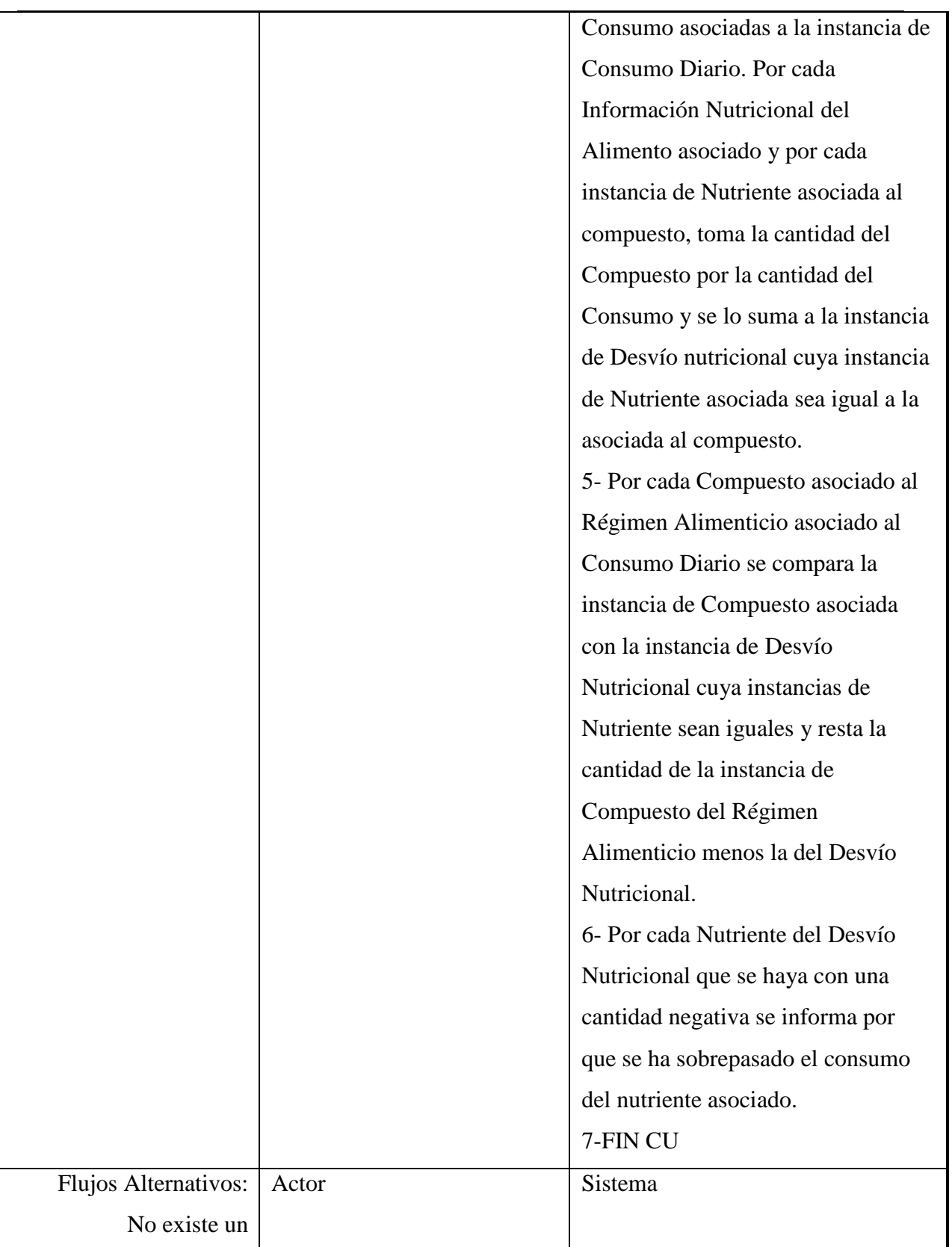

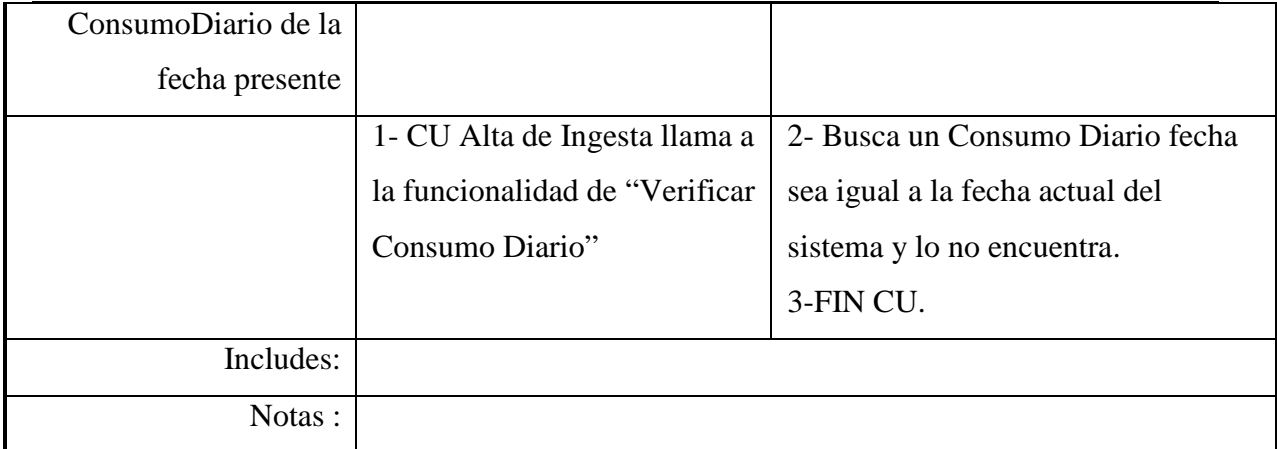

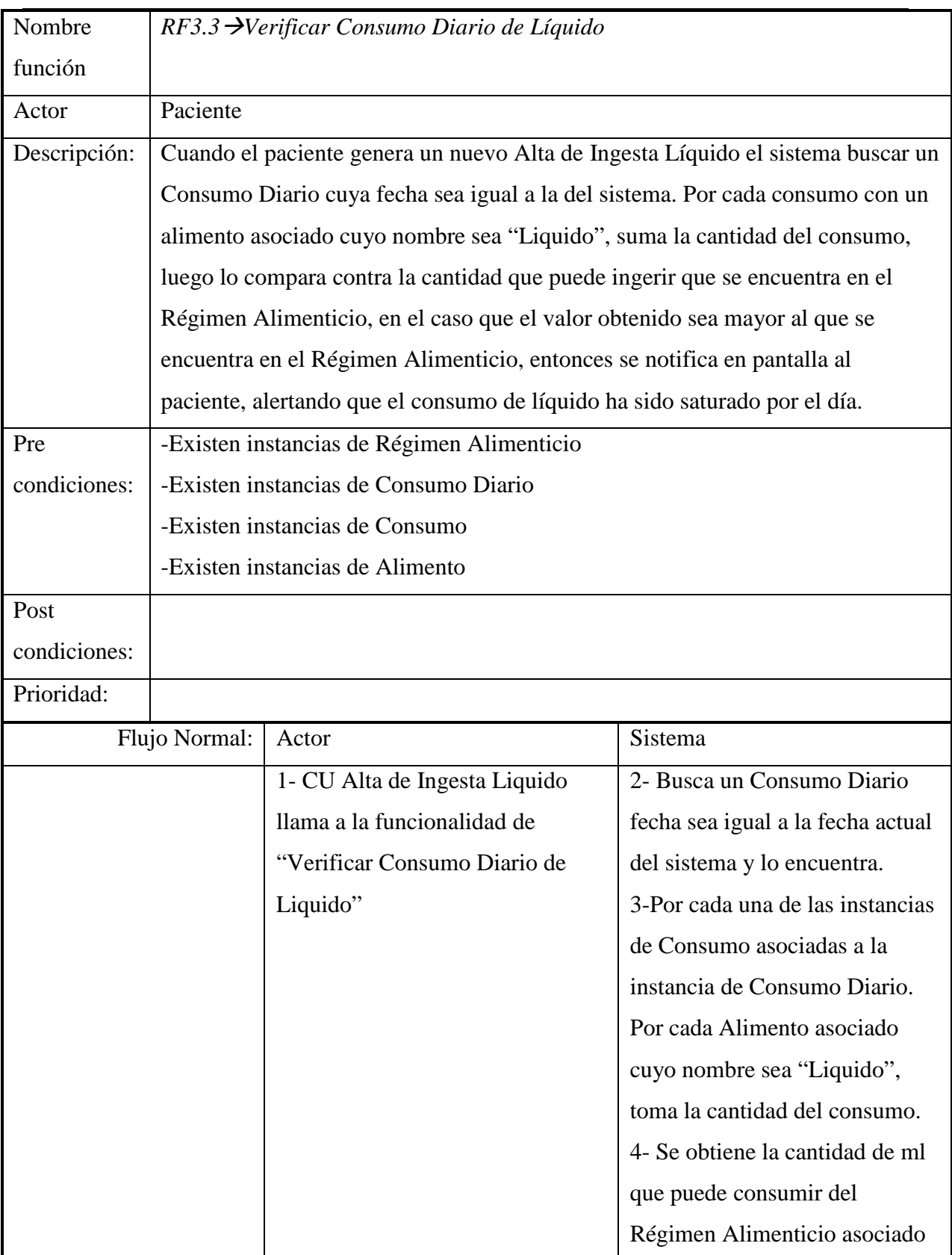

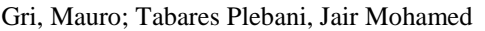

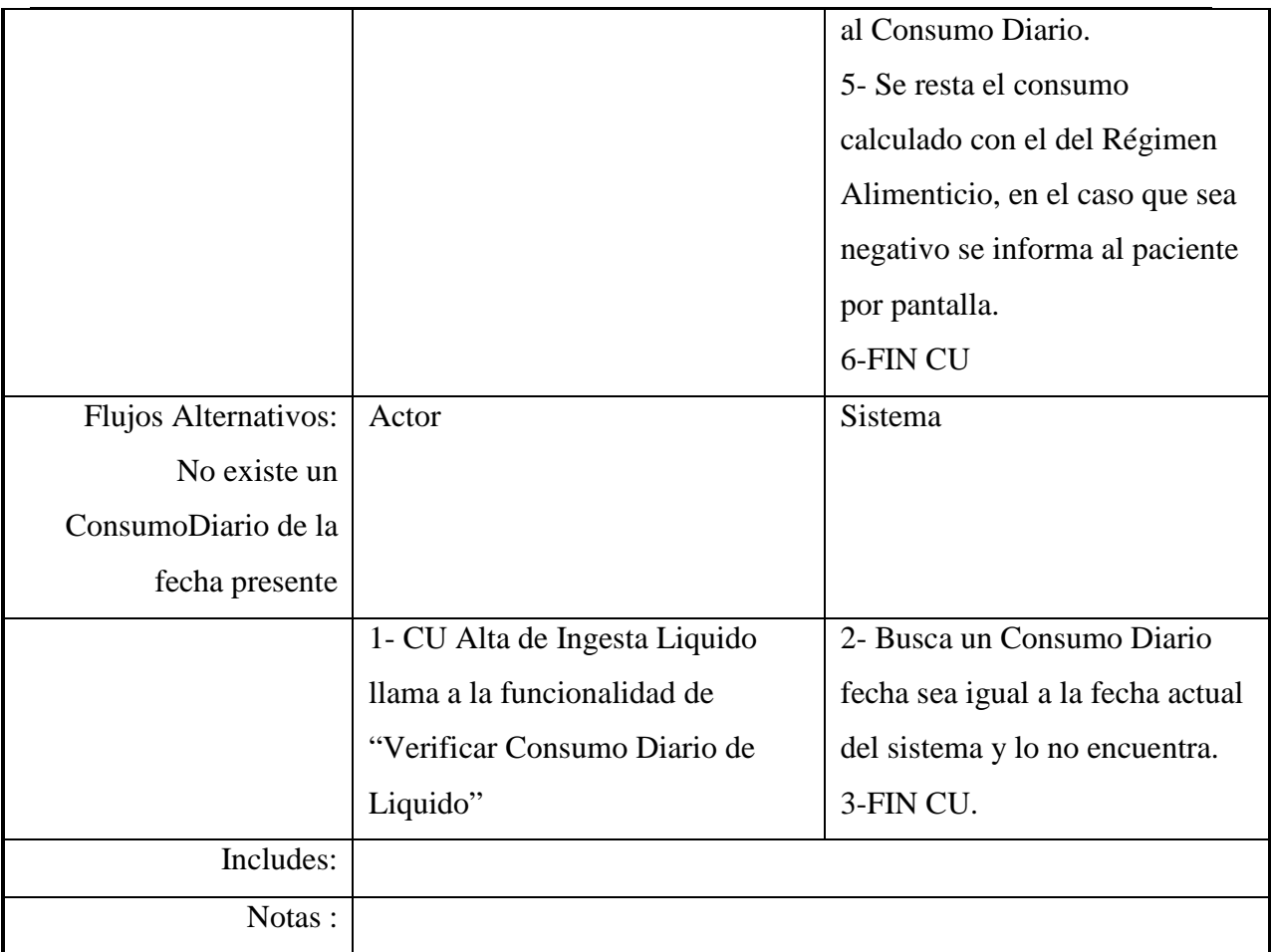

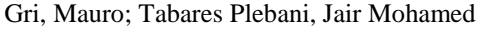

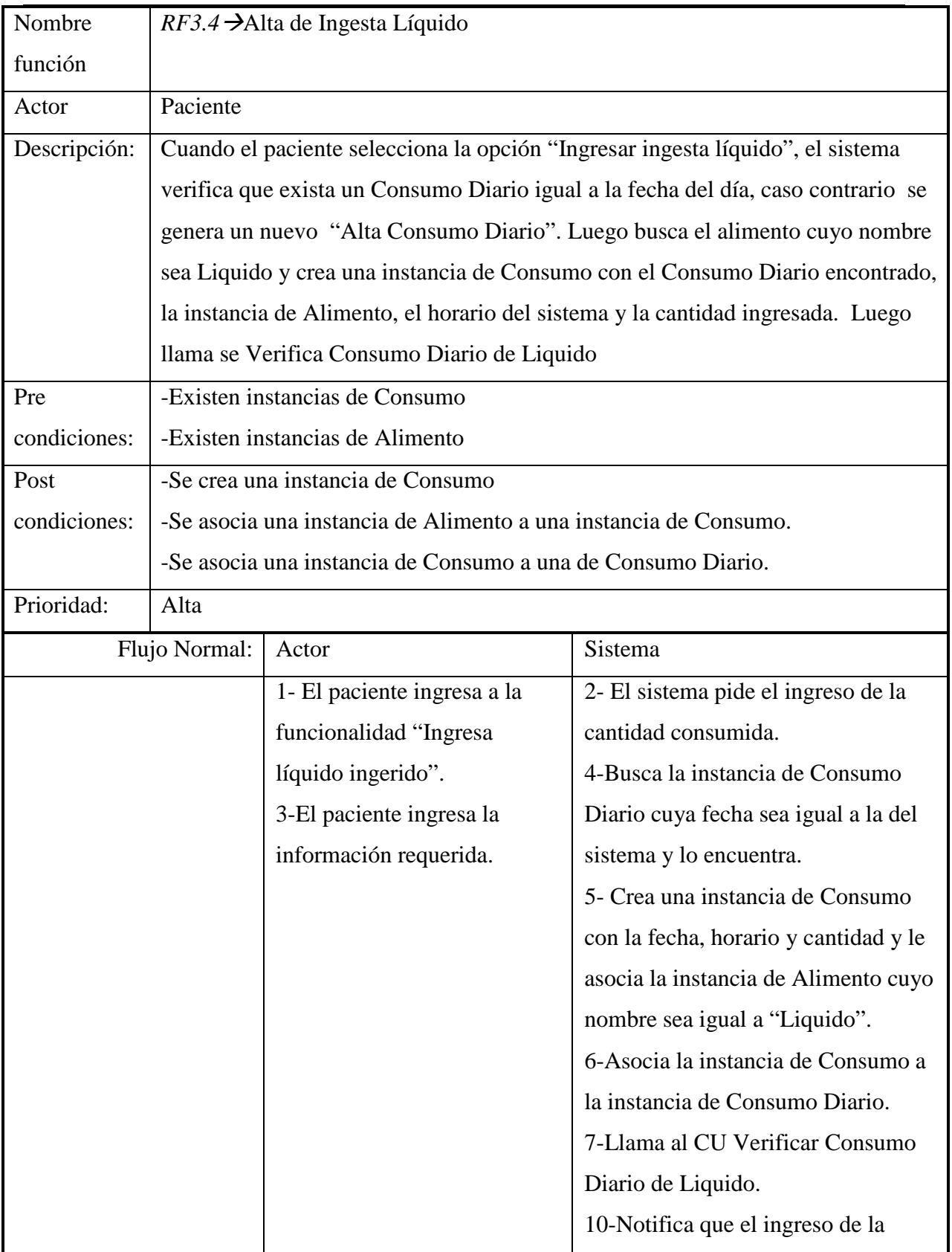

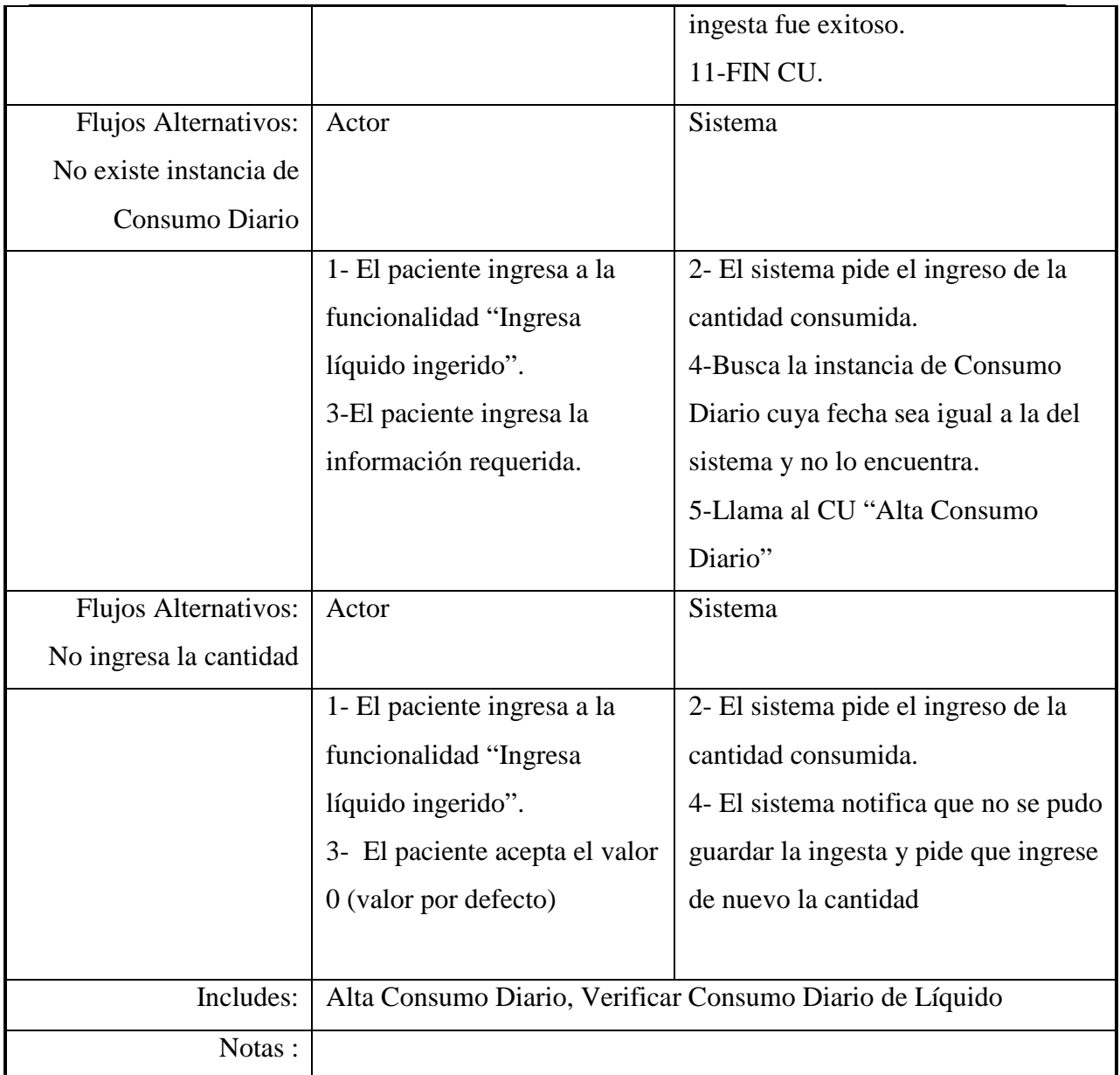

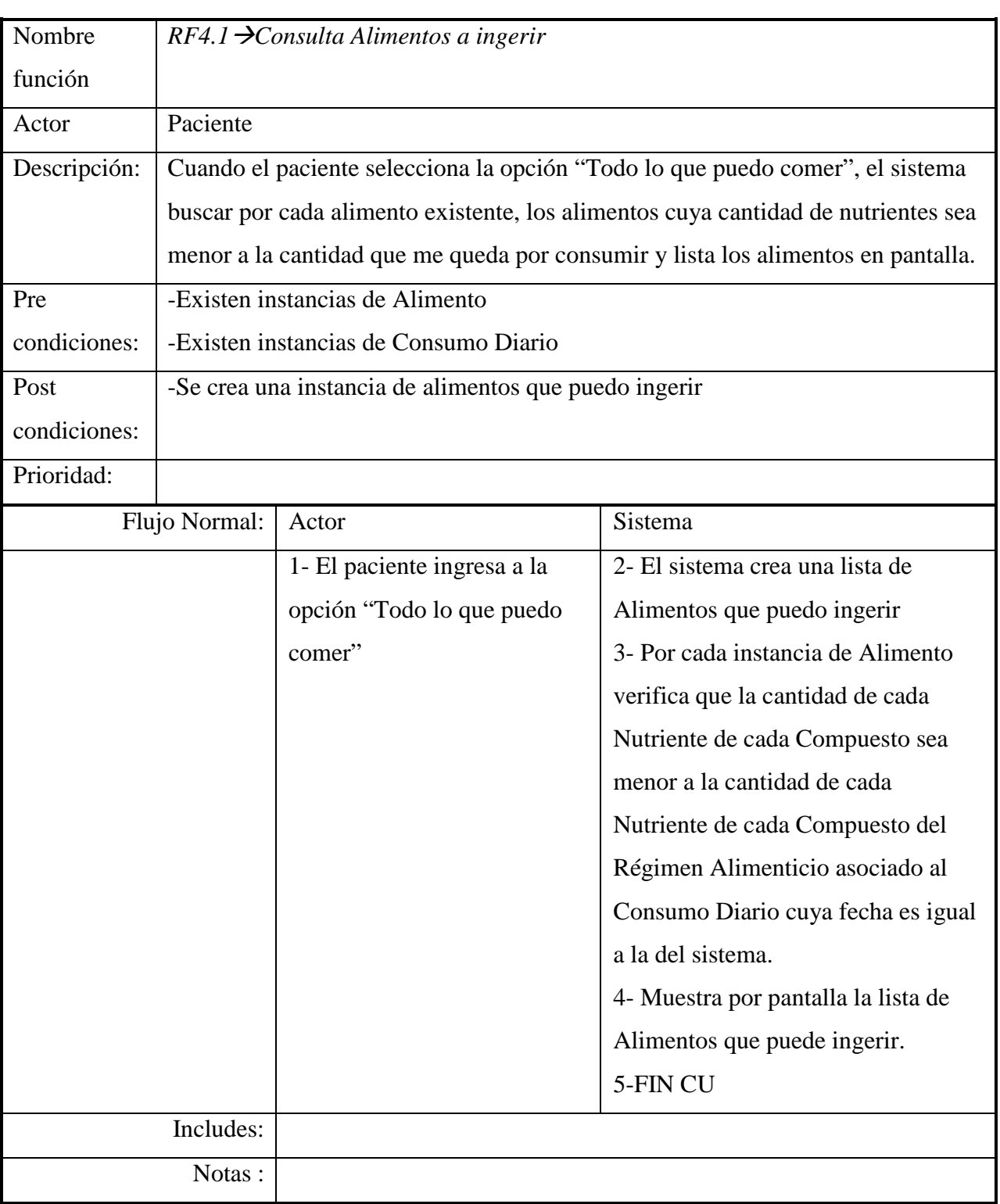

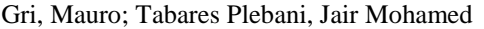

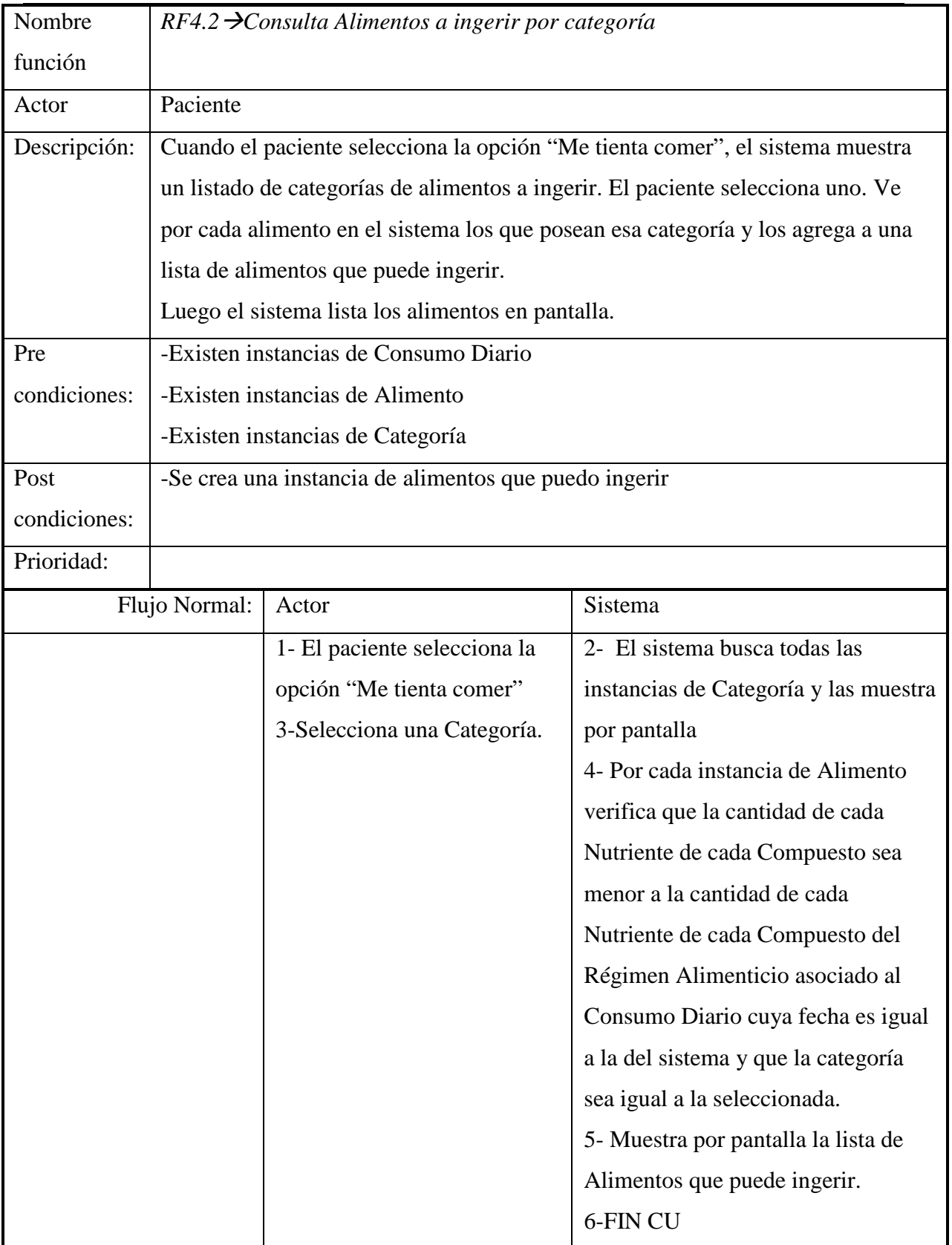

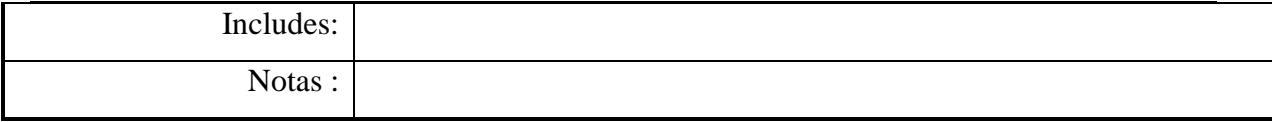

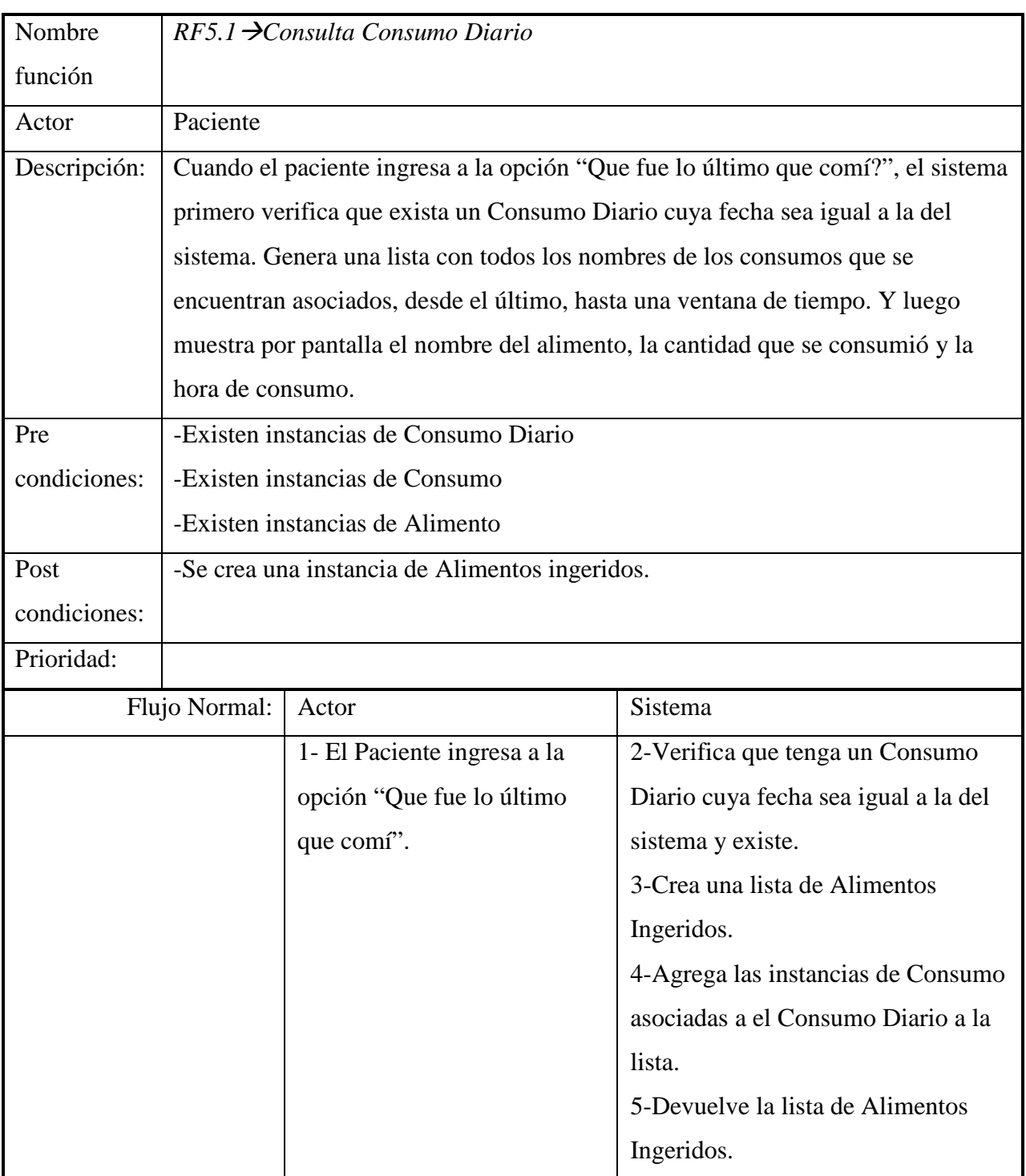

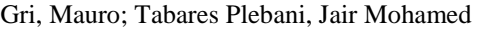

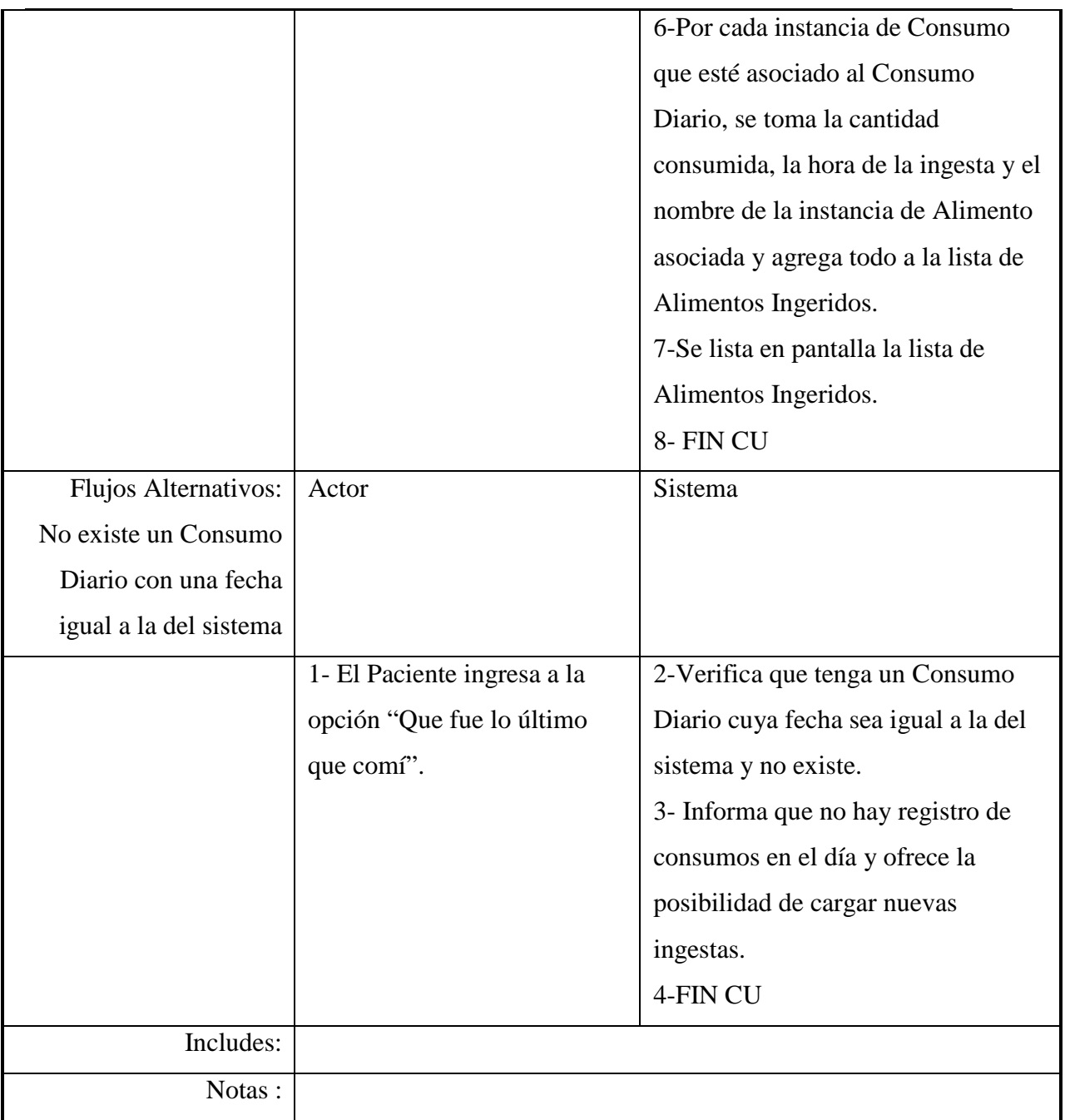

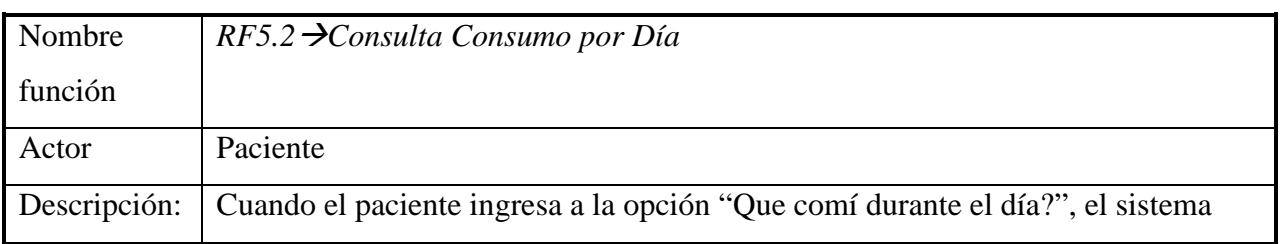

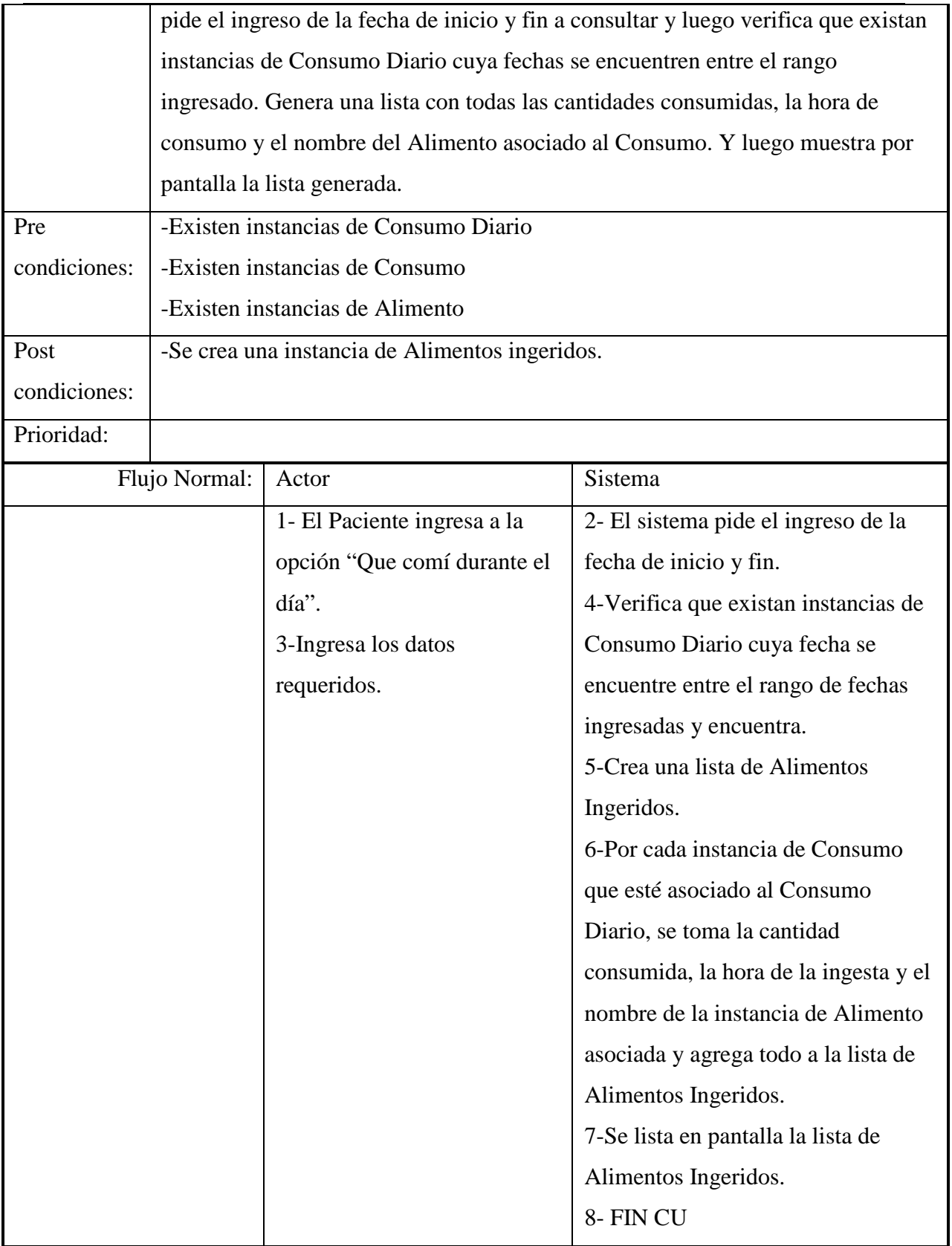
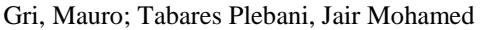

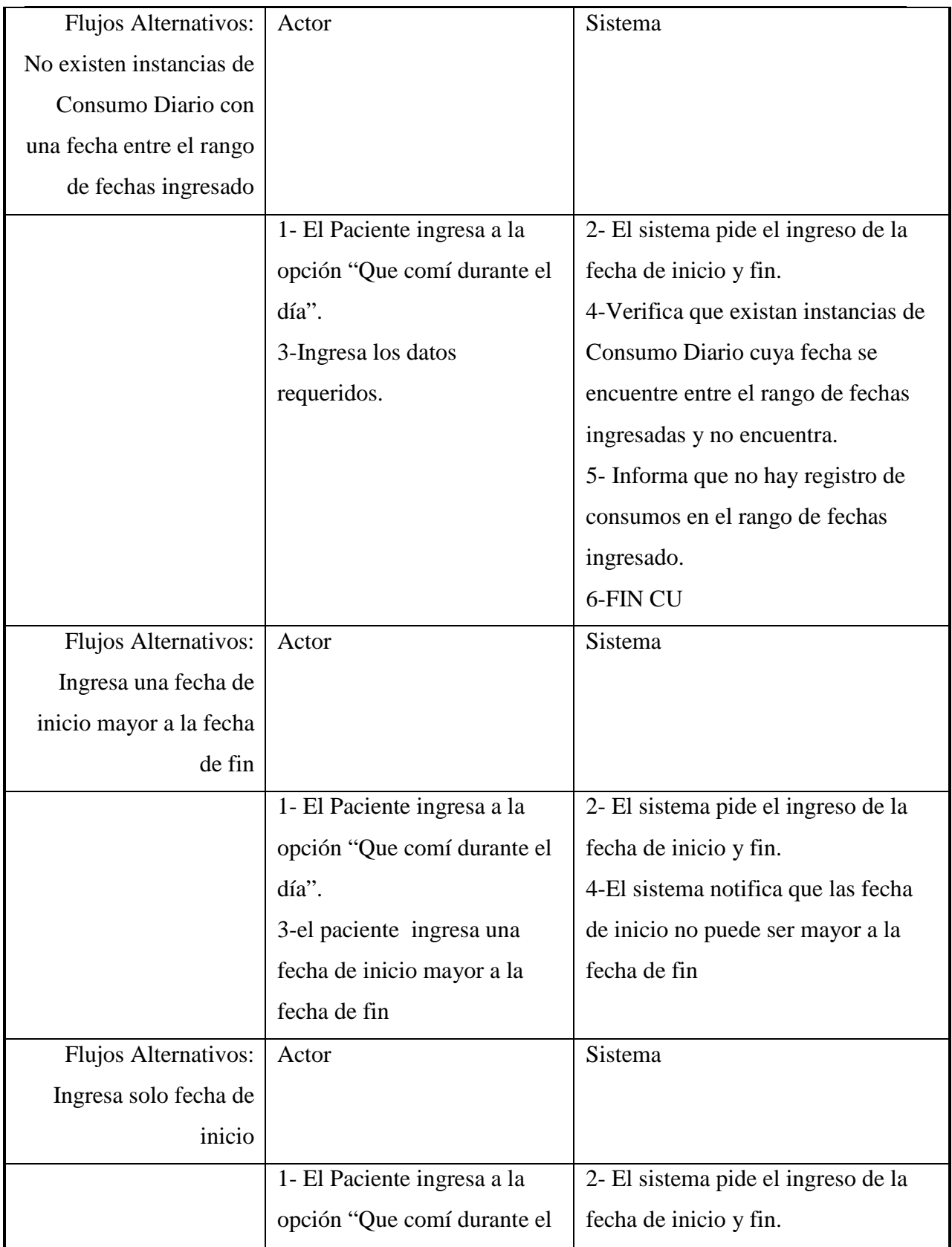

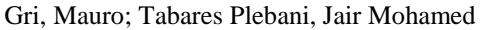

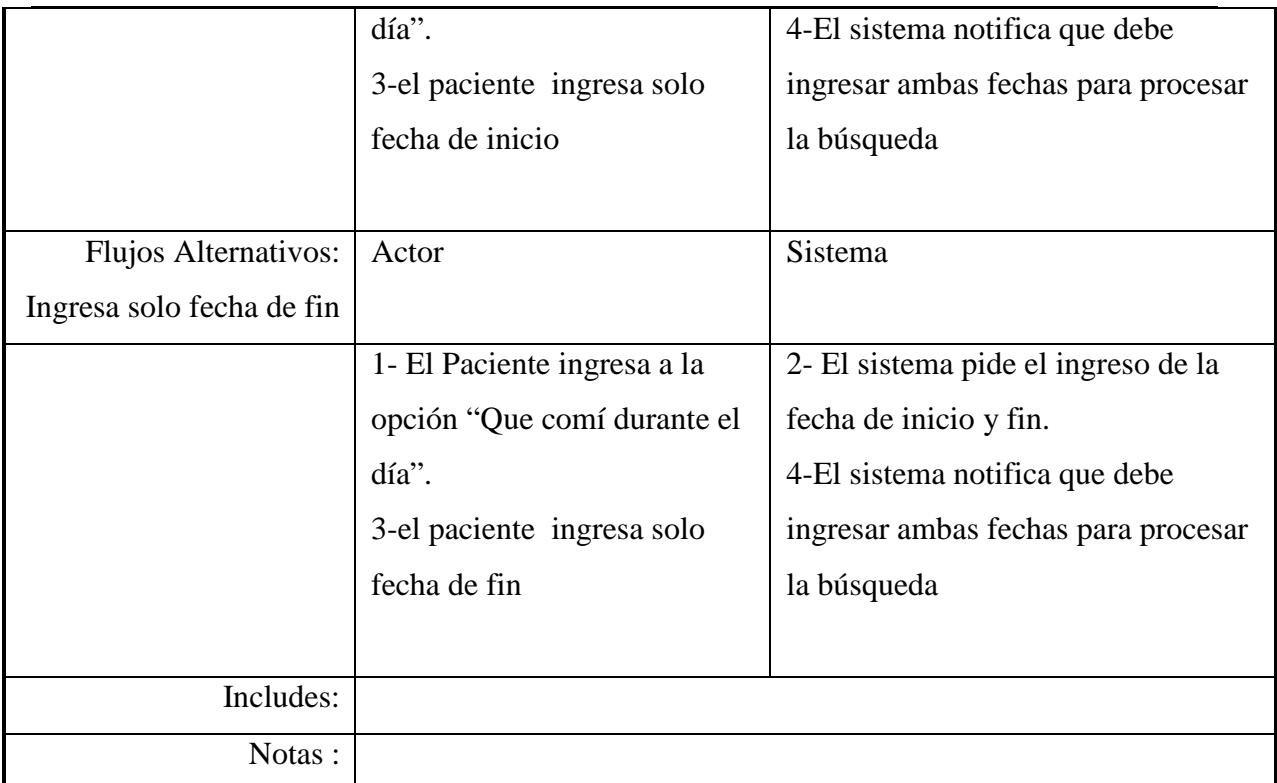

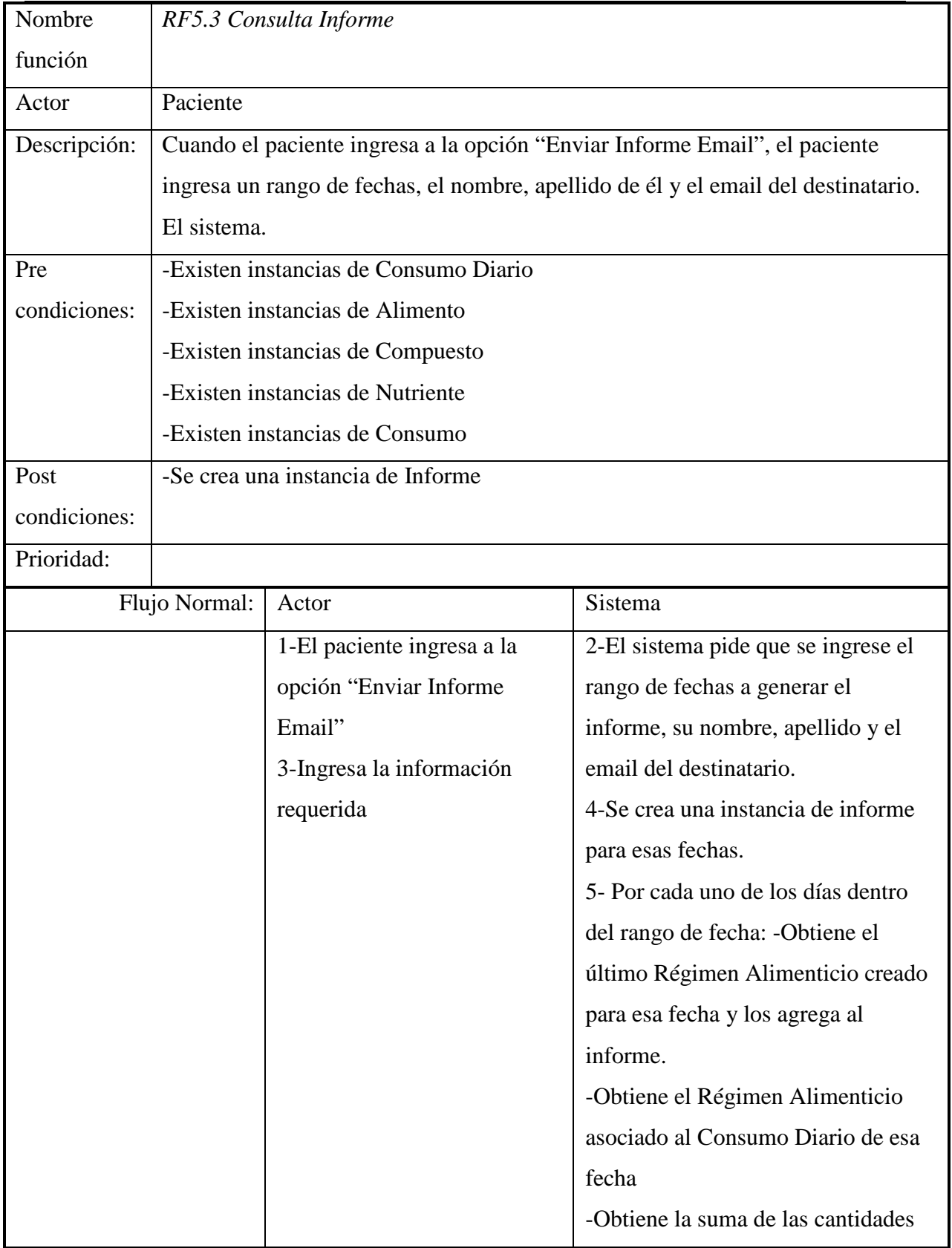

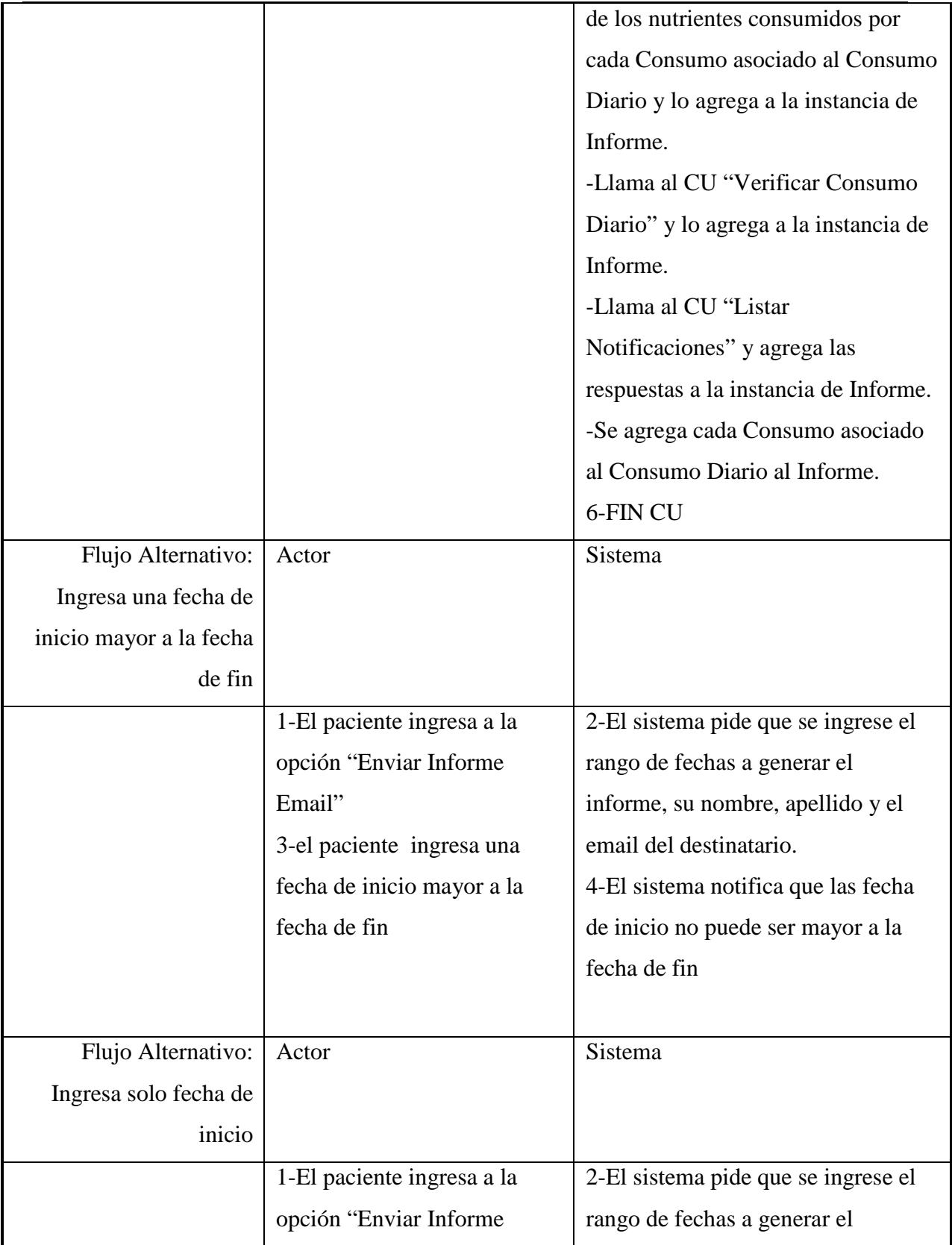

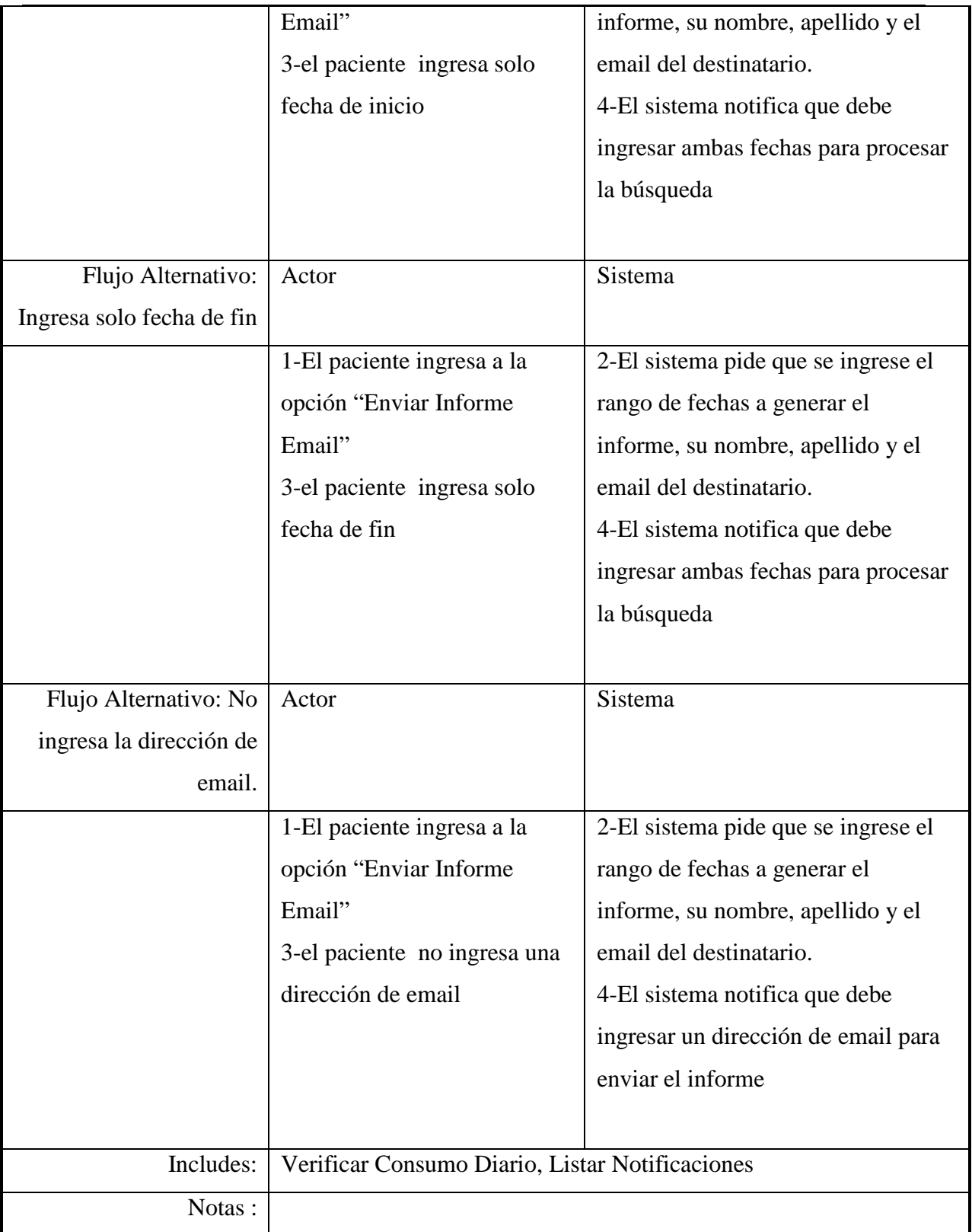

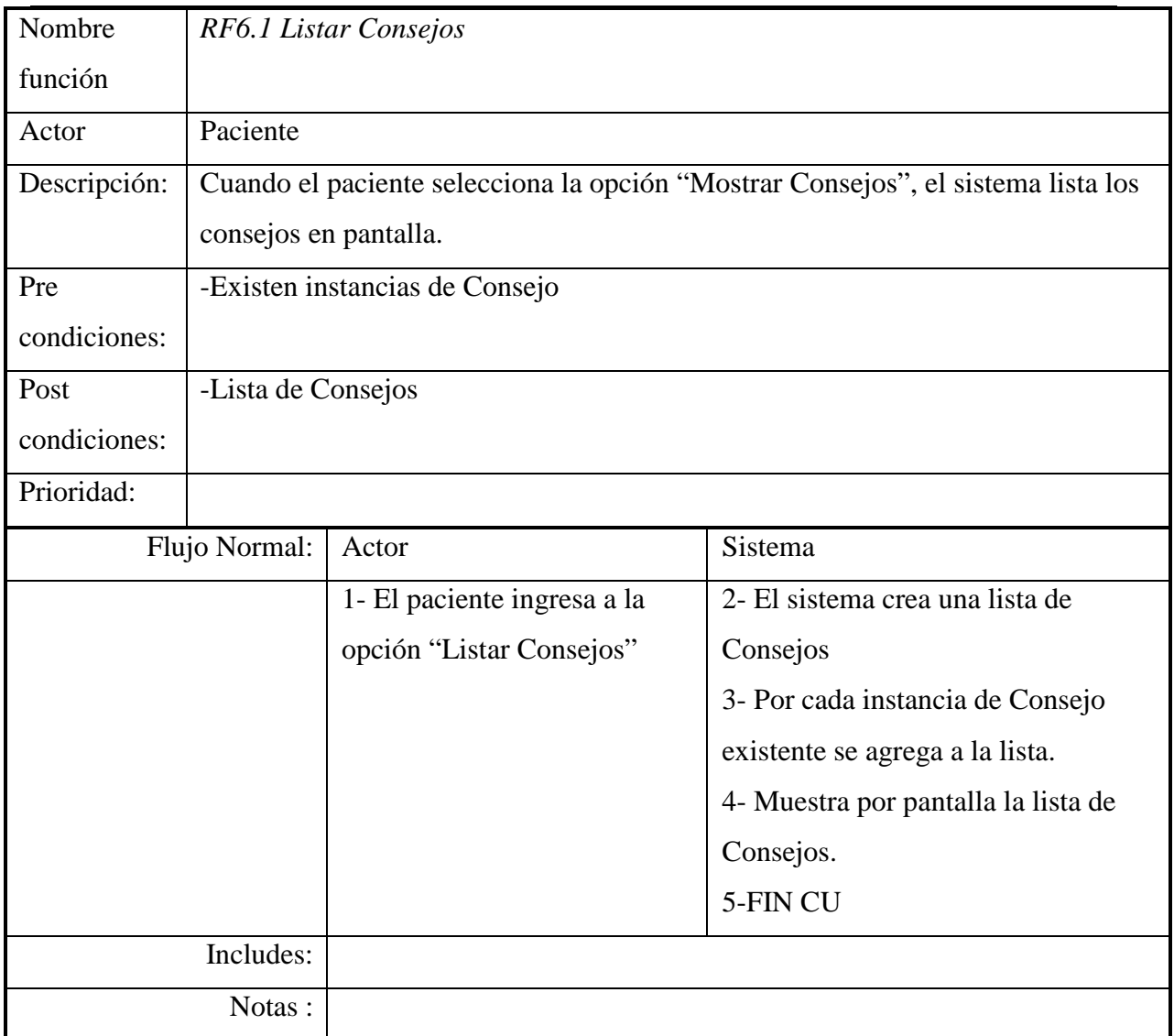

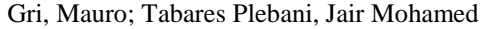

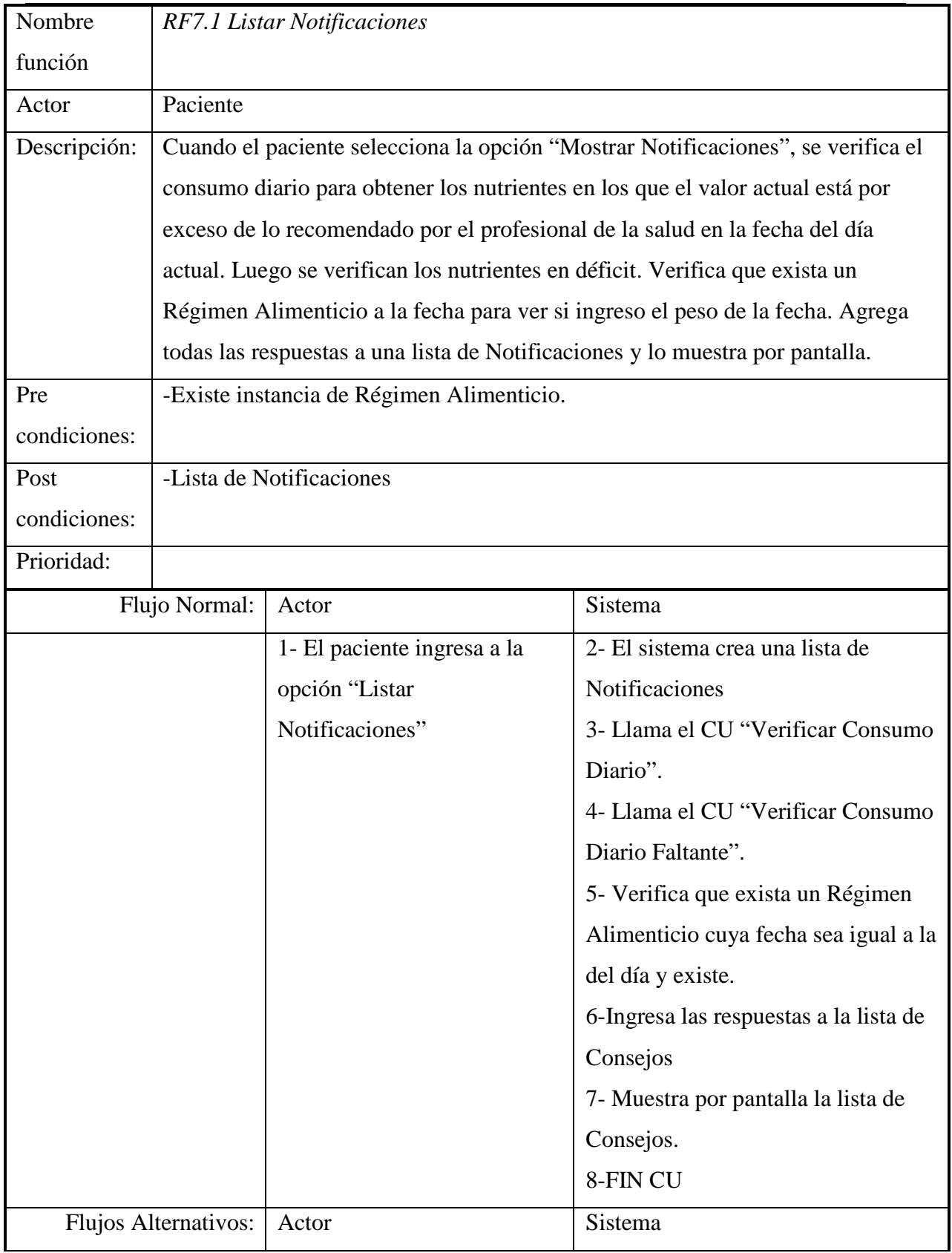

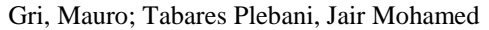

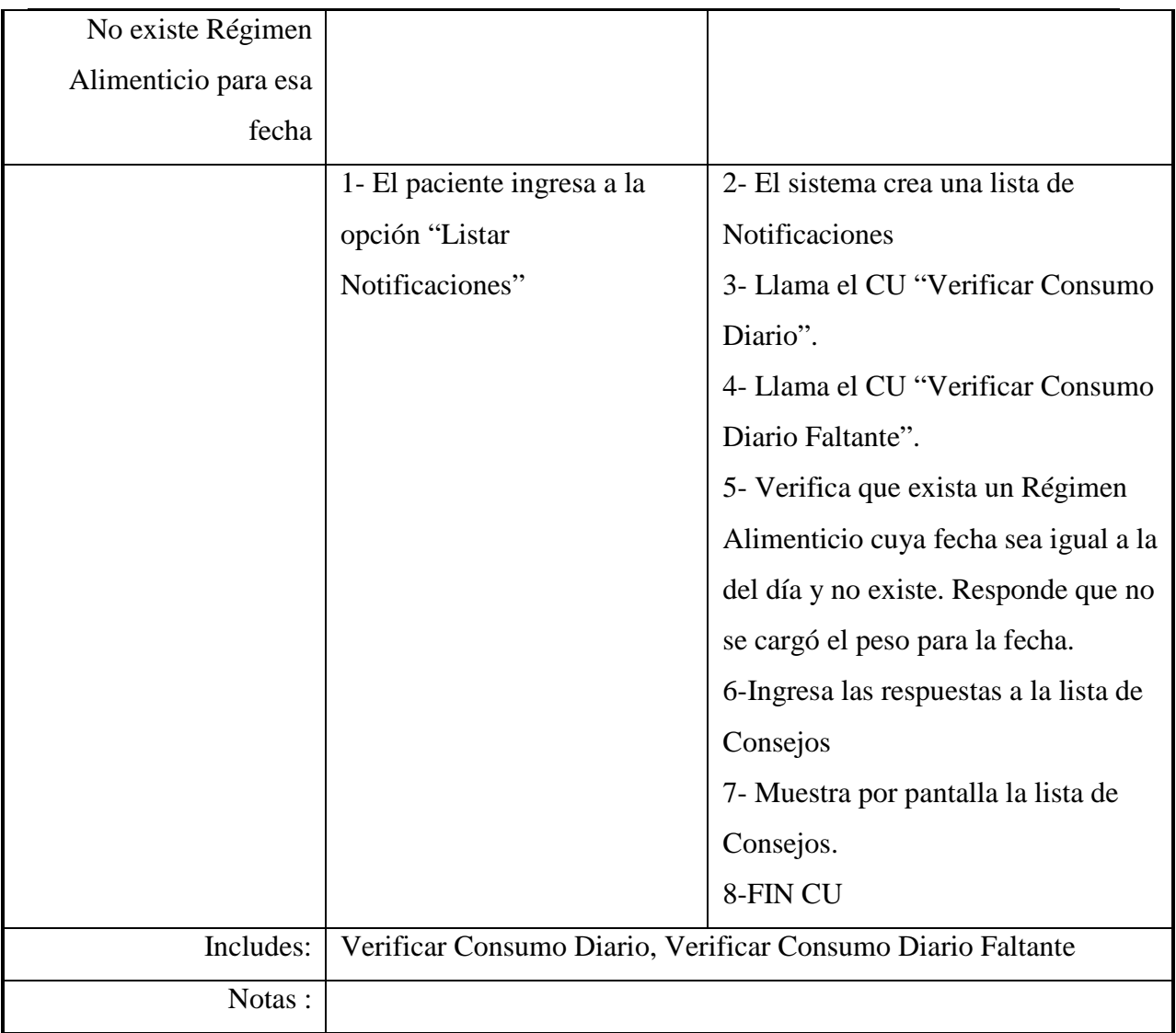

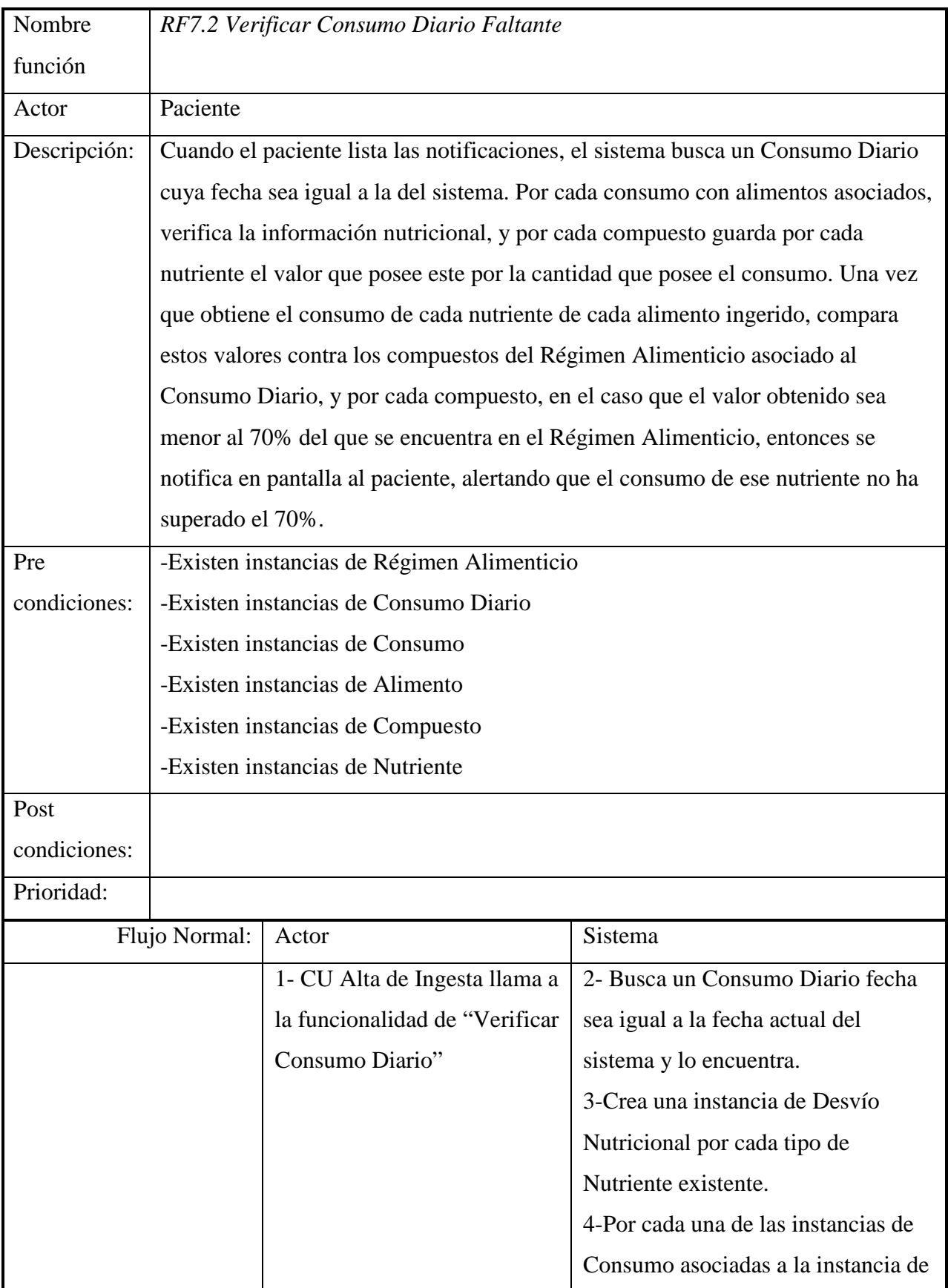

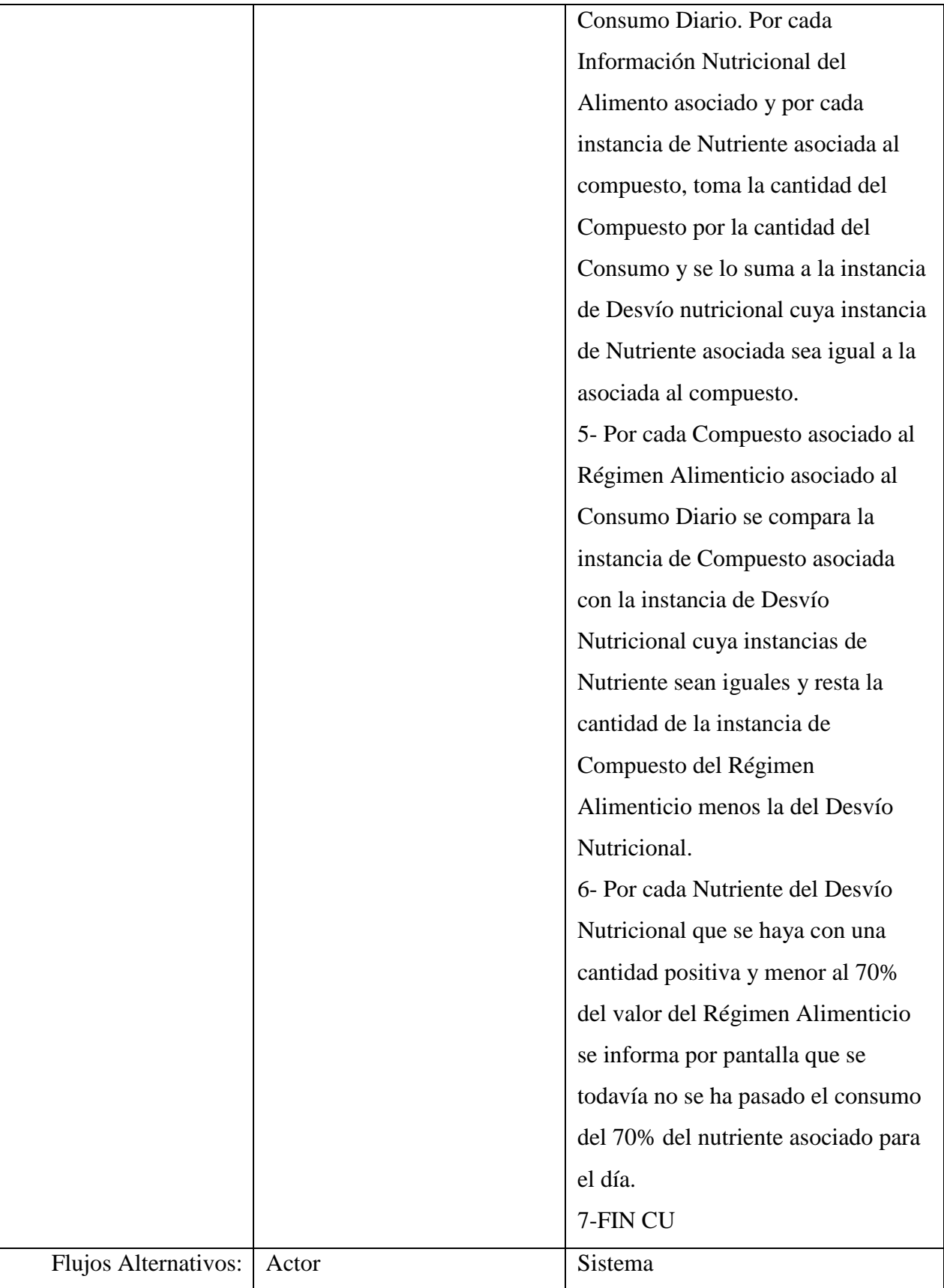

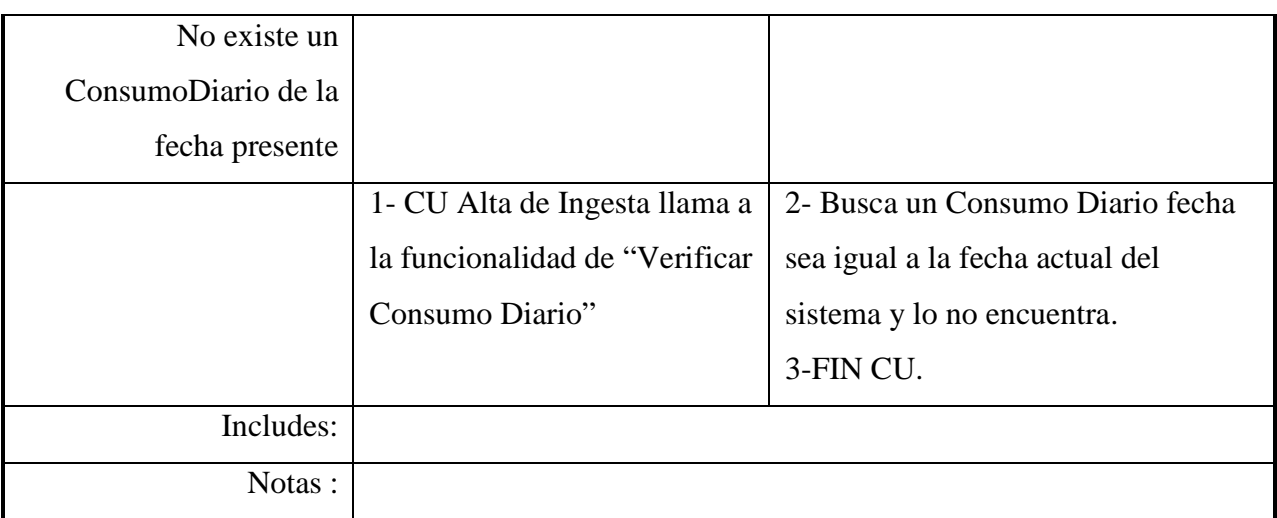

#### **III. Diagramas**

# III.i Diagrama de Dominio

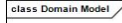

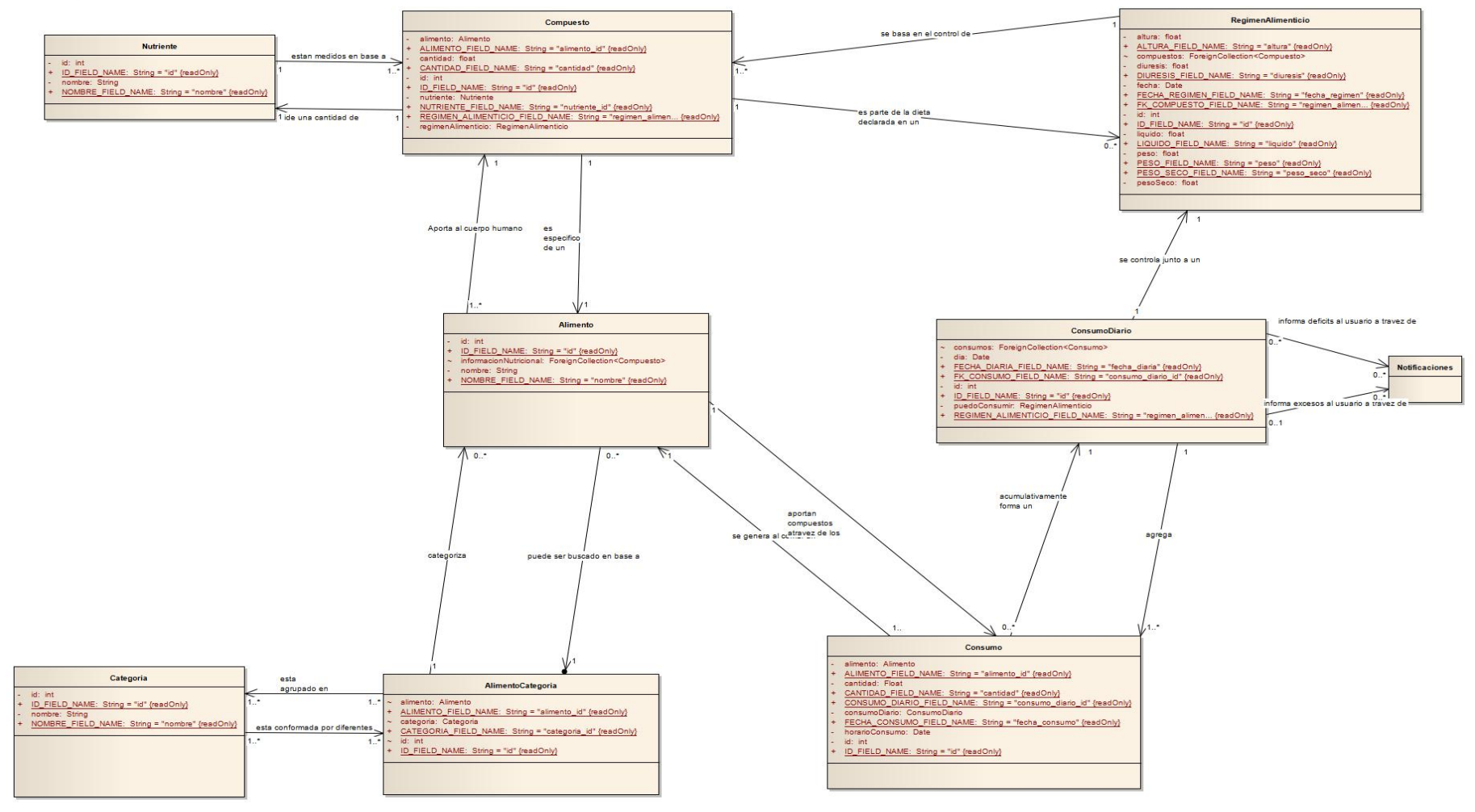

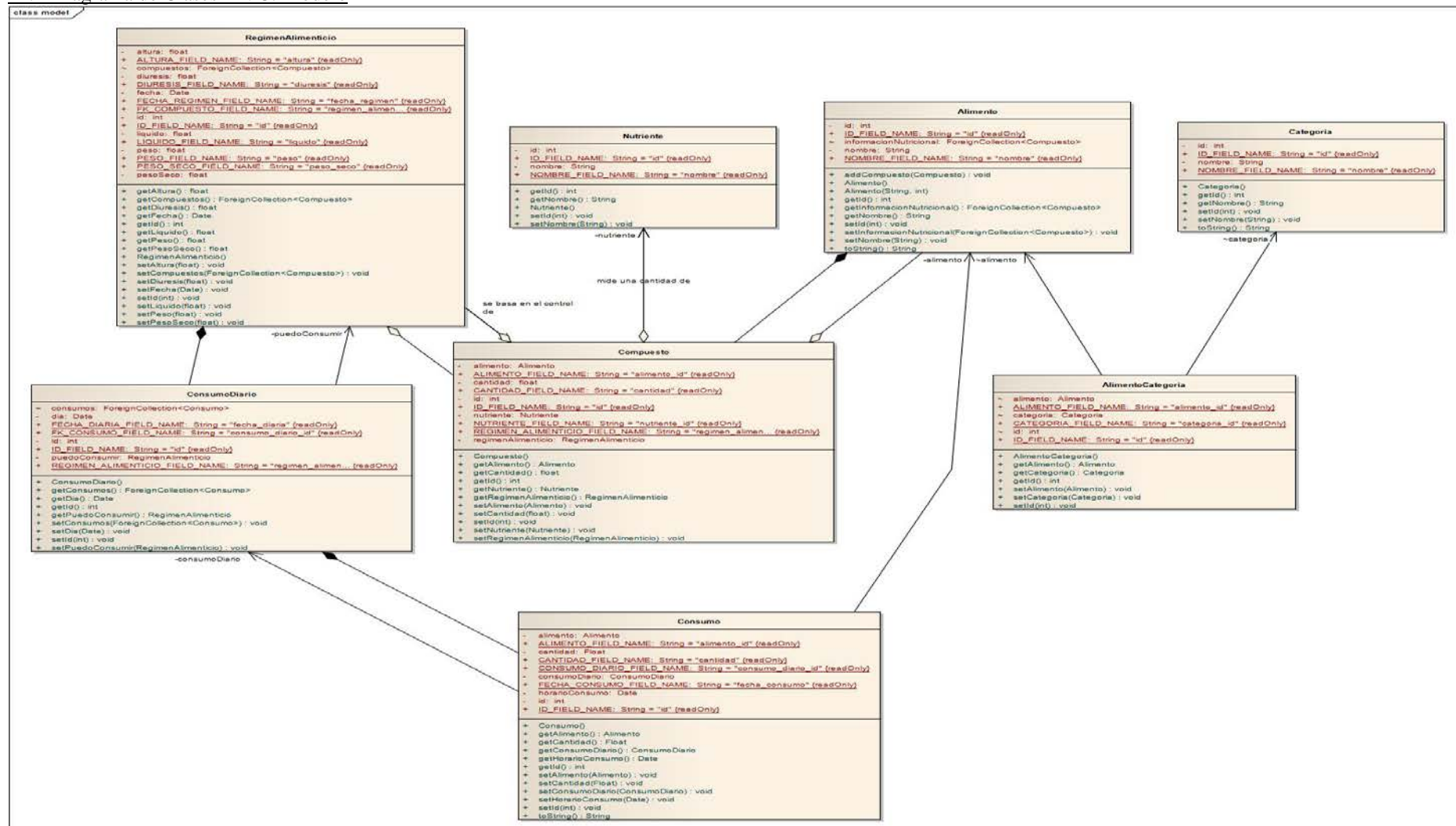

# III.ii Diagrama de Clases MVC: Modelo

#### III.iii Diagrama de Clases MVC: Controladores

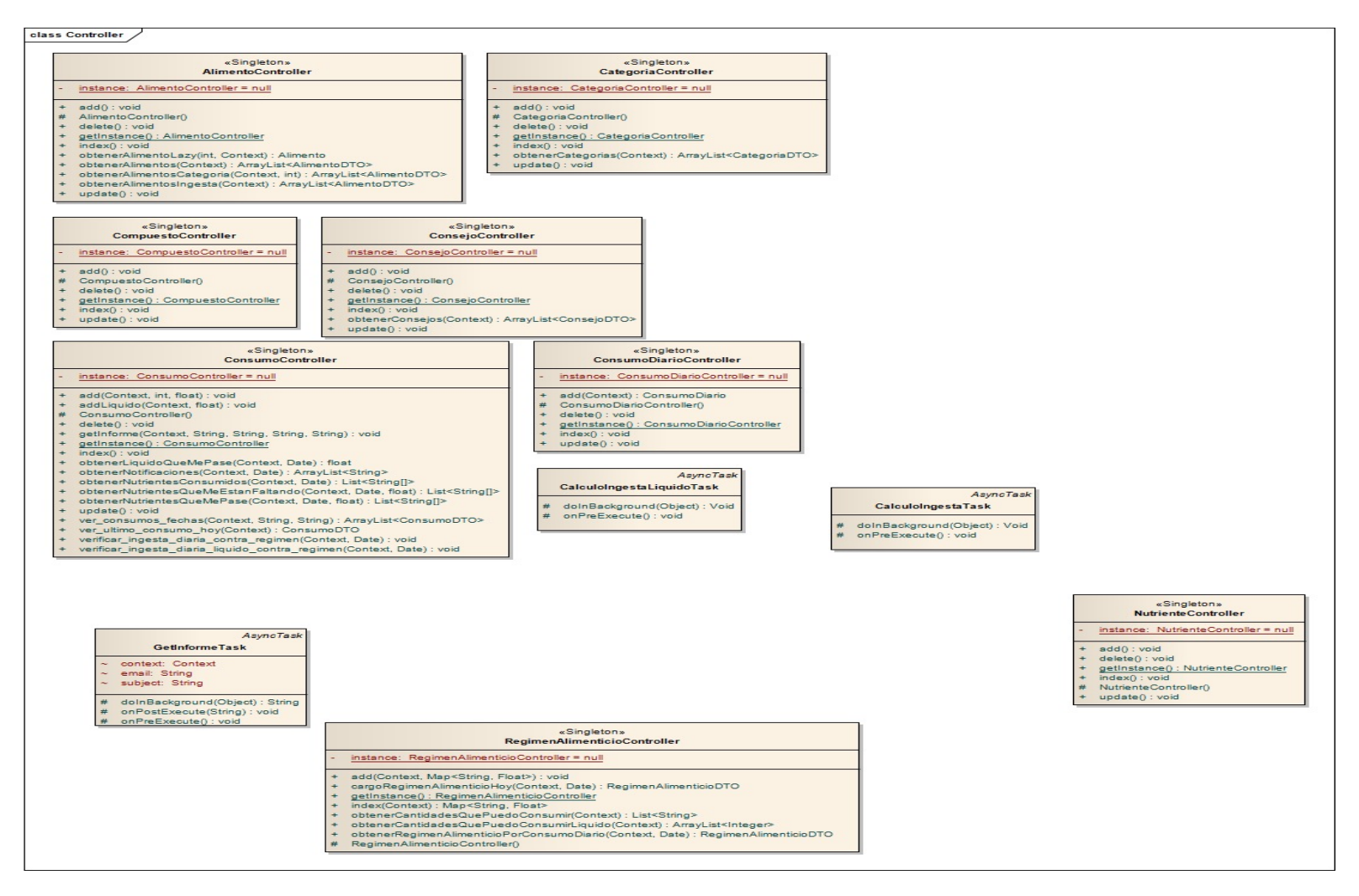

#### III.iv Diagrama de Clases MVC: Alimentos

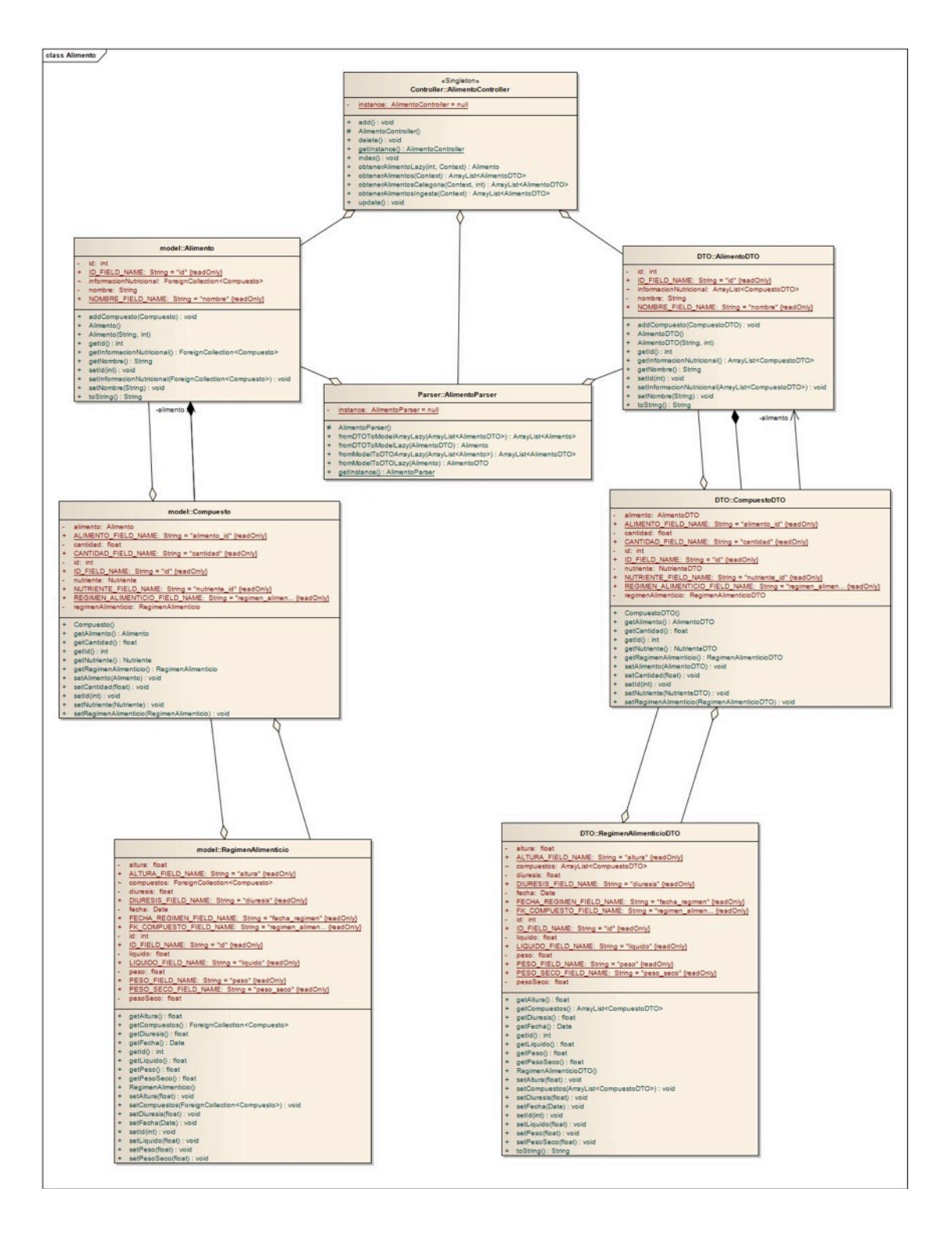

III.v Diagrama de Clases MVC: Categoría

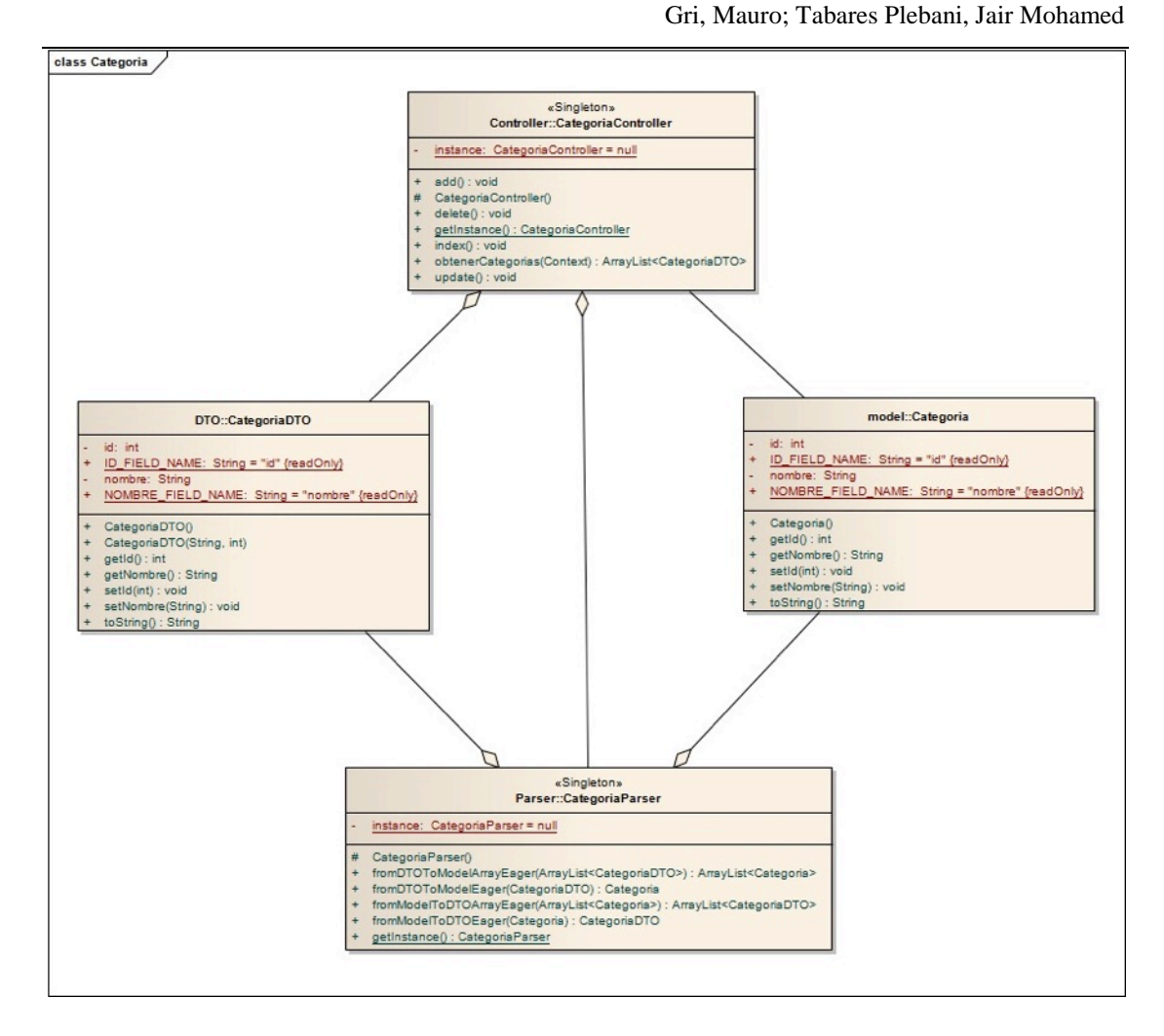

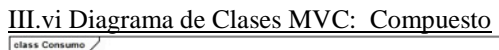

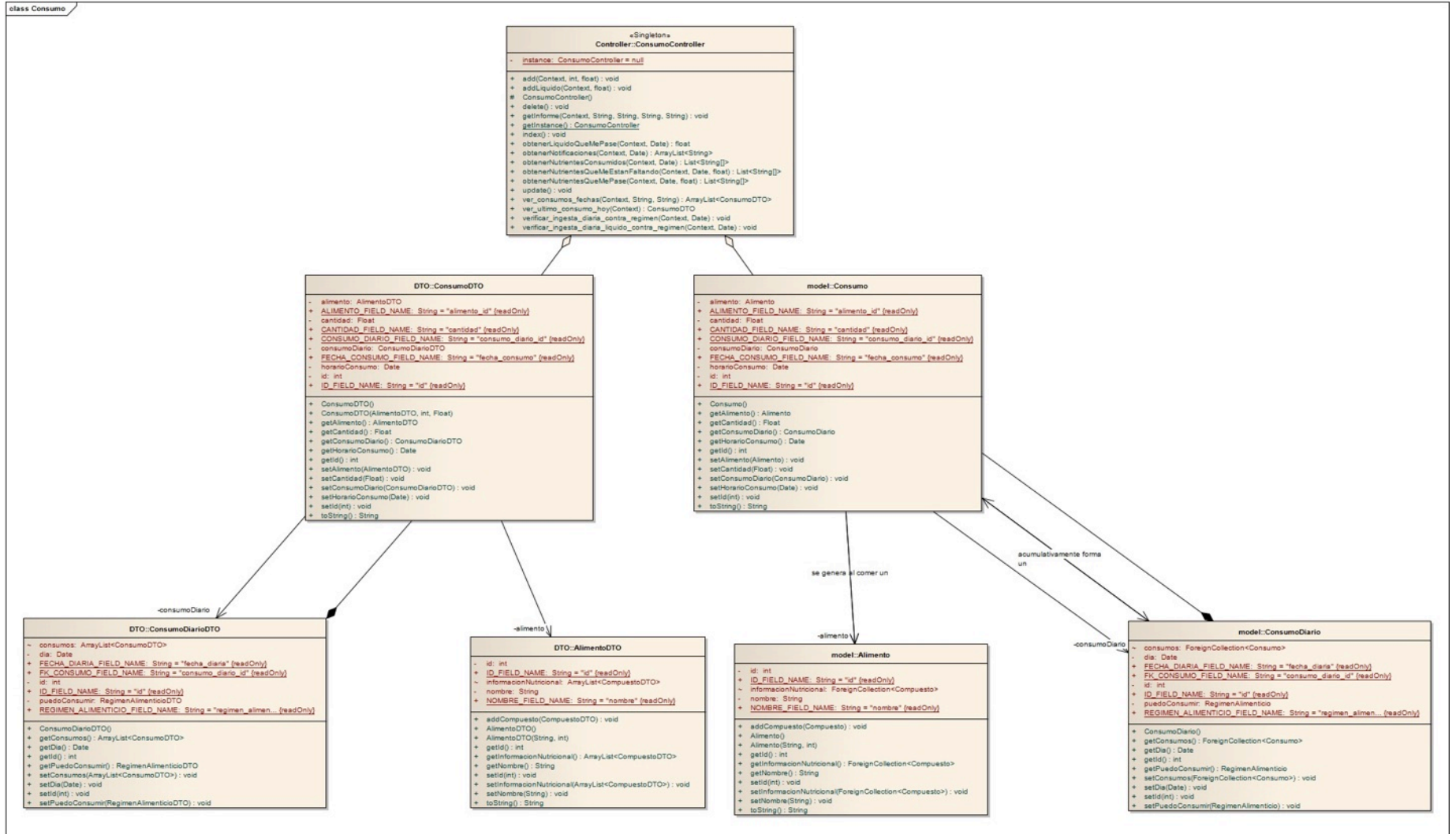

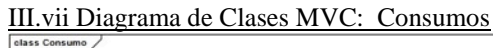

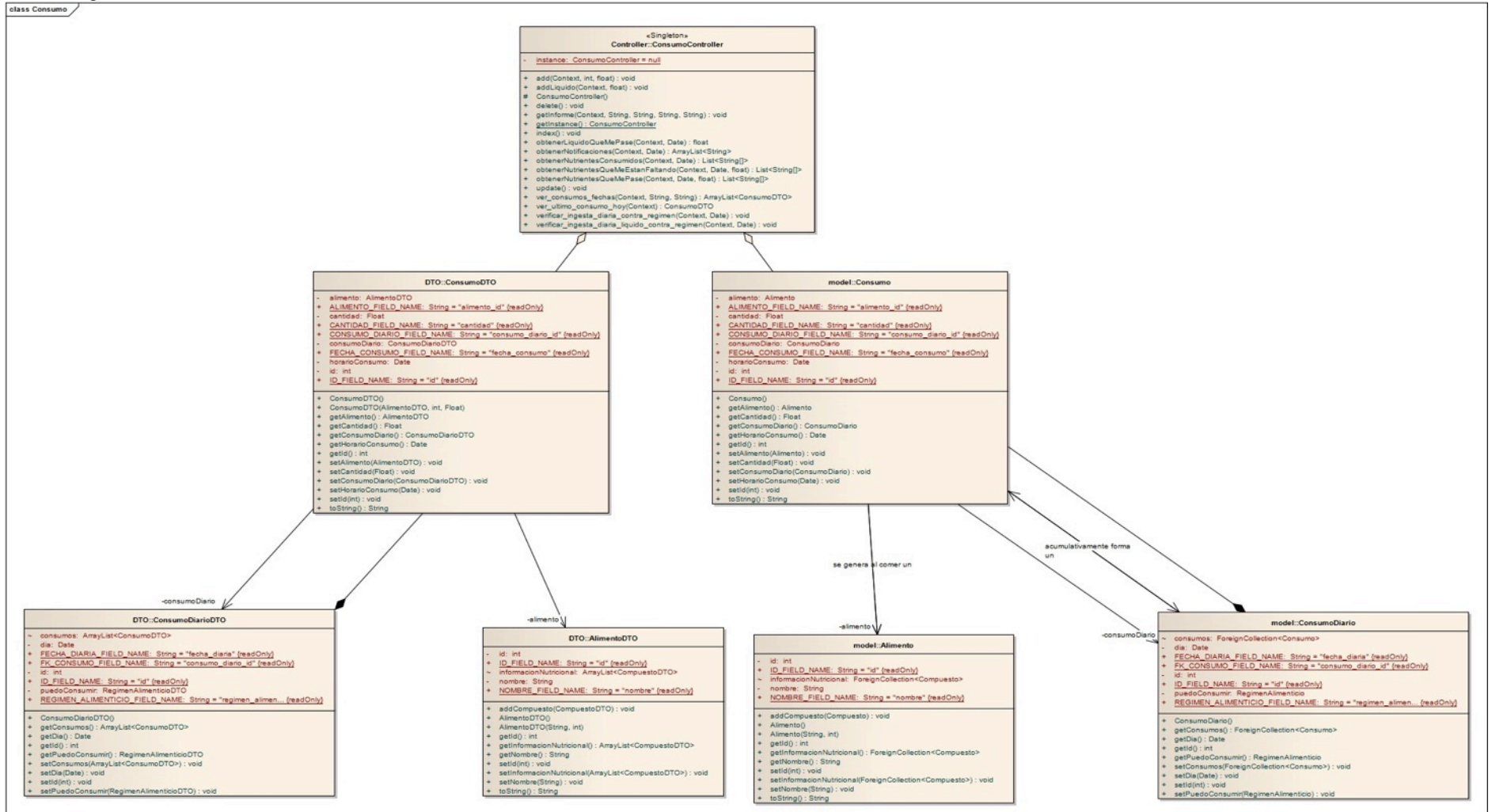

# III. viii Diagrama de Clases MVC: Régimen Alimenticio

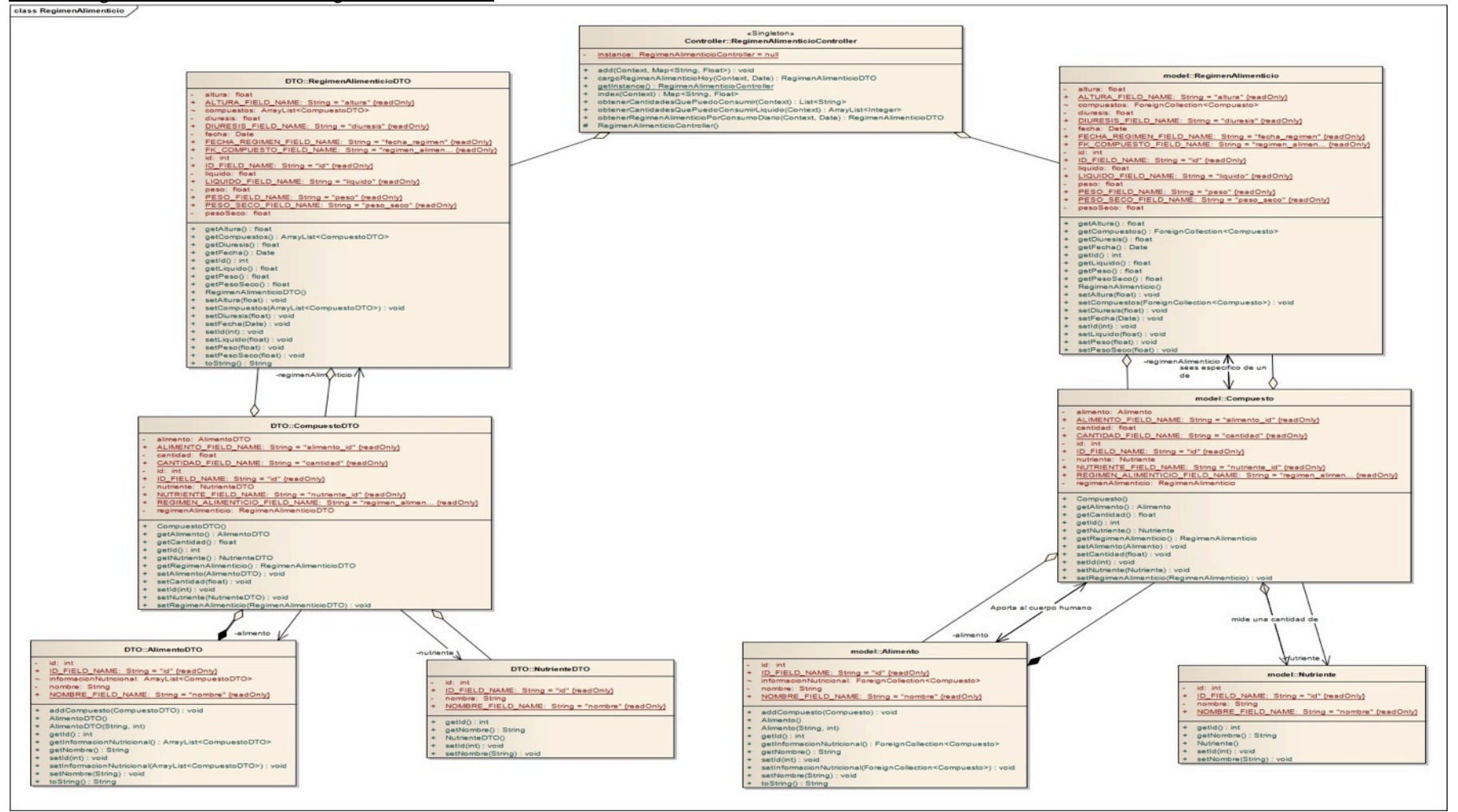

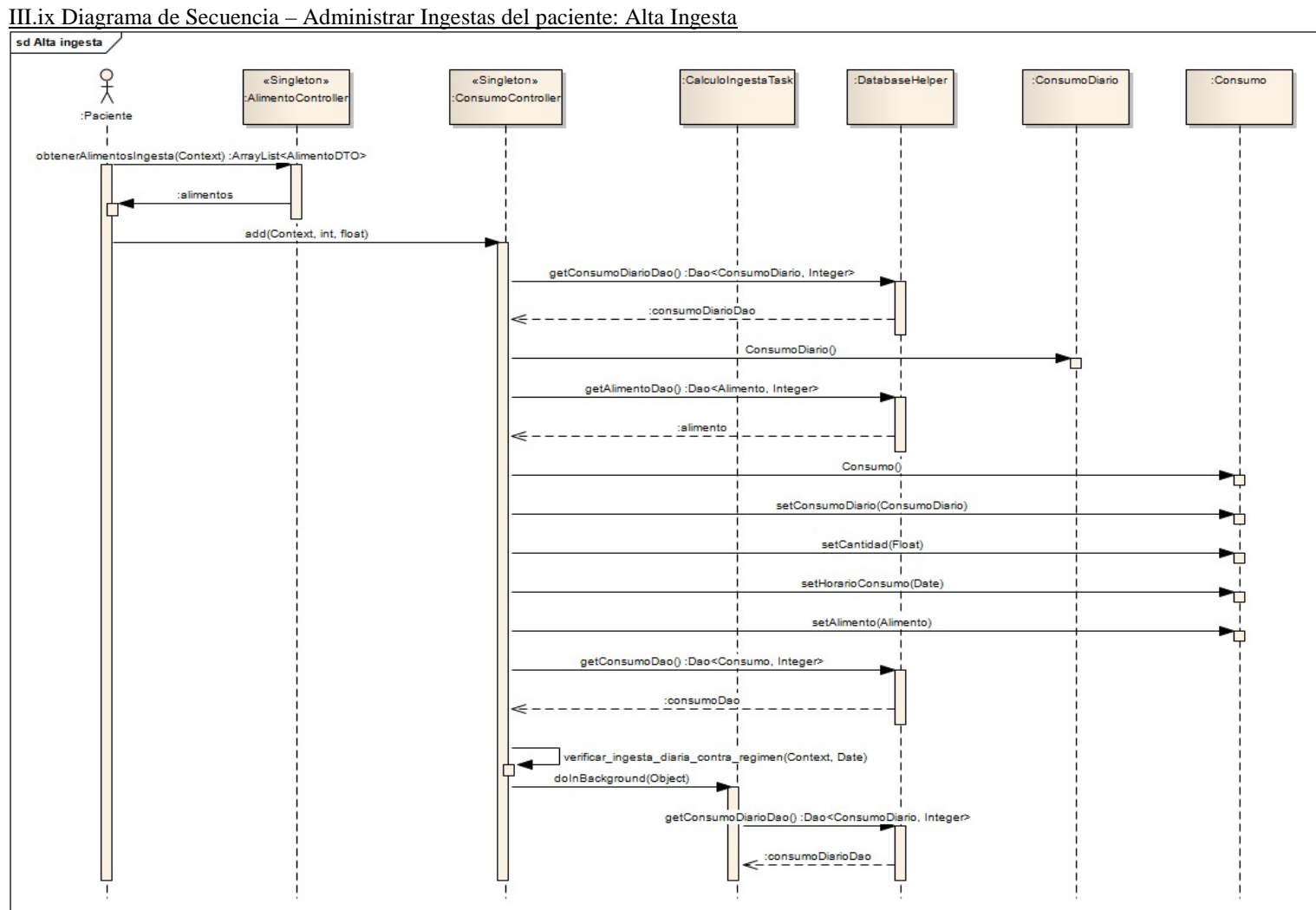

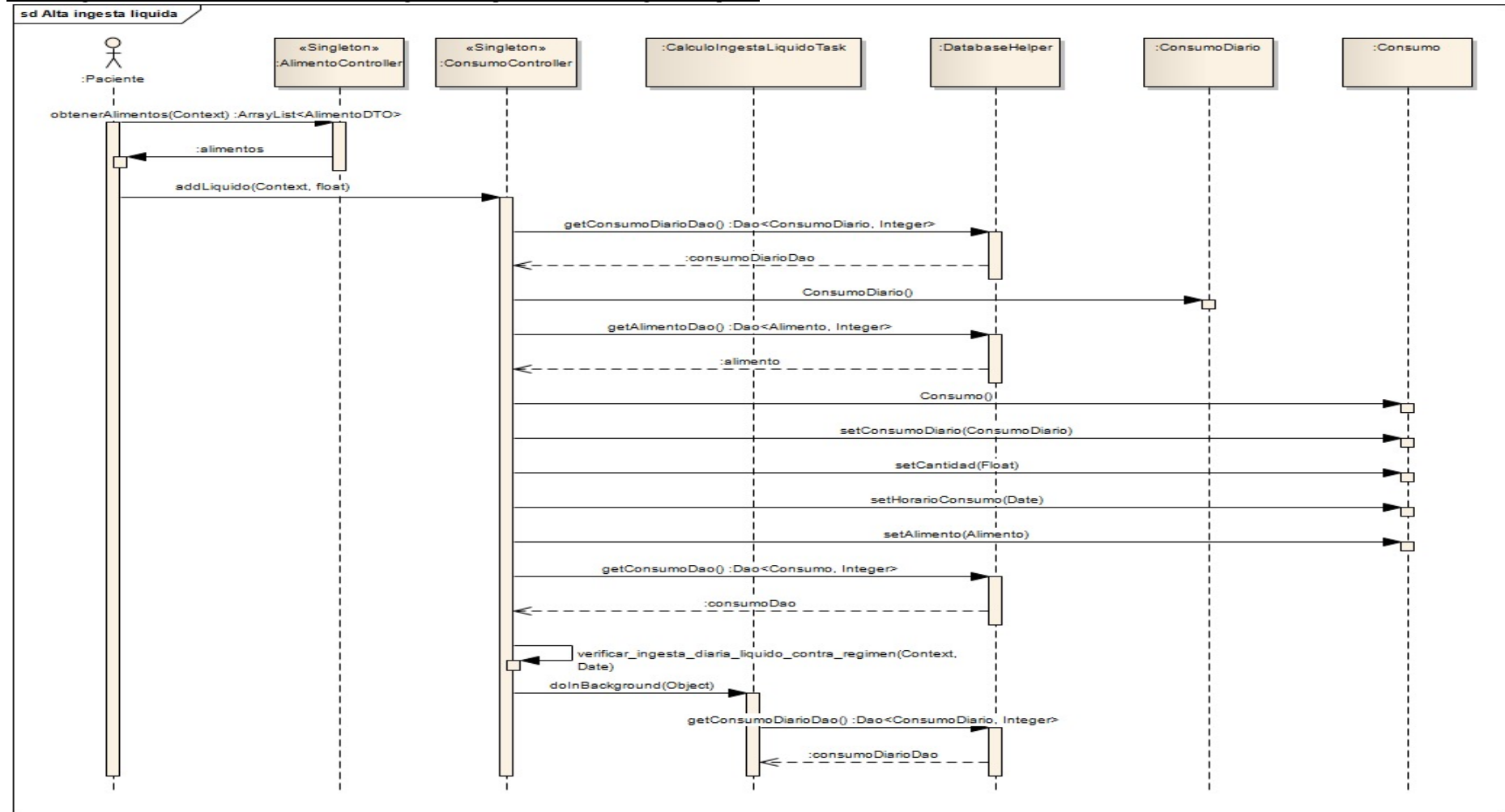

III.x Diagrama de Secuencia – Administrar Ingestas del paciente: Alta Ingesta Líquida

### SISTEMA DE SOPORTE NUTRICIONAL PERSONAL A PACIENTES EN TRATAMIENTO DE HEMODIALISIS

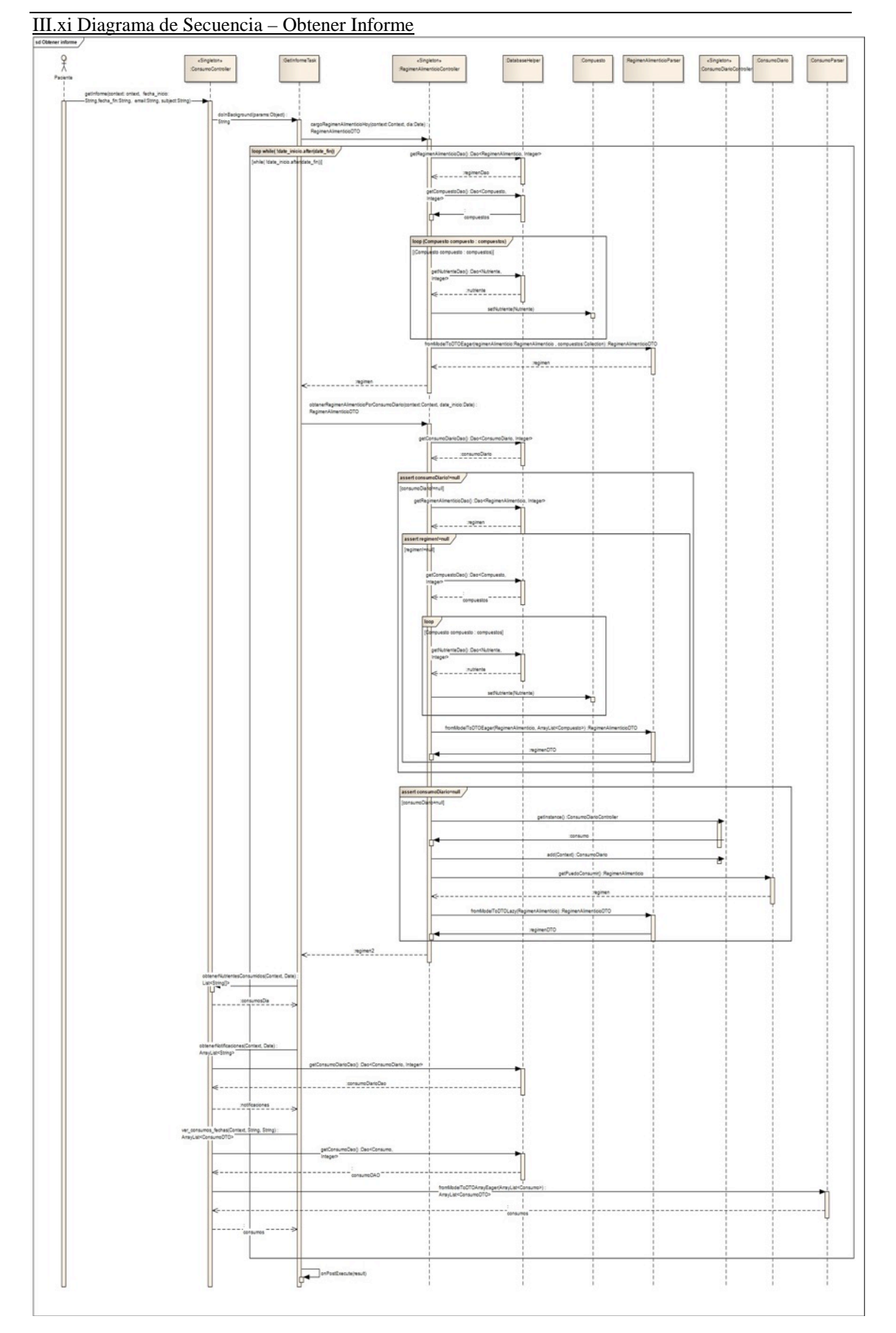

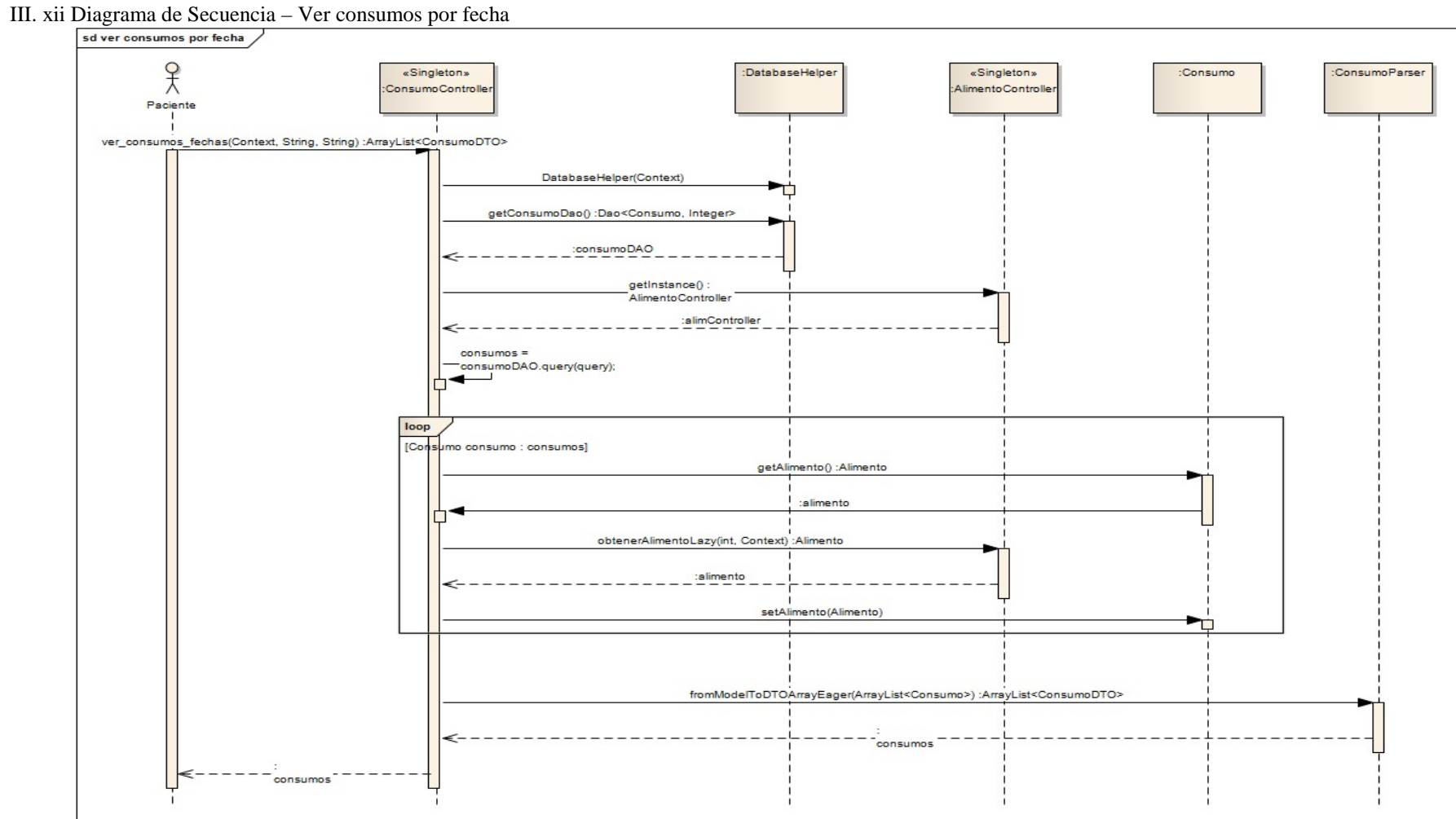

III. xiii Diagrama de Base de Datos

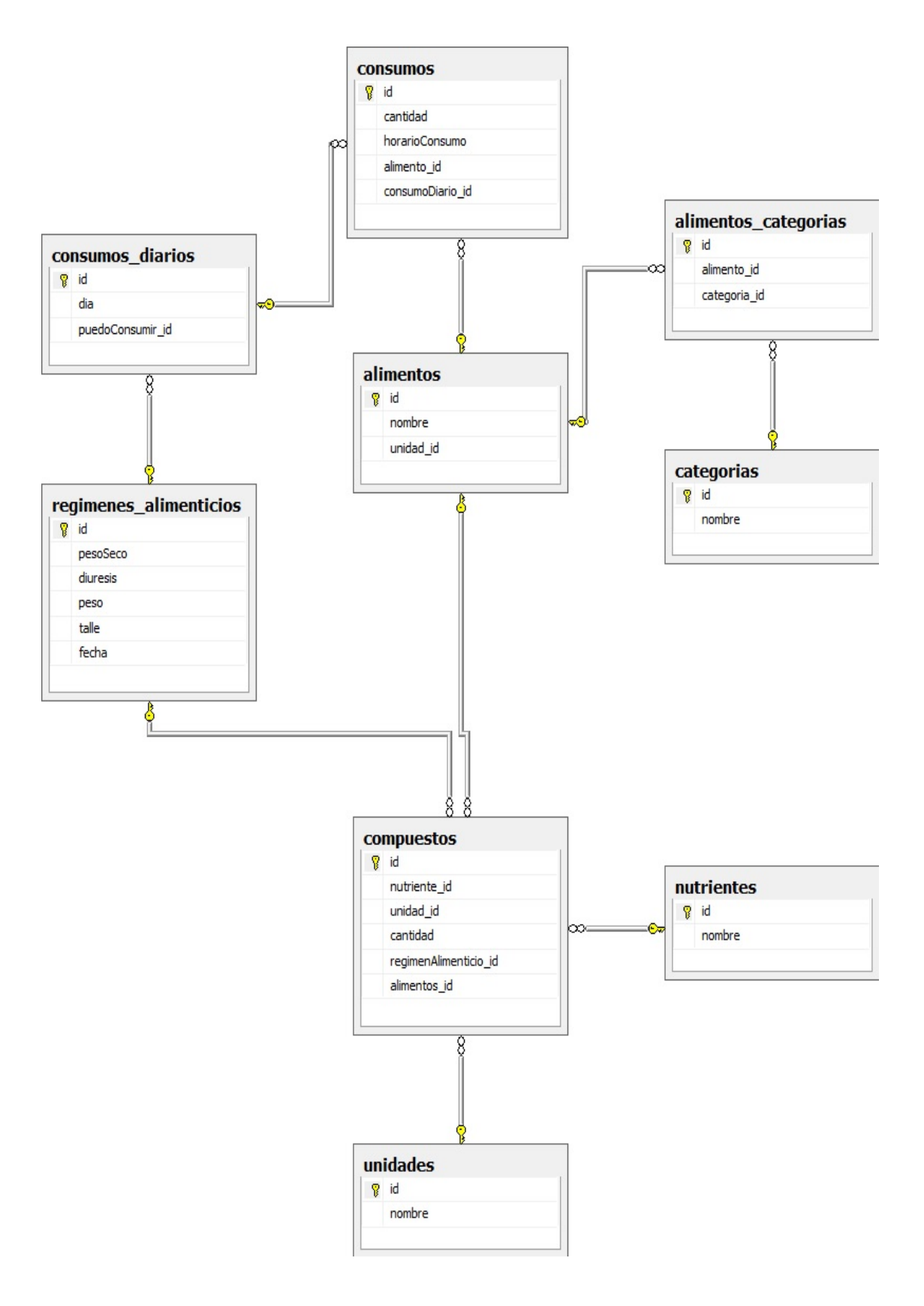

### **IV. Herramientas de Desarrollo**

SQLite**.**

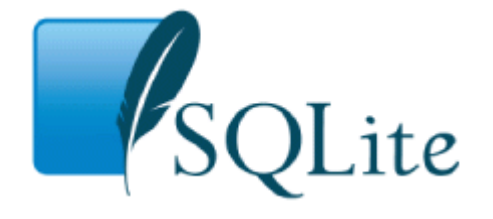

SQLite logo (fuente: [http://www.sqlite.org/\)](http://www.sqlite.org/)

SQLite es una base de datos relacional de código abierto y libre de derechos de licencia, lo que implica que se puede hacer uso de forma totalmente gratuita.

La aplicación desarrollada cuenta con una base de datos nativa de Android llamada SQLite. Android cuenta con la posibilidad de hacer uso de distintas bases de datos, pero como ellos lo indican, poseen el soporte completo de SQLite. Siendo esta elegida por Android como su principal SGBD. Cada base de datos que se crea dentro de la aplicación, va a poder ser accedida desde cualquier clase, pero nunca podrá ser accedida externamente.

SQLite ofrece una forma simple de implementar el uso de la base de datos, creando una clase con el mínimo de un método, llamado "onCreate", donde podemos inicializar la base de datos. Para la navegación se hace uso de un objeto llamado "SQLiteDatabase" con el cual se puede acceder a distintos métodos para las distintas operaciones de SQLite. Dentro de esas operaciones, existe la posibilidad de hacer consultas a la base de datos. El método "query" es utilizado para búsquedas más simples, en cambio SQLiteQueryBuilder es utilizado para consultas más complejas, y para eso posee métodos que facilitan la construcción de la consulta. Toda consulta da como resultado un objeto "Cursor" que apunta a las distintas filas de la base de datos que hace referencia la consulta. Con este objeto se puede recorrer y leer las distintas filas para trabajar con los datos.

SQLite es una librería que implementa un motor de base de datos SQL. Una de sus características es que se contiene a sí misma, lo que implica que precisa muy poco apoyo de librerías externas o del sistema operativo para su funcionamiento. Esto permite que se utilicen en dispositivos que no poseen la infraestructura de una computadora de mesa y que lo utilicen

aplicaciones que no necesitan una infraestructura específica para su funcionamiento. El código se encuentra escrito en ANSI-C y es de libre acceso, cualquier aplicación puede agregar la librería de SQLite sin mayores complicaciones.

La segunda característica es que no necesita usar servidores, llamado "Serverless", quiere decir que los procesos que quieran acceder a la base de datos, lo pueden hacer de forma directa con sus archivos sin necesidad de tener que comunicarse con el servidor como intermediario. Este acercamiento tiene sus ventajas y desventajas. La principal ventaja es que para hacer uso de la base de datos no es necesario instalar ningún proceso del servidor aparte. La principal desventaja es que los servidores tienen un mejor manejo de la concurrencia y de los errores que puedan llegar a ocurrir, como acceso indebido de memoria.

La tercer característica es que no necesita ser instalado para su utilización, ni ningún tipo de configuración previa. No se necesita crear instancias de base de datos, empezar o detener procesos del servidor. Se encarga solo de manejar las caídas de sistemas o los fallos de energía.

Otra característica importante que hay que tener en cuenta al momento de hacer un desarrollo en aplicaciones móviles es la utilización de memoria. Esta base de datos puede ser configurado para tener una óptima utilización de espacio de memoria, con un almacenamiento dinámico de 100 KB y un espacio de pila de 4 KB.

Soporta múltiples procesos, ya que se encarga de administrar hilos de ejecución para cada proceso que desee acceder a la misma base de datos o distintas. Manejando la concurrencia de los hilos a nivel de base de datos. De esta misma forma reconocemos que también en multiusuario, lo que le permite manejar más de un pedido a las bases de datos de manera paralela.

Toda la base de datos se encuentra almacenada en un único archivo nativo, incluido toda la metadata y datos de los usuarios, lo que facilita la copia de una base de datos. También nos permite mover un archivo de base de datos de una plataforma a otra, sin mayores inconvenientes, ya que la base de datos se comporta de la misma forma en todas las plataformas, sin importar si estas son de 32 o 64 bits.

Por último, es transaccional, por lo que cumple con "ACID", qué quiere decir que todos los cambios y consultas son atómicas, consistentes, aisladas y durables. Que sea atómica quiere decir que no posee pasos intermedios, o se ejecuta entero o no se ejecuta, no puede quedar a medio hacer. Consistencia es que solo hace lo que se puede hacer, lo que no

rompa ninguna regla, o sea que mantiene la integridad. Aislado nos asegura que las operaciones no se pueden interferir entre sí, que cada transacción es independiente y no pueden llegar a influir. Y durable quiere decir que lo que se persista va a seguir existiendo, aunque se caiga el sistema o fallos de energía

Otras características a tener en cuenta al momento de desarrollar en este tipo de base de datos es que a pesar de poder especificar el tipo de dato que posee una columna, no va a verificar que realmente sea así, ya que en una columna se puede ingresar tipo de datos Date y String. Tampoco maneja la integridad referencial, lo que quiere decir que no soporta el control de Foreign Keys o claves externas, lo que puede llegar a remediarse de dos formas, o generando el control de parte de la aplicación, o generando triggers en la misma base de datos para suplir el comportamiento.

La arquitectura a grandes rasgos está formada por las interfaces, los procesadores SQL, Máquinas Virtuales, B-Tree o Árbol B, Caché de página, Interface OS y accesorios.

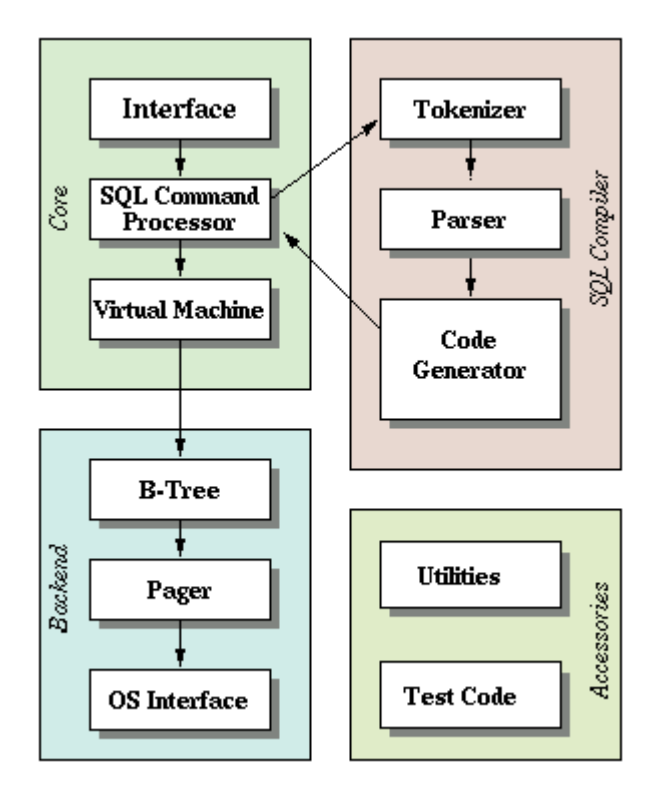

#### Figura:

La interfaz son públicas y están implementadas como funciones en C, a través de las cuales pueden acceder distintos programas. En el caso de Android, este posee su propia librería para acceder a la base de datos.

El procesador de SQL, está formado por Tokenizer, Parsee y un generador de código. El Tokenizer se encarga de romper las consultas que recibe el procesador en tokens, que los recibe el Parser y los traduce a una semántica aceptada y una vez que se unen y se posee la consulta completa, el generador de código genera el código necesario para ejecutar la consulta en la máquina virtual.

El árbol B es una estructura de almacenamiento que representa los datos y los índices. En las hojas del árbol encontramos los datos, mientras que en los nodos encontramos las referencias a los índices. Y permite el auto ordenamiento ante la inserción o remoción de un dato.

El Caché de página se encarga principalmente de administrar las operaciones en disco y permite generar "rollbacks" de operaciones.

La interfaz de OS permite abstraer de la plataforma sobre la cual se está corriendo la base de datos, facilitando la movilidad.

Por último existen ciertos accesorios como código de prueba o "Testing Code" para generar prueba de distintos escenarios. O Utilities para asignación de memoria y comparación de cadena de caracteres.

#### ORMLite.

Object Relational Mapping Lite (ORM Lite), es un ORM de código abierto, que ofrece una manera simple y ligera de persistir objetos java en una base de datos SQL relacional.

A través de anotaciones en las clases java, podemos generar las relaciones con la base de datos, permitiendo un manejo de la persistencia orientado a objetos. Ofrece la utilización de Database access objects (DAO) u objetos para el acceso a base de datos, muy poderosos, con la posibilidad de crear consultas simples y complejas con el QueryBuilder. Además brinda consultas estandarizadas de forma más simple, sin necesidad de crearlas o de conocer la sintaxis SQL.

Soporta distintas bases de datos, como MYSQL, Postgres, SQL Server, SQLite, y otras. Además permite también manejar transacciones y con objetos foráneos, a través de sus claves que se guardan a nivel de base de datos.

En el caso del presente trabajo, se utilizó para manejar el acceso a base de datos SQLite, nativa del sistema operativo móvil Android. Para esto ORMLite posee unas

características especiales que permiten una mejor manera de abstraernos y orientarnos a una visión puramente de objetos. No solo ofrece un manual entero de cómo utilizar ORMLite en Android, sino que también existen ejemplos de su aplicación, lo que permite que el acercamiento a esta tecnología sea mucho más fácil.

Además de su extensa documentación, cuenta con apoyo de sus usuarios, compartiendo en foros las consultas y las mejores formas de programar con este ORM. Para hacer uso de este ORM, es necesario incluir dos librerías en nuestro proyecto, que es el core y el android jar. El segundo paso es crear una clase que va a ser la encargada de acceder a la base de datos que tiene que extender la clase "OrmLiteSqliteOpenHelper" con sus métodos principales de onCreate y onDestroy encargados de generar la conexión con la base de datos y destruirla. Por último se tiene que utilizar las anotaciones en las clases java que se quieran persistir y poder generar el mapeo.

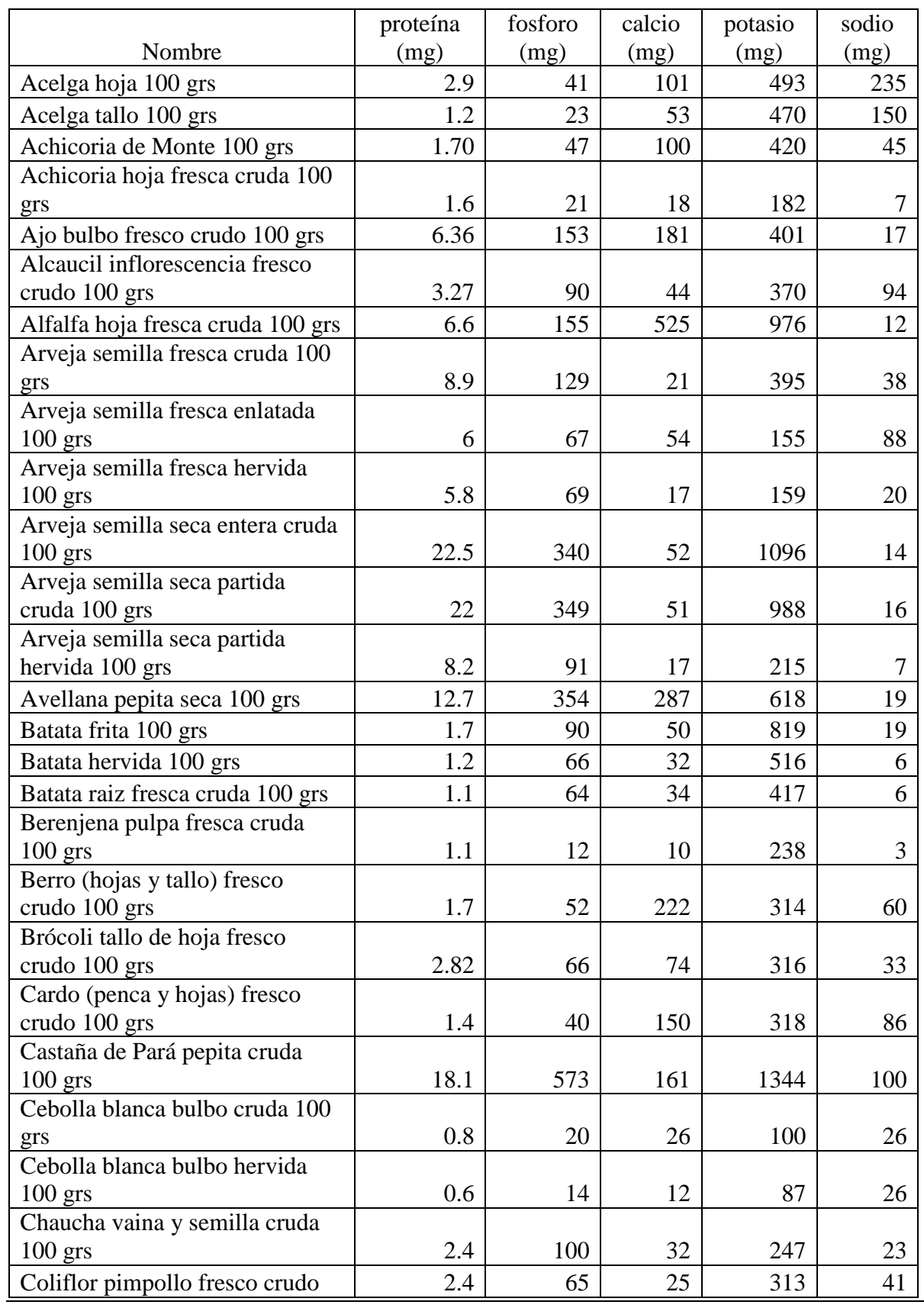

## **V. Tablas de valores Nutricionales**

Página 174 de 218

 SISTEMA DE SOPORTE NUTRICIONAL PERSONAL A PACIENTES EN TRATAMIENTO DE HEMODIALISIS

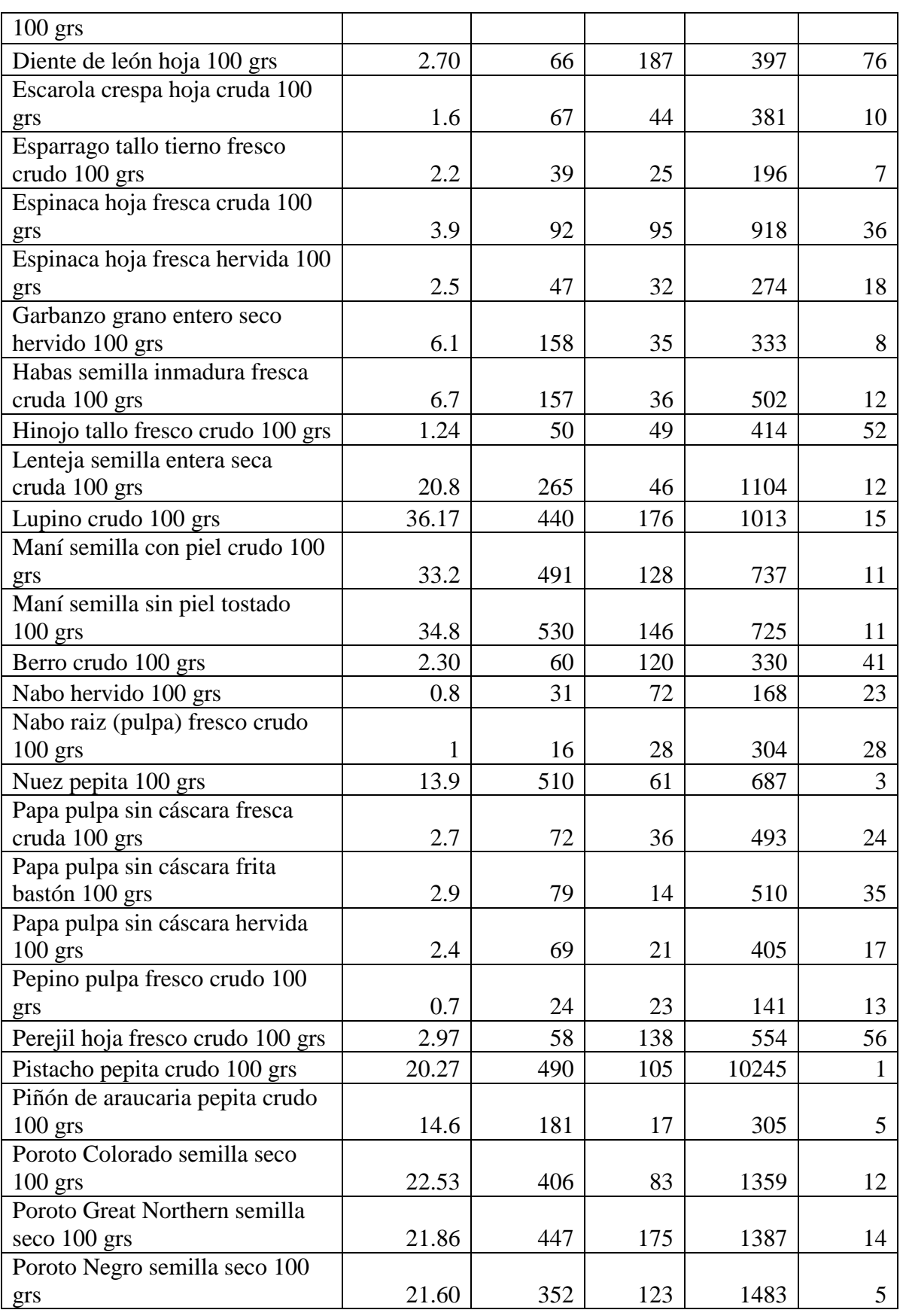

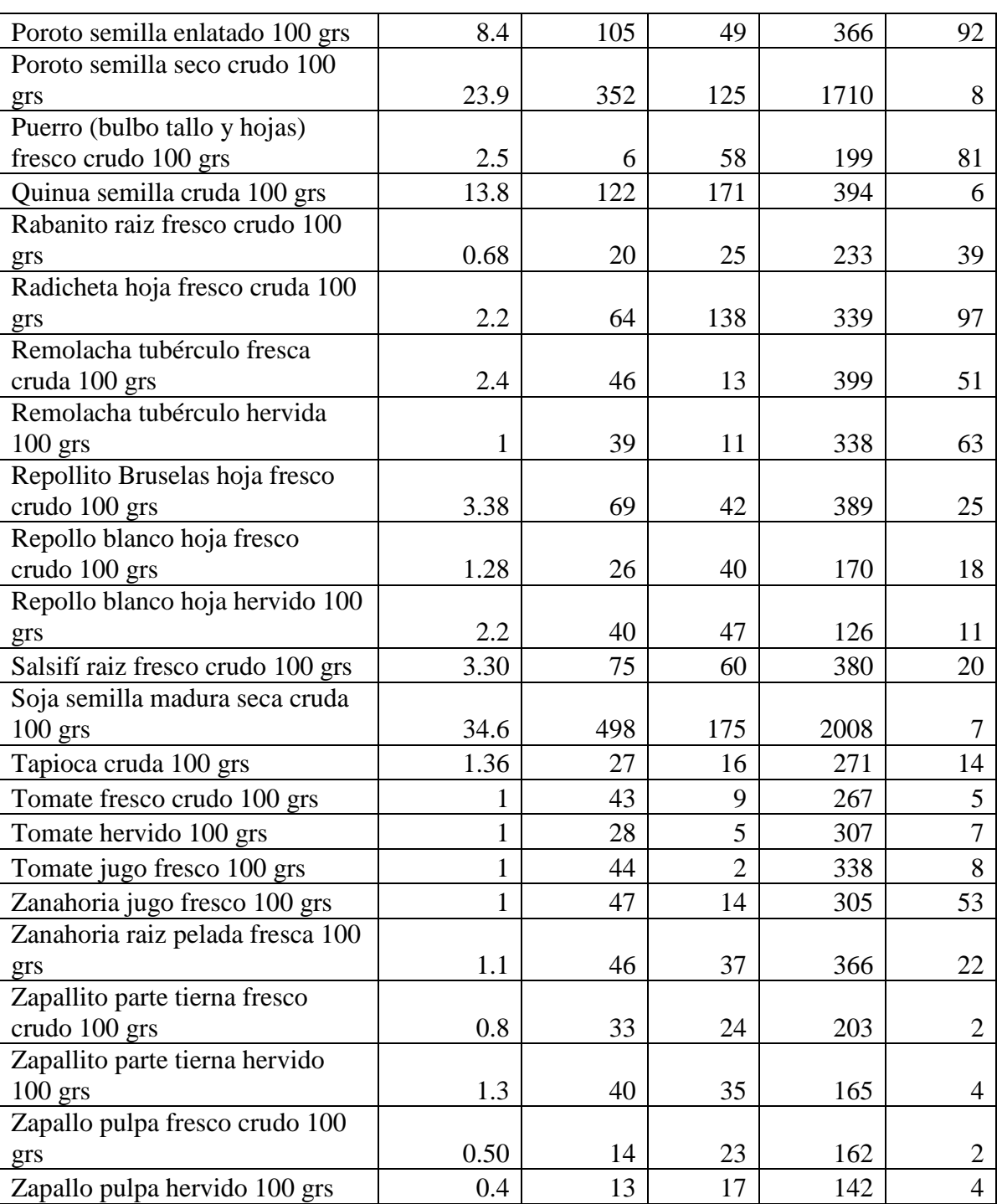

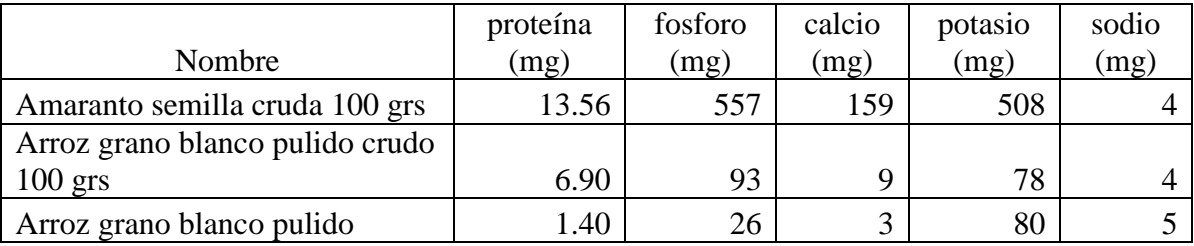

 SISTEMA DE SOPORTE NUTRICIONAL PERSONAL A PACIENTES EN TRATAMIENTO DE HEMODIALISIS

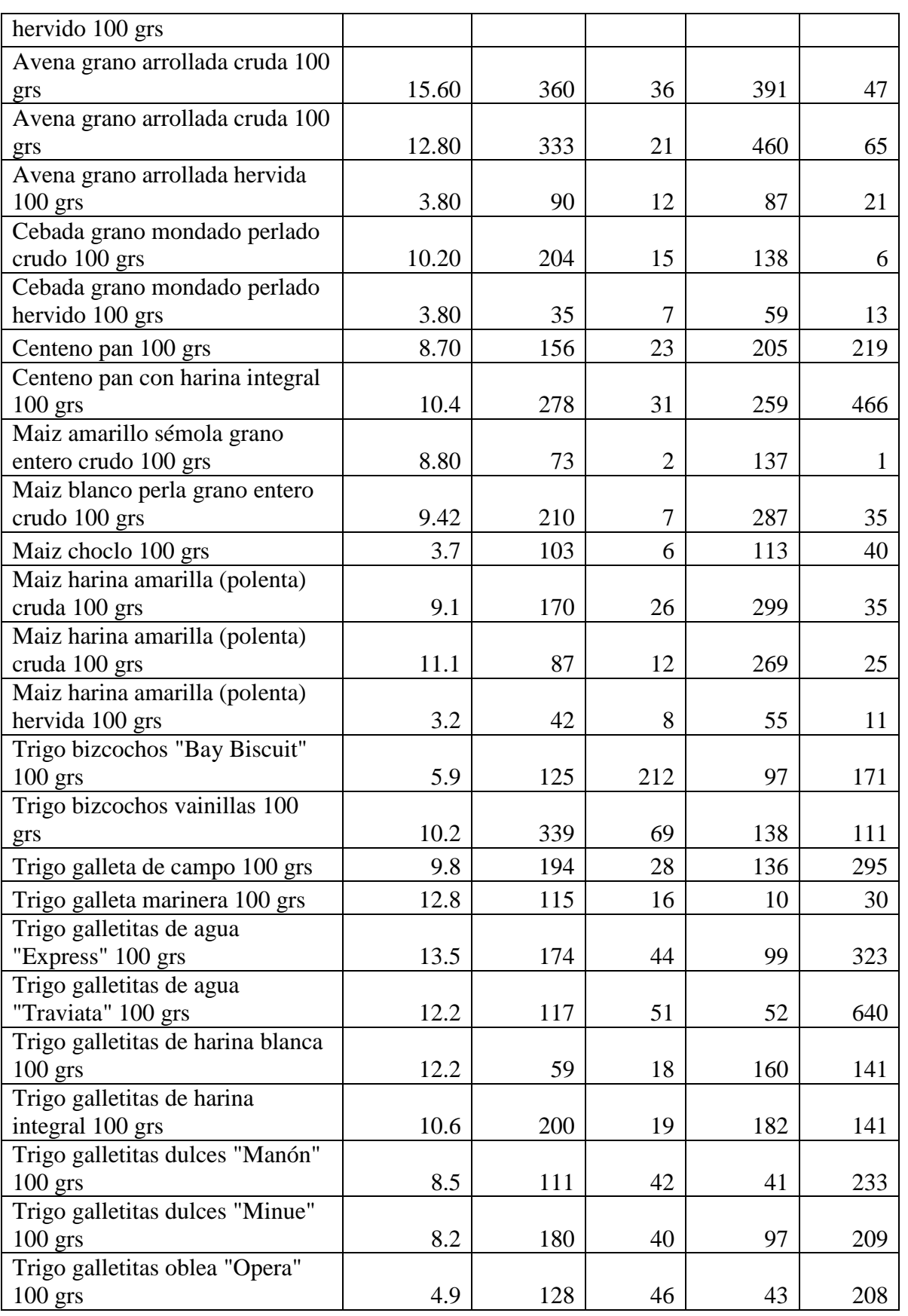

 SISTEMA DE SOPORTE NUTRICIONAL PERSONAL A PACIENTES EN TRATAMIENTO DE HEMODIALISIS

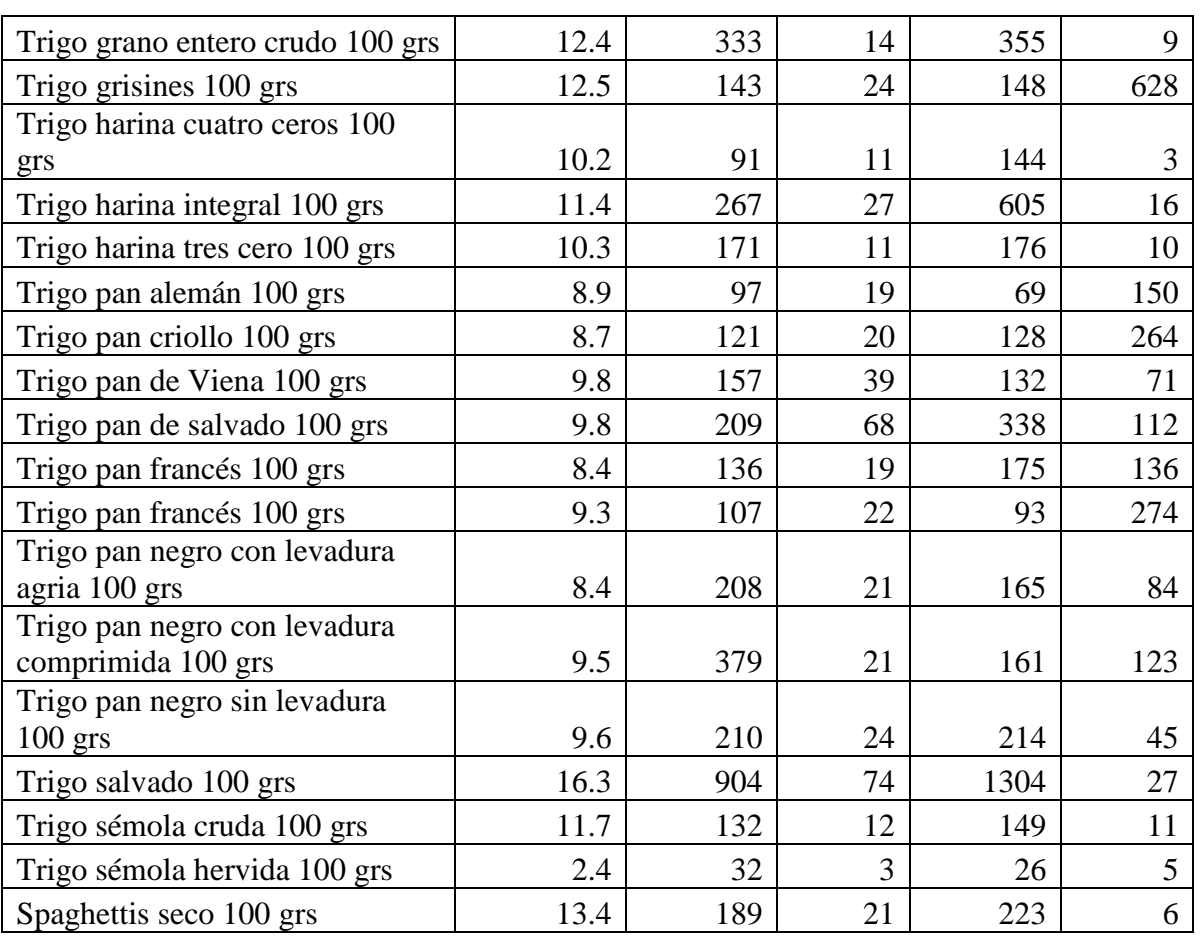

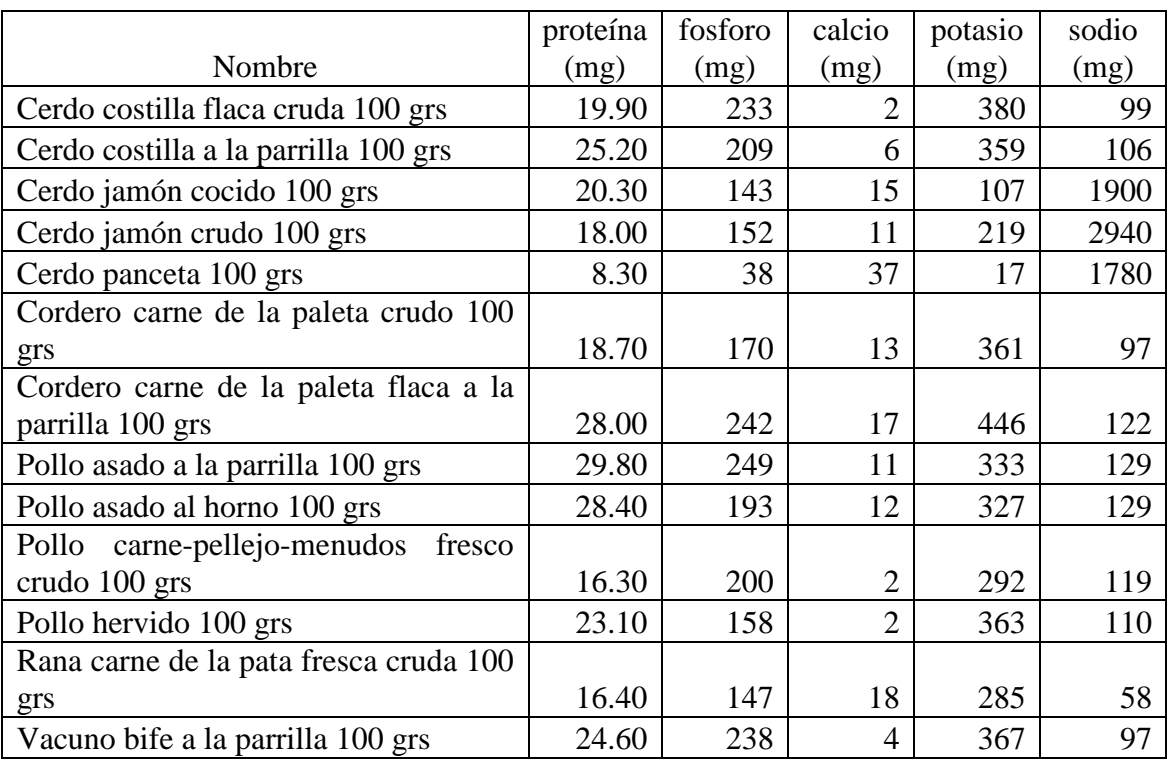

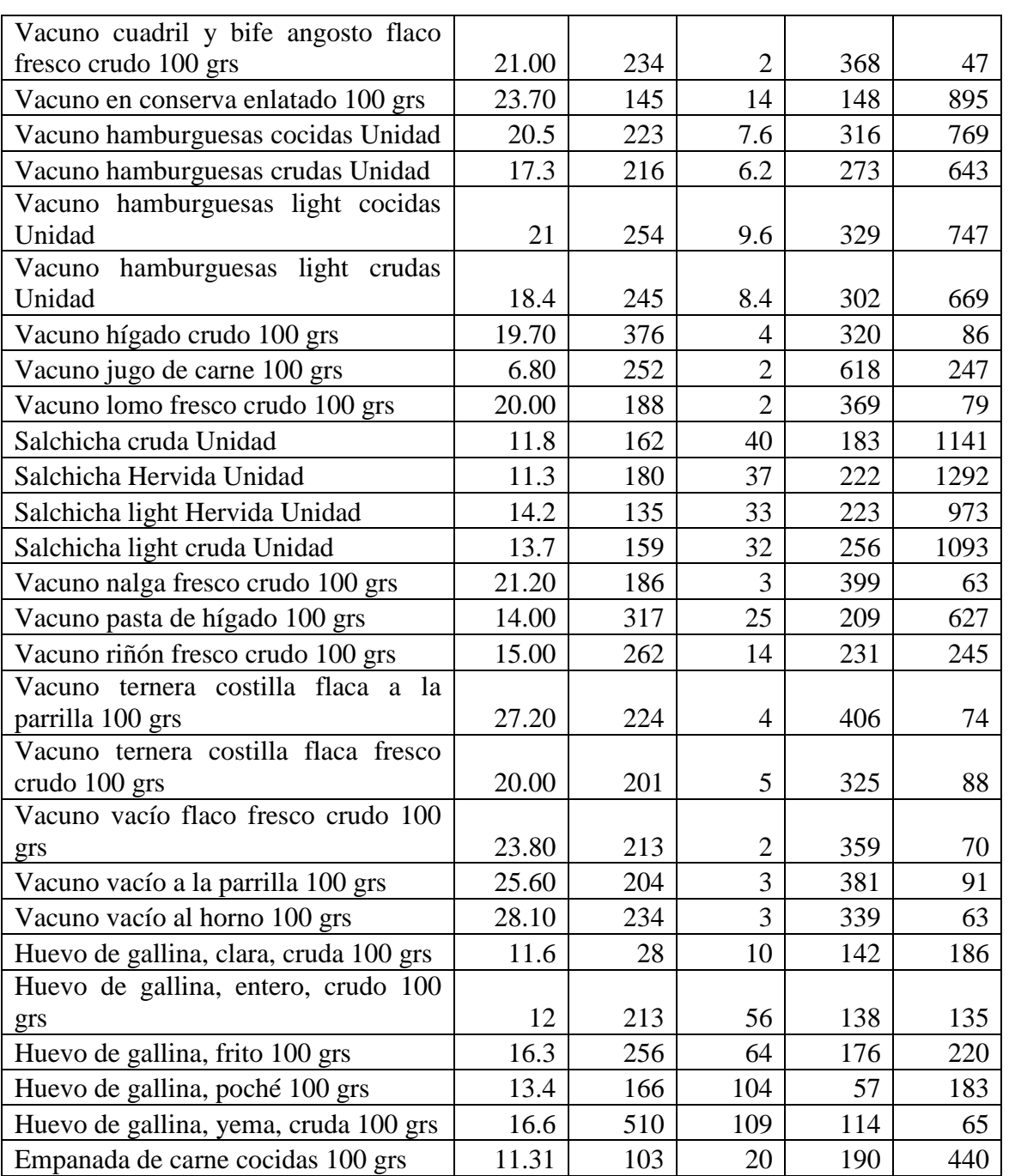

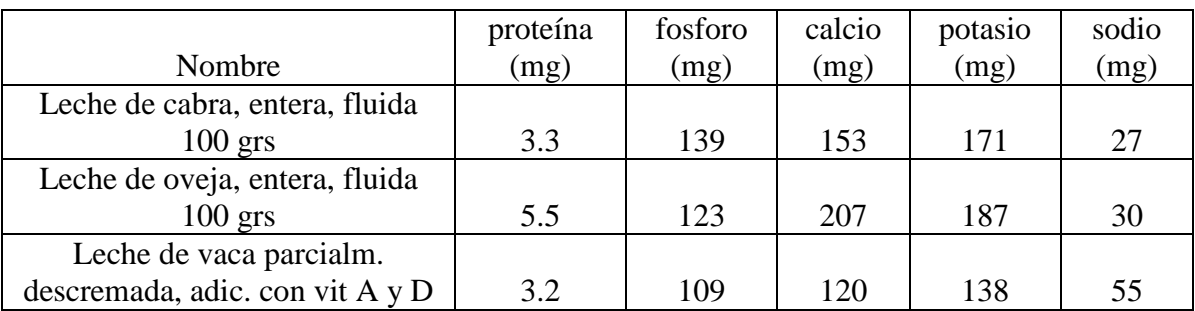

 SISTEMA DE SOPORTE NUTRICIONAL PERSONAL A PACIENTES EN TRATAMIENTO DE HEMODIALISIS

Gri, Mauro; Tabares Plebani, Jair Mohamed

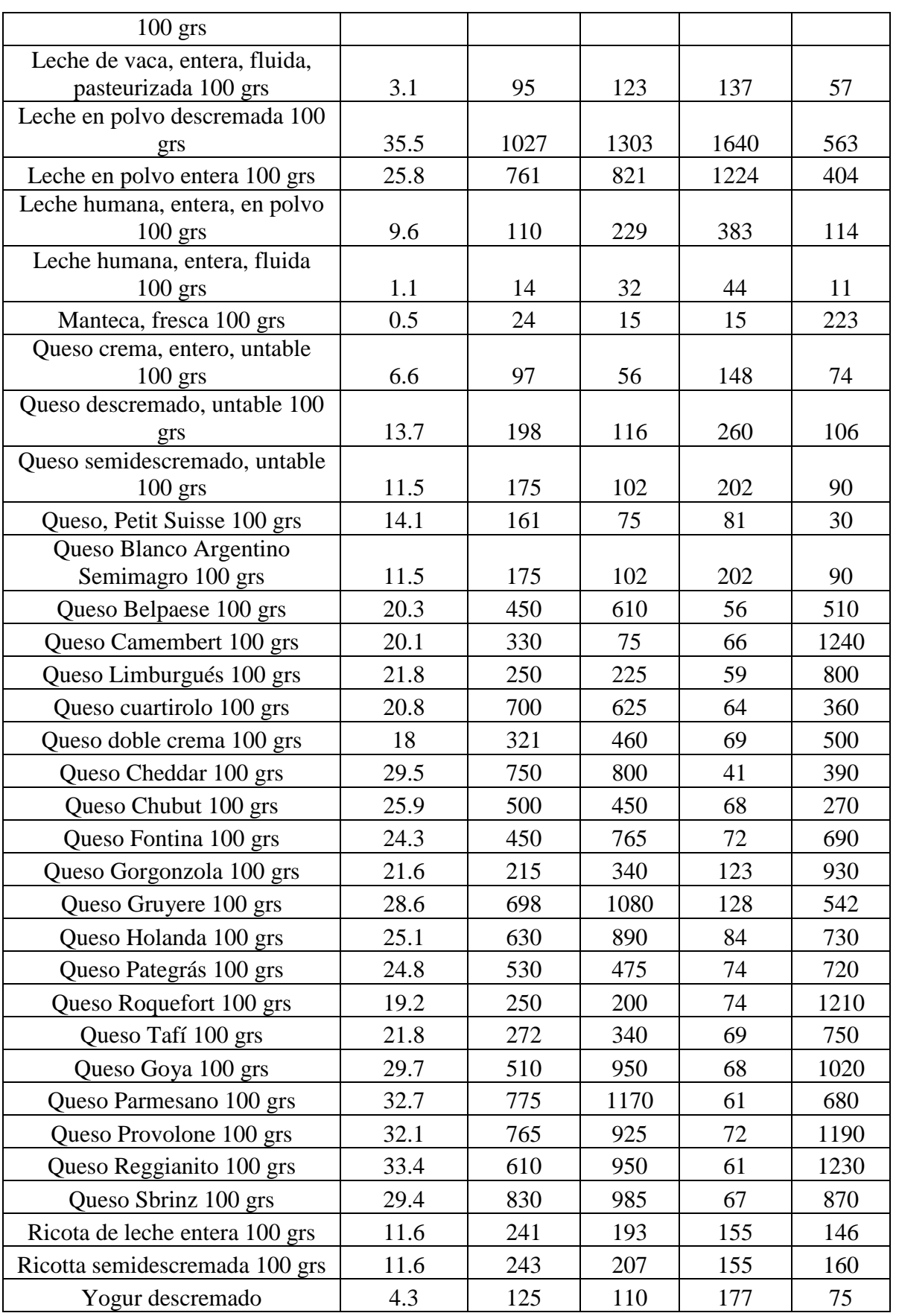

Página 180 de 218
Gri, Mauro; Tabares Plebani, Jair Mohamed

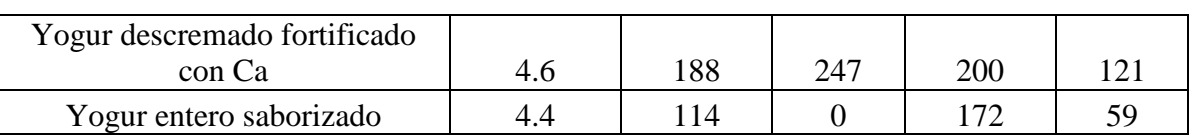

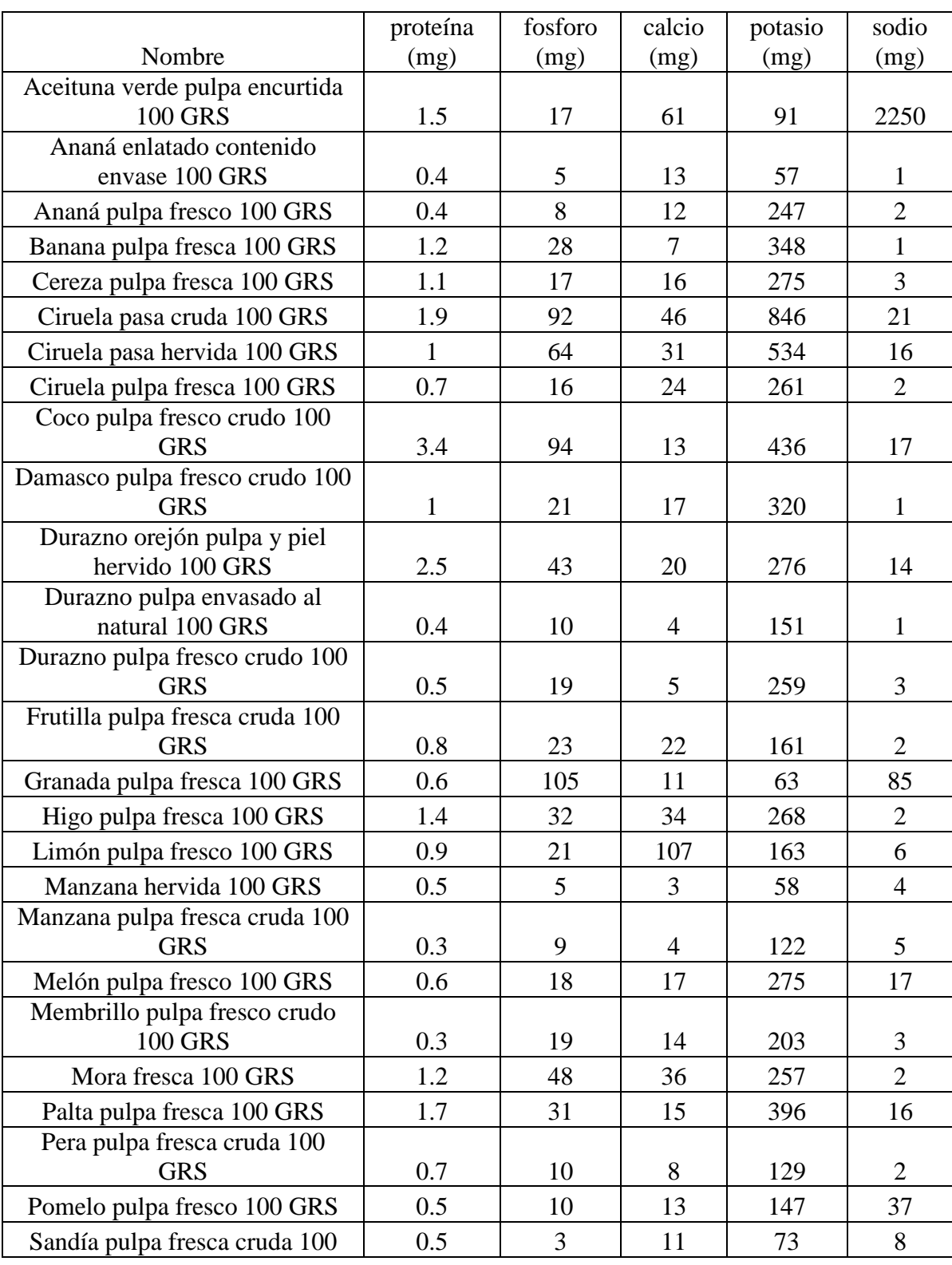

Página 181 de 218

Gri, Mauro; Tabares Plebani, Jair Mohamed

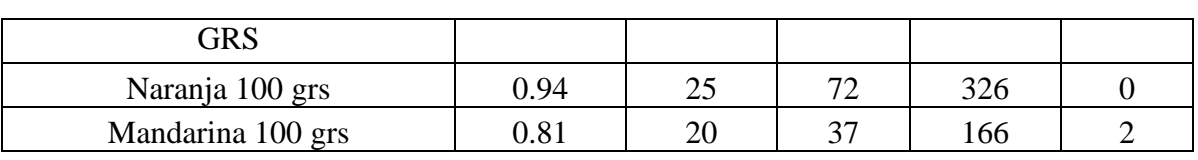

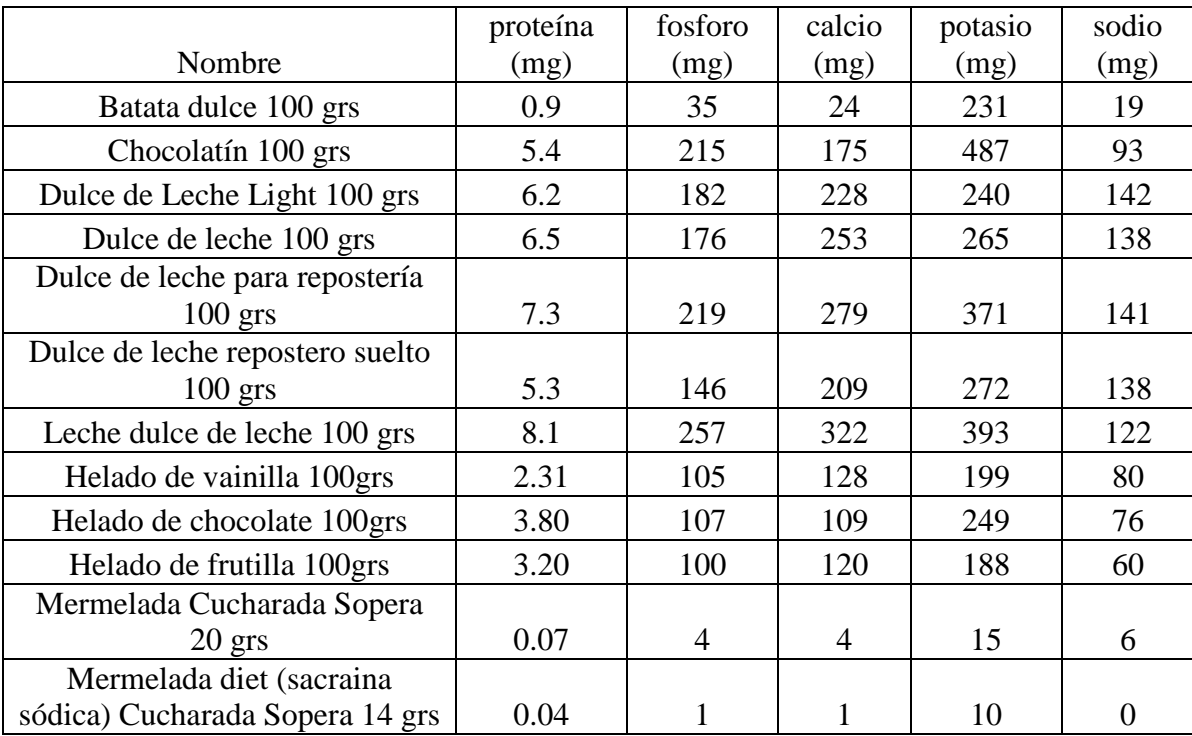

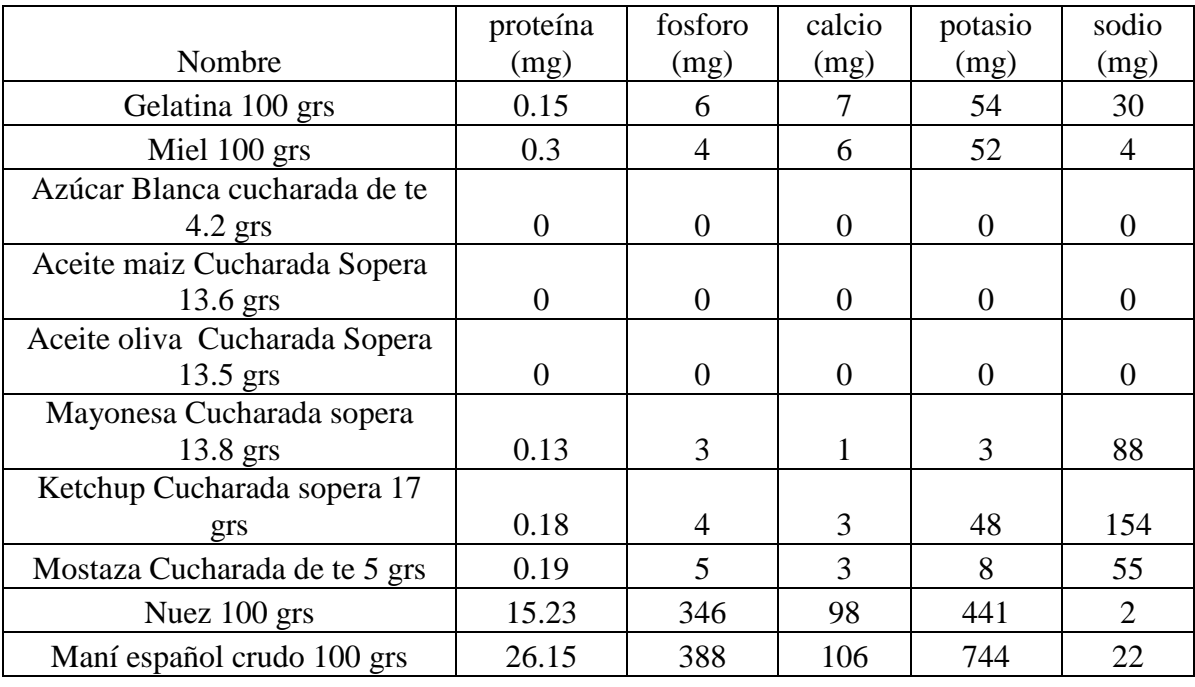

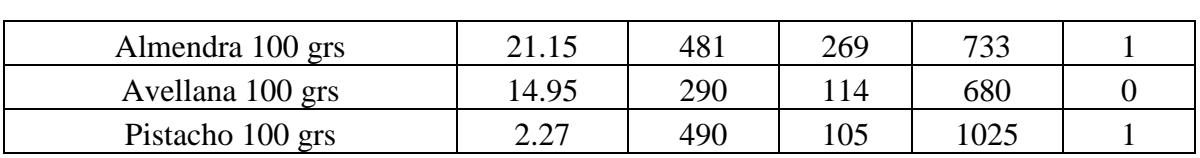

Gri, Mauro; Tabares Plebani, Jair Mohamed

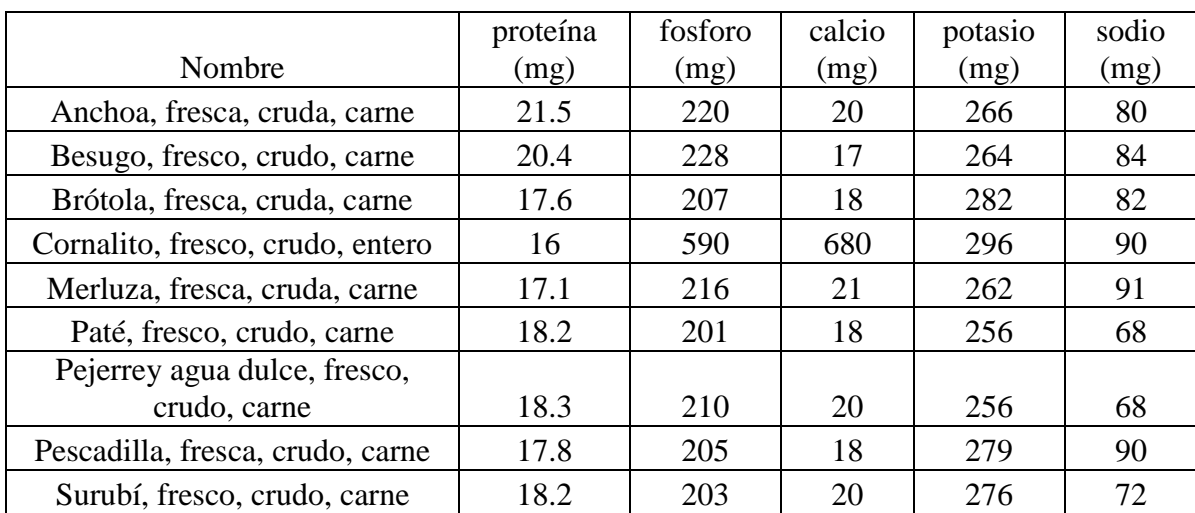

# **VI. Entrevista con Nutricionista**

Entrevista realizada por Mauro Gri (M)

Entrevistado: Ludmila [Lailhacar, Matrícula Nacional: 7702\(L\)](https://ar.linkedin.com/pub/ludmila-lailhacar/92/287/65a) 

[Fecha entrevista : 29/04/2014](https://ar.linkedin.com/pub/ludmila-lailhacar/92/287/65a)

L: Los que hacemos es hacer un registro al paciente donde anote todo lo que comió en el día, y anota maso menos las porciones. Luego lo ingresamos en el programa, y ahí comparamos si los valores están dentro de lo normal.

M: La idea es que la aplicación que vamos a hacer haga eso que ahora están haciendo manualmente, que ingrese el paciente lo que va comiendo y genere una lista o informe de lo que comió y darle esto al médico o al encargado del seguimiento.

L: ósea que a nosotros nos llegaría directamente el informe con los valores nutricionales. M: Si la idea es que diga los valores nutricionales, y que diga si se pasó en alguno. ósea necesitamos si o si que el médico le dé la base de lo que tiene que comer a nivel de valor nutricional.

L: Eso está todo estipulado.

M: ¿Al paciente se le da ese tipo de información?

L: No, no justamente el valor, el valor lo sacas del peso del paciente. Y ahí se le da el menú de día por día y que alimentos no puede comer. Pero nunca se le da esa información al paciente. Pensé que el paciente de estas características tiene un montón de problemas además de la alimentación, entonces se trata de hacerle la vida más simple. Si está el paciente internado se puede tener un seguimiento más estricto, pero cuando está afuera se da ciertos menú, por ejemplo que coma carne al medio día y no a la noche, ese tipo de cosas, mas cualitativas que cuantitativas.

M: Tampoco podes decirle al paciente cuanto (comer) exacto, porque cada uno tiene sus valores.

L: Si, pero vos tratas de controlar el potasio y el fosforo con lo que es una diálisis de verdura, que en general tienen potasio y fosforo, la papa, la batata y el zapallo. Antes de comerlo, lo que hace el paciente es dejarlo en agua, entonces ahí le restas un montón del valor ese que tiene.

M: Entonces de esa forma le sacas el valor. ¿Cómo se llamaba?

L: El dializado de verdura.

M: Y un paciente, sea cual sea, con solo tener el peso ¿vamos a poder sacar los valores nutricionales?

L: Con el peso seco, se llama peso seco. Los pacientes en diálisis tenés dos tipos, los de hemodiálisis y los de diálisis peritoneal. La peritoneal se puede hacer en su casa y la hemodiálisis se hace en el hospital.

M: Creo que nosotros estábamos apuntando a la hemodiálisis.

L: La hemodiálisis, el paciente va, se conecta a una máquina que hace pasar la sangre y hace un filtrado para que el paciente elimine lo que no puede eliminar el mismo.

M: ¿Hay diferencia entre la dieta de uno peritoneal y uno en hemodiálisis?

L: En el peritoneal, el paciente directamente se inyecta el líquido, que tiene mucha glucosa, que pasa ese azúcar que tiene el líquido al paciente, se le a restar las calorías que ya tiene este líquido al paciente, además se van a restringir en grasas, porque cuando se tiene muchos hidratos de carbono, estos se convierten en grasa. Entonces puede tener colesterol, triglicéridos y todo lo demás. En la hemodiálisis la sangre pasa por fuera, el líquido entra en contacto con la sangre pero fuera del cuerpo, entonces no tiene el mismo tipo de riesgo que tiene el otro.

M: Me estabas contando del peso seco. ¿Qué es?

L: El peso seco. Los pacientes en hemodiálisis se hacen tres veces a la semana, entonces en ese día y medio ellos acumulan líquido y aumentan de peso. El peso seco se toma cuando el paciente sale de la diálisis, se llama peso seco porque no tiene retención de líquidos. Te hice un resumen de la enfermedad renal, uno para los pacientes antes de entrar en hemodiálisis, cuando tiene una enfermedad renal crónica se lo cuida mucho más para que no entren en diálisis, estos pacientes suelen necesitar un trasplante, por eso se intenta de que no entren en diálisis.

L: Cuando ya entra en diálisis, cuando ya los valores, del filtrado glomerular tienen un valor normal es de 90-120 cuando disminuye a 60 que es lo que nuestro organismo produce, se decide de hacer diálisis. Para los más chicos se decide hacer una diálisis peritoneal, y a los mayores por una hemodiálisis. Acá tenés todos los valores que se deben restringir. En general acá se liberan un poco más porque al estar en hemodiálisis, es como que cumple la función del riñón, entonces se libera un poco más la dieta.

M: ¿Podría quedarme con la tabla para sacar los valores nutricionales?

L: No hay problema, te lo podes llevar. Lo que te quería decir, que el Sara lo que nosotros trabajamos es de acuerdo a los menú que tenemos nosotros en el hospital, poner la cantidad de cada cosa, no de cosas que se consuman afuera.

M: Nuestra idea es dar una base de alimentos ya abalados por un médico.

L: Existe mucha bibliografía donde temes toda la composición química de todos los alimentos que se te puedan ocurrir, eso se puede hacer, pasarlo a una aplicación. Eso lo sabrán ustedes. Tenés un montón de datos o bibliografía para hacer estas cosas. Lo que te digo es que lo que te puedo pasar es que tiene ciertos alimentos, no todos.

M: Igual nuestra idea era empezar con alimentos que se dan en un hospital. ¿Cómo se llama el programa que utilizan?

L: Sara, que tiene la composición química de todos los alimentos. Por ejemplo un señor consumió cien gramos de carne, entonces te sale que tiene quince gramos de proteína. En si todo lo que quieras saber, desde ácidos grasos esenciales, hasta todos los tipos de minerales, todo. Esto lo hace cada lugar donde se trabaja (con este tema). Tenés un montón, por ejemplo hay uno de la universidad de lujan que esta bueno, tenés un montón de bases de datos, el tema es que cada hospital lo amolda al menú que dan ellos.

M: ¿Se puede conseguir una lista (de alimentos) del lugar donde trabajabas?

L: Mira, te cuento, lo que nosotros hacíamos, los chicos más cuali que cuanti, tratábamos de darle qué alimentos si, que alimentos no. (VER FOTOCOPIA DE QUE ALIMENTOS DAN ENERGIA). Atrás tenés el potasio, el líquido y el fosforo, pero como te digo, tiene todo como cuali. Realmente nosotros el cuanti lo hacíamos, le dábamos un registro al paciente, este anotaba todo lo que comía y en qué cantidad y nosotros lo pasábamos al cuanti y llevábamos un control más estricto.

M: ¿Cómo hacían para pasarlo al cuanti?

L: Usábamos el Sara, igualmente a este tipo de pacientes intentábamos de recomendarle el dializado y demás. Lo que hacíamos eran más charlas con ellos para que aprendan que alimentos si y que alimentos no, estaba anotado en algún lugar los alimentos que se consideraban altos o no, ese trabajo era nuestro, el control de cuanto comía y cuanto no, pero él no tenía acceso (a los valores nutricionales). Porque en general son chicos con muchas complicaciones, como que ellos no llevan los números, si saben que coca cola no pueden tomar, las naranjas tienen mucho potasio, ese tipo de cosas que son muy específicas.

M: Ah eso, ¿Hay alimentos que están totalmente prohibidos?

L: Y sí... no literalmente. No se aconseja el consumo. Acá tenemos un semáforo de fósforos

(VER FOTOCOPIA CON SEMAFORO).

M: Es genial, más para los chicos.

L: Claro, entonces en este nivel verduras dializadas tiene consumo libre.

M: Ah espera, ¿Todo esto tienen consumo libre?

L: El rojo tiene mucho, el amarillo maso menos y el verde se puede consumir libremente. En general se hace hincapié en los que se pueden consumir libremente.

M: Genial, porque lo que nosotros queríamos hacer era a medida que iba ingresando la comida, iríamos calculando si alguno se iba pasando, como que se pase del fosforo, darle comidas que no tengan y que pueda ingerir.

L: Claro, como alimentos que puedan reemplazar.

M: Lo que nos habían comentado, era que una vez que se pasa del fosforo, tenían opciones para comer como arroz y fideos.

L: En realidad tiene varias, como masa de pizza.

M: Justamente eso estaría copado, decirle te pasaste de la dieta, pero aun así tenés opciones para comer.

L: Si claro. En realidad estos pacientes tienen dietas muy limitadas, se trata de abrirles un poco el alimento, pero al final terminan haciendo lo mismo. Son pacientes muy complicados, pero estaría buenísimo que le propongan reemplazos de lo que pueden comer. Seria genial. Y estos entran también (señala los alimentos del semáforo amarillo), no para todos los días, pero una vez por día también lo pueden hacer.

M: ¿Y los rojos están totalmente prohibidos?

L: Si y no, ellos tiene restringido lo que es proteína, fosforo, potasio, sodio y líquido. Es la base de un paciente renal. Dentro de las pocas proteínas que puede consumir, es recomendable de que sea de origen animal, porque son las mejores, pero estas tiene bastante fosforo, entonces tenés que jugar un poco van a tener que consumir fosforo y proteínas. Carne van a comer todos los días, una porción chiquita. Dulce de leche y demás se va a jugar. Lo que se hace es fiambres y mariscos, nada, frutas secas se evitan, en cuanto a pan se da pan blanco, los quesos duras se trata de evitar, pero si va a una pizza, va a una porción. Tratas de evitar lo que no se necesita, como las bebidas colas. Pero de carne no podes sacarle de una dieta común.

M: Yo tenía la idea que los pacientes de hemodiálisis tenían que hacer una dieta hiperproteica. L: Si se libera un poco más, en realidad sería más normal, no alcanzan a consumir dos porciones de carne al día, una persona normal adulta. Nosotros en general comemos 300 gr de carne por día, y ellos 150 gr como mucho, pero esto depende del peso seco del paciente. 150 es una milanesa estándar. Acá te traje todas las proteínas y demás (cuadro hecho a mano), se libera bastante, de 1.2 a 1.6, se libera casi el doble, pero no deja de ser poquito. M: Me podrías explicar un poco esto (la tabla hecha a mano por ella)

L: Las calorías que puede consumir el paciente van de 30 a 35 cal por kg del paciente, con esto te dice cuántas calorías puede consumir el paciente. En cuanto a proteína, se libera bastante, depende del volumen de filtrado glomerular, menos filtrado va disminuyendo la cantidad de proteínas. Y acá se libera a 1.2, cuando tiene un norma peso, por el índice de masa corporal, se considera bajo peso cuando está por debajo está mal nutrido. El índice de masa es peso sobre talla al cuadrado. Y te va a dar un valor normal de 24.9, que se considera normal. Si tiene por debajo de 18.5 se aumenta, porque si esta malnutrido pierde masa muscular.

M: ¿Los pacientes pueden pedir el peso seco?

L: El paciente tiene el derecho de pedir todo lo que quiera, si normalmente no se lo dan es para no ponerle más cosas y más peso. No se les oculta por algo en particular, sino porque no les importa. Si ustedes dan a conocer la aplicación y dan a conocer la información que necesitan se la van a dar. En este caso no tienen problema, nosotros trabajamos mucho con los médicos, que nos dan la orden con los valores que tienen, si el tipo no tiene una alcalemia, perdón un potasio normal, no se le va a restringir, porque significa que el paciente no está comiendo, pero esos valores los tienen los médicos. Que salen de los clínicos con los análisis. Nosotros dependemos mucho de ellos. Acá me olvide de anotarte el equivalente (nuevamente la tabla hecha por ella), un 23 gr equivale a un micro equivalente. De sodio es muy sabido, te puedo dar bibliografía. Fosforo es en general lo que más se cuida del paciente, y los valores son muy similares. Y acá la diferencia entre peritoneal y la hemodiálisis, como la hemodiálisis se realiza tres veces, se controla mucho más el líquido, y el peritoneal como se hace en la casa, se hace casi todos los días por lo tanto lo tienen un poco más liberado. L: Lo que a ustedes se le va a complicar un poco. Que a nosotros se nos complica con los registros es el tema de las porciones. El paciente va a tener que agregar en gramos lo que ustedes quieren que le agreguen, entonces van a tener que familiarizarse bastante, ellos con lo

que es las porciones y es bastante complejo. Porque por ejemplo come una milanesa y no sabe cuánto tiene una milanesa, cuánto pesa, que cantidad de huevo tiene y cuanto pan rallado, entonces es bastante complicado, que se asemeje bastante con lo que consume el paciente. Entonces en ese sentido, no sé cómo lo quieren hacer ustedes.

M: Nosotros no lo tenemos planteado del todo, en parte lo vamos a definir por lo que obtengamos de lo que hablemos acá. La idea es darle la opción, un pan, una cucharada de mermelada, cosas bastante simples, que ya tienen su medida, y va ingresando que comió, osino ya serian alimentos más elaborados como una milanesa, teniendo en cuenta la carne, que podrían ser 100 gr y el huevo, pan. El tema es que ahí se complica un poco.

L: En general lo que hacíamos en el Garraham, es que ya teníamos la milanesa, es como un bife, se considera que tiene 15 gr de huevo, y otras cosas. Pero uno no se pone a pensar que tiene la milanesa.

M: ¿Pero cuánto consideraban que tenia de carne la milanesa?

L: Se considera que una milanesa tiene 180 (gr), se estima, pero podes comerte una milanesa así (chica) u otra así (grande), se estima que tiene 180 gr.

M: ósea ¿Ya tenían todos los valores fijados para los alimentos más elaborados?

L: Si, es que es más práctico. La gente te agrega que comió una milanesa y nosotros ya tenemos el valor de todo.

M: Seguramente nosotros lo vayamos a trabajar así.

L: Al igual que las pastas rellenas, bueno acá nos manejábamos por puntos para proteínas (ver fotocopia de proteínas), cada gramo de proteína era un punto, ves que igual es muy estándar, todo es una medida ya dada.

M: Estaría bueno tratarlo así, si ya se hace de esa manera ¿Te parece practico?

L: Es lo mismo, cuando el paciente viene y te cuenta que comió 45 puntos, ni sabe de qué son esos 45 puntos, pero nosotros sabemos que son 45grs de proteínas que puede comer en todo el día.

M: ¿Cómo funciona el sistema de puntos?

L: Nosotros sacamos los gramos de proteína que puede comer en todo el dia, y esos son equivalentes a los puntos. Si nos da 45gr, no le decimos al paciente que son 45gr, son 45 puntos. Entonces acá tenés todos los puntos y todas las porciones (sigue siendo fotocopia), y acá tenés todos los alimentos. Por ejemplo el yogurt de 200gr tiene 6 puntos, entonces puede ir sumando la cantidad de puntos que va sumando, y así tiene todo. Después, no sé si se quieren meter dentro de lo que son las formulas y demás.

M: ¿Formulas de qué?

L: Son fórmulas lácteas, se llaman. Todo lo que es leche de inicio, cuando son pacientes renales son fórmulas de inicio. Según el tipo de paciente es la alimentación en general, entonces vos ahí, como el paciente tiene sondas, lo mandas por ahí, y el paciente sabe que le están pasando 600 cm3 de leche todos los días, pero no sabe qué tipo de leche y que cantidad de proteínas tiene esa leche y a que concentración de la pasan. Es bastante complejo en lo que se están metiendo.

L: Bien en general, vas a ver acá todas fórmulas de inicio o maternizadas, son las que se dan de 0 a 6 meses, se dan estas porque tienen menos cantidad de proteínas, entonces nunca se dan la de continuación que son de 6 a 12, nosotros tenemos pacientes de 7 años que toman Sancor bebe uno, porque tienen la concentración de proteínas diferentes. En este caso tienen que saber la concentración, cuantos gramos de polvo se diluye en cuantos de agua, para saber realmente consume este paciente.

M: ¿Esto para que tipo de paciente es?

L: Que además de la alimentación via oral, tienen alimentación enteral, porque es mucho contenido, son 700 cm3 y no tienen muy buen sabor, sobre todo en pacientes pediátricos, no tanto en adultos.

M:¿En cuanto al líquido (ver cuadro escrito por ella a mano donde indica el líquido)? L: Diuresis + 500 ml, diuresis es la cantidad que orina el paciente. Es como que compensas las perdidas y agregas 500 ml. La diuresis se saca 24 hs del paciente. En realidad se toma una sola vez y desde ahí se toma solo ese valor. Si ese paciente tuvo una diuresis de un litro, puede consumir un litro y medio. Vos cualquier cosa que no entiendas me mandas. M:¿Cuándo se saca?

L: Todo el día anterior. Se saca una vez. En estos tipos de casos los pacientes están muy restringidos, nunca llegan a un litro. Líquidos no, frutas no, se prefieren cosas más contundentes y secas como cereales. Unos duraznos al almíbar sin almíbar, si comen una manzana, es preferible que sea asada así se deshidrata. Acá tenés alimentos sin puntos que no tienen proteínas, y consejos para una alimentación más saludable, preparaciones y para tener más energía.

M: Me podría llevar esto?

L: Si no hay problema. Acá tenés todo lo que tiene potasio, alimentos con alto y bajo contenido de potasio. Esto es lo que te decía del protocolo para renales (fotocopia), acá se maneja con edades, sobre todo cuando son muy chiquititos, y en pacientes adultos se maneja más con el sexo (¿10.30 min?). Eutrófico significa que está en peso normal, entonces se valora lo que es los meses y demás, pero por lo general estos pacientes nunca están en peso normal, siempre están bajo. Esto no te va a servir, es como se maneja el paciente con su historia.

M: Esto puede servir, porque nosotros no solo queremos ayudar al paciente, sino también al que se encarga de tratarlo, al profesional. Ver qué información puede llegar a necesitar. L: Acá tenemos lo que es colación, tenemos lo mismo pero en potasio. Este también te puede servir. Todo te complementa, leelo todo que se complementa. Cualquier cosa que no entiendas pregúntame. Y esto no te va a servir para nada.

M: ¿Qué es?

L: Para interal, el paciente no consume via oral, que se le pasa directamente via sangre. Si el paciente está en esta situación no va a poder usar la aplicación. (JAJAJJAJA). Después te paso la aplicación, que solo tiene lo que se consume en el hospital, pero que no sirve para la vida ambulatoria o más normal.

M: Lo que estaría bueno sería empezar con una base conocida y después vamos agregando actualizaciones de la base de los alimentos para que tengan más cosas. Otra es darle libertad de poner comidas que no estén. La idea es facilitarle la vida al paciente.

L: Y a nosotros. Lo que pueden hacer es facilitar a la gente que puedan agregar esos alimentos que no están. Los valores los pacientes no lo van a saber, pero que el paciente ponga alimento que quiso agregar y no pudo, y que de ahí ustedes vayan agregando los alimentos. Porque el paciente no va a saber los gramos de potasio.

M: La idea no es que lo calculen ellos. ¿No se te ocurre otra cosa que le podríamos dar que podría llegar a ayudar? ¿Ellos te dan una lista de alimentos y ustedes lo traducen?

L: No no, ellos nos dan el valor bioquímico del paciente.

M: No no, los pacientes llevan un diario o algo.

L: Nosotros le damos el registro, que no lo tengo acá, el registro anota todo lo que come a la hora que lo come.

M: Ah la hora, ¿Por qué lo necesitan?

L: Es para saber en qué momento del día lo consumió, sabes que el paciente no anoto nada en el desayuno, entonces lo salteo. Entonces trabajas en que el paciente trate de, puede que te anote leche, queso, mermelada pero no te anoto la hora, puede que lo consumió en el almuerzo, por eso intentas de que fije la hora.

M: La idea es que sea automática, que se anote la hora sola cuando lo comió, o darle la opción si se olvidó de anotarlo, como si desayuno y quiso ingresarlo, no queremos obligarlo a que tenga que anotarlo en el mismo momento que lo consumió.

L: Nosotros trabajábamos asi, inmediatamente pone lo que come.

M: *i*. Es recomendable hacer eso?

L: Eso se trabaja con otro tipo de pacientes, obesos o diabéticos, pero se hace. Porque toman conciencia, al momento que lo escriben, por eso se hace. Además no se olvidan, lo hicieron recién, no pueden olvidarse que comieron y que no, cuanto comieron, eso se hace. Pero en este tipo de pacientes, como que uno tiene rigurosidad en ciertas cosas, o es bastante firme, en otras mas no. Esto pasa con los pacientes pediátricos mas que todo, porque dan pena, no puede hacer nada, comer nada, están conectados a una máquina, entonces se le da un gusto, pero siempre intentando de decirle que no es lo recomendable.

M: ¿Cuáles son los permitidos, cosas que no debería, pero de vez en cuando pasa?

L: Pueden adaptarse al paciente, si quieren una golosina, tratar que sea menos, como dulce de leche en bajo sodio, pero siempre que se pueda no. Pero si no se puede manejar, una vez a la semana.

M: ¿Hay esos alimentos que son prohibidos pero hay otros que los reemplazan?

L: En realidad se puede dar una porción más chica, pero por ejemplo el dulce de leche bajo en sodio tiene potasio.

M: Empujas de un lado y sale del otro.

L: Es tal cual. En los pacientes más adultos somos más estrictos. ¿En qué más te puedo ayudar?

M: Creo que estamos bastante bien, tengo algunas preguntas más pero ya estaríamos terminando. Por ejemplo, ¿Qué pasa con los pacientes que no cumplen con la dieta y se pasan?

L: En ese caso lo que se hace es tener sesiones de diálisis más largas, para ayudar al paciente a sacar los nutrientes que tienen que su cuerpo no puede sacar por sí mismo.

M: ¿Tienen organizado de alguna manera los alimentos, como podrían ser categorías?

L: Que yo sepa no, como te dije, tenemos alimentos que son más elaborados que directamente se toman con el valor completo, y también tenemos más simples como mermelada. Pero no tenemos categorías.

M:¿De dónde obtenían los valores nutricionales de los alimentos?

L: De un programa que se llama Sara, donde ingresas el alimento y este ya tiene en la base los valores nutricionales calculados. Nosotros no tenemos que calcularlos, aunque existen libros y referencias para calcular todos los compuestos de los alimentos. Haceme acordar que te los pase.

M: Con esto creo que ya estamos por hoy. Desde ya muchas gracias por tu tiempo. Nos mantenemos en contacto. ¿Te parece de encontrarnos otra vez?

L: Si si, no hay problema. Vos avísame y yo estoy a tu disposición. Y cualquier duda que tengas también podes preguntarme por mail si querés.

M: Muchas gracias!

# **VII. Manual de Usuario**

# **Manual de Usuario de la solución "KidneyDietApp" vii.1 Introducción.**

En esta sección se especifica de una manera concisa la utilización de la aplicación "KidneyDietApp". Esta aplicación es específica para móviles con sistema operativo Android, cuyo nivel de API tiene que ser mayor a 2.2.

La aplicación fue concebida con el fin de poder facilitar el control y seguimiento del régimen de pacientes con deficiencia renal, que se encuentran en tratamiento de diálisis. Para esto se ofrece la posibilidad de ingresar los valores nutricionales del régimen del paciente y las ingestas de alimentos y líquidos. En base a esto, la aplicación ofrece alertas, un análisis de lo consumido hasta el momento, la posibilidad de consultar lo consumido y por último un informe con mayor cantidad de información sobre el seguimiento del régimen.

A pesar de que la aplicación cuenta con ayuda en cada pantalla, recomendamos la lectura de este documento para la mejor utilización de esta.

# **vii.2 Objetivo del Manual.**

El objetivo de este documento es ayudar a los usuarios a utilizar la aplicación móvil y la correcta interpretación de la información que le brinda. De esta manera se va a especificar el funcionamiento de cada operación disponible, junto a imágenes ilustrativas.

De esta manera, se busca evacuar cualquier duda que pueda surgir de su funcionamiento y además promover no solo el correcto funcionamiento, sino el óptimo.

### **vii.2.1 Instalación de la solución en su sistema Android**

- 1. En el momento que ya tengamos en nuestro poder el archivo APK, entonces lo tendremos que transferir al dispositivo Android, y para ello nos valdremos del cable USB correspondiente.
- 2. Conectamos el teléfono inteligente o tablet a la PC y en el momento en que el sistema lo solicite, activamos el modo de almacenamiento masivo. También podremos montar la tarjeta SD como lo hacemos con un pendrive.
- 3. El siguiente paso es transferir el mencionado archivo APK a la tarjeta, para ello lo arrastramos a la misma. En este punto es aconsejable crear una carpeta dentro de la SD con el objeto de hacer más fácil recordar su ubicación.
- 4. Ahora sólo nos resta indicarle a Android que permita la instalación de programas fuera de Google Play, para ello nos desplazamos hasta "Ajustes>Seguridad>Orígenes desconocidos" y activamos la opción.
- 5. Ahora sólo nos resta indicarle a Android que permita la instalación de programas fuera de Google Play, para ello nos desplazamos hasta "Ajustes>Seguridad>Orígenes desconocidos" y activamos la opción.
- 6. Ya a partir de este punto podremos disfrutar de nuestra aplicación perfectamente instalada.

#### **vii.3 Ingreso por primera vez a la aplicación.**

Primero se debe ubicar el icono de la aplicación dentro del menú de aplicaciones del móvil Android y presionar sobre ella. (Figura 33)

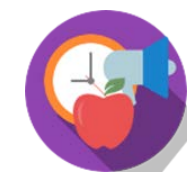

*Figura 33 "Icono de acceso a la aplicación"*

Una vez que se haya ingresado a la aplicación por primera vez, se verá la siguiente pantalla de "Condiciones de uso". (Figura 34). En esta pantalla se da a conocer la función de la aplicación, su naturaleza y sus condiciones. En el caso que se esté de acuerdo con lo especificado, se debe presionar el botón de "Acepto", en caso contrario se debe presionar el botón de "Rechazo", que lo va a redirigir automáticamente al menú de Android. En el caso que se acepte, se redirigirá a la pantalla para ingresar los valores nutricionales necesarios para el correcto funcionamiento de la aplicación, que se desarrollará en la siguiente sección.

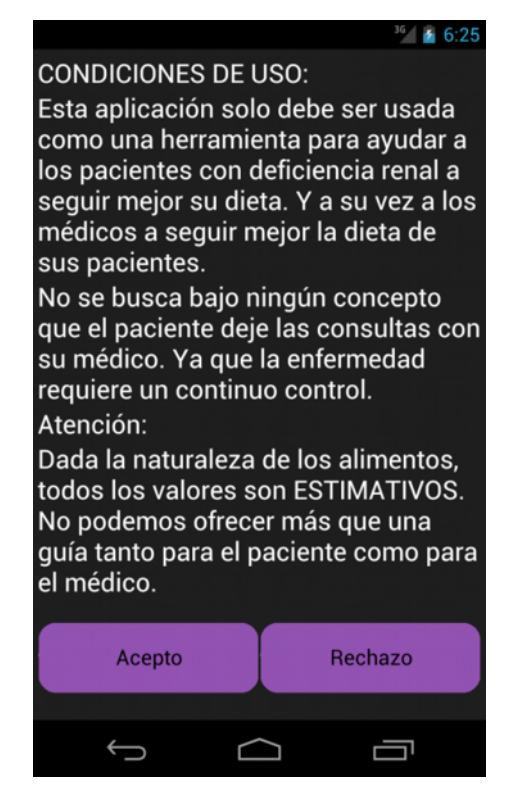

*Figura 34 "Condiciones de uso"*

#### **vii.4 Ingreso de valores nutricionales de la dieta.**

A continuación de la aceptación de las condiciones de uso, antes de poder hacer uso de las funciones de la aplicación, es necesario ingresar los valores nutricionales de la dieta. Estos valores deben proceder de un profesional del área médica que esté a cargo del usuario (Figura 35).

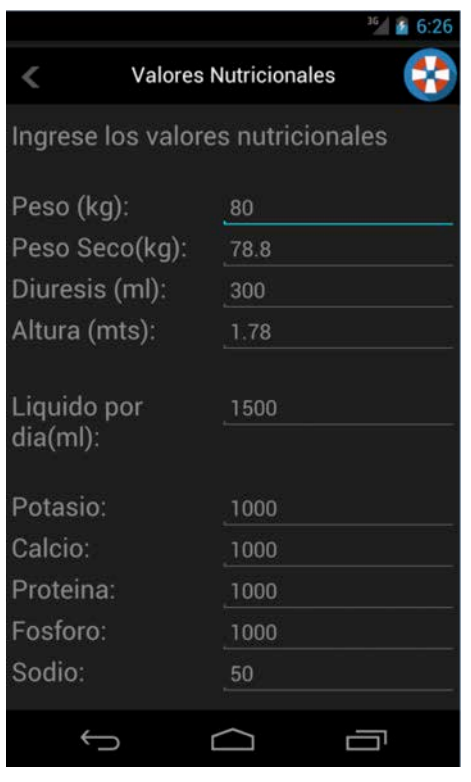

*Figura 35 "Valores Nutricionales"*

Como se ve en la Figura 35, existen 10 campos que deben ser completados, de los cuales los seis últimos son necesarios para la aplicación, mientras que los restantes sólo aportan información histórica. Todos los campos deben ser llenados con la información obtenida del médico. En el caso que se necesite mayor información, se debe presionar el símbolo del salvavidas que se encuentra en el sector superior derecho de la pantalla. (Figura 36)

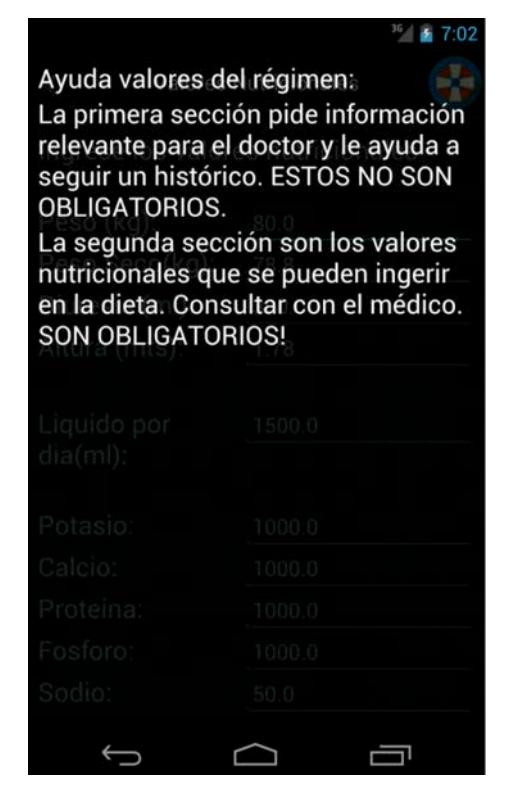

*Figura 36 "Ayuda Valores Nutricionales"*

Una vez llenado los campos, se lo va a redirigir a la pantalla de inicio (Figura 37), en el cual se puede observar una barra en gris negro que indica la cantidad de líquido consumido en el día. Mientras que en la cabecera se pueden ver los nutrientes que nos quedan por consumir en el día. Las opciones del menú se van a desarrollar en la siguiente sección.

En el caso que se quiera modificar la información ingresada, dado que varió en el transcurso del tiempo, o que se decida ingresar el valor del peso del día, se debe presionar sobre el botón de "Modificar Información Personal".

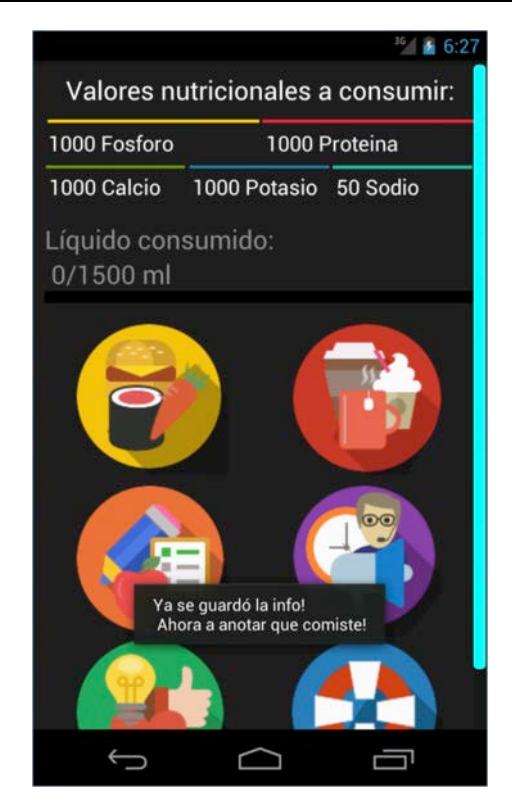

*Figura 37 "Valores Nutricionales en menú principal"*

# **vii.5 Manejo de pantallas principales.**

Cada vez que volvamos a acceder a la aplicación nos va a dirigir a la pantalla principal que consta de ciertos elementos. (Figura 37)

El primero está dividido en cinco secciones, cada cual representado los valores de un nutriente que nos queda por consumir. Por otra parte se encuentra una barra que indica gráficamente el consumo del día de líquidos y en la parte superior de la barra los valores de lo consumido y lo que puede consumir.

Además cuenta con seis iconos de acceso rápido a las funcionalidades de "Ingesta de Alimentos", "Ingesta de Líquidos", "Modificar los valores nutricionales", "Consejos", "Alertas" y por último la ayuda. Para identificar cada icono con su funcionalidad es necesario presionar el icono del salvavidas. (Figura 38 y Figura 39)

Gri, Mauro; Tabares Plebani, Jair Mohamed

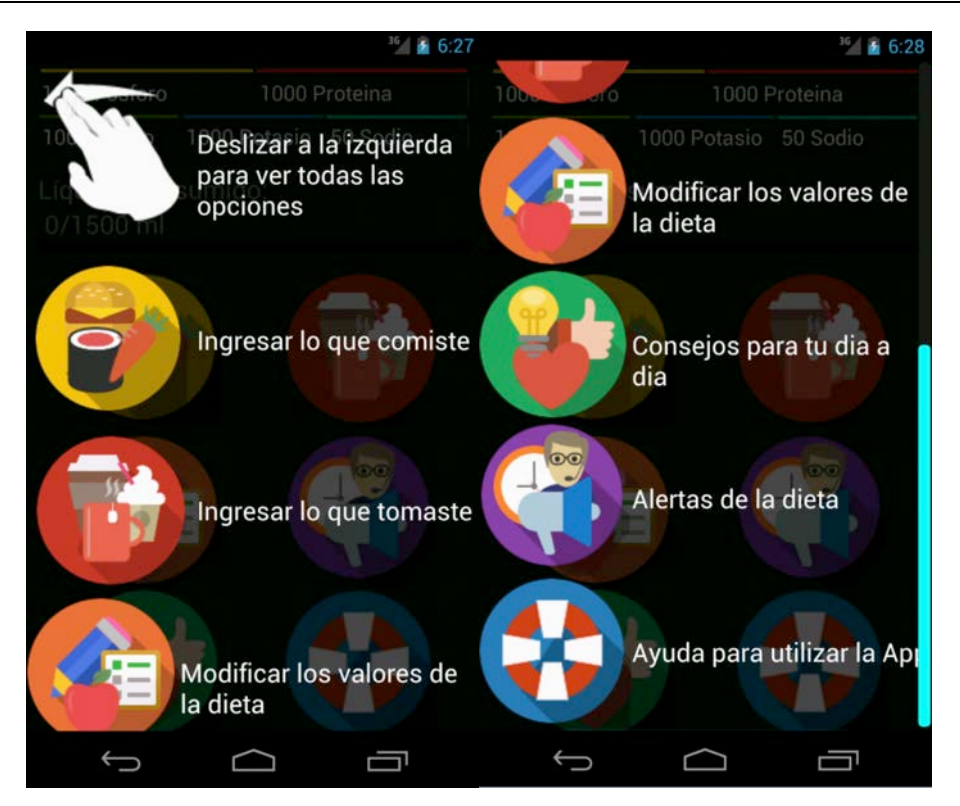

*Figura 38 y 39 "Ayuda en el menú principal"*

También se cuenta con una pantalla secundaria, que se puede acceder arrastrando la pantalla hacia el lado derecho, con todas las funcionalidades anteriores y otras nuevas como la consulta de consumos, consulta de lo que puedo comer y otras, que van a ser analizadas a continuación. (Figura 40)

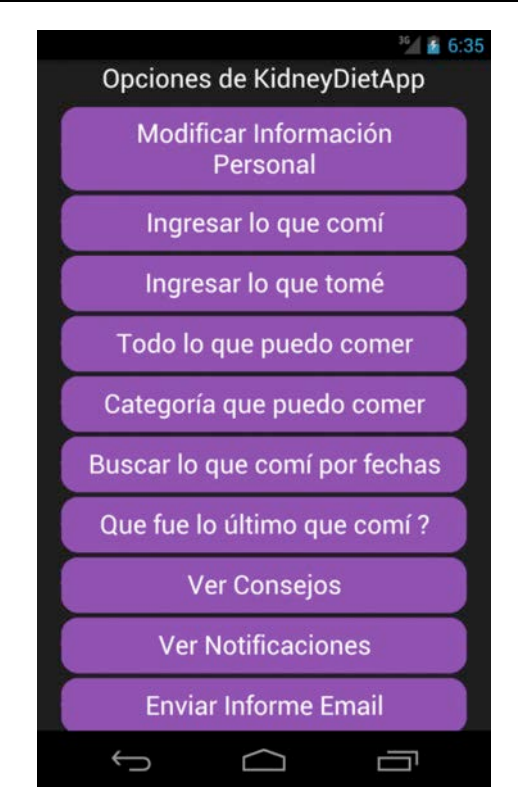

*Figura 40 "Menú secundario"*

# **vii.6 Ingreso de la ingesta de un alimento o líquido.**

Para poder ingresar la ingesta de un alimento, se debe presionar sobre el botón de acceso rápido en la pantalla principal, o el botón "Ingresar lo que comí" en la pantalla secundaria.

A continuación se lista los alimentos que la aplicación soporta (Figura 41). De los cuales se debe elegir un alimento. Además se cuenta con un filtrado por nombre, que ingresando el nombre o parte de este, va a ayudar a encontrar más fácilmente el alimento deseado. (Figura 42)

Gri, Mauro; Tabares Plebani, Jair Mohamed

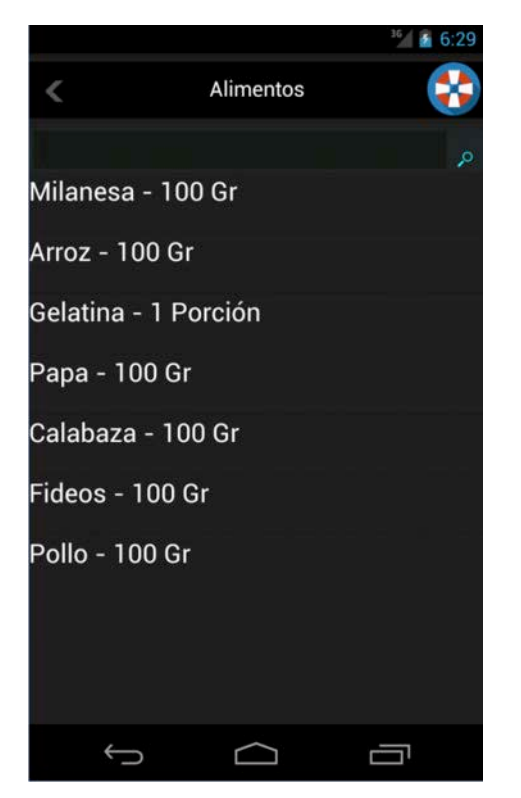

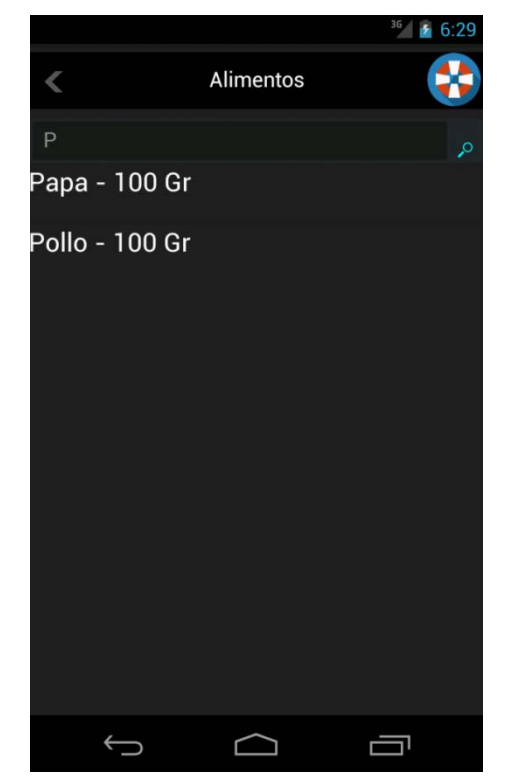

*Figura 41 "Lista de alimentos" Figura 42 "Filtrado por nombre de alimento"*

Una vez presionado sobre el nombre del alimento que ingerimos, nos va a dirigir a la pantalla donde se debe ingresar la cantidad de unidades del alimento ingerido. (Figura 43)

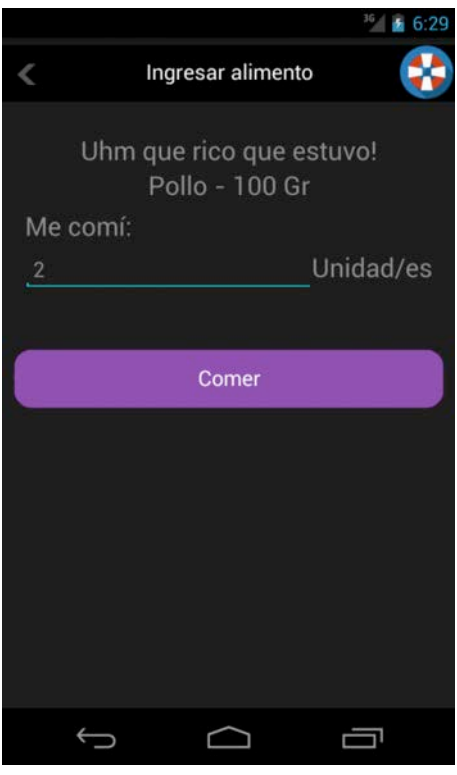

*Figura 43 "Ingreso de unidades consumidas"*

Nótese que la cantidad de unidades es relativa a la unidad y cantidad que posee ese alimento en su nombre. En el caso que el alimento diga que es una Milanesa de 200 Gr, entonces si ingresados dos unidades, se considera que se ingiere una milanesa de 400 Gr.

Al presionar el botón "Comer", instantáneamente nos lleva a la lista de alimentos nuevamente para ingresar otro, en el caso que sea necesario. (Figura 44)

Gri, Mauro; Tabares Plebani, Jair Mohamed

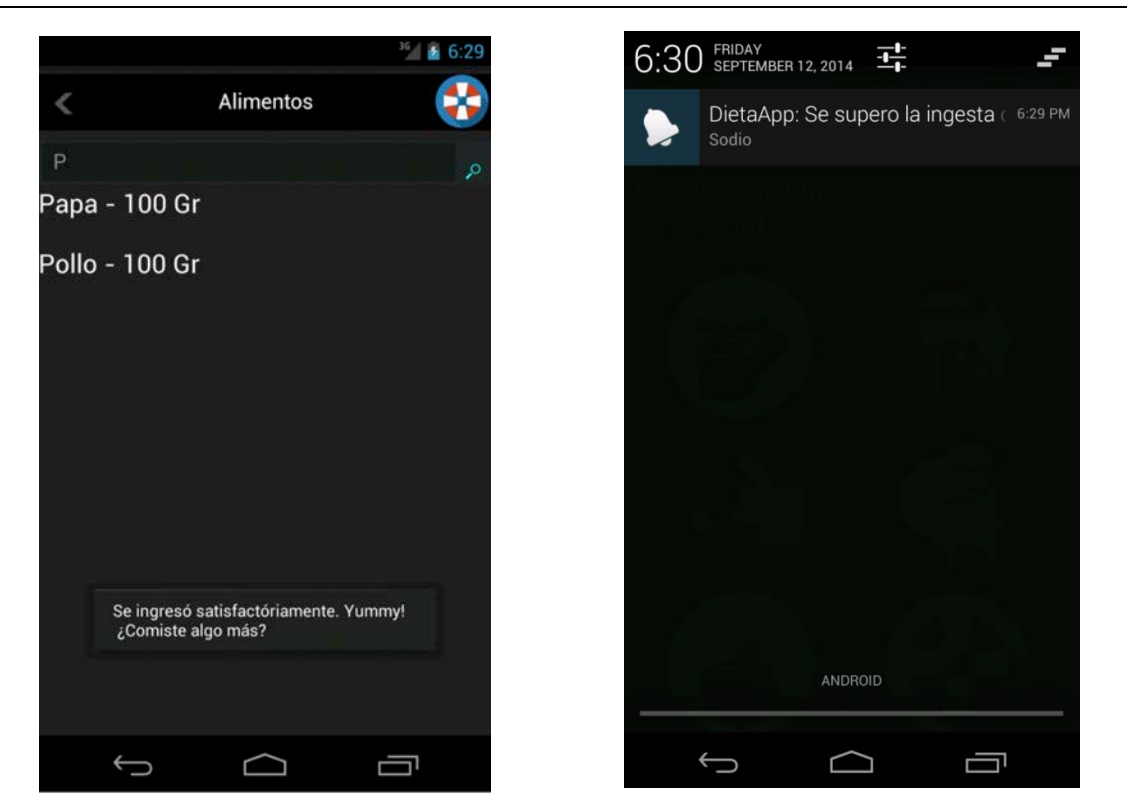

*Figura 44 "Ingresar nuevo alimento"*

*Figura 45 "Notificación por consumo de alimento"*

En el caso que lo ingresado supere los valores nutricionales del régimen del día, se obtendrá una notificación con el nombre de los nutrientes en los cuales se sobrepasó el consumo. (Figura 45)

En el caso que no se necesite ingresar una nueva ingesta, se puede apreciar en la pantalla principal el decremento de los valores nutricionales que nos quedan por consumir en la fecha, indicando en negativo la cantidad que se ha superado de lo permitido por el régimen. (Figura 46)

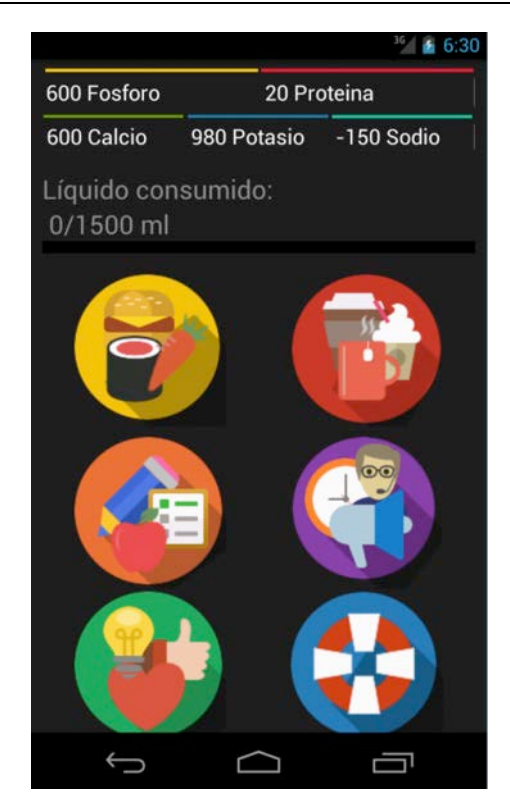

*Figura 46 "Reflejo del alimento consumido en los nutrientes"*

Para el caso de ingresar la ingesta de líquido, se debe presionar sobre el botón de acceso rápido sobre el menú principal, o sobre el botón "Ingresar lo que tomé" en el menú secundario.

En este caso la aplicación se redirigirá a una pantalla donde se deben ingresar los mililitros de líquido ingeridos. (Figura 47)

Gri, Mauro; Tabares Plebani, Jair Mohamed

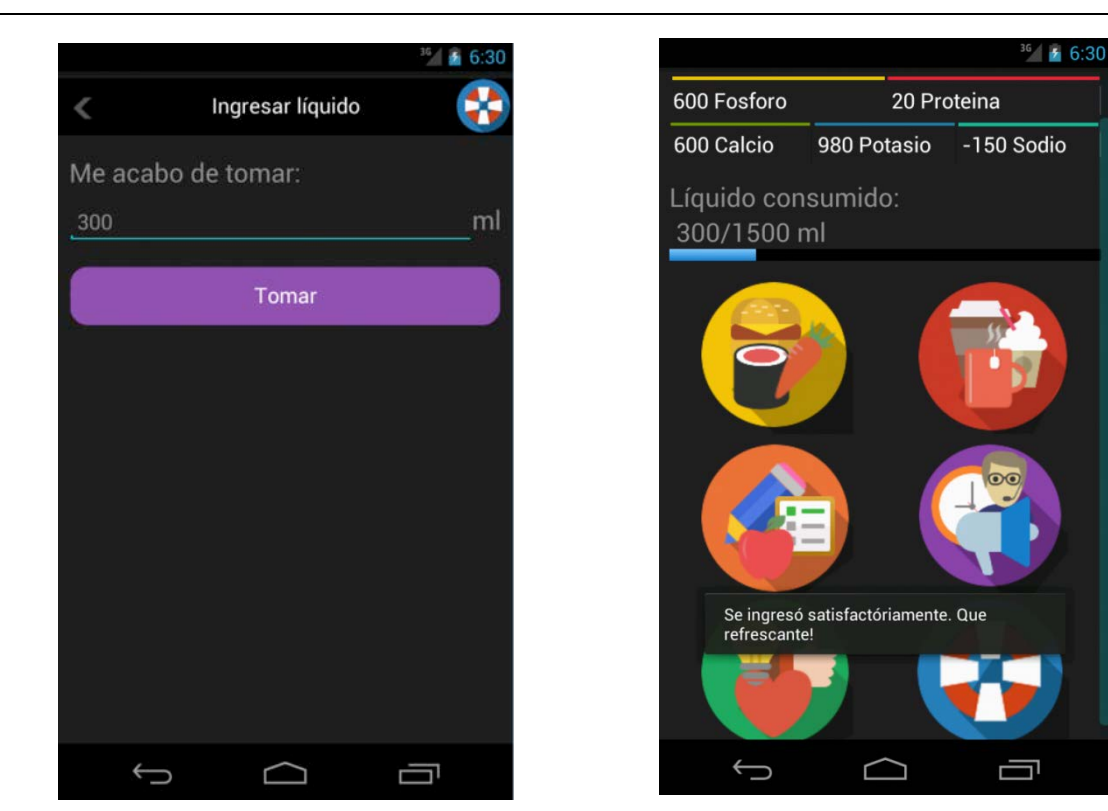

*Figura 47 "Ingresar consumo de líquido"*

*Figura 48 "Resultado de la ingesta del líquido en la barra"*

Una vez presionado el botón "Tomar", se puede apreciar en el menú principal como se llenó parte de la barra con un color celeste, dependiendo del consumo de líquido ingresado. (Figura 48). Si lo ingresado llegase a superar lo permitido por el régimen, la barra de ingesta de líquidos va a quedar llena y coloreada de un color rojizo oscuro. (Figura 49) Además de recibir una notificación indicando el valor de mililitros de líquido ingerido que superó. (Figura 50)

Gri, Mauro; Tabares Plebani, Jair Mohamed

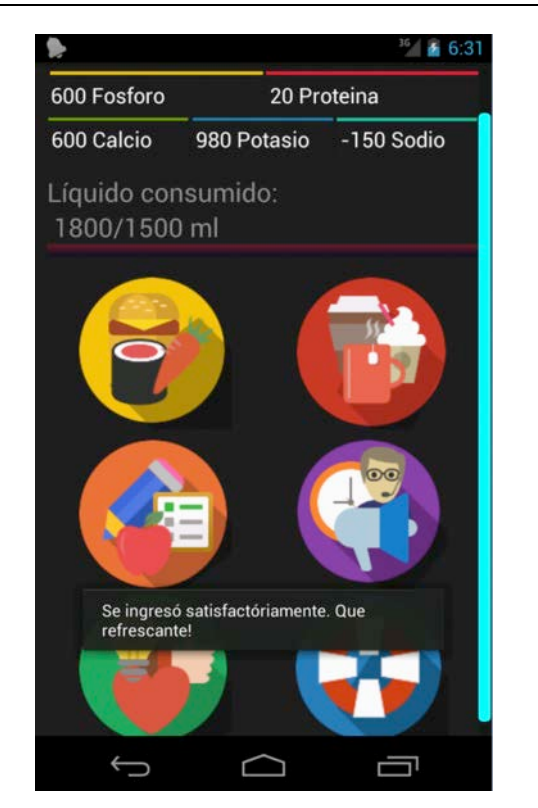

*Figura 49 "Barra color rojizo"*

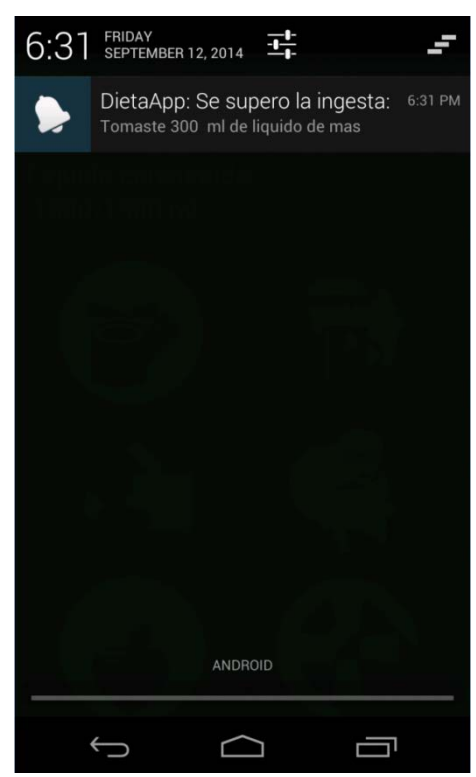

*Figura 50 "Notificación consumo liquido sobrepasado"*

#### **vii.7 Consulta de alimentos que puedo ingerir.**

La aplicación ofrece una manera de poder consumir alimentos con menor riesgo de sobrepasar el régimen. Para esto posee dos funcionalidades que se encuentran en el menú secundario bajo el nombre de "Todo lo que puedo comer" y "Categoría que puedo comer".

Al presionar el botón de "Todo lo que puedo comer", nos dirige a una lista de alimentos parecidos a los que obtenemos al momento de ingresar una ingesta, salvo que en este caso se filtran los alimentos que se pueden consumir por lo menos una unidad sin sobrepasar el régimen. En el caso que ningún alimento cumpla con dicha condición, siempre se contará en la lista con los alimentos de categoría "libre", que son de libre consumo.

Si se presiona el botón "Categoría que puedo comer", nos ofrece la misma funcionalidad expuesta anteriormente, sólo que en esta primero se lista las categorías de alimentos que podemos ver, ayudando así a encontrar de manera más fácil el alimento elegido. (Figura 51) Solo es necesario presionar sobre el nombre de la categoría para que liste los alimentos que no sobrepasen el régimen y que pertenezcan a dicha categoría.

Para ambos casos, se posee una barra de búsqueda por nombre para facilitar la búsqueda del alimento deseado.

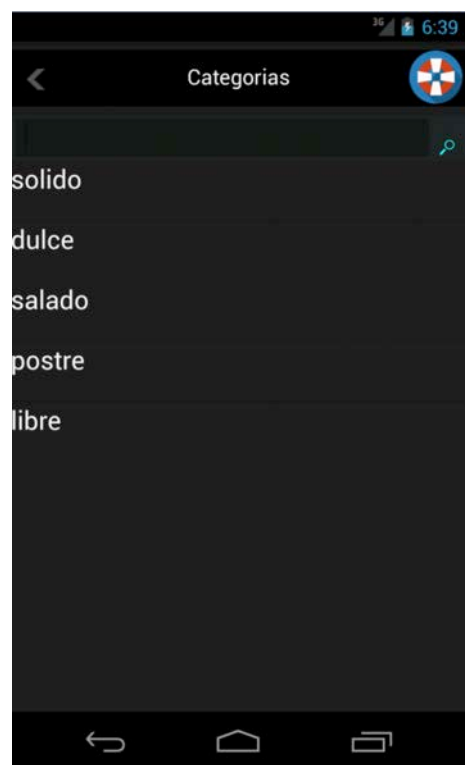

*Figura 51 "Lista de categorías"*

# **vii.8 Consulta de los consumos.**

La aplicación posee dos funcionalidades para consultar los consumos que se hicieron, los cuales se encuentran en el menú secundario bajo los botones "Buscar lo que comí por fechas" y "Que fue lo último que comí?". Al seleccionar la primera opción, se va a abrir una pantalla donde nos va a pedir el ingreso de las fechas de inicio y fin de la búsqueda. (Figura 52)

Gri, Mauro; Tabares Plebani, Jair Mohamed

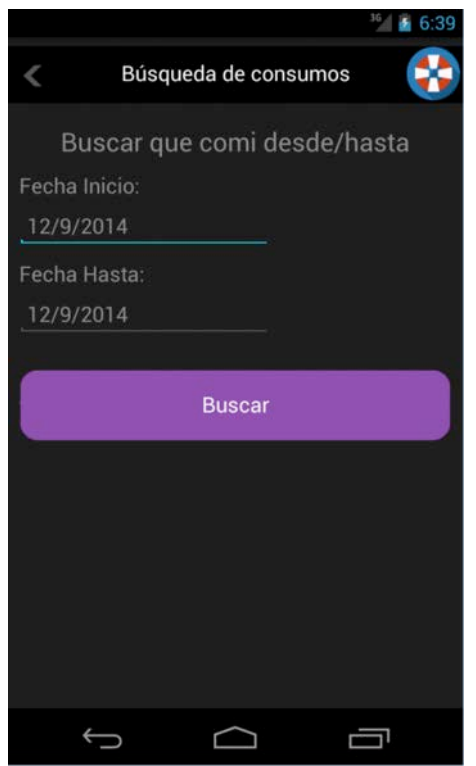

*Figura 52 "Búsqueda de consumos por rango de fechas"*

Al seleccionar alguno de ambos campos, la aplicación va a abrir un calendario que nos va a facilitar el ingreso de la fecha deseada. (Figura 53)

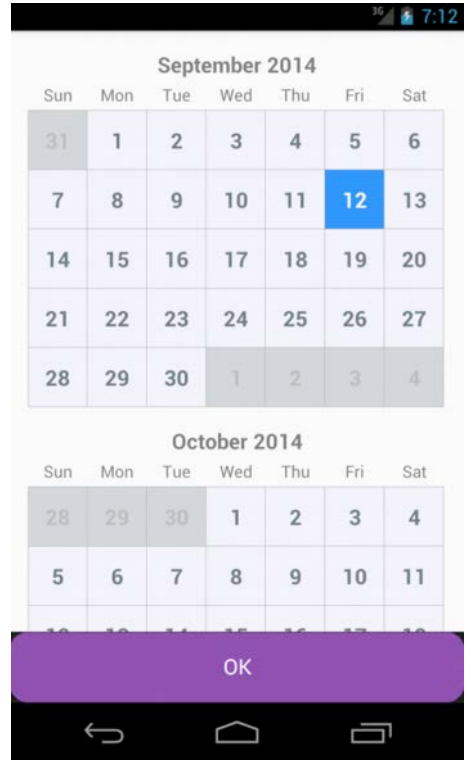

*Figura 53 "Calendario"*

Una vez que se presiona el botón "Buscar", se mostrará una lista de los consumos que se hicieron entre ese rango de días, incluyendo el horario de ingreso, el nombre del alimento y su cantidad. (Figura 54)

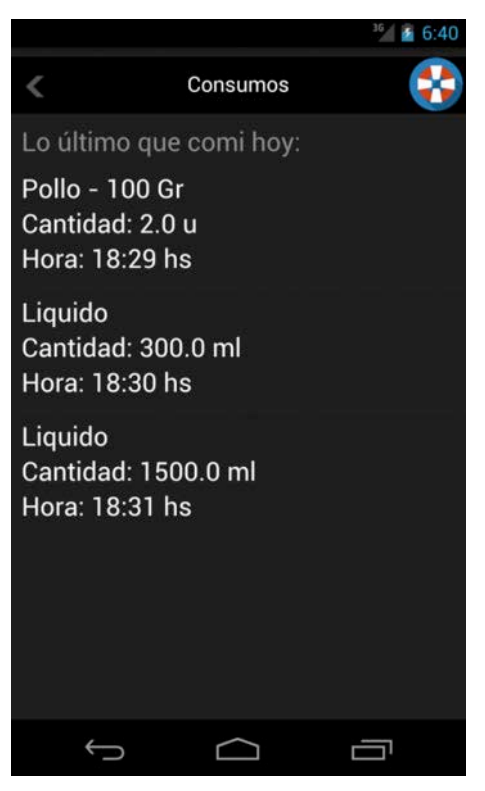

*Figura 54 "Lista de consumos"*

La segunda opción que poseemos, simplemente se encarga de mostrar el último consumo del día, con la misma información que el anterior. (Figura 55)

Gri, Mauro; Tabares Plebani, Jair Mohamed

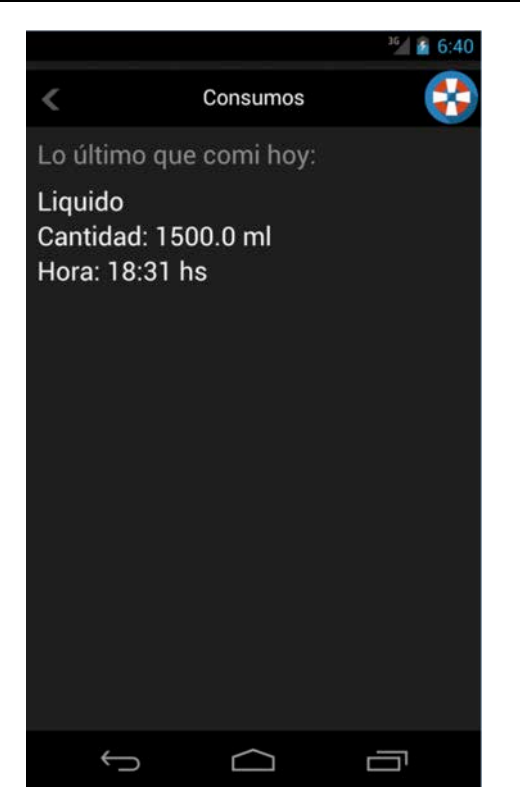

*Figura 55"Ultimo consumo del día"*

En el caso que se necesite ayuda con la funcionalidad, se debe presionar el botón del salvavidas que se encuentra en el borde superior derecho, el cual va a especificar el funcionamiento de dicha operación. (Figura 56)

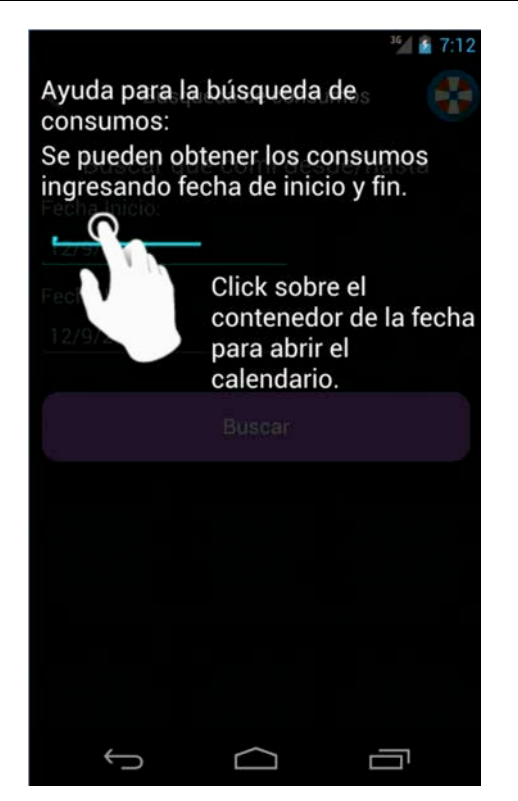

*Figura 56 "Ayuda en pantalla de Búsqueda Consumo"*

# **vii.9 Vista de consejos y alertas.**

Otra funcionalidad que posee la aplicación es de generar alertas sobre el comportamiento del usuario hasta ese momento para ese día y también consejos e ideas para mejorar su calidad de vida. Para poder ver los consejos se puede ingresar al botón de acceso rápido del menú principal o al botón "Ver Consejos" que se encuentra en el menú secundario. Una vez presionado, se va a desplegar un texto con un consejo, y al arrastrar al costado se puede pasar a la siguiente página para ver otro consejo. (Figura 57)

Gri, Mauro; Tabares Plebani, Jair Mohamed

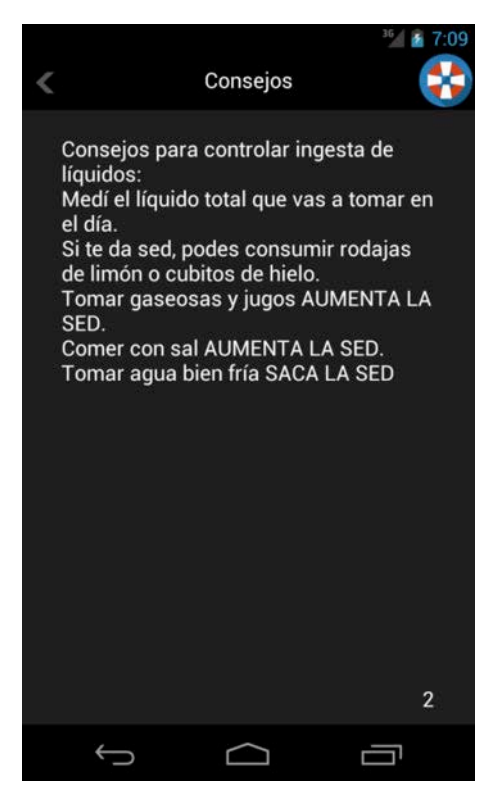

*Figura 57 "Pagina de Consejo"*

Al igual que las otras funcionalidades, esta posee en el marco superior derecho el salvavidas para ayuda. (Figura 58)

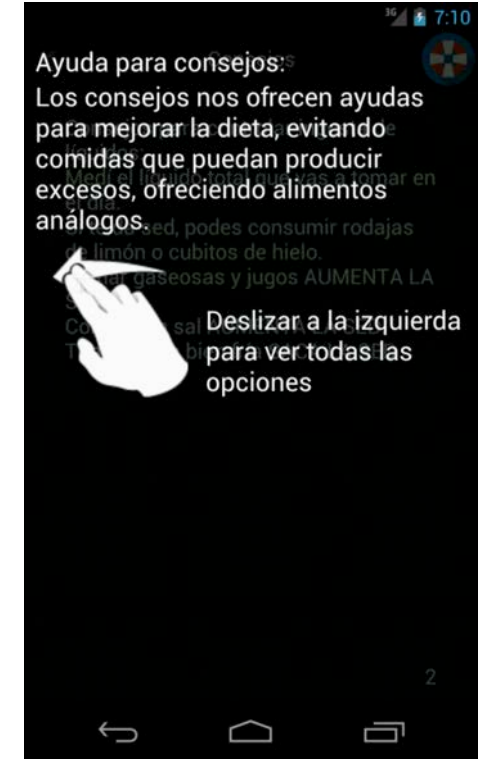

*Figura 58 "Ayuda de consejos"*

La segunda opción se puede acceder también de las dos formas, y en el menú secundario se haya bajo el nombre de "Ver notificaciones". Una vez seleccionado vamos a tener información dinámica sobre cinco puntos, los cuales vamos a poder pasar arrastrando la pantalla hacia el costado.

La primera pantalla indica los nombres de los nutrientes que se superó la ingesta en ese día. (Figura 59)

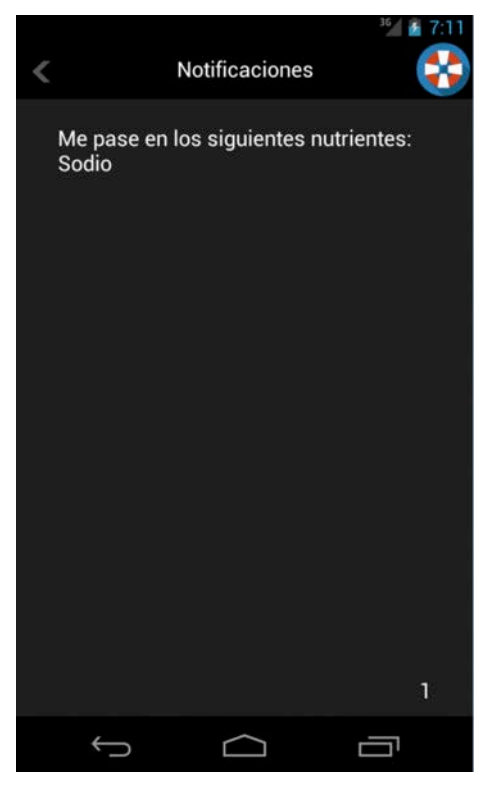

*Figura 59 "Notificación me pasé"*

Mientras que la segunda pantalla alerta de los nutrientes que se encuentran próximos a superar el límite que se puede ingerir en el día. (Figura 60)

Gri, Mauro; Tabares Plebani, Jair Mohamed

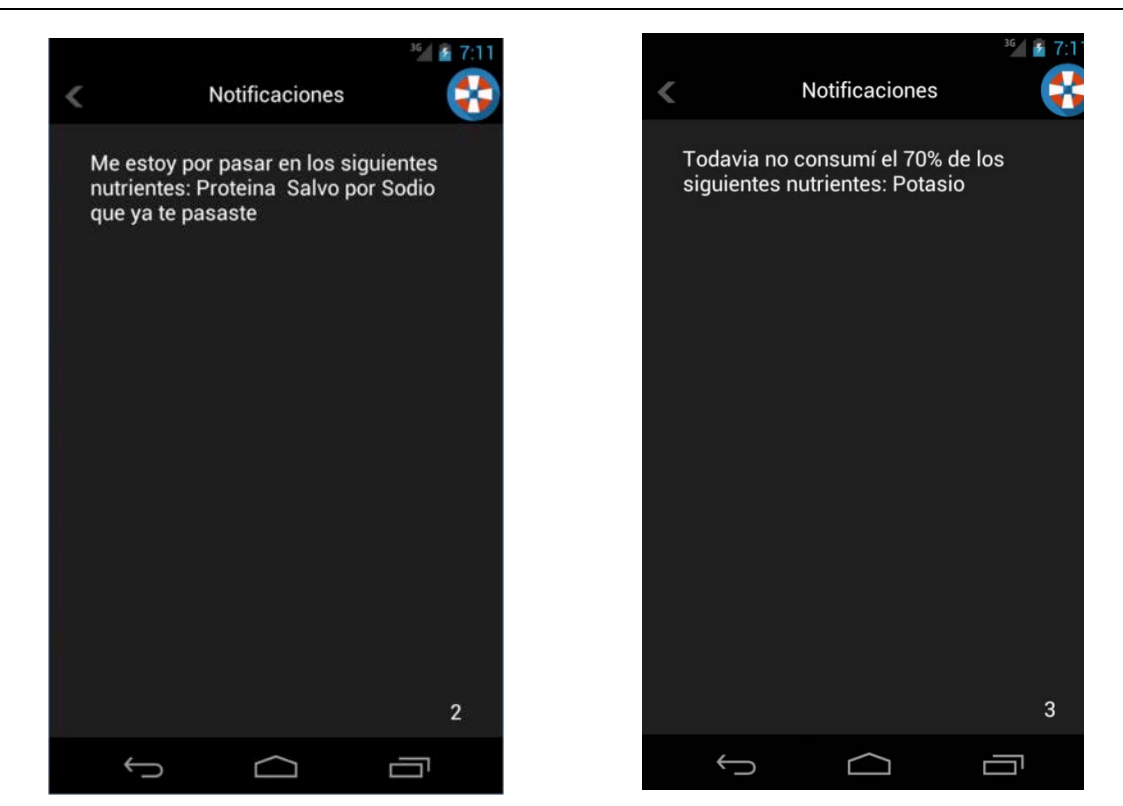

*Figura 60 "Notificación me estoy por pasar"*

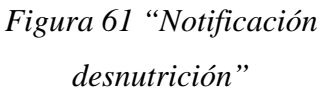

En cambio la tercera pantalla muestra los nutrientes que todavía no se llegó a consumir en un valor mayor al 70% de lo requerido por la dieta. (Figura 61)

La cuarta pantalla informa si se superó la ingesta de líquido en el día, y en el caso que se haya superado, por cuantos mililitros. (Figura 62).Por último, la aplicación recuerda si se subió el peso de ese día, que se puede hacer mediante la modificación de la información personal (Figura 63).

También cuenta con una pantalla de ayuda para consultar en el caso que sea necesario. (Figura 64)

Gri, Mauro; Tabares Plebani, Jair Mohamed

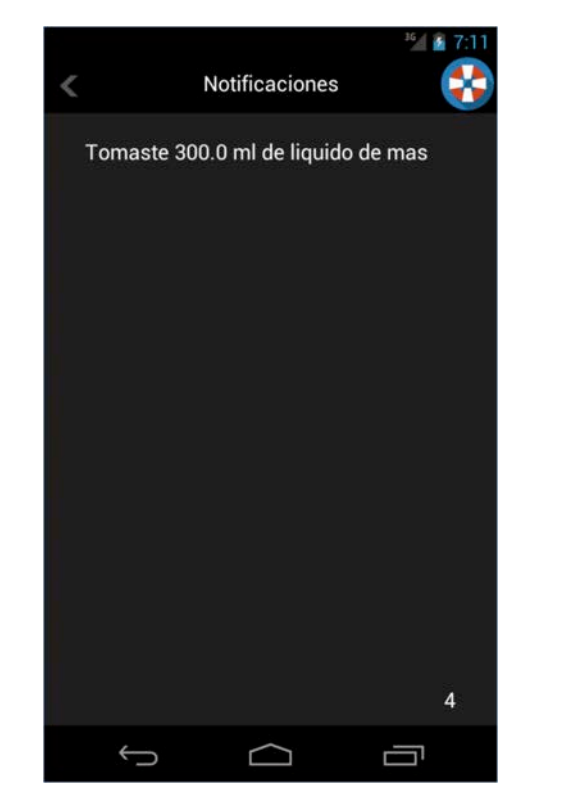

*Figura 62 "Notificación Liquido"*

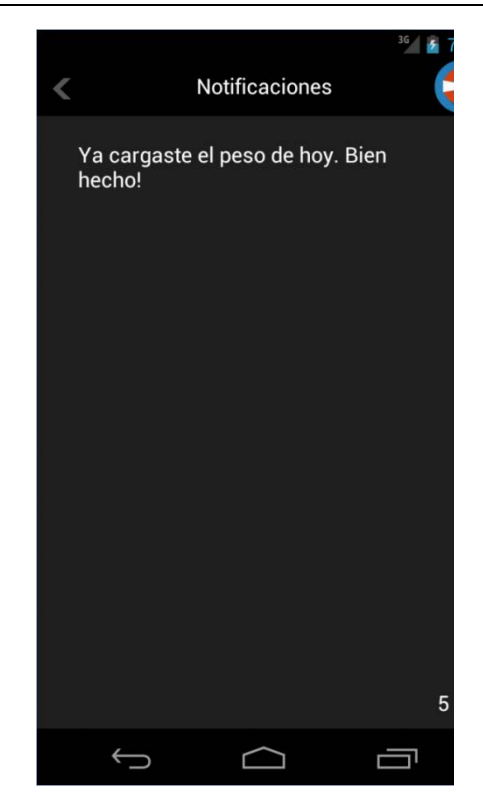

*Figura 63 "Notificación peso"*

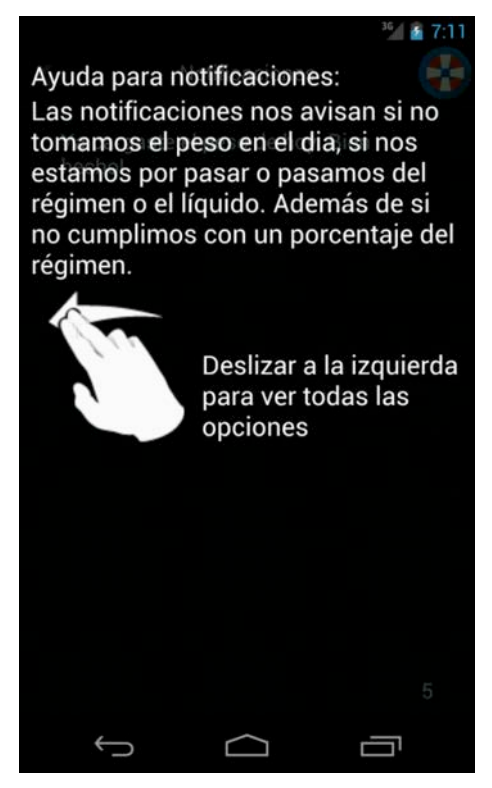

*Figura 64 "Ayuda para notificaciones"*
## **vii.10 Generar informe de seguimiento.**

La última funcionalidad que provee la aplicación es un informe de seguimiento que implica un mayor nivel de detalle. Esta se encuentra en el menú secundario bajo el nombre de "Enviar Informe Email", que una vez presionado lo redirige a una pantalla donde pide el ingreso de ciertos campos. (Figura 65)

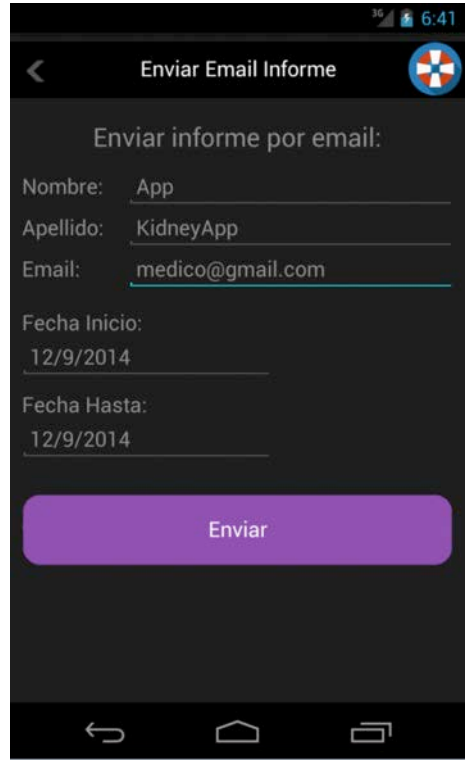

*Figura 65 "Formulario del informe"*

El funcionamiento del rango de fechas es igual al explicitado en la sección de "Consulta de los consumo".

Una vez presionado el botón "Enviar", Android se va a encargar de ofrecernos una lista de aplicaciones que pueden completar el pedido del envío del email, sobre el cual va a agregar el email ingresado y el texto del informe de seguimiento.

Este informe está compuesto de cierta información y análisis del comportamiento del usuario, que va a ayudar al médico en el mejor seguimiento del régimen del paciente

Página 218 de 218